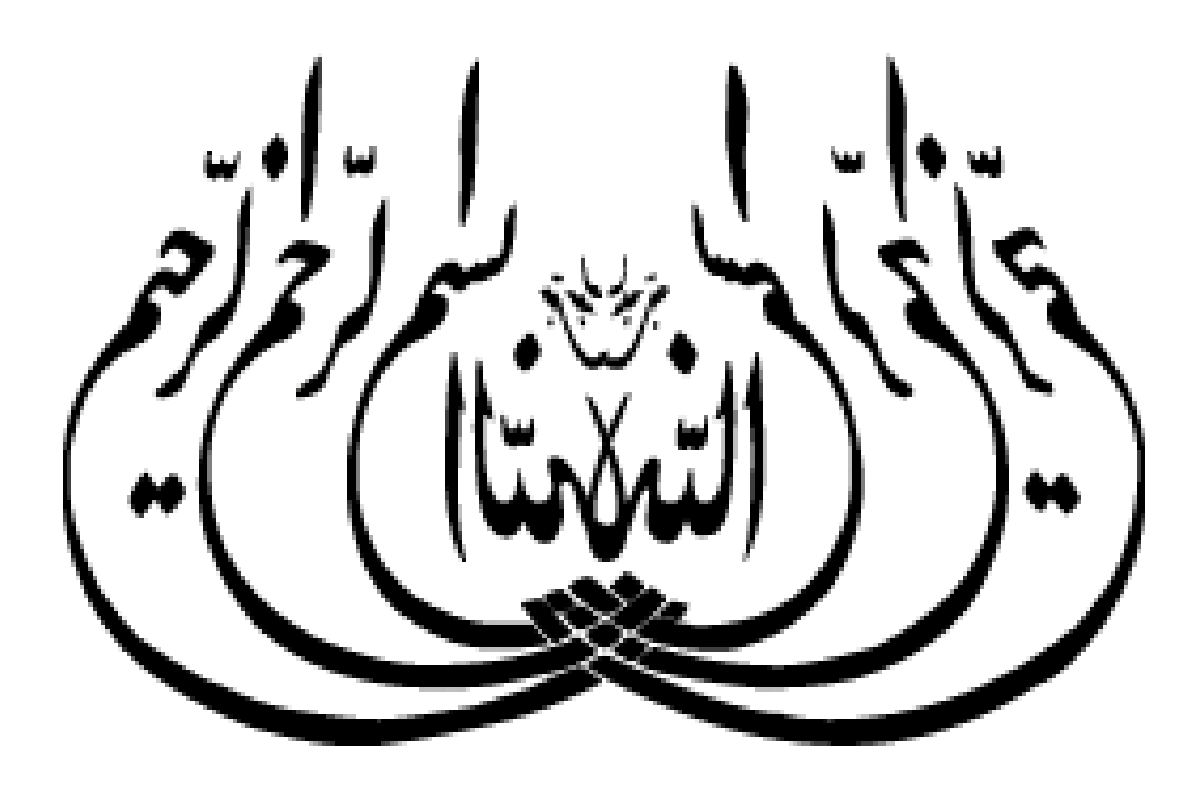

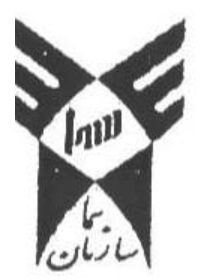

## دانشگاه آزاد اسلامي آموزشكده فني و حرفه اي سما واحد شهركرد

#### عنوان طرم تمصّيصّاتي:

**ارائه مدل مبتني بر ماشين بردار پشتيبان جهت پيش بيني پاسخ ديناميكي دكل هاي مهاري تحت اثر نيروي زلزله** 

### مجري طرح: **كاوه كيومرثي**

عضو هيئت علمي تمام وقت و رئيس آموزشكده فني و حرفه اي سما واحد شهركرد

#### همكاران طرح:

**افسانه بني طالبي،عيسي محمودي**

پائيز 91

دانشگاه آزاد اسلامی ستــازمان ســـــما

بے<br>مرکز

ه<br>گرېښتر *تورا*نې

فخني مراكز وانني به

دامهن و رارد ؤ سترگره

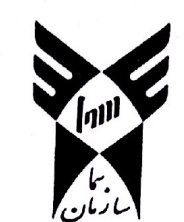

<u>xa 101/12</u>994  $\mathbb{M}^{q_1}$ الاسمِ: "ما کا کا کا 

r مسر مصور ب طرح »

جناب آقاي علوي ساماني معاون محترم دانشگاه و رئیس مرکز آموزشی و فرهنگی سما واحد شهرکرد سلام عليكم بازگشت به نامه شماره ۸۲۰ تاریخ ۹۱/۰۶/۰۸ در خصوص طرح پژوهشی جناب آقای کاوه کیــومرثی بــا

موضوع «ارائه مدل مبتنی بر ماشینبردار پشتیبان جهت پیشبینی پاسخ دینامیکی دکلهای مهاری تحــت اثر نیروی زلزله» به اطلاع میرساند، طرح مذکور با اصلاح موارد ذیل قابل اجـرا بـوده و پـس از اصـلاح بـا تصویب شورای پژوهشی سمای آن واحد، انعقاد قرارداد با مجری امکان پذیر میباشد:

بسمه تعالى

۱. گتعداد همکاران طرح در رشتههای مختلف، به خصوص کامپیوتر، کمتر شود.

۲. هزینه اجرای طرح به ۴۸.۰۰۰.۰۰۰ ریال کاهش یابد.

درصورت انجام اصلاحات فوق و عقد قرارداد با مجری محترم، ضروری است پروپزال نهـایی، قـرارداد و فرم پیوست بخشنامه شماره ۲-۲۵/۲۵۱۱۰/۲ تاریخ ۸۹/۷/۲۷، ارسال گردد. همچنین جهت پرداخت قســط سوم، گزارش پایان طرح (به صورت شیرازه یا آیویکو) به همراه فرم تکمیلشده ارزیابی گزارش نهـایی را به این معاونت ارسال نموده تا مجوز لازم صادر گردد.

ورودبسه دفتسرآموزشكسده  $\frac{1191}{1191}$ | تاربغ :

امان ا... بيشوا معاون **آموزشی، پژوهشی و فره** 

461/15/1771

میسی (اعقا ، درگرا کردی بردی <sub>م</sub>تق<sub>ب</sub>ر کش دد  $\begin{picture}(120,17) \put(0,0){\line(1,0){155}} \put(15,0){\line(1,0){155}} \put(15,0){\line(1,0){155}} \put(15,0){\line(1,0){155}} \put(15,0){\line(1,0){155}} \put(15,0){\line(1,0){155}} \put(15,0){\line(1,0){155}} \put(15,0){\line(1,0){155}} \put(15,0){\line(1,0){155}} \put(15,0){\line(1,0){155}} \put(15,0){\line(1,0){155}}$ 

نشانی : تهـران ، ولنجــک بلـوار دانـشجو ، خيابـان البـرز يكـم ، سازمان سما صندوق پستی : 19590-455 TTIVFTTY-T. تلفن : **TTFTS141** فاكس : WEB: WWW.SAZMAN-SAMA.COM

124888

#### **نتيجه گيري:**

-1 با توجه به نتايج جدول 1-8 متوسط درصد خطاي مدل ماشين بردار پشتيبان(SVM (در محاسبه تغيير مكان راس دكل مهاري نسبت به نرم افزار ANSYS برابر 12,42 در مجموعه داده هاي آموزش ميباشد. -2 با توجه به نتايج جدول 2-8 متوسط درصد خطاي مدل ماشين بردار پشتيبان(SVM (در محاسبه تغيير مكان راس دكل مهاري نسبت به نرم افزار ANSYS برابر 12,51 در مجموعه داده هاي ارزيابي ميباشد. -3 باتوجه به نتايج جدول 3-8 4-8، و-8 5 پارامترهاي تابع كرنل rbf مسئله براي محاسبه تغيير مكان راس دكل مهاري به صورت ۱۰۰ =ζ .۰۰۱ =ζ و ۱۵۰ =C تعريف ميگردد. -4 با توجه به نتايج جدول 6-8 متوسط درصد خطاي مدل ماشين بردار پشتيبان(SVM (در محاسبه فركانس طبيعي دكل مهاري نسبت به نرم افزار ANSYS برابر 15,74 در مجموعه داده هاي آموزش ميباشد. -5 با توجه به نتايج جدول 7-8 متوسط درصد خطاي مدل ماشين بردار پشتيبان(SVM (در محاسبه فركانس طبيعي دكل مهاري نسبت به نرم افزار ANSYS برابر 15,22 در مجموعه داده هاي ارزيابي ميباشد. -6 باتوجه به نتايج جدول 8-8 -8، 9 و10-8 پارامترهاي تابع كرنل rbf مسئله براي محاسبه تغيير مكان راس دكل مهاري به صورت ۳۰۰ =ζ .۱، = ع و ۱۵۰ =C تعريف ميگردد.

العالج ويسبا ويتسم ا دی دند کردی<br>ارج دند کردی ل الوس تهز  $\hat{\vec{z}}_{0}$ どいい。  $\vec{v}$ نشائی : تباسران ، وانبهست باسوار والسنيجو فيهلهان البسرذ يتسعه y. سازمان سما مندوق پستی :  $\sum_{i=1}^{n} \sum_{j=1}^{n} \frac{1}{j} \sum_{j=1}^{n} \frac{1}{j} \sum_{j=1}^{n} \frac{1}{j} \sum_{j=1}^{n} \frac{1}{j} \sum_{j=1}^{n} \frac{1}{j} \sum_{j=1}^{n} \frac{1}{j} \sum_{j=1}^{n} \frac{1}{j} \sum_{j=1}^{n} \frac{1}{j} \sum_{j=1}^{n} \frac{1}{j} \sum_{j=1}^{n} \frac{1}{j} \sum_{j=1}^{n} \frac{1}{j} \sum_{j=1}^{n} \frac{1}{j} \sum_{j=1$ **HOURS** ازمان پ م<br>م 1: إد اسلامي TTIVITY-T. 111143-1177 White a service of the service of the service of the service of the service of the service of the service of the service of the service of the service of the service of the service of the service of the service of the serv **TERFIAI CARL** ی <u>م</u>باون محترم دانشگاه و رئس مرکز آموزشی و فرهنگی سما واحد شهر کرد جناب آقاى علوى سامانى موضوع، ارسال گزارش نهای طرح پژوهشی آقای کاوه کیومرٹی دارانه مدل مبتی بر ماشین;ردار پشیبان جهت پیش بینی پاسخ دینامیکی دکل های ى<br>كى<br>كى جناب آقای کاوه کیومرٹی با موضوع ارسال گزارش نهایی طرح پڑوهشی با عنوان 2 11/12 14 تاریخ 2727 ابستای نسخه صحافی گزارش نهای مهاری تحت اثر نیروی زلزله، به اطلاع می رساند، گزارش نهایی طرح مذکور تایید اسرع وقت به ای ن معاونت ارسال گردد. رونوشت: سلام عليكم؛ باز گشت به نامه شماره ۹۲/۱۶۴/۱۴ تاریخ ۹۲/۱/۱۹ درخصوص طرح بژوهشی -مدىرىت امور پژوهشى ضروری است مندرجات بخشنامه بانک اطلاعات طرح های بژوهشی به  $\frac{1}{2}$  $\frac{1}{2^{5}3^{3}}$   $\frac{1}{2}$   $\frac{1}{2}$   $\frac{1}{2}$   $\frac{1}{2}$   $\frac{1}{2}$   $\frac{1}{2}$   $\frac{1}{2}$   $\frac{1}{2}$ **TEAMONY** بسمه تنالى ساون آموزنس بزوهشى ولرهنكى امان اله بيشوا شاره: تاريخ:  $\begin{array}{c} 15 \\ 1 \end{array}$  $Y_{0}/Y \cdot Y / Y$  $1141/777$ شماره قردار د 3080 )، در

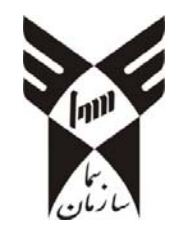

**ھوالعليم** 

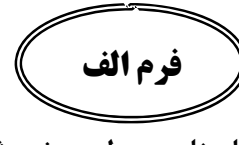

**معاونت آموزشي و پژوهشي**

**شناسنامه ي طرح پژوهشي** 

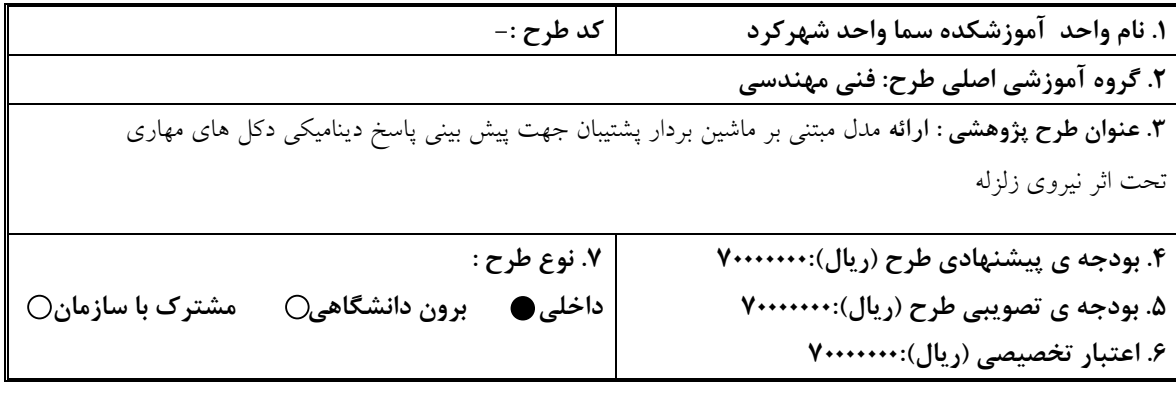

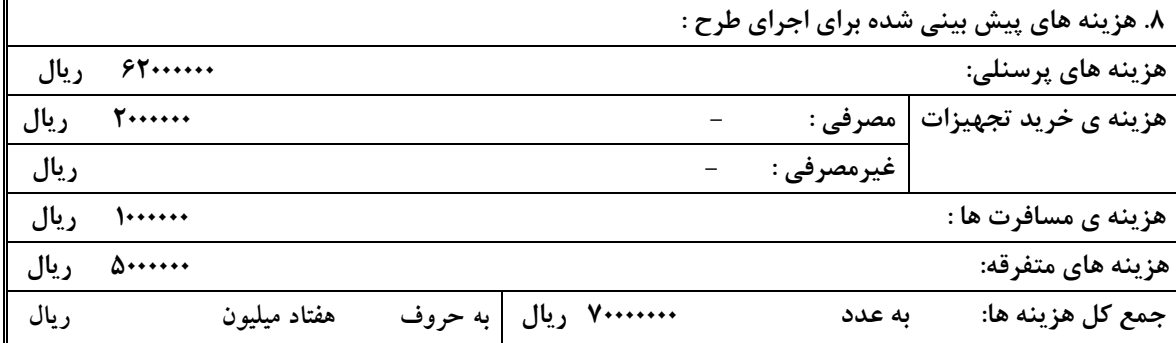

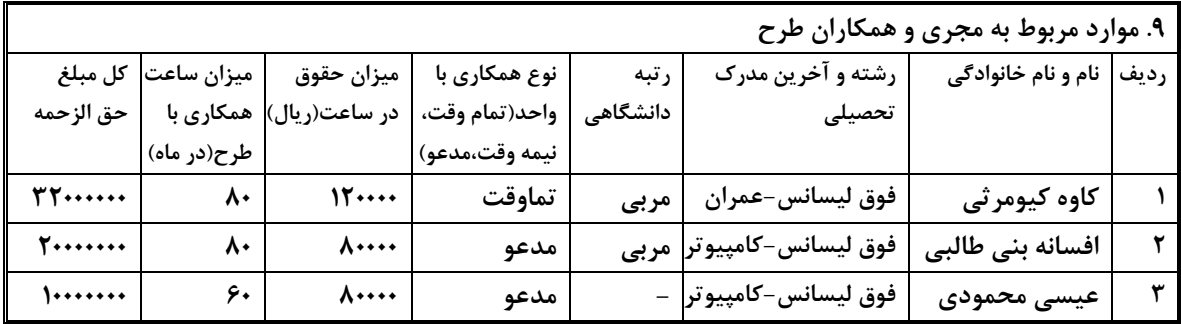

**.10چكيده ي طرح :** در فاز اول اين پژوهش اثر نيروي زلزله و پاسخ دكل به تحريكات لرزه اي مورد بررسي قرار ميگيرد.در اين پژوهش بدنبال ارائه مدلي جهت پيش بيني پاسخ ديناميكي دكل هاي مهاري تحت اثر نيروي زلزله ميباشيم كه براي دستيابي به اين هدف از يكي از تكنيك هاي يادگيري ماشين به نام ماشين بردار پشتيباني كه امروزه جهت مدلسازي پديده هاي پيچيده مورد توجه محققين بسياري در علوم مختلف منجمله مهندسي عمران قرار گرفته است،استفاده ميكنيم.

ساس *گزاری*:

به پاس قدردانی از قلبی آکنده از عثق و معرفت که محیلی سر *بار از سلام*ت ، امنیت ، آرامش و آسایش *رابر*ای من فراہم آورده است <sub>این</sub> پژوہش تقدیم به ہمسرم میکردد. ہمو کہ سایہ مہربانی<sup>ش</sup> سایہ سار زندکیم بودہ و باصبرو تحل مثال زدنیش مٹحلات مس<sub>یر</sub>را برایم <sup>تس</sup>هیل میکند. بمجنین به مصداق «من لم یسکر المحلوق لم یسکر الحالق» بسی بای<sub>س</sub>ته است از اساد فربیخته و فرزانه جناب آقای محمود علوی سامانی که در طول م*د*ت انحام این پژو<sup>س</sup>ش از ربنمود **ب**ای کاری و احلاقی ایشان سٖره مند شدم ، کال سنگر را کر ده و درگاه .<br>خداوند نررک راساکرم که افتحار ساگر دی ایشان را نصیبم نمود .

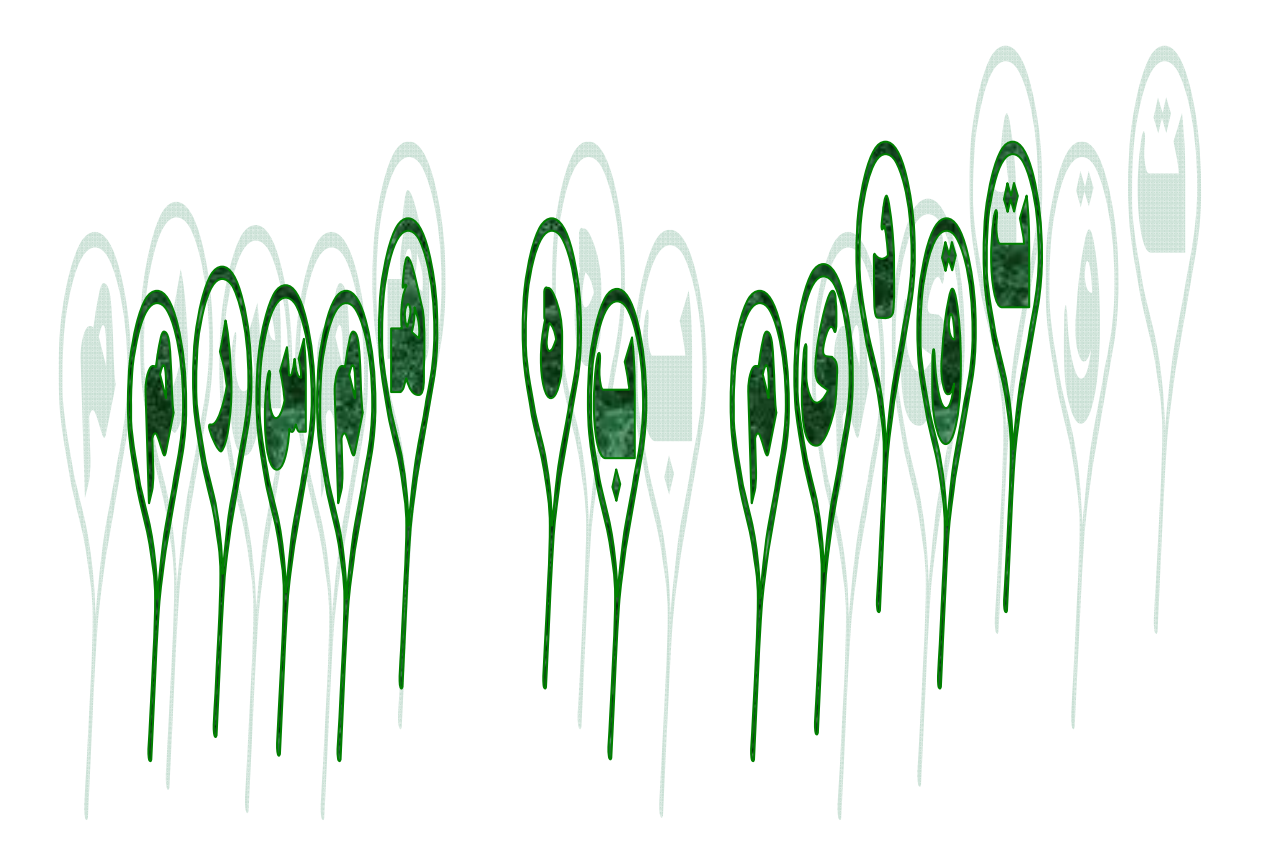

فهرست مطالب

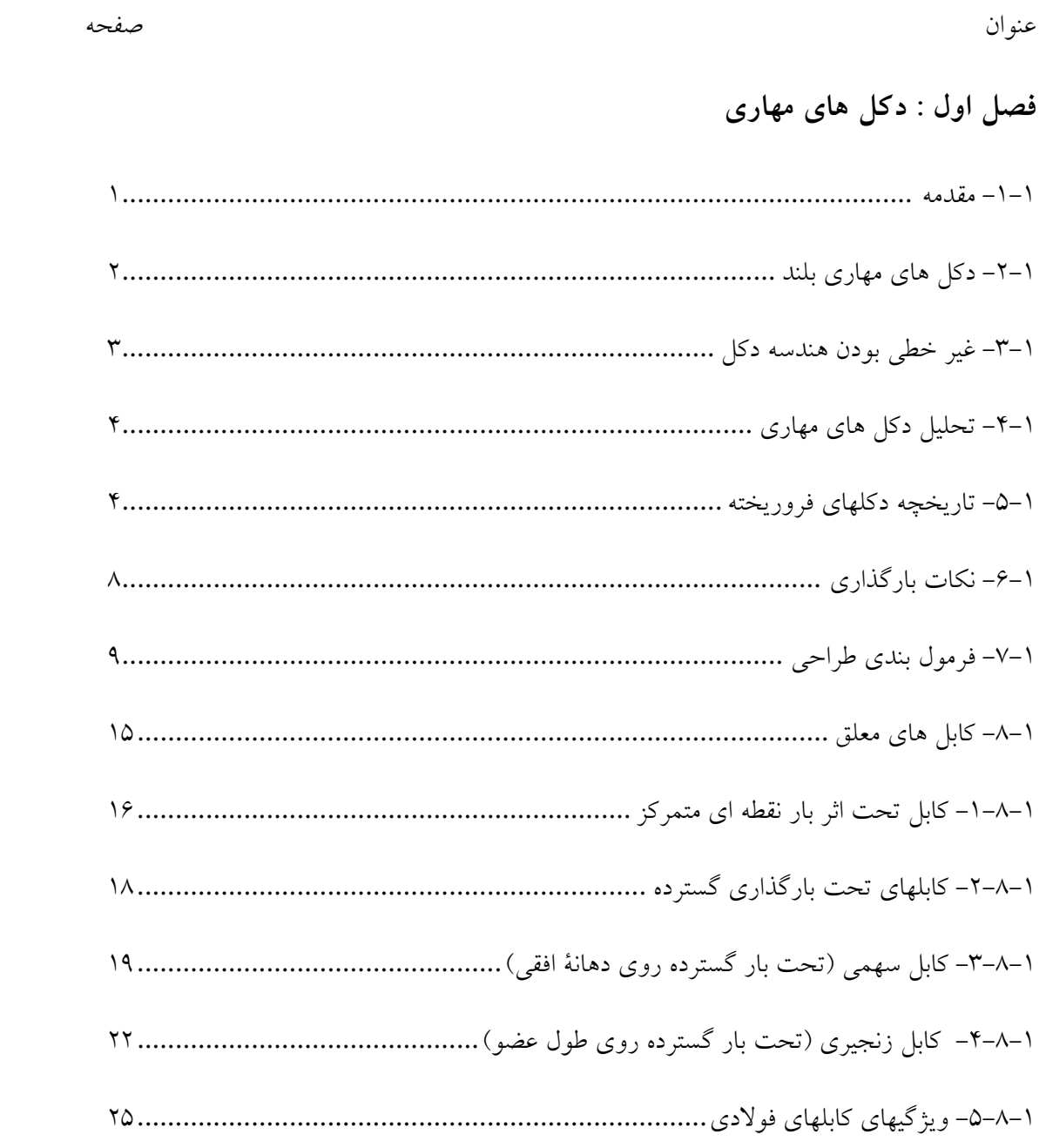

# فصل دوم: مروری بر تاریخچه تحقیقات انجام گرفته

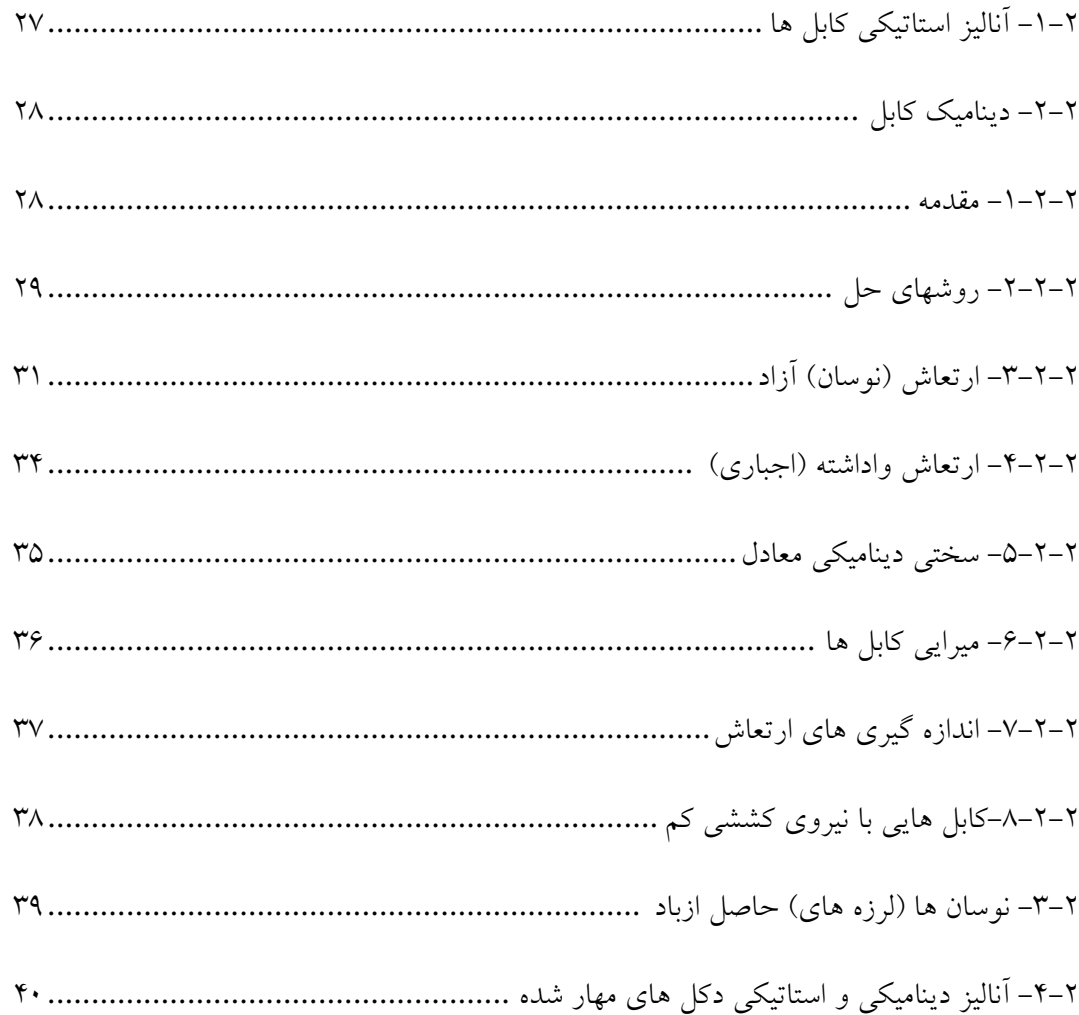

### فصل سوم : آنالیز استاتیکی کابل ها

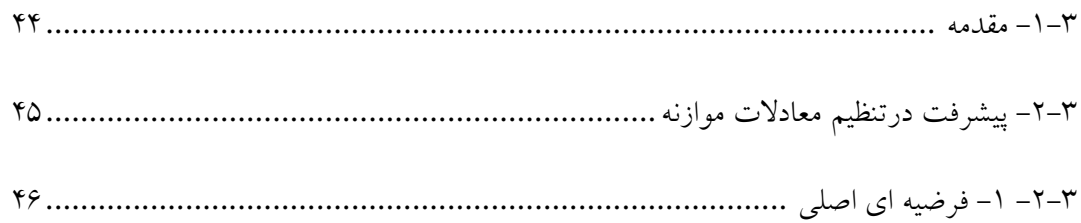

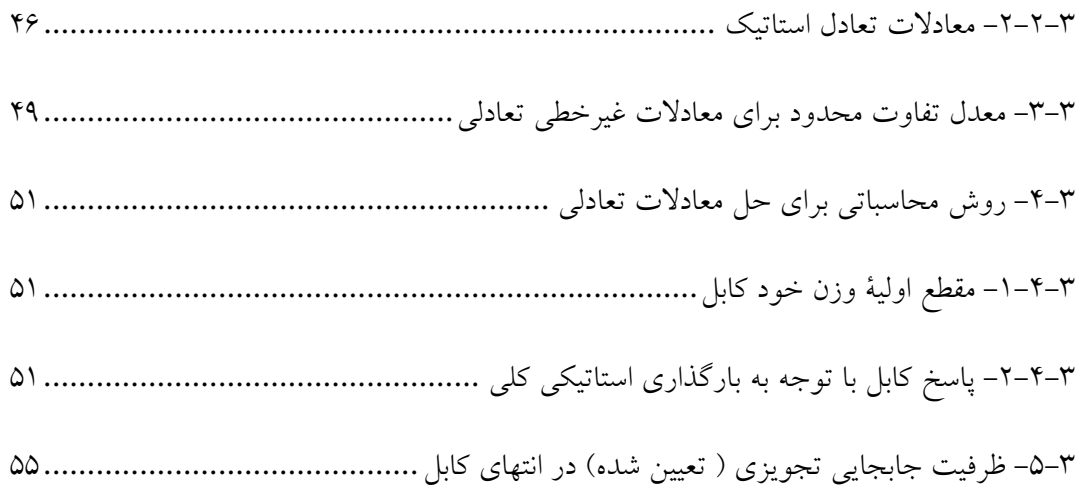

# **فصل چهارم : آناليز ديناميكي كابل ها**

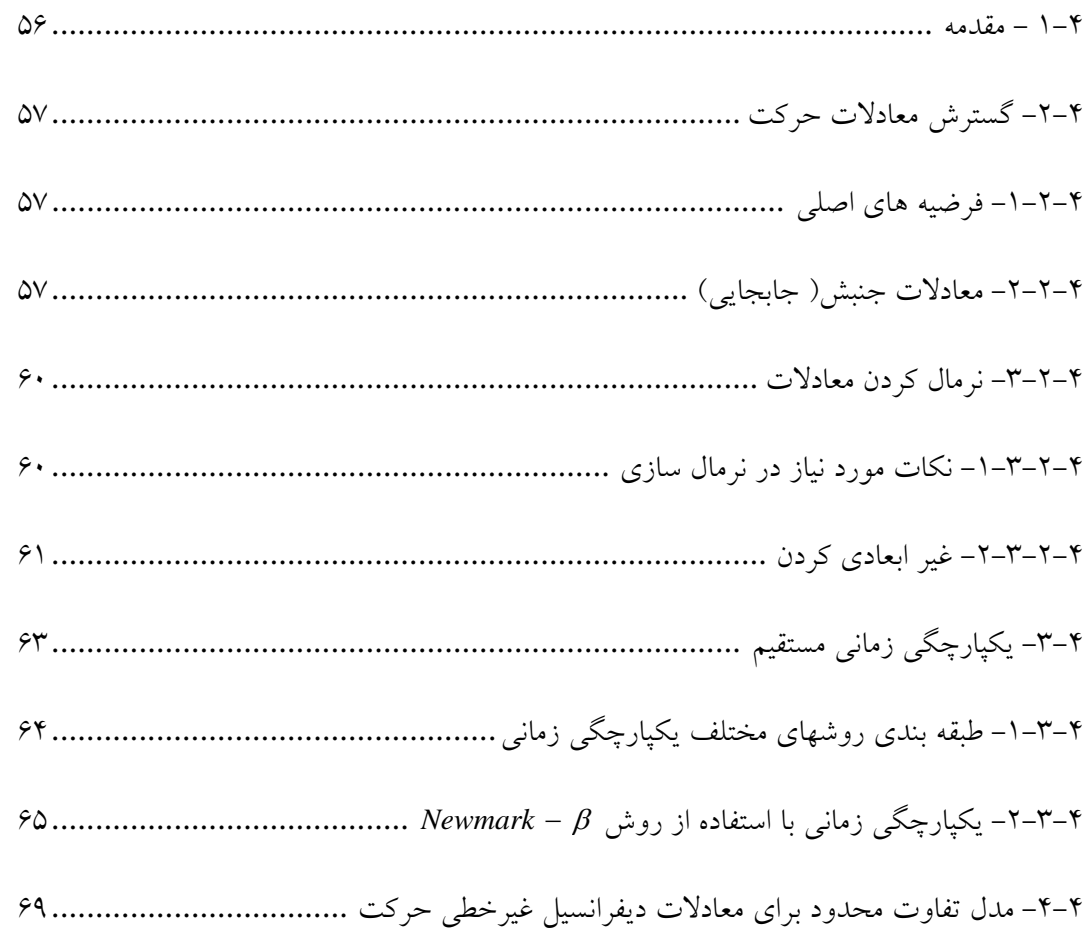

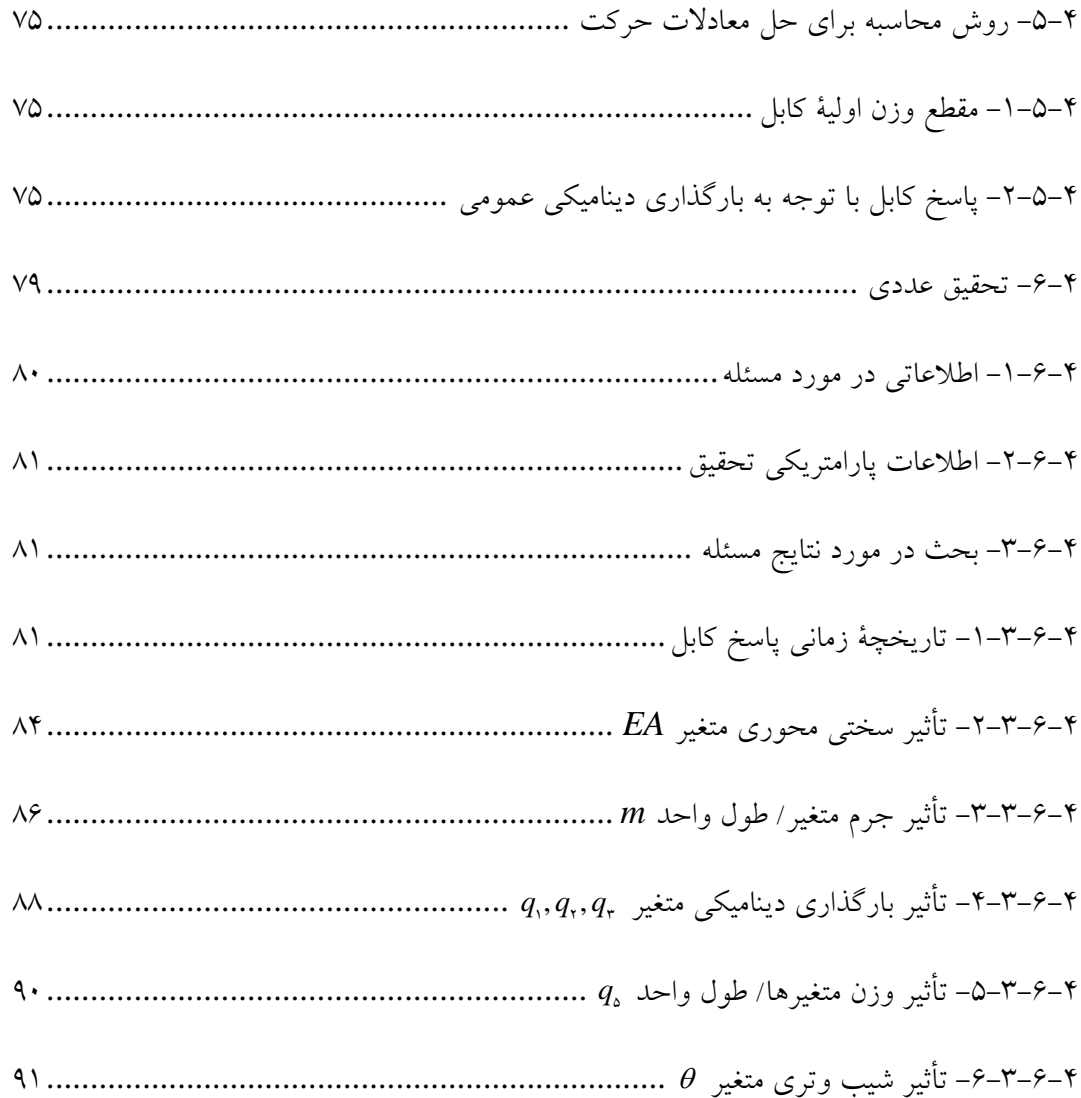

# فصل پنجم: ماشین بردار پشتیبان

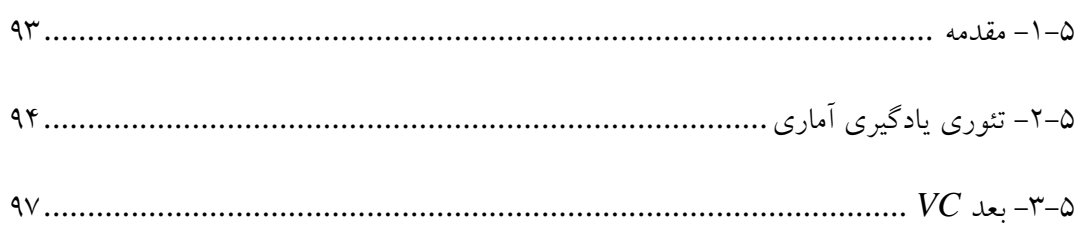

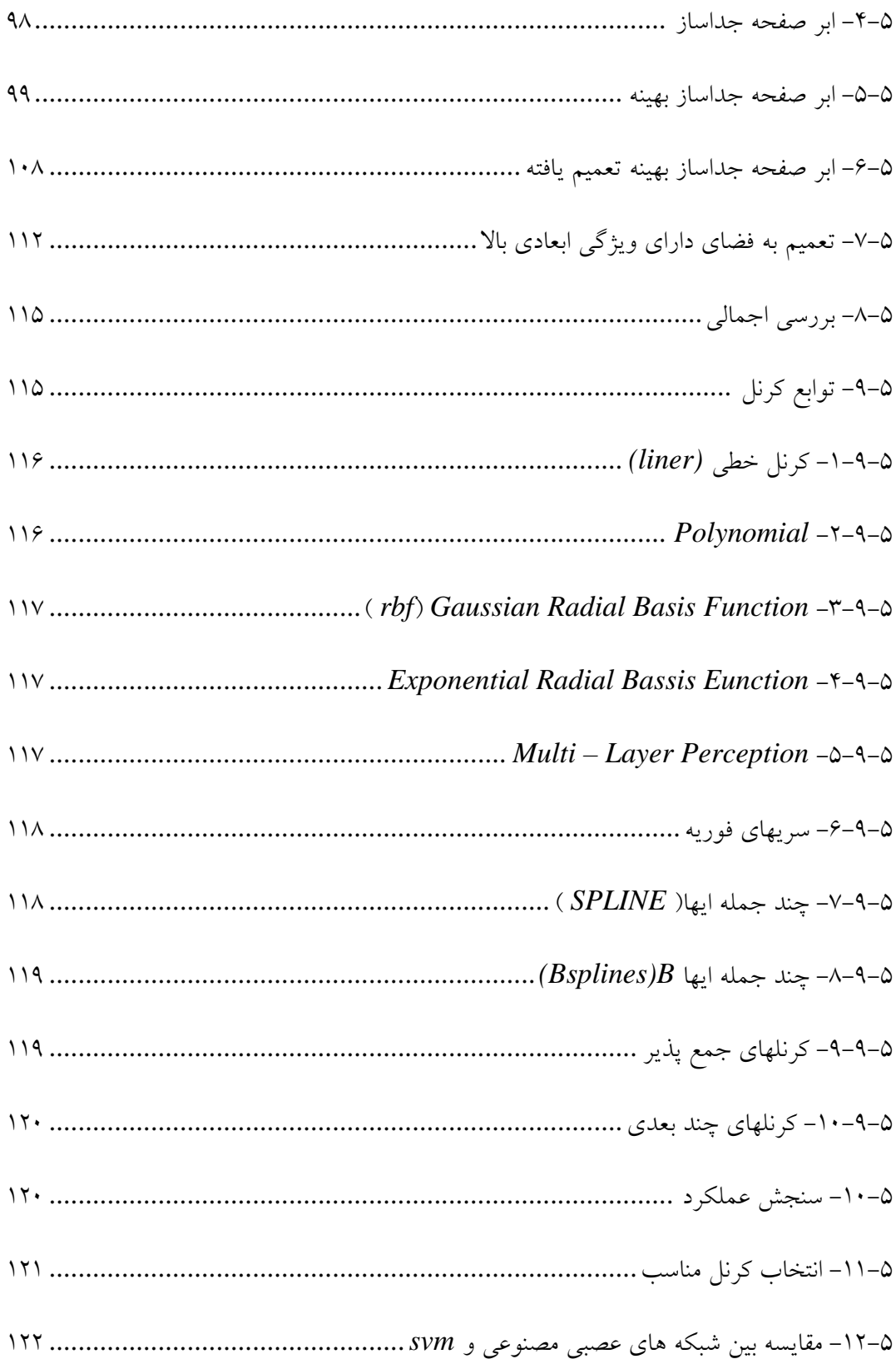

# **فصل ششم :نرم افزار** *SVM*

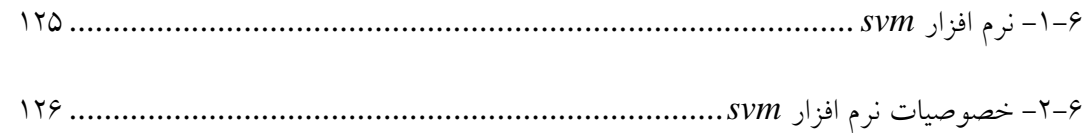

# **فصل هفتم : مدلسازي دكل مهاري با** *ANSYS*

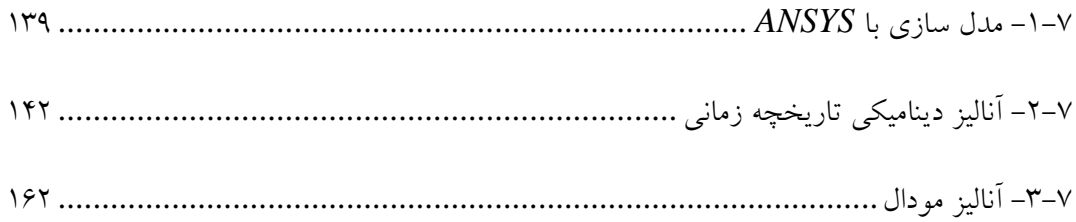

# **فصل هشتم : مدلسازي دكل مهاري با** *SVM*

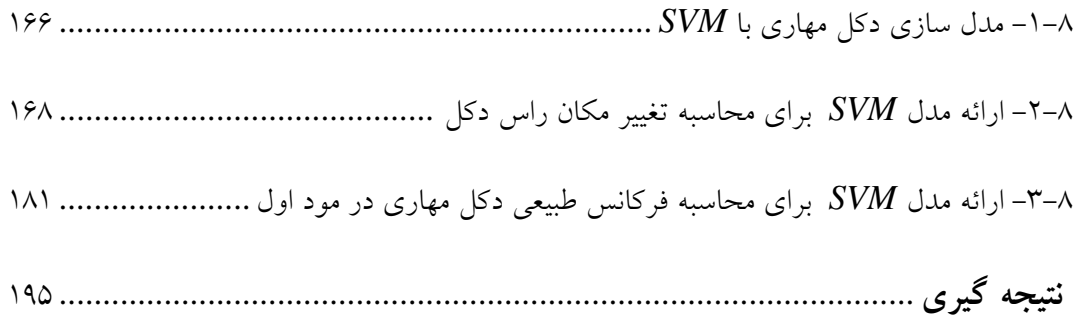

**چكيده:**

در اين پژوهش جهت بررسي رفتار لرزه اي دكل هاي مهاري تعدادي از دكل هاي مهاري كه در اقصي نقاط جهان مورد بهره برداري قرار گرفته اند تحت اثر نيروهاي زلزله قرار ميگيرند. به طور كلي مطالعات انجام شده بر روي دكل هاي مهاري به دو دسته نيروهاي حاصل از باد و زلزله و واكنش متقابل دكل ها به چنين نيروهايي تقسيم بندي ميشوند.به طور معمول به علت سبكي و بلندي دكل هاي مهاري مطالعات بر روي نيروي حاصل از باد و تركيب آن با يخ به عنوان نيروي غالب در آناليز اين سازه ها مورد استفاده قرار ميگيرد.با اين وجود در سال هاي اخير توجه بيشتري بر اثرات نيروي حاصل از زمين لرزه و مقايسه نتايج اين آناليز با اثر نيروي باد بر اين سازه ها شده است.در فاز اول اين پژوهش اثر نيروي زلزله و پاسخ دكل به تحريكات لرزه اي مورد بررسي قرار ميگيرد.در اين پژوهش بدنبال ارائه مدلي جهت پيش بيني پاسخ ديناميكي دكل هاي مهاري تحت اثر نيروي زلزله ميباشيم كه براي دستيابي به اين هدف از يكي از تكنيك هاي يادگيري ماشين به نام ماشين بردار پشتيباني كه امروزه جهت مدلسازي پديده هاي پيچيده مورد توجه محققين بسياري در علوم مختلف منجمله مهندسي عمران قرار گرفته است،استفاده ميكنيم. روش ماشين بردار پشتيبان يكي از روش هاي يادگيري ماشيني است كه بر مبناي تئوري ياد گيري آماري VAPNIK در دهه 90 ميلادي توسط VAPNIK و همكارانش ارائه گرديد. در SVM از اصول كمينه سازي ريسك ساختاري (SRM (استفاده شده است، در حالي كه ساير روش ها از اصول كمينه سازي ريسك تجربي (ERM (بهره مي برند. ثابت شده است كه اصول SRM در مقايسه با ERM عمل كرد بهتري از خود نشان مي دهنداز ماشين بردار پشتيبان به طور كلي در مسائل طبقه بندي دو يا چند گروهه و رگرسون استفاده ميشود. مانند بسياري از روش هاي يادگيري ماشيني، در روش ماشين بردار پشتيبان نيز فرآيندساخت مدل شامل دو مرحله آموزش و آزمايش مي باشد. در انتهاي فاز آموزش قابليت تعميم يابي مدل آموزش داده شده با استفاده از داده هاي آزمايش ارزيابي مي شود. بصورت خلاصه ساز و كار اصلي SVM در حل مساله رگرسيون به صورت زير بيان مي شود.

-1 ماشين بردار پشتيبان، تابع رگرسيون را با بكارگير يك دسته تابع خطي تخمين مي زند. -2 ماشين بردار پشتيبان عمليات رگرسيون را با تابعي كه با انحراف از مقدار واقعي در آن به ميزان كمتر از ɛ مجاز است انجام مي دهد(تابع تلفات).

-3 ماشين بردار پشتيبان ، با كمينه كردن ريسك ساختاري، بهترين جواب را ارائه مي دهد. در روش هايي مانند شبكه هاي عصبي مصنوعي براي رسيدن به بهترين جواب از اصول كمينه سازي ريسك تجربي استفاده مي شود، با كمينه كردن ريسك تجربي كارايي مناسب مدل بر روي داده هاي آموزش تضمين مي شود، اما تضميني براي قابليت تعميم يابي مناسب وجود ندارد، به همين دليل در اين روش طراحي مناسب شبكه ،براي بهبود عملكرد تعميم يابي مدل ضروري است. هدف از كمينه سازي ريسك ساختاري، بهينه كردن قابليت تعميم يابي مدل، همزمان با كمينه كردن ريسك تجربي است. براي توليد و ارزيابي مدل مبتني بر ماشين بردار پشتيبان جهت پيش بيني پاسخ ديناميكي دكل هاي مهاري (تغيير مكان راس دكل)تحت اثر نيروي زلزله از تعداد 300 نمونه دكل مهاري كه توسط نرم افزار ANSYS آناليز شده اند استفاده ميشود.هر نمونه دكل مهاري در بر گيرنده 5 متغير مستقل شامل1:x : فاصله افقي بين كابل هاي مهار بر روي سطح زمين2،x: ارتفاع اولين سطح مهار بر روي دكل تا سطح زمين3،x: ارتفاع بين كابل هاي مهار بر روي سطح دكل4،x: ارتفاع آنتن بر روي دكل وn:تعداد سطح تراز مهاري و يك متغير وابسته: ماكزيمم تغيير مكان جانبي( Lateral Maximum Displacement (دكل ميباشد.براي مثال 5 پارامتر مستقل براي دكل مهاري 90 متري نشان داده شده در شكل زير به صورت زير ميباشند.

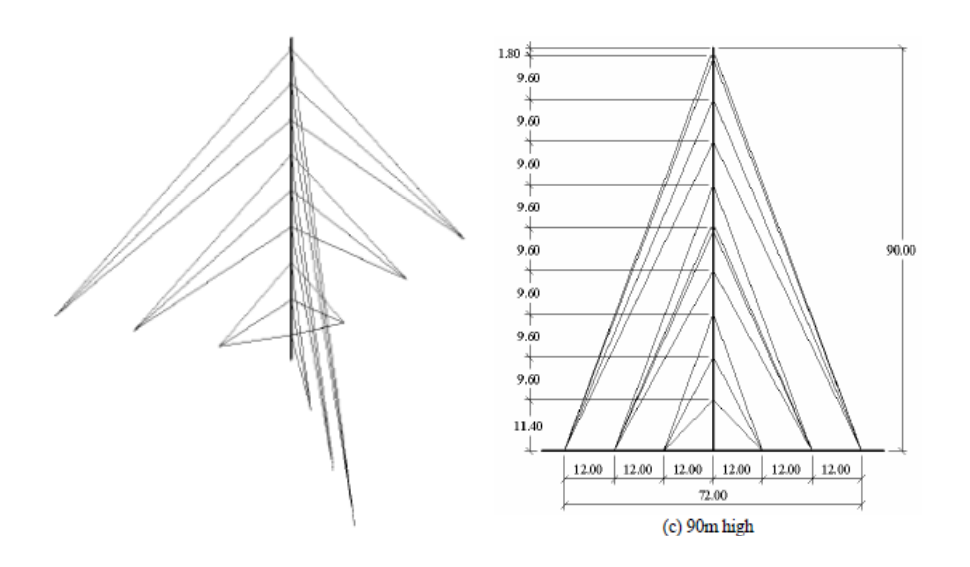

شكل :1دكل مهاري با ارتفاع 90 متر

1x: فاصله افقي بين كابل هاي مهار بر روي سطح زمين(12 متر) 2x: ارتفاع اولين سطح مهار بر روي دكل تا سطح زمين(11,4 متر) 3x: ارتفاع بين كابل هاي مهار بر روي سطح دكل(9,6 متر) 4x: ارتفاع آنتن بر روي دكل(1,8 متر)

n:تعداد سطح تراز مهاري(9 سطح)

براي ايجاد نمونه هاي مختلف از دكل هاي مهاري محدوده تغيير پارامتر هاي فوق در اين پژوهش به صورت 1x: 4 تا12 متر2،x 4: تا 12 متر3،x 3: تا 11 متر4،x 1: تا 2 متر و n2: تا 10 سطح تعريف ميگردد.

براي توليد مدل مبتني بر ماشين بردار پشتيبان داده ها با نسبت 70 به 30 به دو دسته آموزش و ارزيابي تقسيم ميشوند.(210 نمونه براي آموزش و 90 نمونه براي ارزيابي) مدل مورد نظر توسط داده هاي مجموعه آموزش توليد شده و كارايي آن در پيش بيني جمعيت مورد نظر به كمك داده هايي كه در طول آموزش مدل تجربه نشده اند(مجموعه داده هاي آزمايش) بررسي ميگردند.همچنين تابع كرنل پايه شعاعي ( rbf ( كه در تحقيقات متعددي به عنوان بهترين تابع كرنل انتخاب شده در اين تحقيق نيز به عنوان تابع كرنل استفاده ميشود.در اين پژوهش براي رسيدن به يك مدل بهتر با تركيب هاي مختلفي از پارامتر هاي تابع كرنل (C ، ε و ζ ( مدل هاي متعددي را ايجاد و مورد ارزيابي قرار ميدهيم.نتايج ارزيابي پيش بيني مدل به كمك شاخص هاي آماري نظير ضريب همبستگي ارائه ميشود.ضريب همبستگي معياري براي سنجش ميزان انطباق مقادير پيش بيني شده بر مقادير اندازه گيري شده است.

# فصل اول

# دكل هاي مهاري

**000 Contract** 

**-1-1 مقدمه**

طرح كلي يك دكل مهار شده در شكل زير نشان داده شده است. مهمترين جزء اين سازه ها يك دكل يا تير فولادی خرپائی (MAST ) تقویت شده باریک با مقطع عرضی سه گوش میباشند که به تکیه گاه به صورت مفصلي محكم ميشوند(شكل 1-1).

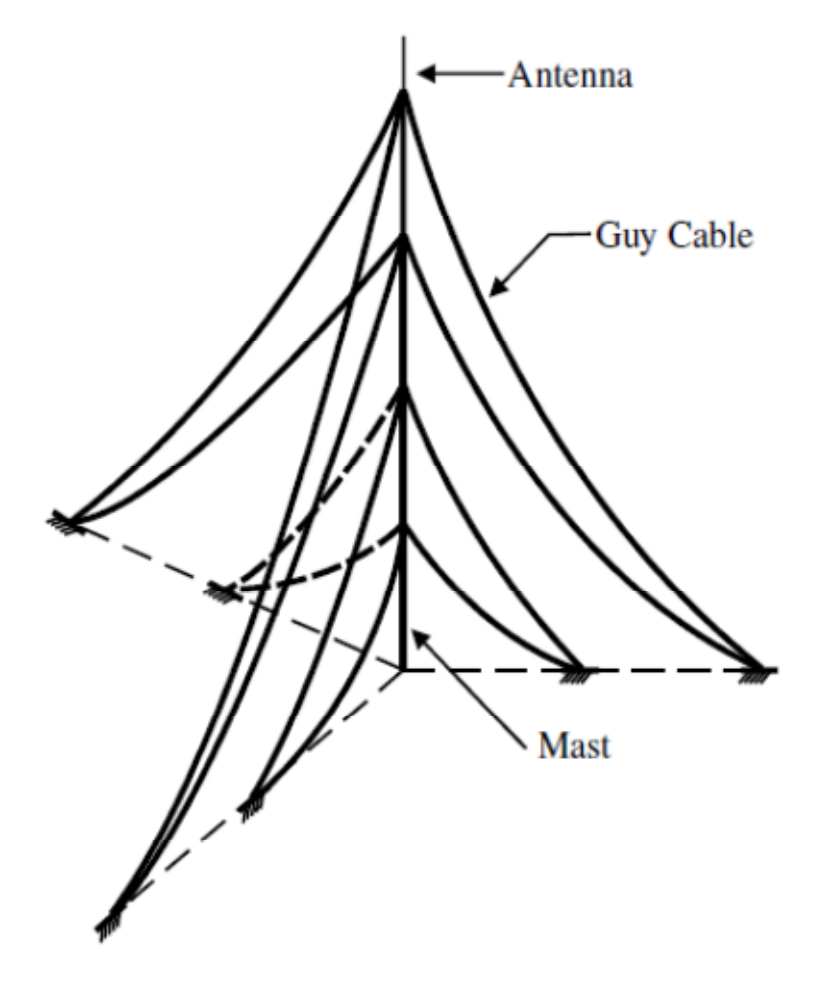

شكل:1-1شكل كلي دكل مهار شده

مجموعه اي از كابل هاي مهار مايل جهت تامين سختي جانبي دكل(MAST (به طور جانبي دكل را در سطوح مختلف از ارتفاعش نگه ميدارند.اين كابل هاي مهار كشيده شده در زواياي مساوي اطراف دكل قرار مي گيرند.اجزاء گوناگون نوعي دكل مهار شده بلند در شكل 1-1 نشان داده شده است[1]. رفتار سازه اي دكل هاي مهار شده بر اساس هندسه غير خطي دكل رفتاري پيچيده است كه اين پيچيدگي ناشي از دو عامل اندركنش بين دكل و كابل و شكم دادن كابل مهار و ديگري لاغر بودن ستون دكل ميباشد.

#### **-2-1 دكلهاي مهاري بلند**

نظر به اهميت روز افزون ارتباطات در زندگي امروزه بشر و لزوم به كار گيري تكنولوژي روز اين صنعت لازم است تا بتوانيم سازه هاي خاصي كه براي نصب،نگهداري وكاربرد تاسيسات و لوازم آن از قبيل انواع آنتن ها،رفلكتور ها،ديشها و... به كار ميروند را آناليز و طراحي كنيم .يكي از مهمترين سيستم هاي سازه اي در صنايع وابسته به ارتباطات ،ميكروويو و بيسيم، دكلهاي كابلي هستند كه به عنوان تكيه گاه تاسيسات جذب ،تقويت و انتشار امواج مورد استفاده قرار ميگيرند.از آنجا كه براي بسياري از امواج و سيگنال هاي راديوئي و مخابراتي مسئله ارتفاع كانون پخش از زمين جهت دستيابي به يك حوزه پوشش بهينه بسيار حائز اهميت ميباشد و چون دكل هاي خود ايستا براي ارتفاع هاي بيش از حدود 150 متر اقتصادي نيستند و معمولا ارتفاعي بيش از اين حد وتا 600 متر مد نظر مي باشد، لذا دكل هاي مهار شده كابلي راه حل مناسبي جهت تامين اين نياز مي باشند.با توجه به مطالب ذكر شده مينيمم حد ارتفاع براي دكل هاي بلند 150 متردر نظر گرفته ميشود كه يك معيار مشترك براي دسته بندي دكل ها با توجه به ارتفاع آنهاست. معمولا برج هاي مهار شده از يك شافت با سيستم خرپائي تشكيل ميشوند اگر چه شافت دوبل نيز در مواردي به كار برده شده است. اين شافت به وسيله كابل هاي مهاري پيش تنيده شده مقاومت بالا كه با زواياي مساوي در سه يا چهار جهت اطراف دكل قرار گرفته اند در ترازهاي مختلف دكل را مهار ميكنند. شكل -1 2 مربوط به دكل مهاري با ارتفاع 213 متر با 7 سطح تراز مهاري ميباشد.مقطع شافت ممكن است مثلثي و يا مربعي باشد كه از اجزاء خرپائي شامل سه جزء افقي،قائم و مورب تشكيل شده است.اين المانها ميتوانند گوشه دار،لوله اي و يا گرد توپر باشند. ستونهاي بال پهن نيز ميتوانند به عنوان وتر ها استفاده شوند.پايه شافت ميتواند گيردار و يا مفصلي باشد.معمولا شافت بر روي يك نقطه فيزيكي به صورت مفصلي بر روي شالوده اتكا دارد[1].

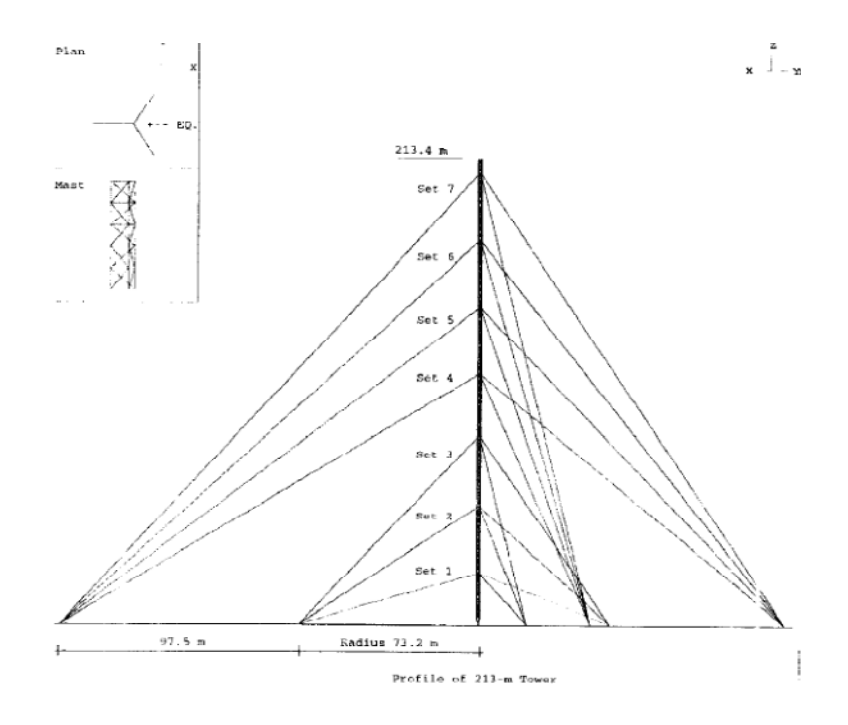

شكل:2-1 دكل مهار شده 213 متر

**-3-1 غير خطي بودن هندسه دكل** 

غيرخطي بودن هندسه دكل ها به صورت نسبت زمان دوره كمترين مود خمشي ستون دكل بر زمان ماكزيمم تغيير شكل جانبي ستون همان دكل تعريف مي شود.براي بدست آوردن ميزان پارامتر غير خطي بودن هندسه دكل هاي مهاري در يك آناليز مودال سه دكل مهاري 213،313 و342 متري را تحت وزن خود دكل و نيروهاي پيش تنيدگي كابل در زماني كه دكل در بالاترين ارتفاع بيشترين تغيير مكان را دارد آناليز كرده كه نتايج در جدول 1-1 نشان داده شده است.

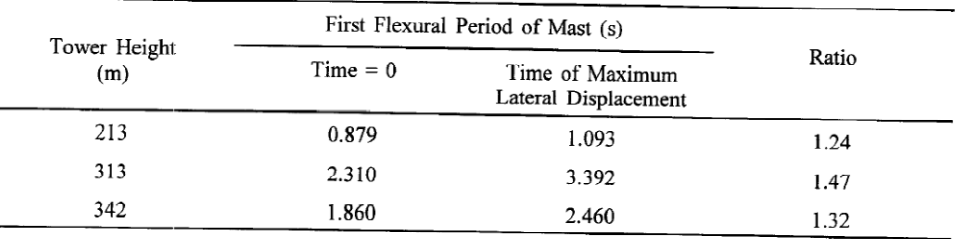

جدول:1-1اولين مود خمشي دكل

#### **-4-1 تحليل دكل هاي مهاري**

از آنجا كه اين دكلها به وسيله كابل مهار ميشوند جزء دسته سازه هاي كابلي محسوب ميشوند.كابلها از نظر تحليل پيچيدگيهاي خاصي دارند.وابستگي سختي سازه به شكل آن و لاغري قابل توجه سازه دكل مسئله تحليل را به صورت غير خطي درآورده است كه در مواردي مسئله غير خطي مواد نيز علاوه بر غير خطي هندسي به مسئله افزوده شده و وابستگي متغير هاي مستقل و تابعهاي وابسته را پيچيده ميكند.گذشته از حل معادلات مربوط به آناليز استاتيكي تحليل ديناميكي اين دكلها نيز به نوبه خود به متد هاي خاص و ويژه اي نياز دارد.با توجه به وزن كم سازه و وجود اجزائي با سطوح بادگير در ارتفاع بالا نظير ديشها نيروي عمده و اساسي مطرح در بارگزاري اين سازه ها نيروي باد ميباشد.هر چند در بحث زلزله اندركنش ديناميكي دكل و كابل و اختلاف طبيعت ديناميكي آنها حائز اهميت ميشود.بلند وباريك بودن دكل و در حقيقت لاغري قابل توجه شافت در اين ميان از مسائل مورد توجه ميباشد.از آنجا كه جهت باد ممكن است در يك فاصله زماني به صورت رفت و برگشت و يا حتي چرخشي باشد تغيير جهت تيرك دكل را موجب ميشود كه نتيجه آن حذف نيروي مهاري تعدادي از كابلها و درگير شدن كابلهاي ديگر ميباشد.با توجه به اينكه كابلها اصولا تنها در كشش عمل ميكنند،كابلهاي سمت پشت باد گير از حوزه عمل خارج ميشوند.به عبارت ديگر در طول مدت بارگزاري هندسه اوليه ممكن است كاملا عوض شود.اهميت استراتژيك بالاي اين دكلها به جهت اينكه سازه هاي مهم زير بنائي و حياتي هستند و پايداري آنها بعد از حوادثي از قبيل طوفان و زلزله تقدم بالائي دارد،هزينه نصب خود دكل و همچنين لوازم وتاسيسات مخابراتي گران قيمت و حساسي كه بر روي آن نصب ميشوند لزوم يك طرح ايمن براي آن را باعث ميشود كه آن هم بدون يك آناليز دقيق غير خطي ميسر نميباشد[6].

#### **-5-1 تاريخچه دكلهاي فروريخته**

ستون دكل كه در شكل 3-1 نشان داده شده است،يك خرپاي فضائي به شكل منشوري مثلثي بوده،كه با ستونهايي محكم در سه گوشه اش اعضا افقي را در فواصل 5 فوت و مهاربند هاي قطري را نگه مي دارد.

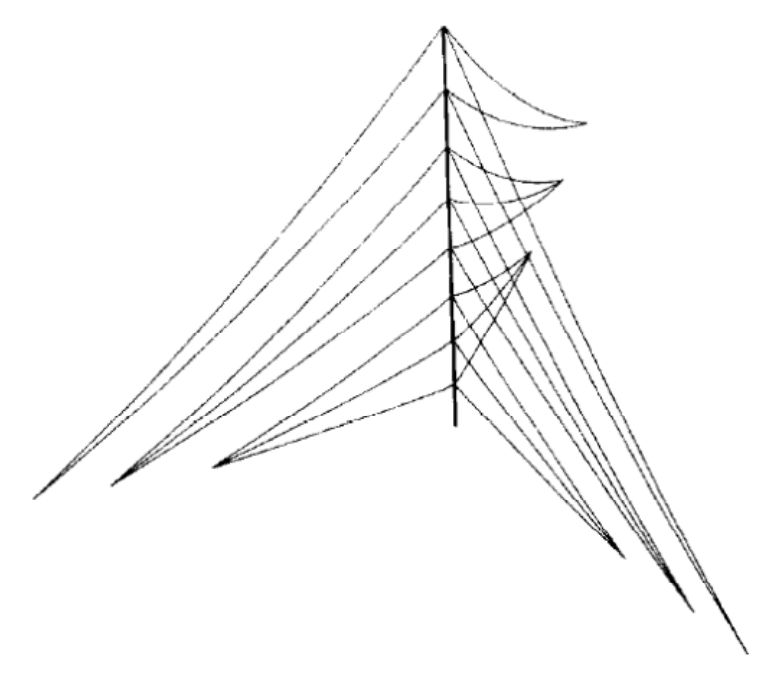

شكل:3-1 نماي <sup>3</sup> بعدي دكل مهاري

اين دكل 1900 فوت ارتفاع داشت،هر ظلع آن 9 فوت بود و يك آنتن تلويزيون را نگه ميداشت.اين دكل به صورت جانبي توسط 8 سطح مهار كه در هر سطح سه كابل مهار با زواياي 120 درجه قرار گرفته اند مهار شده بود. اين دكل تحت بارهاي باد سبك و يخ سنگين فروريخته است.جهت وزش باد و محل باقيمانده مصالح پس از ويراني در شكل 4-1 نشان داده شده است.

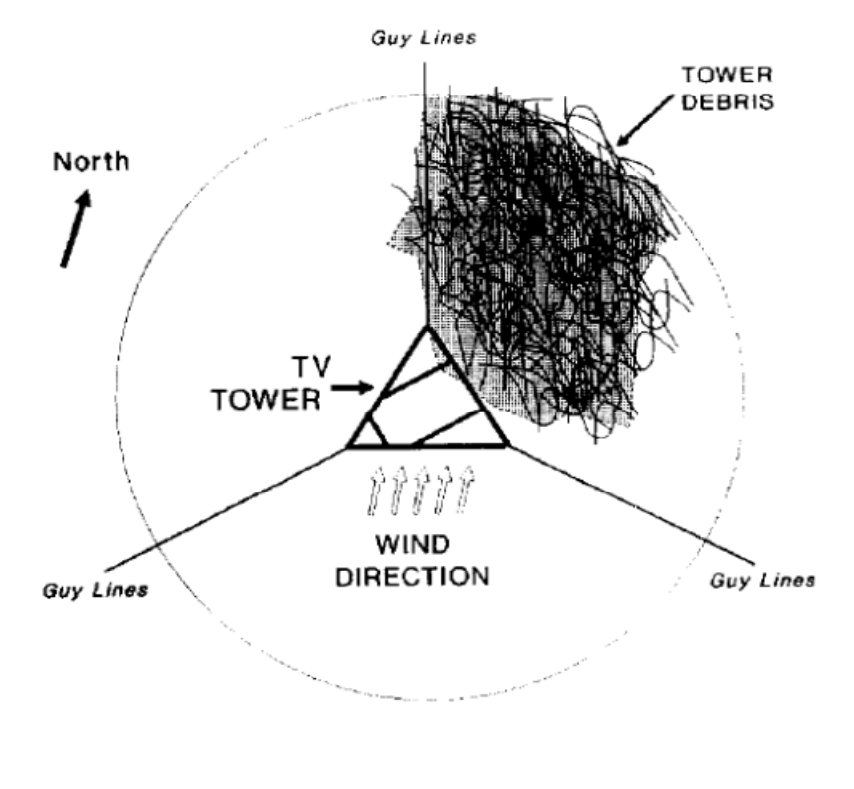

شكل:4-1محل ريزش مصالح

طبق داده هاي هوا سنجي سرعت باد حدود 15 mph بوده و يخ با ماكزيمم ضخامت 10 اينچ به طور مثلثي در طول ارتفاع دكل پراكنده بوده است.يك بررسي از واكنش دكل تحت اين دو بار نشان داده است كه اين دكل براي بارهاي باد جانبي خيلي قويتر از آنچيزي كه هنگام فروريختن بايد طراحي مي شد طراحي شده بود ولي در طراحي اوليه آن بار يخ در نظرگرفته نشده بود.

يخ اثري سه گانه بر رفتار دكل دارد،نه تنها يك بار محوري اساسي در ستون دكل ايجاد ميكند بلكه سطح تصوير شده براي باد و شكم دادگي كابل ها را افزايش داده و در نتيجه سختي جانبي آنهارا كاهش ميدهد.اثر يخ بر واكنش سازه توسط شكل هاي تغيير يافته دكل در شكل 5-1 نشان داده شده است.

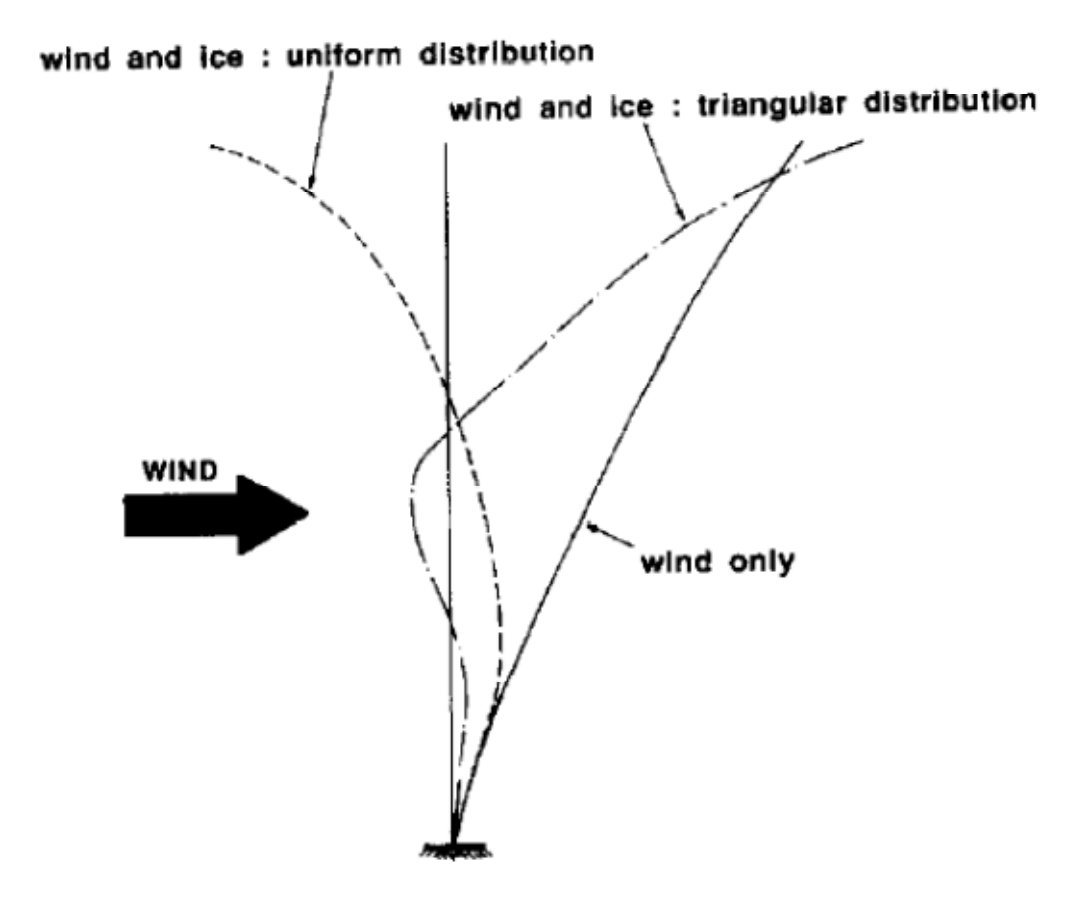

شكل5-1 :توزيع اثر يخ بر شكل تغيير يافته دكل

درشكل فوق تنش هاي محوري در ساق هاي دكل تحت تركيب بار هاي باد و يخ نشان داده شده است.مشاهده ميشود كه كمانش موضعي در يك عضو عمودي به سمت پشت باد گير بين سطح مهار ششم و هفتم وارد ميشود.به محض اينكه اين عضو كمانه ميكند مهارها در سطح 7و8 به سبب بارگزاري مركب به شدت كشيده شدند و بخش بالائي دكل را به پائين ميكشند كه اين رفتار باعث ميشود 5 سطح مهار پائين تر خارج از مود طبيعي خود رفتار كنند.در يك لحظه مكانيسم فشار و كشش بين اين 5 دسته از مهار ها نمايان شده كه موجب فروريختن همه دكل ميشود.محل باقيمانده مصالح مربوط به پايه دكل و جهت وزش باد در هنگام فروريختن دكل اين مكانيسم گسيختگي را تائيد ميكندبا اينكه هيچ نشانه اي از خطاي طراحي يا ساخت در دكل مشاهده نميشود،دليل فروريختن دكل كمبود اطلاعات دقيق بارگزاري و به خصوص در نظر نگرفتن بارگزاري يخ بوده است[8]. **-6-1 نكات بارگذاري** 

دكل هاي مهار شده به عنوان سازه هاي بسيار انعطاف پذير تحت بار هاي شديد باد واكنش ديناميكي از خود نشان ميدهند.كابل هاي مهار نيز به طور ديناميكي رفتار ميكنند و بسيار مستعد گسيختگي ميباشند،بخصوص هنگاميكه پيش كشيدگي آنها كم باشد.گسيختگي يك وضعيت ناپايدار است كه توسط ارتعاشات خود تحريك شده ايجاد ميشود و منجر به يك درجه آزادي مجزا ميشود.از زماني كه طراحان توانستند از رفتار ناپايدار دكل و كابل اجتناب كنند خاصيت ديناميكي بار باد با بكار بردن يك ضريب تندباد بر بارهاي استاتيكي معادل محاسبه ميشود.اغلب شيوه هاي موجود طراحي كه در زمينه دكل هاي مهاري استفاده ميشوند بر اساس رفتار دكل ها تحت بار هاي استاتيكي معادل با استفاده از ضرايب تند باد و ارتفاع است،تركيب بار هاي باد با بار هاي يخ انباشته شده واكنش را پيچيده تر ميكند.همانطور كه قبلا گفته شد،تشكيل يخ انباشته بر روي دكل وكابل ها اثري چند برابر دارد به صورتيكه بار مرده به طور قابل ملاحظه اي افزايش مي يابد،سطح تصوير شده اعضا افزايش پيدا ميكند و بنابرين بارهاي باد بزرگتر ميشوند و شكم دادگي در كابل ها نيز افزايش ميابد،در نتيجه سختي جانبي آنها كاهش ميابد.علاوه بر اين توزيع يخ در ارتفاع دكل يكنواخت نيست.معمولا در قسمت بالاي دكل يخ بيشتري نسبت به قسمت پائين دكل وجود دارد.اين مورد اثر تركيب بار باد ويخ را كه بر روي دكل اعمال ميشود را وخيم تر ميكند.براي طراحي دكل هاي مهاري تركيبات بار مورد استفاده بصورت زير ميباشد:[8] 

$$
D+W\cdot
$$

 $D + .\vee \Delta W$ i+I 2 -1 رابطه ۱ - ۲

در فرمول هاي فوق: D: بار مرده 0W: بار باد روي سازه بدون يخ

Wi: بار باد روي سازه با يخ I: بار يخ سطح موثري كه براي بار هاي باد بر روي سازه بدون يخ مورد توجه قرار ميگيرد كوچكتر از سطح موثري است كه براي محاسبه بارهاي باد روي سازه با يخ استفاده ميشود.به عنوان يك قانون كلي سطح تصوير شده اعضا توسط فرمول زير افزايش ميابد.  $\delta A$ =1 (رابطه ۱ $\sim$ ۱ - $^\circ$ در فرمول فوق t ضخامت يخ انباشته شده و l طول عضو است. بر اساس گزارشات هواشناسي فرض اينكه ضخامت يخ به طور خطي از يك مقدار كم در قسمت پايين دكل تا يك مقدار ماكسيمم در بالاي دكل تغيير ميكند منطقي است.

**-7-1 فرمول بندي طراحي** 

به منظور فرمول بندي حل مسائل طراحي دكلها چندفرض ساده كننده به منظور بدست آوردن عبارات تحليلي براي واكنش دكل اتخاذ شده است.فرض اصلي اينست كه در موقعيت هاي تغيير يافته ،ستون دكل تقريبا مستقيم باقي مي ماند و فقط حول پايه خود با زاويه Φ دوران ميكند.ساختار تغيير يافته دكل مهاري براي فرموله كردن مسائل طراحي بصورت شكل -1 6 است[5].

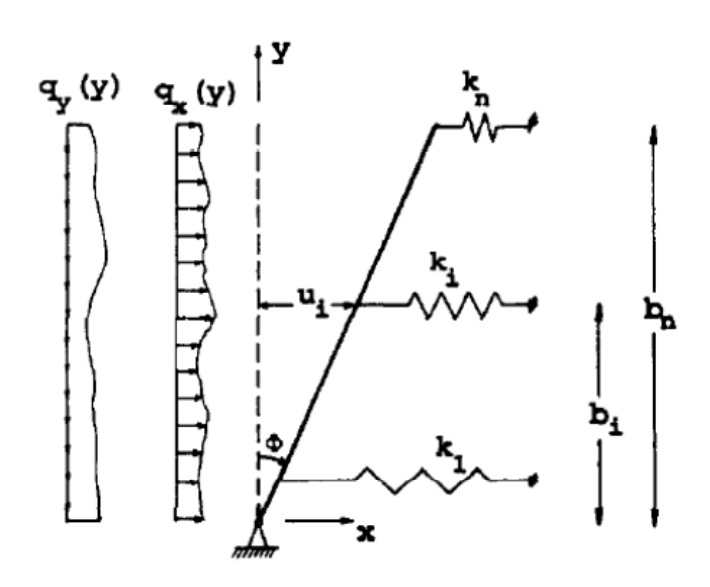

شكل6-1 : ساختار تغيير يافته دكل مهاري براي فرموله كردن مسائل طراحي

براي مهارها مدل فنر معادل و براي ستون دكل مدل تير معادل استفاده ميشود.دكل در معرض بارهاي عمودی  $q_\mathbf{y}(\mathbf{y})$  که بطور کلی شامل وزن ستون دکل،وزن يخ روی ستون دکل و بارهای متمرکز حاصل از كابل ها بواسطه وزن مرده آنها  $\eta_x(y)$  كه بواسطه بار باد بر روى ستون دكل و مهارها حاصل ميشوند،قرار دارد.

مشخصات مقطع عرضي تير معادل مطابق شكل 7-1 بدست ميايند.

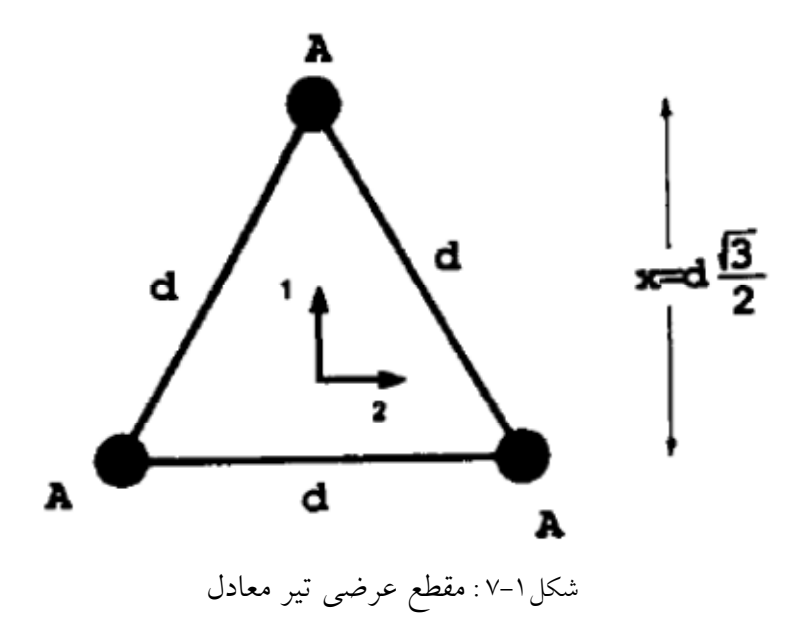

مشخصات مقطع عرضي تير معادل به صورت زير محاسبه ميشود:( رابطه 4-1)

$$
A_{eq} = 3A \tag{1}
$$

$$
I_{eq_1} = A\left(\frac{2x}{3}\right)^2 + 2A\left(\frac{x}{3}\right)^2 = \frac{1}{2} Ad^2
$$
 (2)  

$$
I_{eq_2} = 2A\left(\frac{d}{2}\right)^2 = \frac{1}{2} Ad^2.
$$
 (3)

براي محاسبه سختي فنر معادل ساده ترين روش مدلي است كه هر دسته از سه مهاري كه در شكل نشان داده شده اند را با يك فنر جانشين مي كنيم .در شكل -1 8 يك نمونه از دكلي كه توسط يك دسته كابل سه تائي به طور جانبي با پيش كشيدگي اوليه  $T_P$  نگه داشته شده است  $\,$  نشان داده شده است.

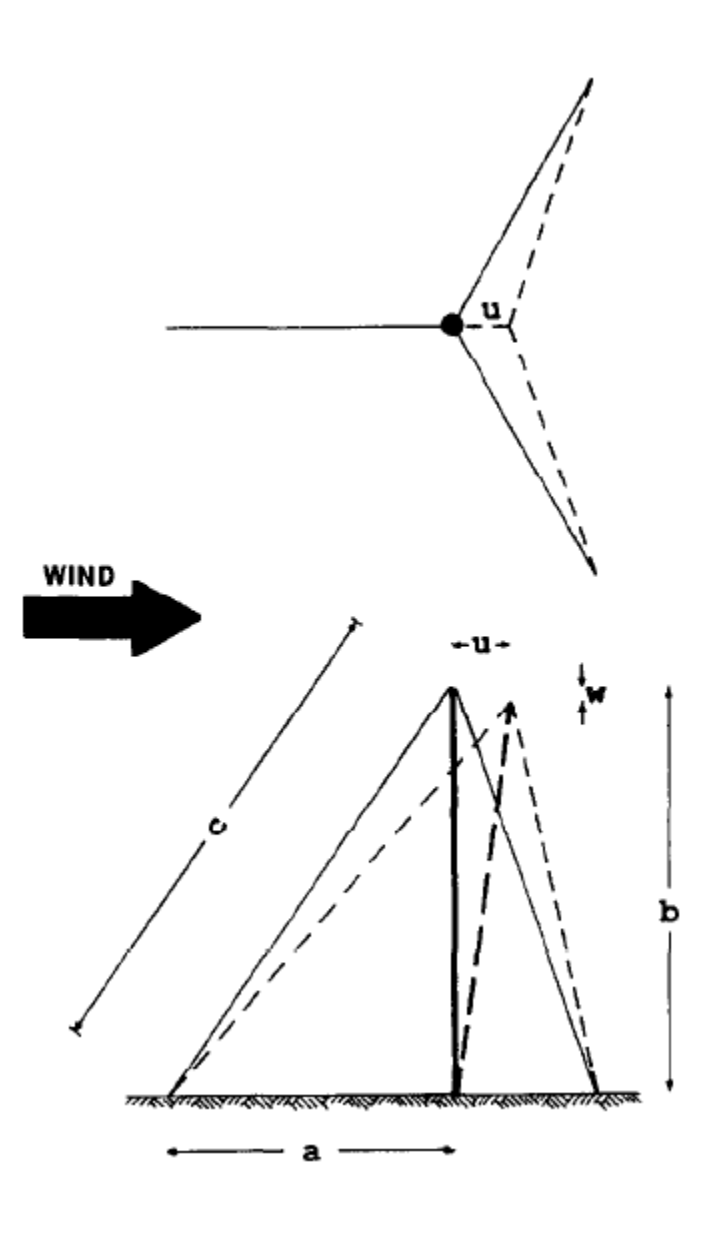

شكل ۱-۸ : دكل با دسته كابل سه تائي

بواسطه يك جابجائي افقي u ويك جابجائي قائمw در جهاتي كه در شكل نشان داده شده است،برايند نيروي كششي در مهارها از رابطه زير بدست مي آيند. ( رابطه 5-1)[12] 

$$
F_u = 3T_p \left(\frac{u}{c}\right) + \frac{3}{2} (EA_g - T_p) \left(\frac{a}{c}\right)^2
$$
  
 
$$
\times \left(\frac{u}{c}\right) \left\{1 - \frac{1}{4} \left(\frac{a}{c}\right) \left(\frac{u}{c}\right)\right\}.
$$

و براي جابجائي افقي در جهت مخالف داريم: ( رابطه ۱-۶)

$$
F_u = 3T_p \left(\frac{u}{c}\right) + \frac{3}{2} (EA_s - T_p) \left(\frac{a}{c}\right)^2 \left(\frac{u}{c}\right)
$$

$$
\times \left\{1 + \frac{1}{4} \left(\frac{a}{c}\right) \left(\frac{u}{c}\right)\right\}.
$$

جزء عمودي برايند براي هر دو جهت جابجائي افقي يكسان و به صورت زير مشخص ميشود: ( رابطه ١-٧)

$$
F_w = 3T_p \left(\frac{b-w}{c}\right) + \frac{3}{2} (EA_g - T_p) \left(\frac{b}{c}\right)
$$

$$
\times \left\{ \left(\frac{u}{c}\right)^2 \left[1 - \frac{1}{2} \left(\frac{a}{c}\right)^2\right] - 2\left(\frac{b}{c}\right) \left(\frac{w}{c}\right) \right\}
$$

 $\overline{u}$  $\frac{\text{d}^{\text{d}}}{\text{c}}$ برای جابجائی های کوچک عبارت را می توان نادیده گرفت.علاوه بر این فرض شده است كه  $\displaystyle\frac{u^\gamma}{c}$ .معادلات نيروي كششي كابل هاي فوق بدون در نظر گرفتن جهت جابجائي به صورت زير  $T_{\rm P\ll E A_{\rm g}}$ درمي آيند: ( رابطه 8-1)

$$
F_u = 3T_p \left(\frac{u}{c}\right) + \frac{3}{2} (EA_g) \left(\frac{a}{c}\right)^2 \left(\frac{u}{c}\right).
$$

$$
F_w = 3T_p \bigg(\frac{b}{c}\bigg).
$$

معادلات 8-1 را براي يك دكل شامل دسته اي از N مهار كه بطور متقارن در اطراف دكل قرار گرفته اند به صورت زير ميتوان تعميم داد: ( رابطه 9-1)

$$
F_u = NT_p \left(\frac{u}{c}\right) + \frac{N}{2} (EA_g) \left(\frac{a}{c}\right)^2 \left(\frac{u}{c}\right)
$$

$$
F_w = NT_p \left(\frac{b}{c}\right).
$$

معادلات 9-1 براي به حساب آوردن حالت غير خطي كابل ها و شكم دادگي آنها به صورت زير اصلاح ميشود(فرمول ديشينگر): ( رابطه 10-1)

$$
(EA_g)_{eq} = \frac{EA_g}{1 + \left(\frac{mga}{T_p}\right)^2 \frac{EA_g}{12T_p}},
$$

در فرمول 10-1 mg وزن مرده كابل در واحد طول است.بدليل اثرات شكم دادگي كابل ها و وزن مرده آنها كشش در طول كابل ثابت نيست،بدين جهت استفاده از يک كشش اوليه متوسط  $T_{\rm P}$  توصيه ميشود،كه در اين صورت نيروي كششي كابل به صورت زير بدست مي آيد: ( رابطه 11-1)

$$
F_u = N \left\{ T_p + \frac{\frac{1}{2} EA_s \left(\frac{a}{c}\right)^2}{1 + \left(\frac{mga}{T_p}\right)^2 \frac{EA_s}{12T_p}} \right\} \left(\frac{u}{c}\right).
$$

در نتيجه دسته مهارها توسط يك فنر خطي در جهت باد و يك بار متمركز عمودي ميتوان مدل سازي شود.سختي معادل فنر از رابطه زير بدست مي آيد: ( رابطه 12-1)

$$
k_{eq} = N \left\{ T_p + \frac{\frac{1}{2} EA_s \left(\frac{a}{c}\right)^2}{1 + \left(\frac{mga}{T_p}\right)^2 \frac{EA_s}{12T_p}} \right\} \left(\frac{1}{c}\right).
$$

با پيشرفت در صنعت ارتباطات و مخابرات استفاده از دكل هاي مهار شده گسترش فراواني يافته است.با توجه به حساسيت خاص و نقش ويژه تجهيزات نصب شده بر روي دكل هاي مهاري در امر اطلاع رساني اين دكل ها جزء زير ساخت هاي ضروري و اجزاء اساسي سيستم هاي ارتباطي پس از زلزله، سيل و طوفان هستند.لوازم و تاسيساتي كه بر روي اين دكل ها نصب ميشود بسيار گران قيمت ميباشند و داراي حساسيت و ظرافت خاص هستند بنابرين محافظت از آنها در طول يك زلزله شديد از اهميت بالائي برخوردار است لذا عملكرد لرزه اي اين سازه ها بايستي به طور مناسبي ارزيابي شود.ذكر مطالب فوق لزوم يك طرح با حاشيه اطمينان بالا براي اين دكل ها ايجاب ميكند كه لازمه آن داشتن اطلاعات كافي از رفتار سازه و شناخت پاسخ هاي آن به بار هاي احتمالي و به طور خلاصه يك آناليز دقيق ميباشد[12].

#### **-8-1 كابل هاي معلق**

از آنجايي كه پايداري و سختي جانبي دكلهاي مهار شدة كابلي توسط مهارهاي جانبي آنها تامين مي گردد لذا رفتار دكلهاي مهار شده چه در حالت ديناميكي و چه در حالت استاتيكي به شدت متأثر از رفتار كابلهاي نگهدارندة آن مي باشد. نظر به اهميت ذكر شده به مطالعة رفتار مهارها و كابلها مي پردازيم و در اين راستا به بررسي رفتار كابلها و بررسي روابط تحليلي خواهيم پرداخت. لازم به ذكر است كه روابط به دست آمده و ارائه شده در اين فصل اهميت پايه اي و تئوريك دارند.

**-1-8-1 كابل تحت اثر بار نقطه اي متمركز** 

با فرض ناچيز بودن وزن كابل در مقابل بارهاي وارده به طوري كه بتوان از آن صرفنظر نمود و انعطاف پذيري كامل به طوري كه هيچگونه لنگر خمشي مقاوم در طول كابل وجود نداشته باشد و تنها نيروي داخلي نيروهاي كششي محوري باشد، كابل شكل زير را در نظر بگيريد(شكل -1 9)، اين كابل يك حالت كلي با دو تكيه گاه غير همتراز a و b است كه تحت اثر بارهاي قائم ,p,,..,p,.p قرار دارد. مولفهٔ افقي كشش كابل كه آن را با نشان می دهیم در تمام نقاط كابل دارای مقدار یكسان می باشد و واكنشهای افقی در دو تكیه گاه نیز  $\pm \, \mathrm{H}$ برابر H مي باشند[4].

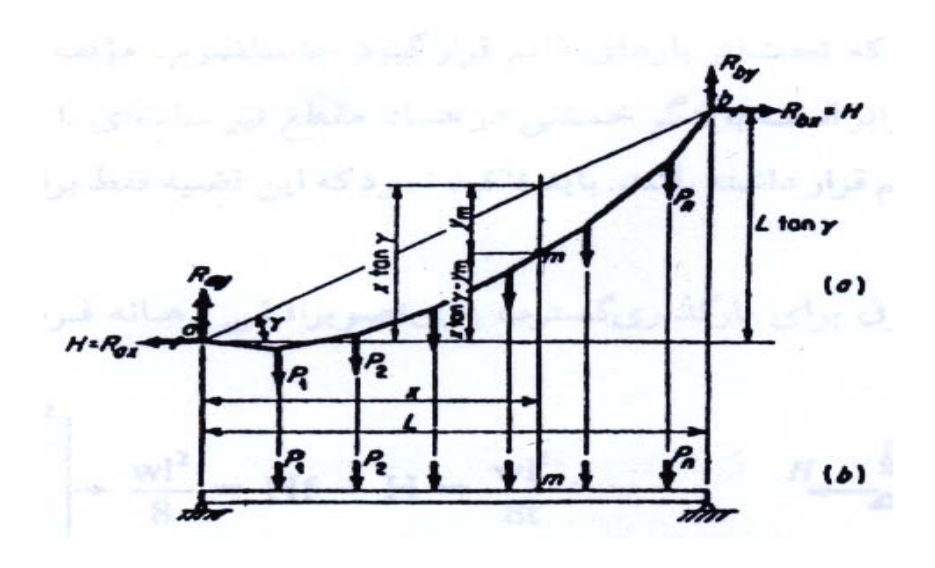

شكل :9-1 فرم كلي كابل معلق تحت اثر بار متمركز

 $\mathrm{M}_\mathrm{m}$  فرض كنيد  $\mathrm{M}_\mathrm{n}$  جمع جبري لنگرهاي بارهاي  $\mathrm{p}_\mathrm{n},...,\mathrm{p}_\mathrm{v},\mathrm{p}_\mathrm{i}$  حول نقطهٔ  $\mathrm{b}$  و  $\mathrm{M}_\mathrm{m}$  جمع جبري لنگرهاي بارهاي  $p_{\gamma,}$ .. واقع در سمت چپ نقطهٔ m حول نقطهٔ m مي باشد (m يک نقطه اختياري واقع بر كابل ميباشد). معادلة تعادل لنگر تمام كابل حول نقطة b عبارتست از: ( رابطه 13-1)

$$
H((L_0tg(\gamma)) + R_{ay}L - \Sigma M_b = o
$$

$$
\Rightarrow R_{ay} = \frac{\Sigma M_b}{L} - H.tg(\gamma)
$$

تعادل قسمتي از كابل واقع در سمت چپ نقطة m را در نظر مي گيريم و معادلة تعادل لنگري از آن را حول نقطة m مي نويسيم.

$$
H(X \, \text{tg}(\gamma) - Y_m) + R_{ay} \cdot X - \Sigma M_m = o \tag{14-1}
$$

را در معادلات 14-1 جايگزين كرده و نتيجه را ساده مي كنيم در اين صورت خواهيم داشت: Ray واكنش

$$
H.Y_m = \frac{X}{L} \Sigma M_b - \Sigma M_m \tag{12-1}
$$

در اين رابطه  $Y_{\rm m}$  فاصلهٔ قائم از نقطه  ${\rm m}$  كابل تا وتر  ${\rm d}$  مي باشد كه نقاط تكيه گاهي را به هم وصل مي كند. طرف راست معادلة 15-1 برابر است با لنگر خمشي در نقطه m تيري به طولL) شكل -1 -9b ( كه بر آن اثر . بنابراين براساس معادلة ذكر شده مي توان قضية عمومي كابلها را به صورت زير بيان *pn* كنند *p* تا <sup>1</sup> بارهاي نمود:

در هر نقطه از كابلي كه تحت اثر بارهاي قائم قرار گيرد حاصلضرب مولفه افقي كشش كابل و فاصلة قائم آن نقطه تا وتر كابل برابر است با لنگر خمشي در همان مقطع تير ساده اي با دهانة برابر با دهانة كابل كه تحت اثر همان بارهاي قائم قرار داشته باشد. بايد تأكيد نمود كه اين قضيه فقط براي كابلهاي تحت بارگذاري قائم صادق است.

با استفاده از روش فوق براي بارگذاري گسترده روي تصوير افقي دهانه فرمول تقريبي زير پيشنهاد مي شود.

$$
\frac{\text{w1}^{\text{r}}}{\text{A}}
$$
تیر فرضی

$$
\rightarrow \frac{wl^2}{8} = Hf \rightarrow H = \frac{wl^2}{8f}
$$

Hf= ممان در كابل

جهت تعيين طول كابل بر حسب خيز روابطي تقريبي براي نسبت خيزهاي كوچك ارائه شده است كه از آن جمله مي توان به روابط زير اشاره كرد:

$$
S_o = L(1 + \frac{8}{3}F^2 + \frac{1}{2}tg^2\theta) \tag{19-1}
$$

$$
S_o = \frac{L}{\cos \theta} (1 + \frac{\lambda}{r} (F \cos \theta)') \tag{1V-1}
$$

: زاويه بين وتر كابل با صفحة افق

$$
\text{lim: } F = \frac{f}{L}
$$

L: طول تصوير افقي وتر كابل

#### **-2-8-1 كابلهاي تحت بارگذاري گسترده بدون در نظر گرفتن اثر تغيير شكل الاستيك**

كابل AB را كه به نقاط ثابت A و B متصل و بار گسترده اي را تحمل مي كند در نظر بگيريد (شكل-1 10). در حالت بارهاي متمركز ديديم كه نيروي داخلي در هر نقطه از كابل يك نيروي كششي در امتداد كابل مي باشد. در حالت بارگذاري گسترده، كابل به شكل منحني آويزان مي گردد و نيروي داخلي در هر نقطه كابل (مانند نقطة D (نيروي كششي T مماس بر منحني كابل در آن نقطه مي باشد. در اين بخش ابتدا نيروي كششي در هر نقطه از كابل را تحت يك بارگذاري گسترده معين پيدا مي كنيم. سپس شكل كابل را تحت دو نوع خاص بارهاي گسترده پيدا خواهيم كرد[6].

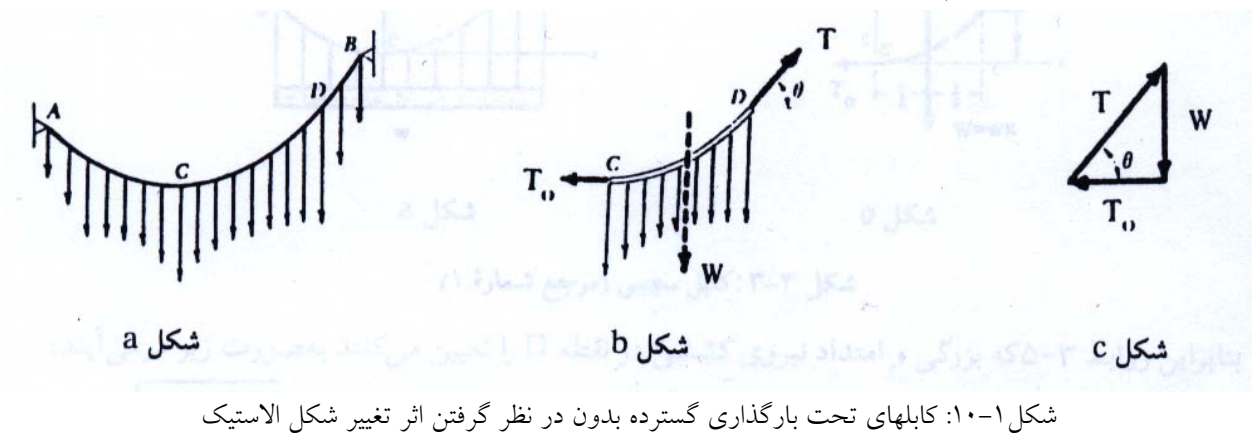
بافرض اينكه كابل تحت اثر حالت كلي باركذاري گسترده قرار داشته باشد، نمودار جسم آزاد قسمتي از كابل واقع بين پايين ترين نقطه كابل (نقطه C (و يك نقطه معين ديگر از كابل ( نقطهD (را رسم مي كنيم ( شكل ۱۰–۱۰ $\rm{b}$ ). نيروهاي وارد بر قسمت  $\rm{CD}$  كابل عبارتند از نيروي كششي  $\rm{T_{O}}$  در نقطه  $\rm{C}$  كه افقي است، نيروي كششي T در نقطه D كه در امتداد مماس بر منحني در نقطه D مي باشد و نيروي W كه برآيند بار گسترده وارد بر قسمت CD كابل است. اگر مثلث نيروهاي (شكل 1−۱۰−C) را رسم كنيم روابط زير به دست مي آيند: ( رابطه 18-1)

$$
T \sin \theta = W
$$
  
\n
$$
\tan \theta = \frac{W}{T_0}
$$
  
\n
$$
\theta = \frac{W}{T_0}
$$
  
\n
$$
\theta = \frac{W}{T_0}
$$
  
\n
$$
\theta = \frac{W}{T_0}
$$
  
\n
$$
\theta = \frac{W}{T_0}
$$

از روابط فوق مي توان نتيجه گرفت كه مولفه افقي نيروي كششي T در هر نقطه از كابل يكسان است و مولفه قائم Tبرابر با بزرگي W كه از پايين ترين نقطه كابل اندازه گيري شود مي باشد. روابط -1 18 نشان مي دهند كه نيروي كششي T در پايين ترين نقطه مينيمم و در محل يكي از دو تكيه گاه ماكزيمم است.

#### **-3-8-1 كابل سهمي (تحت بار گسترده روي دهانة افقي)**

فرض كنيد كابل AB (شكل ۱−۱۱−۱) بار گسترده يكنواختي را در امتداد افق حمل مي كند. بارگذاري وارد بر كابلهاي اصلي پلهاي معلق را مي توان اين چنيني فرض نمود، چون وزن كابلها در مقايسه با وزن سواره رو كوچك مي باشد. شدت بار در واحد طول افقي را با w) بر حسب m/N يا m/g ( نشان مي دهيم. اگر مبداء محورهاي مختصات را مطابق شكل در نقطه C، پايين ترين نقطه كابل انتخاب كنيم، بزرگي بار كل W كه به وسيلهٔ قسمتي از كابل بين نقاط  ${\mathsf C}$ و  ${\mathsf D}$  به مختصات  ${\mathsf X}$  و  ${\mathsf y}$  حمل مي شود برابر W=wx خواهد بود (شكل ۱-۱۱-b).

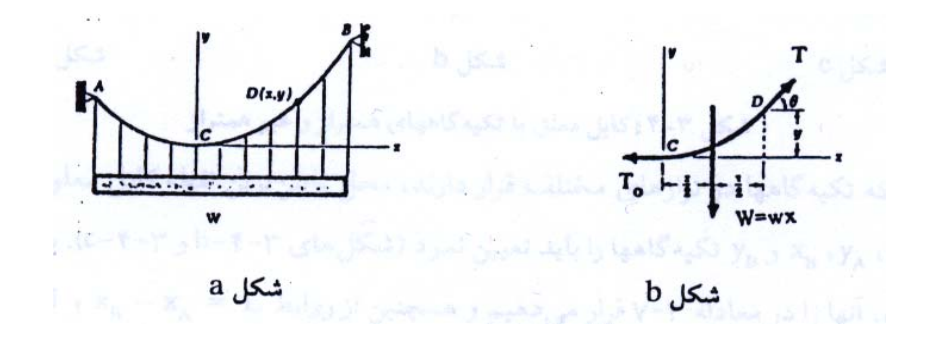

شكل :11-1 كابل سهمي

بنابراين روابطي كه بزرگي و امتداد نيروي كششي در نقطه D را تعيين مي كنند به صورت زير در مي آيند:

$$
T = \sqrt{T_0^{\prime} + w^{\prime}x^{\prime}}
$$
\n
$$
\tan \theta = \frac{wx}{T_0}
$$
\n(19-1) (19-1) (19-

بعلاوه فاصله D تا خط اثر برآيند W برابر نصف فاصله افقي C تا D مي باشد. با نوشتن معادلة تعادل لنگري قسمت  $\rm CD$  كابل حول نقطه  $\rm D$ خواهيم داشت:

$$
\Sigma M_{D} = O \Rightarrow wx(\frac{x}{\gamma}) - T_{O}y = o \Rightarrow \frac{wx^{r}}{\gamma T_{O}} \tag{7--1}
$$

اين معادله يك سهمي است كه محور آن قائم و رأس آن در مبداء مختصات مي باشد. بنابراين منحني كابلهايي كه تحت اثر بارهاي يكنواخت در امتداد افق قرار دارند يك سهمي مي باشد.كابلهايي كه تحت اثر وزن خودشان آويزان مي باشند به طور يكنواخت در امتداد افق بارگذاري نشده اند و شكل آنها سهمي نمي باشد. اما موقعي كه كابل به قدر كافي كشيده شده باشد، اگر فرض كنيم كابل تحت اثر وزن خودش يك سهمي است خطاي ناشي از اين فرض كوچك مي باشد.

موقعي كه تكيه گاههاي A و B كابل در يك تراز قرار دارند ( شكل -1 -12 a (و فاصله L بين تكيه گاهها (موسوم به دهانة كابل) و فاصله قائم h از تكيه گاهها تا پايين ترين نقطه كابل ( موسوم به افت كابل) و همچنين شدت بار در واحد طول افقي w معلوم باشند، كشش حداقل To با جايگزيني X=L/۲ و y=h در رابطه فوق بدست مي آيد. در اين صورت روابط 19-1 و -1 20 نيروي كششي در هر نقطه از كابل و شكل كابل را مشخص خواهند نمود.

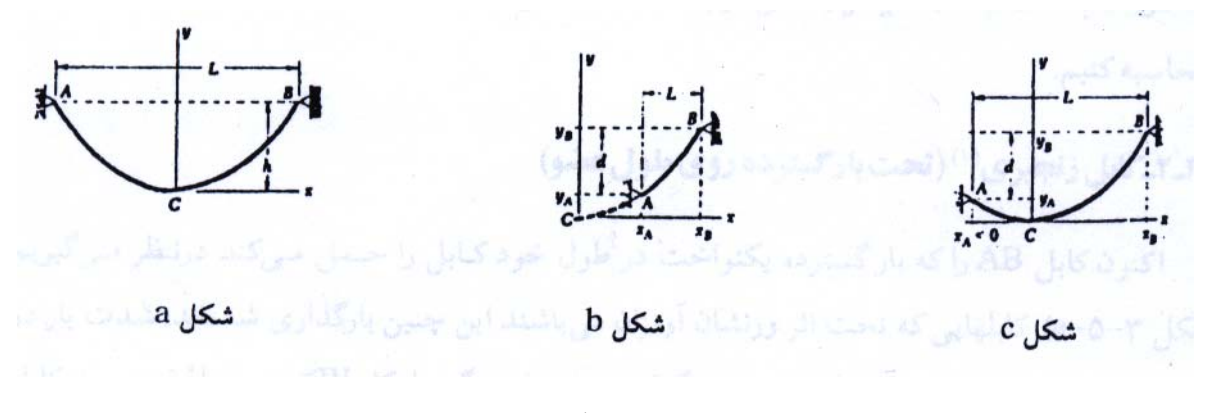

شكل 12-1 : كابل معلق با تكيه گاههاي همتراز و غير همتراز

موقعي كه تكيه گاهها در ترازهاي مختلف قرار دارند، محل پايين ترين نقطه كابل معلوم نمي باشد و مختصات xA ، yA ، xB ، xB تكيه گاهها را بايد تعيين نمود ( شكل هاي -12-1bو -12-1c(. براي پيدا كردن اين مختصات، آنها را در معادله بدست آورده شده قرار مي دهيم و همچنين از روابط L=xA‐xB و d=xA‐xB استفاده می كنيم (L و d به ترتيب فاصله افقی بين تكيه گاهها می باشند). طول كابل از پايين ترين نقطه C تا تكيه گاه B را مي توان از رابطه زير به دست آورد: ( رابطه -1 21)

$$
S_B = \int_0^{x_B} \left( 1 + \left( \frac{dy}{dx} \right)^2 dx \right)
$$

اگر از معادله فوق مشتق بگيريم و سپس از قضيه دو جمله اي استفاده كنيم خواهيم داشت: ( رابطه -1 22)

$$
S_{\rm B} = \int_0^{x_{\rm B}} \left( 1 + \frac{w^2 x^2}{T_o^2} \right)^{\frac{1}{2}} dx =
$$

$$
= \int_{0}^{x_{B}} \left[ 1 + \frac{w^{2}x^{2}}{2T_{o}^{2}} - \frac{w^{4}x^{4}}{8T_{o}^{4}} + \cdots \right]^{d x}
$$
  

$$
= X_{B} \left( 1 + \frac{w^{2}x_{B}^{2}}{6T_{o}^{2}} - \frac{w^{4}x_{B}^{4}}{40T_{o}^{4}} + \cdots \right)
$$
  

$$
(YY-1 \text{ also } ) : \text{...} \quad \text{...} \quad \text{...}
$$
  

$$
(YY-1 \text{ also } ) : \text{...} \quad \text{...}
$$

$$
S_B = X_B \left[ 1 + \frac{2}{3 \left( \frac{y_B}{x_B} \right)^2} - \frac{2}{5 \left( \frac{y_B}{x_B} \right)^4} \right]
$$

در اغلب حالات نسبت خيلي كوچكتر از واحد مي باشد و فقط كافي است دو جمله اول سري را محاسبه كنيم.

**-4-8-1 كابل زنجيري (تحت بار گسترده روي طول عضو)** 

اكنون كابل AB را كه بار گسترده يكنواخت در طول خود كابل را حمل مي كند در نظر مي گيريم (شكل ۱–۱۳-a). كابلهايي كه تحت اثر وزنشان آويزان مي باشند اين چنين بارگذاري شده اند. شدت بار در طول كابل را w مي ناميم (w در طول كابل اندازه گرفته مي شود). بزرگي بار كل w كه به وسيلة قسمتي از كابل به طول S از پايين ترين نقطه C تا نقطه D حمل مي شود برابر W=ws مي باشد (شكل 1−1×−0). به جاي W اين مقدار را در روابط بدست آمده قرار مي دهيم. خواهيم داشت: ( رابطه -1 24)

$$
T = \sqrt{T_o^2 + w^2 s^2}
$$

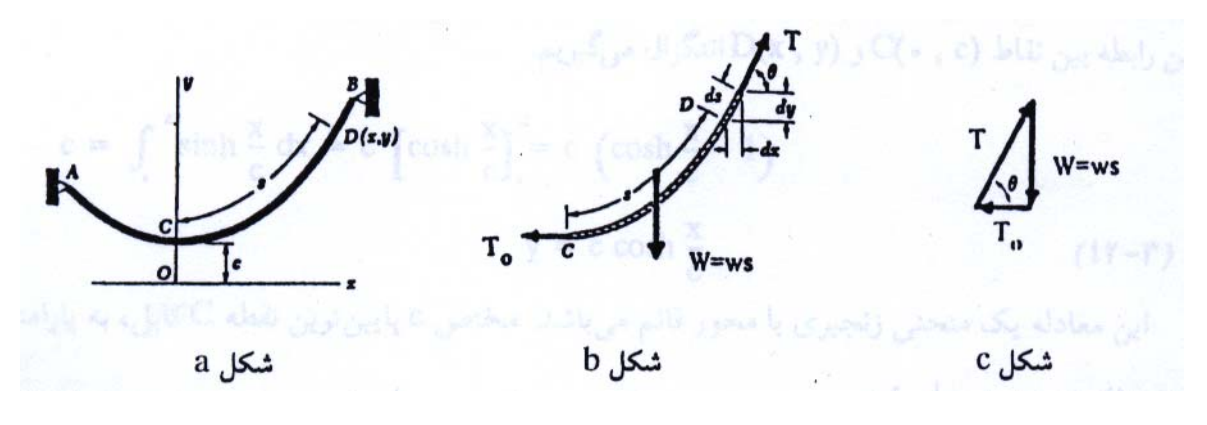

شكل 13-1 : كابل زنجيري

نمودار جسم آزاد قسمت CD كابل در شكل -13-1b رسم شده است. اما از اين نمودار نمي توان مستقيماً معادله منحني كابل را به دست آورد، زيرا فاصله افقي نقطه D از خط اثر برآيند W بار هنوز معلوم نمي باشند. براي به دست آوردن معادله منحني كابل ابتدا عنصر كوچكي از كابل به طول ds را در نظر مي گيريم. طول تصوير افقي اين عنصر كابل مي باشد. با توجه به مثلث نيروها در شكل -13-1c داريم  $[\wedge]$ . در اين صورت با استفاده از رابطه ١–٢۴ مي توانيم بنويسيم: $[\wedge]$ ]

$$
dx = ds \cos \theta = \frac{T_o}{T} ds = \frac{wcds}{w\sqrt{c^2 + s^2}} = \frac{cds}{\sqrt{c^2 + s^2}}
$$
\n(10-1, 10)

مبداءO محورهاي مختصات را به فاصله C مستقيماً در زير نقطه C انتخاب مي كنيم (شكل -1 -13 a (و از رابطهٔ فوق از  $C(\cdot,c)$  تا  $D(x,y)$  انتگرال مي گيريم. ( رابطه ١-٢۶) اين معادله را كه طول s قسمت CD كابل و فاصلة افقي x رابه يكديگر مربوط مي كند مي توان به صورت زير نوشت: ( رابطه 27-1)

 $s = c \sinh \frac{x}{c}$ 

اكنون رابطهٔ بين مختصات xو y را با نوشتن رابطه  $dx\;tan\theta$  به دست مي آوريم. با توجه به شكل داريم  $tan\theta =W/T_o$ . با استفاده از روابط 1–۲۶ و 1–۲۷ مي توانيم بنويسيم: ( رابطه ۱–۲۸)

 $d_1$ 

از این رابطه بین نقاط (C.,c) و (X,y) انتگرال می گیریم. (رابطه ۱–۲۲)  

$$
y - c = \int_0^3
$$

$$
y = c \cosh \frac{x}{c}
$$

اين معادله يك منحني زنجيري با محور قائم مي باشد. مختص c پايين ترين نقطه C كابل، به پارامتر منحني زنجيري موسوم است. اگر طرفين روابط -1 28 و 29-1 را به قوه دو رسانده و از يكديگر كم كنيم رابطة زير بين y و s به دست مي آيد:

 $y^{\gamma} - s^{\gamma} = c^{\gamma}$  ( رابطه ( 2 - 1 رابطه ) کمیت S را از رابطهٔ فوق به دست آورده در معادله آخر روابط ۱–۲۹ قرار می دهیم.

$$
T_0 = wc
$$
 ;  $W = ws$  ;  $T = wy$  (۳۱–۱۹۰)  
معادله آخر در روابط فوق نشان می دهد که نیروی کششی در هر نقطه D کابل با فاصلهٔ قائم D تا محور افقی

موقعی كه تكيه گاههای  ${\rm A}$ و  ${\rm B}$  در يک تراز قرار داند افت  ${\rm h}$  كابل (فاصله قائم بين تكيه گاهها و پايين ترين نقطه كابل) باتوجه به محورهاي مختصات انتخاب شده از رابطة زير به دست مي آيد:

$$
h = y_A - c \tag{11-1}
$$

x متناسب است[12].

در بعضي مسائل كابل زنجيري، ناچار به حل معادلات فرازنده مي باشيم كه بايد آنها را به روش هاي عددي (مثلاً تقريبات متوالي) حل نمود. اما موقعي كه كابل به اندازة كافي كشيده مي باشد مي توان بار گسترده را در امتداد افق يكنواخت فرض نمود و به جاي منحني زنجيري از سهمي استفاده نمود. بدين ترتيب خطاي كوچكي در محاسبات وارد مي شود ولي حل مسأله به مقدار زيادي آسان مي گردد.

.هنگامی كه تكيه گاههاي A و B در ترازهاي مختلف قرار دارند محل پايين ترين نقطه كابل مشخص نمي باشد. در اين مورد نيز مي توان مسأله را مطابق كابلهاي به شكل سهمي حل نمود. بدين ترتيب كه منحني كابل بايد از نقاط تكيه گاهي عبور كند و روابط  $x_A = d$  ,  $x_B - y_A = d$  ,  $y_B - y_A = d$  نيز برقرار است (L و d به ترتيب فاصله افقي و قائم بين تكيه گاهها مي باشند). با استفاده از چهار معادله حاصل، چهار مجهول xA، yA، xB و yB به دست مي آيند.

#### **-5-8-1 ويژگيهاي كابلهاي فولادي**

استفاده از سه نوع مختلف از كابلهاي فولادي در مصارف سازه اي معمول است. اول وايرها (wire (كه سيمهايي موازي هستند و به هم بسته و پيچيده نشده اند. دوم سيمهاي سازه اي (strands (كه از وايرهائي كه به دور يك هستة مركزي پيچيده مي شوند تشكيل يافته اند و سوم طنابهاي سازه اي (rope (كه چندين سيم با قطر كمتر دور يك هسته ضخيم تر پيچيده شده است (شكل -3 9). طنابهاي سازه اي كمترين مدول

الاستيسيته را دارند (Mpa 140000=E (پس از آن سيمها با مدول (Mpa 170000=E (و سپس سيمهاي موازي بيشترين مدول الاستيسيته را دارا مي باشند (Map210000=E(.

معمولاً تنش نهايي در حدود Mpa1500 فرض مي شود و در اين حالت كرنش حداكثر در حدود %3 براي rope و %6 براي strand مي باشد. همچنين براي هر يك ضرايب اطمينان فرق مي كند. ولي معمولاً يك تنش مجاز Mpa ۵۰۰ (با ضريب اطمينان در حدود ۳) براي rope و strand به كار مي رود. براي سيمهاي موازي ضريب اطمينان 2/5 با تنش مجازي در حدود Mpa 600 توصيه مي شود[13].

فصل دوم

# مروري بر تاريخچه تحقيقات انجام گرفته

#### **-1-2 آناليز استاتيكي كابل ها**

وپلسون و وين (1974) راه حل مستقيمي براي كابلي با بار متمركز يا بارگذاري متلاطم و همسان ارائه كردند. آنها فرض كردند كه كابل داراي مقطع سهمي شكل است. راه حل آنها مربوط به كابلي با وترهاي مورب (شيب دار) بود.

ايروين (1975) راه حل هاي عمومي را براي پاسخ كابل با وتر افقي، آزاد و معلق تحت بارمتمركز يا بار گسترده ارائه كرد. در اين راه حل ها فرض مي شد كه مقطع كابل يك سهمي الاستيك است . اين مقطع محدود به كابل هايي مي شد كه نسبت افت (شكم دهي) به دهانة سازه، يك به هشت بود.

ايروين و سينكلاير (1976) يك سري معادلات غير ابعادي ارائه كردند كه براساس آنها، راه حل دقيقي براي كابل الاستيكي آويزان تحت وزن خود مشخص شد. حل اين معادلات مي توانست يك راه حل زنجيره ايي الاستيكي براي بارهاي غيرمتمركز ايجاد كند. اين راه حل ها به شرح رفتارهاي استاتيكي و تئوريكي واقعي يك كابل الاستيكي خطي مهاري كه در طول آن، عايق هايي قرار گرفته است مي پردازد.

ايروين (1981) كتاب مشهور «سازه هاي كابلي» را به عنوان مرجعي كاملي منتشر كرد كه ميتواند تاريخچه و روند كارتئوريكي در زمينة مكانيك كابل ها و سازه هاي كابلي را نشان دهد. در اين كتاب، او به كاري كه خود و ديگران قبل از 1980 انجام داده اند، مي پردازد. اين كتاب به شرح بسياري از جنبه هاي آناليز كابل مي پردازد از جمله معادلات واقعي و تقريبي كه به شرح رفتار استاتيكي كابل هاي معلق (كابل هاي افقي و مورب ) اشاره دارد، .سپس با در نظر گرفتن دسته كابل هاي مهاري و اثرات افت (شكم دهي) و الاستيسته توجه دارد سپس معادلات عمومي را ارائه مي كند[2].

بل (1986) جزئياتي را در مورد جزء محدود سه بعدي عمومي (عددي) ارائه كرده كه مي تواند به بارگذاري مربوط به سيالات و بارگذاري توزيعي سه بعدي بر كابل ها بپردازد.

بل (1988) جزئيات آناليزي رادر مورد كابل الاستيكي ارائه كرده است كه اين جزء در جاي ديگر جهت گيري شده و در هر صفحه بارگذاري ناهمسان توزيعي را داشته باشد. او از جزء افقي تحت كشش و زاوية كابل به عنوان مجهول در معادله استفاده كرده است.

لئونارد (1988) كتاب مرجع «سازه هاي كششي: رفتار و آناليز» را منتشر كرد كه به موضوع سازه هاي كابلي توجه دارد. موضوع كتاب او جديد است و نسبت به كتابهاي منتشر شدة قبلي توسط ايروين (1981) ديدگاه بهتر و ارائة شيواتري دارد. در اين كتاب پر كاربرد آناليز جزء محدود به عنوان روش اصلي براي حل مسئله عمومي سازهاي كابلي تحت انواع مختلف بارگذاريها استفاده ميشود. در اين كتاب، مشخصات سازه هاي تحت كشش مورد بحث قرار گرفته است كه از آن جمله ميتوان به جنبه هاي عمومي رفتار و مواد ساختماني آنها اشاره كرد. همچنين در مورد استاتيك بخشهاي مختلف كابل و دكل با توجه به پاسخ به

بارهاي گسترده و متمركز و رفتار سه بعدي آنها بحث مي شود. اين كتاب به شرح آناليز جزء محدود (استاتيك) شبكه هاي كابلي از طريق توسعه اجزاء كابل و آناليز غيرخطي جزء محدود كابل مي پردازد. در نهايت، رفتار خطي شده و غيرخطي غشاها ( پوسته ها) معرفي شده و اثرات پيش تنش بر رفتار پوسته هاي تحت فشار شرح داده مي شود.

والابان (2000) مدل جديدي را معرفي كرد كه به شرح تعادل استاتيكي دو بعدي كابل تحت بارهاي همسان يا متمركز مي پردازد. در اين مدل، او از آخرين فرضيه براي رسيدن به معادلة تعادلي غيرخطي كابل استفاده كرده است. براي حل اين معادلات او از فرمول بندي روش المان محدود FEM همراه با روش پيوسته( متوالي) استفاده كرده است. سپس در همان سال به بررسي مسائل استاتيكي كابل سه بعدي، فرضيه سازي و استفاده از روشهاي يكسان پرداخت.

**-2-2 ديناميك كابل** 

**-1-2-2 مقدمه** 

ايروين در كتابش (1981) با عنوان سازه هاي كابلي، به تحقيق مستند قبلي در مورد ديناميك هاي كابل كه قبل از 1980 منتشر شده بود پرداخته است. در اين كتاب، او به ديناميكهاي كابل معلق پرداخته و تئوري خطي ارتعاشات آزاد، ارتعاش اجباري خطي شده و تئوري هاي غيرخطي در آن مطرح شده است. همچنين او به كاربردهاي ديناميكهايي سازة كابلي، مانند دسته هاي كابل هايي مهاري، خرپاهاي كابلي و پل هاي معلق پرداخته و علاوه بر آنها، كاربردهاي سه بعدي هم در نظر گرفته شده است.

لئونارد در كتابش (1988) بخش كاملي را به موضوع ديناميك هاي سيستم هاي كابلي اختصاص داده است. اين بخش به ديناميكيهاي خطي شده سيستم هاي كابلي پرداخته كه شامل نوسان آزاد كابل ها و كاربرد مدلهاي كابلي جزء محدود در ديناميك هايي كابل مي باشد. او تحقيق خود را روي ديناميكهاي غيرخطي سيستم هاي كابلي توسعه داده و شرح كاملي را براي يكپارچگي زماني مستقيم در معادلات غيرخطي، جزء غيرخطي كابل ايزوپارامتريك و مدلسازي نيروهايي هيدروديناميك ارائه كرده است. همچنين او پاسخ ديناميكي غشاهاي تنشي و آناليز جزء محدود رفتار ديناميكي و غيرخطي پوسته هاي سازه را ارائه كرده است.

تري آنتافيلو (d.n (به بررسي ديناميكهاي كابل از طريق پيش زمينه هاي تاريخي و مرور مقالات در مورد فرمول بندي مسئله و ديناميكهايي خطي پرداخته است. تاكيد او بر تاثير الاستييته (خاصيت ارتجاعي) روي ديناميكهاي خطي كابل ارتجاعي كه بين دو نقطه در يك سطح آويزان است، بوده است.

استاروسك (1994) به بررسي تاريخچة تئوري مربوط به نوسان هاي كابلي از قرن 18 تا زمان حال پرداخته است. او معادلات اصلي ديناميك هاي خطي كابل شكم داده كششي را نشان داده و براساس اين معادلات، سختي ديناميكي را بدست آورده است. به نظر او محدود كردن انتقال ها نتايج ديگري را به همراه دارد: مدول هاي هم ارز استاتيكي الاستيسيته كه توسط ارنست مطرح شده و فركانس هاي طبيعي جابجايي كه ايروين وكاگي (1974) ارائه كرده اند. همچنين او در مورد مكانيسم هاي تحريك ديناميكي واندركنش ديناميكي ميان كابل ها و ديگر اجزاء سازه بحث كرده است[2].

#### **-2-2-2 روشهاي حل**

روهرس (1851) به بحث در مورد راه حل تقريبي ارائه شده توسط فورير پرداخته و آن را براي ارتعاشات زنجيرة افقي و ترها كه غيركششي بوده و انحناي كمي دارد. (شكم دهي آن صفر نيست) ، آماده كرده است. او جزئياتي را در مورد سه راه حل معادل در مسئله ارائه كرده است.

وينگت و هوستون (1976) يك مدل ديناميكي سه بعدي غيرخطي و قطعة محدود را براي كابل يا زنجير ارائه كرده اند. اين مدل شامل قطعات متصل به يكديگر توسط اتصالات مفصلي گلوله ايي مي باشد كه اندازه، شكل و حجم آن اختياري است. به علاوه، اين مدل اين امكان را فراهم مي كند كه در هر اتصال ،يك سيستم فشاري اختياري به كار رود.از اين مدل براي ايجاد يك كد كامپيوتري استفاده شد كه براساس آن معادلات سيستماتيك، سيستم فشاري و ديناميكي ارائه مي شوند. خروجي برنامه و دربر گيرندة تاريخچة زماني كل پاسخهاست. (جابجايي ها، سرعت ها، شتاب ها و نيروها). اين مدل بيشتر معطوف به ديناميك هاي كابل با حركت محدود است و كاربرد آن بيشتر در آناليز حركت در ارتباط با زنجيرهاي سنگين يا كابل هاي يدك كش طويل است.

لئونارد (1973) به توسعة جزء محدود براي پاسخ ديناميكي كابل هاي غيرخطي پرداخته كه اجزاء كابل صاف را در مدل منحني سيستم كابل به كاربرده است. توسعة اين آنالوگ مربوط به حالتي بود كه در آن اجزاء بسيار خميده در مدل سازي سيستم كابل استفاده شوند تا از گسستگي گره ايي كه در فرضيه ها آمده، جلوگيري شود. او گفته كه با استفاده از اجزاء خميده نمي توان پاسخي پايدار و دقيق بدست آورد.

هنگولد و راسل (1976) گروهي از اجزاء غيرخطي را ارائه كرده اند كه در سازه هاي كابلي كاربرد دارند. اين از نظر هندسي غير خطي اند و هر گونه تغيير شكل الاستيكي در آنها مي تواند ايجاد مي شود. آنها به بررسي مسائل تغيير مكان استاتيكي و تعيين فركانس طبيعي براي ارتعاشات كوچك براي تعادل غيرخطي كابل در يك دهانه پرداختند[3]. فريد (1982) به معرفي جزء محدود غيرخطي با درجة بالاتر (سه گره ايي) در كابل كششي پرداخته است. او براي يكپارچه سازي انرژي پتانسيل كل و استفاده از راه حل نيوتن- رافسون، به تكميل ربع دايرة Gauss در معادلات سختي غيرخطي پرداخته است.

وارنيتچاي، فوجينو و ساسومپو (1995) يك مجموعه از معادلات را براي جابجايي هاي عرضي ديناميكي كابلي با شكم دهي كوچك بدست آورده اند و اثرات جابجايي هاي محدود و جابجايي هاي تكيه گاهي كوچك را در نظر گرفته اند.جابجايي هاي كابلي به دو بخش تقسيم مي شوند: جابجايي هاي شبه استاتيك و جابجايي هاي مودال. آنها از روشي استفاده كردند كه در آن، جابجايي هاي كل بصورت جابجايي هاي موضعي و كلي بيان مي شوند. همچنين آنها از معادلات جابجايي لاگرانگ براي رسيدن به معادلات جابجايي هاي غيرخطي كابل با اتصالات غيرخطي استفاده مي شد. آنها از FEM سه بعدي براي مدلسازي جابجايي هاي كلي سيستم سازه ايي كابلي كه تركيبي از مودهاي ويژه بود استفاده كردند كه در آن، كابل ها به عنوان تاندون در نظر گرفته مي شوند. تحقيق نشان داد كه براي كنترل مودهاي كلي يا موضعي احتمالات زيادي را مي توان در نظر گرفت.

محرابي و طباطبايي (1998) فرمول بندي تفاوت محدود را در آناليز ارتعاش آزاد كابل هاي سازه اي معرفي كردند. فرمول بندي آنها مربوط به اثرات سختي خمشي كابل و مشخصه هاي كششي شكم دهي آن است و مي تواند ابزاري براي تعيين شكلهاي مورد ارتعاشي و فركانس ها محسوب شود. همچنين اين فرمول بندي براي حالات انتهاي كابل، سطح مقطع هاي مختلف و جهش ها يا ميرانه هاي مياني كابل كاربرد دارند. آنها از فرم غيرابعادي فرمول بندي براي تحقيق پارامتريك تاثير سختي خمشي و كششي شكم دهي روي پاسخ ديناميكي كابل ها استفاده كرده اند. در كاربرد عملي، آنها فرمول غيرابعادي ساده ايي را براي ارتباط و فركانس هاي ارتعاشي كابل ها با قابليت افزايش شكم دهي و سختي خمشي پيشنهاد كردند. اين فرمول مي تواند به عنوان ابزاري براي اندازه گيري نيروهاي كششي در كابل هاي نگهدارنده با استفاده از روش ارتعاشي محسوب شود[3].

ليسا و ساد (1994) مجموعة جديدي از معادلات پيوسته را براي شرح ارزه اي جانبي غيرميرا و آزاد غيرخطي در يك نوار كشيده شده معرفي كردند. براي حل معادلات غيرخطي، آنها از روش جديد گالركين(Galerkin) استفاده كردندكه جابجايي هاي عرضي و طولي را در فضا و زمان نشان مي دهد. آنها اعتبار راه حل ها را به وسيله راه حل هاي تفاوت محدود مستقل مشخص مي كنند. به نظر آنها مودهاي بالاتر وقتي ايجاد مي شوند كه يك مود شروع شده و جابجايي به صورت غير تناوبي باشد.

والابان (2000) مجموعة جديدي از معادلات مختلف را براي شرح ارتعاشات سه بعدي و غيرخطي در كابل افقي تحت تأثير بارگذاري ديناميكي يكنواخت ارائه كرده است. در اين كار او از چند فرضيه براي رسيدن به معادلات حركت كابل استفاده كرده است. در حل اين معادلات، او از فرمول بندي تفاوت محدود مؤثر استفاده كرده و آن را با روش ديگري تركيب كرده است. او به تعيين اعتبار اين مدل پرداخته و روش محاسبه را با مقايسة نتايج بدست آمده از راه حل هاي جزء محدود و توسط ديگران ارائه كرده است.

#### **-3-2-2 ارتعاش (نوسان) آزاد**

ساكسون و كان (1953) معادلة ديفرانسيل درجه 4 را بدست آورند كه ارتعاشات دامنه ايي كوچك را در زنجيريا كابل افقي غيرالاستيكي با هر مقدار شكم دهي را در بر مي گرفت. آنها آن را به دو مسئله درجة 2 تقكابل كردند و براي هر كدام دو راه حل مجانب بدست آوردند.

ايروين و كافي (1974) يك تئوري خطي براي نوسان هاي آزاد درون صفحه ايي يا برون صفحه ايي كابل افقي معلق با نسبت شكم دهي يك به هشت معرفي كردند. با در نظر گرفتن يك سطح سهمي شكل ، آنها راه حل هاي صحيحي را براي فركانس هاي طبيعي و شكل هاي نرمال و تانژانتي از مودها بدست آورند. آنها معادلاتي را در مورد شرح پديدة تلاقي مودال ارائه و مورد بحث قرار دادند. وست، گسكويندر و سوهوسكي (1975) در تحقيقي نشان دادند كه كابل ها را به عنوان اتصالي محسوب ميشوند كه شامل تعداد محدودي ميله هاي صاف مي باشند كه با پيچ هاي بدون اصطكاك به هم وصل مي شوند. آنها معادلات غيرخطي حركت را براي نوسان آزاد بدست آورند و سپس آنها را خطي كردند. سپس مسئله درجة مرزي را به عنوان مجموعه هايي از مسائل با مقدار اوليه براي فركانس هايي مجهول حل كرده اند. همچنين مطالعات پارامتريك را براي بررسي مشخصه هاي كابل هاي معلق با شكلهاي مختلف انجام دادند.

هنگولد، راسل و مورگان (1977) با استفاده از اجزاء محدود غيرخطي نتايج آناليز جامعي را براي نوسان آزاد سه بعدي كامل با يك دهانه ارائه كردند. به نظر آنها اين روش در كل طيف هاي مربوط به شرايط نهايي و غيرخطي بودن هندسي نتايج خوبي ارائه مي كند. آنها نشان دادند كه براي كابل همگن با سطح مقطع ثابت، موقعيت تعادلي غيرخطي و فركانس هاي طبيعي فقط بستگي به شرايط نهايي و نسبت سختي به وزن دارد. آنها گفتند كه بر اساس طرحهاي ايجاد شده،مي توان مقدار واقعي نسبت سختي به وزن بدست آورد از اينرو انحراف از اين مقدار منجر به تغييرات جزئي در فركانس ها مي شود. به علاوه براساس محاسبات آماري، آنها يك فرمول تجربي ارائه كردند كه كمترين فركانس طبيعي را به خوبي محاسبه مي كند. وقتي مسائل پيچيده تري در مورد جرم متمركز، بارهاي اعمال شده و بهسازي شبكه ايي پيش مي آيد، روش آنها هنوز هم معتبر است ومي تواند در محاسبه استفاده شود.

گامبير و بچلور (1977) روش سريع و دقيقي را براي پيش بيني مشخصه هاي ارتعاش آزاد كابل هاي پيش تنيده و شبكه كابل هاي نسبتاً ساده ارائه كردند. در اين روش، آنها به مقايسة -sparing mass پرداختند كه در طراحي روش دقيق استفاده مي شوند و نتايج حاصل از روش پيشرفته در فرم چند جمله ايي، محاسبه مي گردد.

رامبرگ و گريفين (1977) به بررسي تجربي نوسان هاي طبيعي كابل هاي دريايي در مدل ارائه شده توسط ايرومن و كافي (1974) پرداختند. آزمايش هاي آنها براي تعيين فركانس طبيعي، ميرايي سازه ايي: ميرايي سيال و جرم افزودة سيال انجام شد. آنها ديدند كه ديناميك هاي سازه اي كابل هاي معلق دريايي با شكم دهي (افت) جزئي مي تواند با استفاده از مدل پيشنهادي در زماني شرح داده شود كه ميرايي و جرم افزودة سيال در آن مطرح شده باشد.

ايروين (1978) نشان داد كه كار تحليلي اولية او مي تواند گسترش يابد و آويزان شدن كابل مورب را تحت وزن خالص، پوشش دهد. به ويژه، فركانس هاي طبيعي غيرابعادي براي مودهاي متقارن درون صفحه ايي بستگي به يك پارامتر غير ابعادي دارد در حاليكه فركانس هاي مودهاي درون صفحه ايي نامتقارن و مودهاي خارج از صفحه مستقل به عنوان پارامترهاي ديگر محسوب مي شدند. اين يافته ها محدود به كابل ها و مقطعي هستند و با وترها فرق دارند. براساس اين محدوديت، نتايج را مي توان براي شيب وتر، از افقي تا عمودي، به كار برد. با مقايسة اين كار با آناليزهاي قبلي جزء محدود، او نتيجه گرفت كه تئوري خطي براي كابل هاي مورب آويزان تحت وزن خالص و كابل هايي كه در سازه ها كاربرد دارند مي تواند ابزار سريع و دقيقي براي تعيين فركانس هاي طبيعي باشد[10].

كامبير و بلچور (1978) از روش جزء محدود براي بررسي فركانس هاي طبيعي و مودهاي نوسان (ارتعاش) كابل هاي شكم داده استفاده كرده اند. آنها نتايجي را براي اجزاء صاف و خميده بدست آوردند و آن را با راه حل هاي كلاسيك موجود در مقالات مقايسه كردند. در نهايت يك تحقيق پارامتريك را براي بررسي تأثير پارامترهاي مختلف روي طيف فركانس هاي طبيعي كابل شكم داده انجام دادند. و نتايج را در فرم گرافهاي غير ابعادي نشان دادند كه مي تواند فركانس هاي طبيعي درون صفحه ايي را با دامنه هاي وسيعي از نسبت هاي شكم دهي- دهانه استفاده كند. آنها نتيجه گرفتند كه اولاً فركانس هاي طبيعي بستگي به شكم دهي و ثانياًَ بستگي به مقدار شكم دهي نسبت به دهانه دارد و آنها مستقل از جرم كابل يا سختي محوري اند. رامبرگ و بار تولموف (1982) به تكميل تئوري خطي ايروين و كافي (1974) براي كابل هاي كششي شکم دهی کمتری با نسبت های به دهانه (ٌٌٌٌٍٍٍٍ) با توجه به ارتعاش های کابل<sub>ی</sub> پرداختند. آنها به بحث در<br>. مورد توسعة آناليز اوليه كه ايروين آن را ارائه كرده بود پرداختند. در اين بحث، ارزش كابل هاي شيب دار كه در ارتفاعات مختلف داراي تكيه گاه بودند با در نظر گرفتن سيستم هماهنگ كننده وتر كابل مورب، تعديل گرديد. همچنين آنها به بررسي كار بر تئوري اصلاح شده در تركيبات مختلف شيب وتر و نسبت هاي شكم دهي به دهانه پرداختند. تريانتافيلو (1984) معادلاتي بدست آورد كه به شرح رفتار ديناميكي و ترمورب در كابل الاستيكي و بدون ميرايي مي پردازند. او نشان داد كه براي كابل شيب دار علاوه بر داشتن سطح مقطع مودال، يك چرخش منحني ايجاد مي شود.

تريافتافيلو وگرينفوگل (1986) معادلات مجانبي براي فركانس هاي طبيعي و شكل دهي مورد استاتيك در كابل الاستيكي مورب بدست آوردند. اين معادلات براساس نتايج بدست آمده از كشش شبه استاتيك بدست آورده اند. اين فرضيه مي تواند ارزش نتايج چند مود طبيعي اول را كه كمتر از فركانس هاي طبيعي الاستيكي اوليه است را محدود كند. اين دانشمندان گفتند كه براي كابل هاي افقي، كل نتايج قبلي ثبت شده اند در حاليكه براي كابل هاي مورب كه خواص ديگري را هم دارند، نتايج با كارروي نتايج كابل افقي، بدست نمي آيند. آنها پديدة تقاطع الغايي و مود هيبريدي (مثلاً تركيبي از شكلهاي متقارن و نامتقارن) را در كابل هاي مورب بدست آورده اند بويژه بر اثر كشش ديناميكي، آنها ثابت كردند كه در كابل مورب، نه تنها مودهاي متقارن، بلكه مودهاي هيبريدي ارزش (نوسان) مهم در تعيين كشش هاي ديناميكي به يك اندازه مهم هستند.

تاكاشي و كونيشي (1987) به آناليز و ارائه نتايج ارتعاش آزاد غيرخطي در كابل هاي افقي و شيب دار در سه بعد پرداختند ودر آن از روش گالكين (Galerkin ( و تعادل هارمونيك استفاده كردند. آنها مقاديرزياد شكم دهي را نسبت به دهانه در نظر گرفتند و نتايج محاسباتي را براي پارمترهاي مختلف هندسي و مصالح ارائه كردند. آنها نشان دادند كه غيرخطي بودن هندسي مي تواند به مقدار شكم دهي نسبت به دهانه از نوع سفت شدگي يا نرم شدگي بستگي داشته باشد. آنها نشان دادند كه بار جانبي مي تواند مشخصه هاي ارتعاشي را با ايجاد مودهاي جفت شده در سه مسير به تغيير دهد. به علاوه آنها نشان دادند كه وجود يك جزء تناوبي در بار جانبي منجر به ناپايداري پارامتريك در كابل مي شود[10].

كاشاني (1989) تحقيقي روي فركانس هاي طبيعي درون صفحه اي يا برون صفحه ايي براي كل نسبت هاي شكم دهي به دهانه در كابل معلق انجام داد. در اين تحقيق او به مقايسة نتايج بدست آمدة خود با نتايج بدست آمده توسط ديگر محققان (تجربي يا تئوريكي) پرداخته است. او راه حل هاي دقيق تري براي فركانس هاي طبيعي كابل هاي بدون قابليت كش آمدن ارائه كرد.

كاي و چن (1994) به بررسي ديناميكهايي غيرخطي كابل سنگين معلق الاستيكي براي استفاده در سيستم دودكش/ كابل پرداخت. آنها از آناليز عددي براي پيش بيني همنوايي هاي پارامتريك و خارجي كابل الاستيكي كه حاصل نوسان هاي كوچك در كابل هاي متصل به دودكش است استفاده كردند و جابجايي خمشي دودكش را بررسي كردند. آنها با توجه به كيش كابل به غيرخطي هاي مكعبي و با توجه به خميدگي كابل تعادلي در حالت كج به غيرخطي مربعي اين تحقيق را انجام دادند. آنها آناليزهاي پارامتريكي ديگري را براي تشخيص همنوايي هاي خارجي و پارامتريك و جفت شدگي آنها انجام دادند. آنها ديدند كه زواياي خمش و مقدار دامنة تحريك در اين همنوايي هاي نقش مهمي را ايفا مي كند.

#### **-4-2-2 ارتعاش واداشته (اجباري)**

دومنيگوز و اسميت (1972) اصول روشهاي به كار رفته در ارزيابي رفتار ديناميكي سيستم هايي كابلي را ارائه كردند. اين روش اولين بار براي آناليز سيستم هاي لنگر انداختن كشتي ها را در اقيانوسهاي عميق استفاده شد. اين روش، باعث توسعه توانايي استاتيكي براي سيستم هاي آناليز كننده نسبت به توانايي هاي ديناميكي گرديد. در ابتدا به ارزيابي رفتار آماري سيستم پرداخته مي شود و سپس در پاسخ به بارگذاريهاي دلخواه يا تغيير شكل سيستم مشخصه ها يا جابجايي اجباري آنها را نشان مي دهد.

علي (1986)، معادلاتي را در مورد جابجايي كابل در حالتي كه كابل در دو ارتفاع مختلف به تكيه گاه وصل شده و بارهاي استاتيكي و ديناميكي ميان تكيه گاهها وجود دارد، ارائه كرد. كار او مربوط به نوسان هاي وا داشته در كابل شكم داده با تكيه گاههايي با قابليت جابجايي است. او از ارتباط غيرخطي كرنش جابجايي براي محاسبة تغييرات كشش كابل در طول جابجايي استفاده كرد. از معادلات جفتي و غيرخطي حركت را با استفاده از روش المان محدود براي زماني كه تكيه گاه ثابت يا متحرك وجود دارد، حل كرد. او بار ثابت و يكنواخت در طول زمان، سينوسي در طول زمان و تاريخچة زماني تجويز شده در يك سر كابل را در نظر گرفت. بر اساس اين نتيجه گيري، تئوري خطي راه حل هاي خوبي براي جابجايي ها مي دهد، گرچه تغييرات در كشش كابل آنقدر زياد است كه نمي توان آن را ناديده گرفت.

تا كاهاشي و كونيشي (1987) به آناليز ارتعاشات پارامتريك خارج صفحه ايي كابل ها تحت بارهاي سينوسي متغير در طول زمان پرداختند و از روش چند درجه آزادي استفاده كردند. آنها به آناليزهاي معادلات جفتي Hill با روش تعادل هارمونيك پرداختند تا پاسخهاي درون صفحه ايي و ارتعاشات ناپايدار برون صفحه ايي نشان داده شود. آنها به بررسي مشخصه هاي اساسي و مسئله مورد نظر پرداختند و نتايج عددي را براي پاسخهاي درون صفحه ايي و برون صفحه ايي بدست آوردند.

رائو و اينگار (1991) معادلات غيرخطي جفتي جابجايي كابل شكم داده را در اولين مورد متقارن براي نوسان درون صفحه ايي و برون صفحه ايي با استفاده از روش مقياسهاي متعدد براي پاسخ ارتعاش وداشته (اجباري) حل كردند. آنها موقعيت گردبادزايي را با اعمال بار جانبي يكنواخت بر جزء هارمونيك درون صفحه ايي، مدلسازي كردند. سپس آناليز پايداري را روي راه حل هاي حالت پيوسته انجام دادند و به بررسي تأثير شكم دهي كابل در اين راه حل ها و پايداري آنها پرداخته اند. آنها در مورد تأثير بار جانبي همراه يا درون همنوايي داخلي در بخش هاي پايداري بحث كرده اند[3].

چنگ و پركينس (1994) در تحقيق خود به بررسي پاسخ واداشته (اجباري) كابل الاستيكي شكم داده كه تكيه گاههاي جداگانه دارد، پرداخته اند. اين سيستم بيشتر در مهندسي دريايي كاربرد دارد. آنها تحريك كابل را به صورت هارمونيك و نرمال مطرح كردند كه مي توان براساس آن بارگذاري محيطي را محاسبه كرد. آنها مدلي را معرفي كردند كه به شرح پاسخ اجباري (واداشته) كابل/ جرم مي پردازد كه خمش تعادلي كمي دارد. آنها به بررسي كاربرد و راندمان اين راه حل ها پرداخته اند تا راه حل هايي براي بسياري از ابعاد توزيع بارگذاري حاصل شودبا اندازه گيري آزمايشي طيف فركانس طبيعي و پاسخ فركانس در تعليق كابل / جرم، پيش بيني هاي پاسخ تئوريكي بدست آمد. والابام (2000) به بررسي مسئله ارتعاش واداشته در كابل افقي تحت بارگذاري يكنواخت و ناگهاني پرداخته است. او معادلات غيرخطي متفاوتي را با استفاده از روش المان محدود براي جداسازي فضايي و روش *Newmark* براي يكپارچگي زماني بدست آورد.

#### **-5-2-2 سختي ديناميكي معادل**

ولتسوس و داربر (1983) به بررسي جنبه هاي خاص ارتعاش واداشته در كابل هاي مورب سهمي شكل پرداخته و اطلاعات فيزيكي و تفسيرهاي روشهاي اصلي را مطرح كرده اند. همچنين آنها محاسبات ساده ايي را انجام داده اند تا مشخص شود كدام طيف از فركانس هاي طبيعي را مي توان به سرعت تركابل كرد. به علاوه، آنها عبارات ساده ايي را در مورد مجموعه هاي نامحدود و خاص ارائه كرده اند كه در بر گيرندة اجزاء مودهاي طبيعي كابل است. استاروسك (1991) به بررسي رفتار ديناميكي كابل شكم دادة قابل كشش پرداخته است. او ماتريكس سختي ديناميكي را مطرح كرده كه ضرايب آن مربوط به فركانس جابجايي (حركت) است. اين روش براي آناليز سختي مستقيم ديناميكي در سيستم هاي مركب مانند پل هاي نگهداشته شده با كابل يا دكل هاي مهار شده مناسب مي باشد. تحقيق او محدود به جابجايي هاي جزئي (تئوري خطي) بود و بيشتر حركاتي را شامل مي شد كه فقط در سطح كابل عمودي انجام مي گرفت. او با توجه به سيال خارجي، ميرايي گران را و در نظر گرفته كه دلالت بر ساده سازي آناليز ارتعاش ميرا در سازه دارد. با استفاده از محاسباتي كه به عنوان نمونه بيان شده است، او عملكردهاي سختي را در مورد بحث قرار داده و آن را با راه حل هاي ديگر مقايسه كرده است[2]. استاروسك (1993) براي سختي ديناميكي كابل شكم داده تحت جابجايي هاي مرزي هارمونيك، توابع تحليلي وابسته به فركانس را بدست آورد. او اين حقيقت را كه سختي، با توجه به مسئله ارزش ويژه، وابسته به فركانس است را با استفاده از روشي كه به موجب آن سختي ديناميكي تحليلي به ماتريكس خطي تبديل مي شود، رفع نموده است. اين كاربرد بر طبق اصول رياضياتي، حاصل سيستم ارتعاشي همپايه است. در اين كار، او ميرايي كابل را در نظر گرفته و اينطور فرض كرده كه توابع سختي ديناميكي، واقعي اند.

-6-2-2 ميرايي كابل ها

ياماگوچي و فوجينو (1987)نتايج مربوط به اندازه گيري ميرايي مودال را براي نوسان خمشي در مدلهاي كابل معلق گزارش كردند. آنها نسبت شكم دهي به دهانه را يك پارامتر مهم در آزمايش در نظر گرفتند. اثرات طول دهانه، سخت پايي كششي، و مورب بودن وتر بررسي شدند. آنها آناليزهاي عددي روي نوسان آزاد كابل ها انجام دادند تا به محاسبة فركانس هاي طبيعي، مودهاي نرمال و فشارهاي ديناميكي اضافي بپردازند. اين نتيجه بدست آمد كه فشار ديناميكي اضافي در هر مود معامل اولية ميرايي مودال است و ميرايي اولين مود متقارن درون صفحه ايي بيش از ديگر مودهايي است كه تركيبي از اولين و دومين فركانس هاي طبيعي است. همچنين آنها نتيجه گرفتند كه ميرايي مودال براي كابل هايي با كشش اولية كمتر و دهانه هاي كوچكتر، بيشتر است.

ياما گوچي و فوجينو (1988) به بررسي اثرات انعطاف پذيري تكيه گاهي بر ميرايي مودال نوسان خمشي كابل ها پرداخته اند. آنها به صورت تجربي به اندازه گيري ميرايي مودال با استفاده از مدل كابل الاستيكي داراي تكيه گاه پرداخته اند و در محاسبة فركانس هاي طبيعي، مودهاي نرمال و كشش هاي ديناميكي اضافي از روش جزء محدود استفاده كرده اند. آنها نتيجه گرفتند كه انعطاف پذيري تكيه گاه ها اثرات زيادي بر ميرايي مودال مودهاي جانب دارد. (در بخشي كه تغيير مودال صورت مي گيرد) آزمايشات آنها نشان داد كه پراكنش انرژي از تكيه گاه، يكي از منابع اصلي ميرايي است و بايد بيشتر مورد تحقيق قرار گيرد.

يا ماگوچي وآديكاري (1995) به بررسي تحليلي مشخصه هاي ميرايي مودال در كابل هاي سازه ايي پرداخته اند. آنها ميرايي مودال را براساس انرژي در كابل هاي سازه اي بدست آورند كه حاصل فاكتور اتلاف و نسبت پتانسيل كل انرژي است. آنها نتيجه گرفتند كه نسبت انرژي كششي مودال به پتانسيل كل براي تغيير شكل هاي محوري و خمشي با استفاده از روش جزء محدود بدست مي آيد. در اين آناليز آنها فهميدند كه ميرايي مودال در يك كابل سازه اي بسيار كم است زيرا توزيع زياد فشار در كابل نسبت به انرژي پتانسيل اوليه باعث مي شود نسبت هاي انرژي كششي مودال به مقدار كم بدست آيد. در نهايت آنها در مورد عملكرد و تأثير ميرايي كابل هاي سازه ايي بحث كرده اند[10].

#### **-7-2-2 اندازه گيري هاي ارتعاش**

استاندارد ELALTLA) دو روش براي تعيين كشش هاي كابل مهاري با استفاده از لرزه ها ارائه مي كند. اولين روش براساس زمان لازم براي بالا و پائين رفتن تكانه ها در طول كابل مي باشد. دومين روش براساس زمان لازم براي كابل مهاري در حركت نوسان پاندولي است. دو معادلة ساده براي محاسبة نيروي كششي در كابل مهاري استفاده شده است.

زو، شينك و ناميتا (1996) فرمول هاي عملي را براي روش ارتعاشي (لرزشي) با در نظر گرفتن اثرات سختي خمشي و شكم دادن كابل پيشنهاد كردند. فرمول هاي پيشنهادي براساس راه حل هاي تقريبي با دقت بالا براساس معادلات مربوط به كابل شيب دار با سختي خمشي ارائه شده اند. بدون توجه به طول و كشش، اين فرمول ها براي كابل استفاده مي شوند تا كشش آنها براساس فركانس هاي طبيعي اندازه گيري شده در مودهاي low-order اندازه گيري شود. دقت آن با مقايسه مقادير بدست آمده توسط فرمول ها اندازه گيري شده و با روش جزء محدود محاسبه شده است.

راسل و لاردنر (1998) نتايج حاصل از تحقيق تجربي را روي فركانس هاي طبيعي كابل نشان دادند و نتايج آزمايشي را با پيش بيني هاي تئوريكي مقايسه كردند و براي فركانس هاي طبيعي، مسير النهايي را توضيح دادند. آنها روشهاي ديگري را براي كاربرد خميدگي ها در تعيين فركانس هاي طبيعي عنوان كرده اند كه در آن نشان داده اند مي توان اين روش را براي تعيين كشش در پاية كابل استفاده كرد و در آن به مقايسة فركانس هاي طبيعي اندازه گيري شده و محاسبه شده پرداخته اند. اين روش و اندازه گيري كشش ها در كابل هاي مهاري مفيد است و مي توان آنها را با مقادير طراحي شده مقايسه كرد. جونز و پورتفيلد به شرح و تفسير اطلاعات حاصل از پروژة بلند مدت پرداخته اند كه براي تعيين و ثبت گزارش هاي كابل در پل كابلي (پل تركه ايي) استفاده شده است. هدف از اين كار استناد به پديدة لرزش و تعيين تأثير سيستم كاهش ميرانة مكانيكي بود. آنها سه دورة مجزا براي لرزش و ارتعاش كابل را از اندازه گيري در مقياس كامل مشخص كردند. ارتعاش هاي موجود در شرايط بدون بارندگي، بارندگي ملايم و بارش سنگين آنها گفتند كه اين سه دوره پاسخ با سرعت و مسير با دو مدارهاي مختلف شتاب در ارتباط هستند. آنها نشان دادند كه سطوح نسبتاً پائين ارتعاش در زماني كه بارندگي موجود نداشت ديده مي شد و حجم پاسخهايي با دامنة بالا در ارتباط با بارش ملايم باران بود. آنها گفتند كه حركات موجود نشانگر دو بعدي بودن و نقش مودهاي مختلف كابل است[10].

#### **-8-2-2 كابل هايي با نيروي كششي كم**

گودمن و برسلين (1976) روشي را براي آناليز استاتيك ها و ديناميك هاي كابل هاي لنگر كشتي ارائه كردند. كار آنها براي بررسي اثرات شناوري مورد استفاده قرار گرفت.

تريانتافيلو و هوول (1992) به بررسي ديناميك هاي كابل هايي با كشش كم پرداختند كه مود تكانه ايي نيروهاي كششي در سازه و سرعت ها را در زمان جابجايي و حركت سازه مورد توجه قرار مي دهند. در زمان اعمال نيرو بر كابل (با كشش صفر)، آنها نشان دادند كه براي جابجايي و حركت با سرعت محوري مجاز، معادلات پيشرفتة تكانه ايي به دقت به كشش و سرعت پرداخته است. آنها خاطر نشان مي كنند كه به نقاطي كه در آن خمش به سرعت تغيير مي كند بايد توجه كرد. دليل آن اين است كه اين تغييرات نشان مي دهند كه سرعتهاي چرخشي زياد در يك بخش كوچك ايجاد مي شوند كه احتمالاً داراي عدم پيوستگي است. آنها نتيجه گرفتند كه وجود سختي خمشي باعث ساده شدن راه حل مي شود. آنها آناليز پيشرفته خود را روي مسئله زنجير معلق، آزمايش كردند. اين آناليز نشانگر تغيير رفتار نيروهاي كششي كم و زياد در زمان بررسي تغيير و به پاسخ از انتهاي فوقاني كابل تا انتهاي پائيني و آزاد كابل است. آنها نشان دادند كه نقش تكانه ايي نيروي كششي در بخش كم كشش زنجير ديده مي شود.

جاواراس، زوو، ليو، تريانتافيلو و يو (1998) به بررسي مكانيسم هاي كابل هايي با قابليت كشش زياد به صورت عددي پرداختند. آنها به فرمول بندي معادلات براي حركت كابل با استفاده از پارامترهاي اولر (Euler) و استفاده از رابطهٔ كشش و فشار غيرخطي پرداختند. همچنين آنها از اصطلاح سختي خمشي براي حل مسئله در زماني كه كشش بسيار كم است استفاده كردند. معادلات با استفاده از تفاوت هاي محدود و طرح يكپارچگي عددي به صورت ضمني حل شدند. مدل آنها در حاليكه مي تواند كشش صفر يا منفي را در طول دهانة كابل ايجاد كند، باعث ايجاد ضربه مي شود. آنها به بررسي رفتار ديناميكي كابل هاي سفت در زمان گسيختگي و پس از گسيختگي پرداختند و پاسخ ديناميكي و پاسخ ديناميكي جسم شناور بسته شده در نزديك سطح كه تحت تحريك امواج است را بررسي كردند.

كوه، ژانگ و كوئك (1999) به مدلسازي جابجايي وسيع كابلهايي با نيروي كششي كم مي پرداختند. معادلات حركت ها بوسيله سيستم مختصات بدست آمد كه در آن تغييرات محوري و خمشي در نظر گرفته مي شد. آنها طرح منسجم و تئوري را براساس روش FD ارائه كردند كه در آن از طرح اصلاح شده ايي با روش تكراري براي حل عددي معادلات غيرخطي استفاده مي شد. همچنين آنها به بررسي مسئله جابجايي وسيع كابل با سقوط آزاد پرداختند و دقت را مشخص كردند بويژه وجود نوسان هاي پرفركانس در نيروي كششي كابل توسط آزمايش فيزيكي با مقايسة نتايج اين طرح و با استفاده از مراحل زماني مختلف و براساس نتايج آزمايشي با نسبت هاي مختلف، آنها نتيجه گرفتند كه ارتباط مود با فركانس بالا در

مرحلة زماي بكار رفته يك پديدة عددي است نه فيزيكي. به علاوه مشخص شد كه طرح اصلاحي به حذف مودهاي پرفركانس ساختگي پرداخته و براساس نتايج آزمايشي، كشش كابل را به خوبي نشان مي دهد. آنها نتيجه گرفتند كه براساس همگرايي عددي، سرعت و راندمان، طرح اصلاحي پيشنهادي براي روشهاي ارائه شده در حل معادلات غيرخطي بهتر هستند.

#### **-3-2 نوسان ها (لرزه هاي) حاصل ازباد در كابل ها و دكل هاي مهار شده**

راسل، مورگان و هنگولد (1978) به شرح توسعة جزء محدود و براي كابل تحت جريان ثابت هوا پرداخته اند. آنها از آئروديناميكهايي نيمه ثابت استفاده كردند كه اجزاء نرمال و مماسي را در بر مي گرفت. سپس به نيروهايي پرداختند كه سرعت و ارتباط موقعيتي، ماتريس هاي ميرايي و سختي را شامل مي شد و اين نيروها را به عنوان كاركرد شكل عمومي نشان دادند و كار خود را با يك مثال عنوان كردند ودر نهايت نتايج را براساس پارامترهاي غيرابعادي نشان دادند.

ناكاماتو و چيو (1985) به آناليز داده هايي پاسخ سازه و سرعت باد در مقياس كابل براي يك و كل مهار شده مرتفع پرداختند تا اطلاعاتي را در مورد مشخصه هاي باد و پاسخ ديناميكي بدست آوردند. اجزاء متعامد براي سرعتهاي باد و شتاب در دكل با استفاده از بادسنج و شتاب نگاشت ثبت گرديد. منحني با روش حداقل مجذور و با اطلاعات بدست آمده از ميانگين سرعت باد وبا استفاده از رابطة قانون نيرو بدست آوردند. ارتباط عددي اعمال شده و آناليز طيفي مربوط به داده هاي شتاب در دكل در محاسبات فركانس هاي هم نوا و ميرايي بحراني سازه ها استفاده شد[3].

داونپورت و اسپارلينگ (1992) روش ساده شده ايي براي محاسبة پاسخ ديناميكي دكل مهار شده ارائه كردند روش آنها يك سري از الگوهاي بار استاتيكي (بارهاي Patch (را براي بررسي اثرات تندبادها به كار مي گرفت. آنها از فاكتورهايي استفاده كردند كه بستگي به خواص فيزيكي دكل و مشخصه هاي باد براي تعيين پاسخ سازه به بادهاي استاتيكي داشت. سپس به مقايسه ميان روش پيشنهادي خود و روشهاي به كار رفتة ديگر از جمله روش فاكتور تند باد و روش آماري دقيق پرداختند.

#### **-4-2 آناليز ديناميكي و استاتيكي دكل هاي مهار شده**

كوهن و پرين (1957) با بررسي فشارهاي باد بر ا جزاء دكل، تغييرات ضريب پسا و ضرايب خيزش و تأثير حفاظت و انحراف، به طراحي دكل هاي مهار شده پرداختند. به علاوه آنها دكل را به صورت تير- ستون با تكيه گاه الاستيك مدلسازي كردند. اين كار در دو مرحله انجام شد. اولاً آنها دكل را به عنوان تير ستون پيوسته با تكيه گاه سخت در نظر گرفتند. ثانياً از تخمين سهمي براي كابل هاي مهاري استفاده كردند و سختي فنري خطي معادل را براي كابل هاي مهاري محاسبه كردند.

ديان (1961) معادلات زنجيره هايي را براي كابل مهاري استاتيكي ارائه كردند. در ريشه گيري از قدر مطلق مهار ديناميكي، كشش الاستيكي كابل ناديده گرفته شده است.

داونپورت و استيلز (1965) مطالعات تئوريكي و تجربي روي رفتار كابل هاي مهاري فشرده تحت ميرايي گران رو در زماني كه جابجايي هاي هارمونيك جزئي در انتهاي كابل ايجاد مي شود انجام دادند تا شرايط مربوط به نوسان دكل مهاري براساس بادهاي سنگين مدلسازي شوند. توجه اين افراد بيشتر به ثابت فنري مؤثر در مهار و دافئه نوسان آن بود. نتايج آزمايشي نشان داده كه مدل تئوريكي مي تواند به خوبي به شرح مدول مهاري براي حركت هاي ملايم و شرح كيفيتي جابجايي هاي بزرگ تر بپردازد. تحقيق نشان داد كه در موقعيت هاي خطرناك، فركانس هاي خاص در زماني كه مدول مهار منفي بود، وجود دارند. (مانند كشيده شدن مهار به جاي كشش هاي برگشتي).

گولد برگ و ميريس (1965) به اهميت توجه به اثرات باد بر دكل ها پرداختند. روش تحليلي آنها براي تغييرات سختي خمشي دكل با توجه به تغيير بادهاي محوري، اثرات جابجايي دكل و اثرات بارهاي باد بر مهارها استفاده شد. آنها مهارها را به عنوان زنجيره اي غيرالاستيكي مدلسازي كردند و سپس از نظر الاستيكي بودن آنها را بررسي كردند. آنها گزارش كردند كه اين اثرات از نظر پاسخهاي دكل بويژه جابجايي هاي انتهايي، برش ها، كشش هاي مهار و جابجايي هاي جانبي با هم متفاوت اند. اودلي (1966) روشي را ارائه كرده كه در كامپيوترها هم قابل استفاده است. او از ا عداد براي محاسبة نيروهاي باد بر مهارها استفاده كرد و از آن در بررسي اثرات پسا و بالا آمدن استفاده نمود. او مقطع مهارها را به صورت سهمي شكل در نظر گرفت و اثرات يخبندان و عايق ها را در نظر گرفت. ميكلوسكي و آبگ (1966) طرح دكل هاي مهار شده را با نمودارهاي اندركنش ارائه كردند. در ابتدا دكل

به عنوان يك تير پيوسته با تكيه گاههاي الاستيكي در نظر گرفته شد. سپس اثرات در نظر گرفته شدند و آناليز مجدد با توجه به دامنة فشارهاي ناشي از بارهاي محوري انجام شد. نمودارهاي اندركنش شامل حداكثر نگهدارندگي و فشارهاي دهانه و تغيير شكل هاي دهانه مي باشند. ويليامسون و مارگولين (1986) اهميت اثرات نيروي برشي را در آناليز دكل هاي مهار شده نشان دادند. محور توسط سيستم شبكه ايي فرضي با سختي برشي معادل جايگزين شد و ثابت هاي اصلاح شدة توزيع جابجايي در تغيير شكل هاي برشي استفاده گرديدند.

مك كافري و هارتمن (1972) تحقيقي روي توسعة مدل رياضياتي براي دكل مهار شده انجام دادند. آنها از فرضيه هاي ساده براي نوسان دكل و مشخصات ديناميكي مهيارها در سطح مورد نظر استفاده كردند. در اين تحقيق، رفتار ارتعاش آزاد و اثرات نوساني خمش استاتيكي مهار، تعداد درجه آزادي دكل، دماي نهفته و مودهاي بالاتر مهاري در نظر گرفته شد.

اسكاپ (1979) فرمولهايي را براي ارزيابي پيش بارگذاريهاي مهار و رايت هاي فنري ارائه كرد. اين فرمول ها مربوط به مهارهاي تحت بكر اختياري بودند كه داراي هر تعداد جرم هاي مجزا و معادلات اختياري جايگزين بود. فرمول ها به گونه ايي بودند كه با روشهاي متوالي در ارتباط با آناليز سازه ايي دكل هاي مهاري سازگار بودند.

ايروين (1981) به شرح روش تحليلي خطي شده براي تعيين فركانس هاي طبيعي دكلهاي مهار شدة چند سطحي پرداخت.

كارنا (1984) مدل فنر- جرم را كه قبلاً توسط هارتمن و داونپورت (1966) ارائه شده بود اصلاح كرد. تا ميرانه براي هر مدل فنر- جرم محاسبه شود و ماهيت سه بعدي سازه در نظر گرفته شود.

رامان، كومار و رائو (1988) روش جزء محدود را با استفاده از روش زير سازه براي آناليز جابجايي زياد دكل هاي مهاري ارائه كردند. مدل جزء محدود آنها از اجزاء سه بعدي تير- ستون باد و گه (dof12 (و اجزاء خرپاي سه بعدي باد و گره (dof6 (به ترتيب براي دكل و كابل هاي جدا شده استفاده مي كرد. آنها روش خاصي را ارائه كردند كه شامل در نظر گرفتن دكل و مهارها به صورت جداگانه و تطابق جابجايي ها در تكيه گاههاي مهار تا زمان رسيدن به تعادل نهايي مي شد. به علاوه بارهاي خارجي در يك مرحله استفاده شد. نتايج نشان داد كه اثرات جابجايي وسيع مي تواند رفتار تغيير شكل بار را در سيستم دكل مهار شده كه توسط بارهاي بحراني كمتر ايجاد شده، تغيير دهد[3].

ايخاند و مادوگولا (1988) به آناليز خطي هندسي سه بعدي روي دكل هاي مهار شده با استفاده از فرمول بندي خطي ايزوپارامتريك در شبكة مختصات largrangian پرداختند. آنها رفتار پيچيده غيرخطي كابل هاي مهاري را با استفاده از روش مدول هم ارز ساده كردند و براي برش عرضي از حالت تبديل شدة يكپارچگي و ضرايب تغيير يافته الاستيكي با در نظر گرفتن جزء تيرك دو گره ايي استفاده كردند. فرمول بندي آنها با توجه به اثرات برش عرضي، برون محوري محورهاي مركزي از مركز برش تيرك و ايجاد از نيرسي سطح مقطع تيرك بود. رامان و كومار (1989) نتايج آناليز ديناميكي غيرخطي را نشان دادند كه از يكپارچگي زماني و عددي مستقيم در معادلات جابجايي در دكل مهار شده استفاده مي شد.

عيسي و آونت (1991) راه حلي را براي آناليز دكل هاي مهار شده با استفاده از آناليزهاي جداگانه ارائه كردند. آنها سه شكل دكل (دكل مهار شدة x، warren و vierendeel (را در نظر گرفتند و از فرضيه هاي متداول براي رفتار خطي الاستيكي استفاده كردند وبا تركيب مدلسازي دكل با الگوريتم اثرات اندركش غيرخطي كابل/دكل را بدست آوردند. تحقيق مقايسه اي نشان داد كه براساس مصالح لازم، تركيب warren نسبت به دكل مهار شدة x ، بهتر است.

بن كاهلا (1995) يك روش عددي را براي آناليزهاي ديناميكي كابل هاي مهاري تكي ارائه كرد (رو به باد و محفوظ از وزش باد). او با مقايسة نتايج خود با نتايج بدست آمده كه از فرمول هاي تحليلي، ارزش روش خود را نشان داد و فركانس هاي طبيعي و شكل هاي مود را براي مهارهاي رو به باد و مصون از وزش باد مشخص كرد. او از روش باد ساده براي بررسي انعطاف پذيري نوسان در دافيه هاي وسيع استفاده نمود. براي آناليزهاي ديناميكي انتخابي كابل تكي، او نشان داد كه حركت تحت وزش باد قابل رؤيت است. براي مهارهاي رو به باد، گفته شده كه گرچه فاكتورهاي مربوط به دافئه ديناميكي كوچك هستند، كشش در انتهاي كابل زياد است. اين موضوع براي كابل هايي كه در معرض باد نيستند فرق مي كند.

اسپارلينگ (1995) به بررسي پاسخ دكلهاي مهار شده تحت وزش باد پرداخت. كار او منجر به روش آناليز ساده شدة ديناميكي براي دكل هاي مهاري و تعيين مشخصات پاسخ غيرخطي كابل هاي مهاري و دكل ها گرديد. او روش ساده ايي را به عنوان روش استاتيكي هم ارز براي تكرار اثرات ديناميكي باد ارائه كرد و به بررسي پاسخ ديناميكي غيرخطي در بعد زماني با استفاده از روش يكپارچگي گام به گام پرداخت.

وابا، مادوگولا و مونفورتون (1998) دو مدل مختلف جزء محدود را در آناليز دكل هاي مهاري آنتن دار ارائه كردند. در اولين روش، آنها از اجزاء خرپاي سه بعدي در دكل شبكه ايي و اجزاء غيرخطي كابل براي مهارها استفاده كردند. در دومين روش، آنها به مدلسازي دكل با استفاده از اجزاء تيرك- ستون و اجزاء غيرخطي كابل براي دكل ها پرداختند و دو مدل را در چند دكل كه تحت بارهاي مختلف قرار داشتند (از جمله بار مدره، باد و يخ) مقايسه نمودند و سپس مدلهاي ساده و پرمصرف را در حالت كشش هاي مهار،

نيروهاي محوري عضو سازه، برشهاي سطحي، جابجايي هاي دكل و چرخش ها با هم مقايسه كردند. كائول (1999) به مطالعة رفتار ديناميكي دكل هاي مهار شده تحت تأثير بادهاي متلاطم پرداخت. در اين كار او از روش جزء محدود براي مدل سازي دكل و كابل ها استفاده كرد. او به تكميل فرضية ساده شدة كاربرد سختي كابل استاتيكي براي محاسبة سختي ديناميكي واقعي پرداخت و ا بارگذاري نيمه استاتيكي با دو بارگذاري باد براي محاسبة بارگذاري استفاده كرد.

در آمريكا، استاندارد بارگذاري براي طراحي دكل هاي مهاري و آنتن ها براساس دستوالعمل انجمن صنايع الكترونيك D 222) 1986 (است. اين كد براي اثرات پاسخ دكل مهار شده با استفاده از بار استاتيكي افزايش يافته در نظر گرفته مي شود. اين استاندارد با استفاده از فاكتور پاسخ مهار كامل مي شود كه با طراحي سرعت باد براي بررسي ماهيت نوسان باد افزايش مي يابد.

بر طبق نظر انجمن بين المللي براي سازه هاي فضايي و پوسته ايي سازه ايي (1981) توصيه هاي ارائه شده براي دكل هاي مهار شده، آناليز جامع ديناميكي و غيرخطي نمي تواند انعطاف پذير باشد. به جزء براي مواردي كه جابجايي هاي جزئي در مهارهاي دور از وزش باد و جابجايي هاي زياد در نقاط اتصالي در طول ، اين نظريه، كاربرد فرضيه هاي ساده شده را پيشنهاد مي كند.

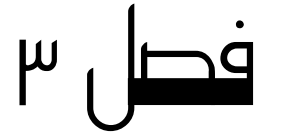

## آناليز استاتيكي كابل ها

**-1-3 مقدمه** 

سازه هاي نگهداشته شده با كابل در ميان سازه هاي مهندسي عمران برجسته اند زيرا وزن آنها كم بوده و انعطاف پذيري كلي آنها زياد نيست. كابل هاي سازه ايي براي نگهداشتن دكل هاي بلند تلويزيوني، پل ها، سازه هاي دريايي و سقف استاديوم ها استفاده مي شوند. در اين سازه ها، كابل هاي پيش كشيده براي نگهداشتن و پايداري در سيستم استفاده مي شوند.

اغلب اين كابل ها تحت تأثير تركيبي از نيروهاي سه بعدي، با توجه به عملكرد تكيه گاهي (نگهدارنده) آنهاست. اين نيروها مي توانند حاصل ترافيك، جابجايي تكيه گاه و باد براي پل هاي تركه ايي (كابل نگهداشته)، حاصل نيروهاي باد براي دكل هاي مهاري و حاصل جابجايي انتها و نيروهاي حاصل از جريان آب در كابل هاي مهاربند زير دريا باشند.

آناليز استاتيك كابل هاي نگهدارنده بسيار پيچيده است زيرا به دليل باريكي و انعطاف پذيري، آنها درجة غيرخطي بودن بالايي دارند. حتي گرچه سازه هاي نگهداشته شده با كابل تحت تأثير نيروهايي هستند كه ماهيت ديناميكي دارند، آناليز شبه استاتيكي با توجه به سهولت، تطبيق پذيري و قابليت اجرا در جريان طراحي براي آنها اجرا مي شود.

در اين تحقيق، آناليز غيرخطي كابل ها تحت بارهاي استاتيكي سه بعدي با استفاده از مدل جديد تفاوت محدود انجام شده كه مطابق با روش ارائه شده توسط والابام (2000) مي باشد. اين مدل براي تعيين پاسخ كابل سه بعدي، يك روش متوالي را كامل مي سازد. اين مدل مي تواند به آناليز كابل هاي پيش كشيده، طويل و شيب دارد و هر دو سر بپردازد. فقط سختي محوري كابل مورد نظر است در حاليكه سختي خمشي و پيچشي ناديده گرفته شده است[17].

**-2-3 پيشرفت درتنظيم معادلات موازنه** 

كابلي را با شكم دهي تخت ، تك دهانه و شيب دار در نظر بگيريد كه بارگذاري سه بعدي بر آن اعمال مي شود. شكل 1-3 نشانگر طرحي از مدل كابل استاتيك است. همانطور كه مي بينيم، انتهاي سمت چپ كابل، O، مبدأ سيستم مختصات محسوب مي شود و كابل در صفحة z-x قرار مي گيرد.

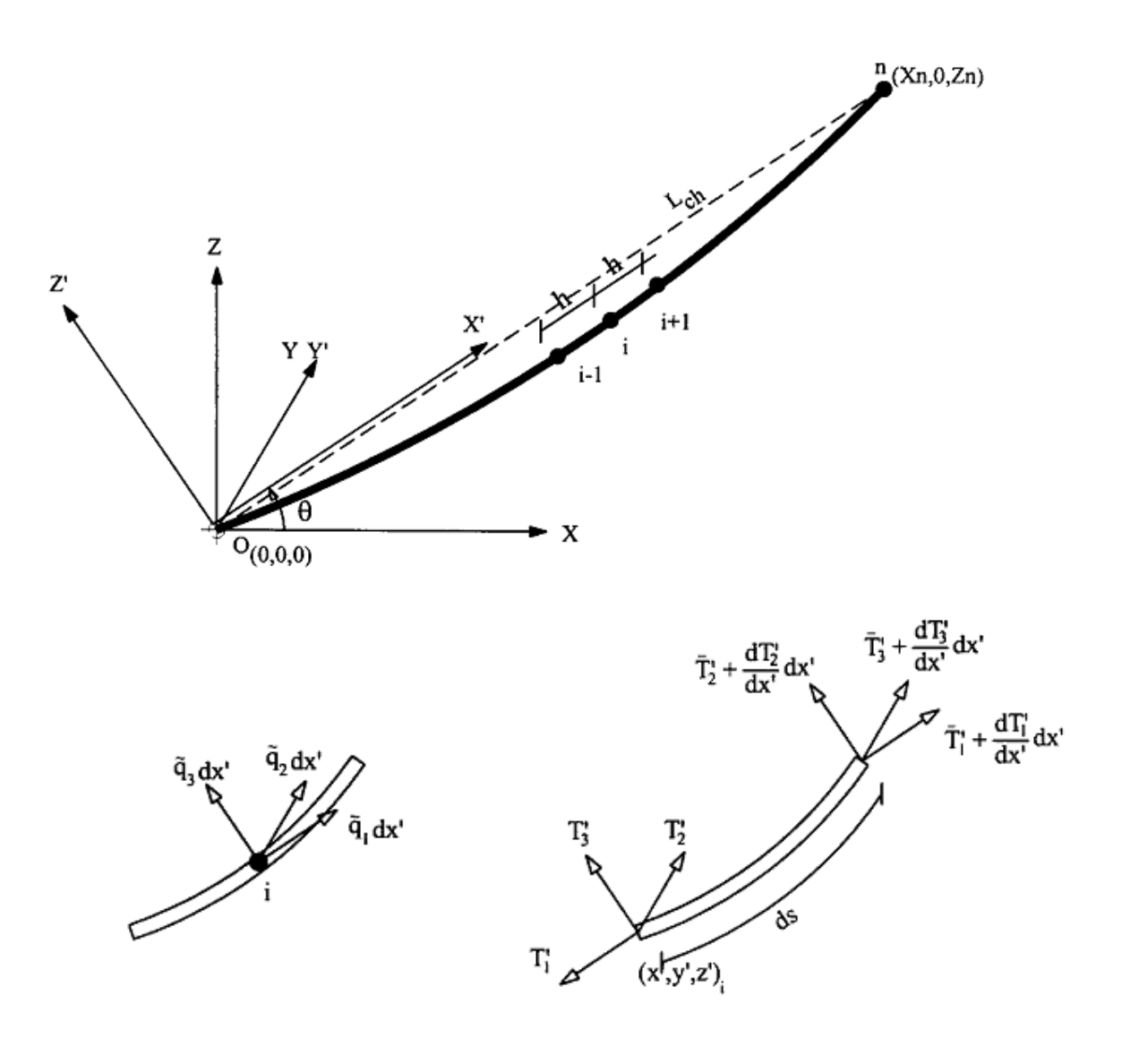

شكل :1-3 طرح مدل 3 بعدي كابل در آناليز استاتيكي

كابل در هر واحد طول وتر داراي وزن qd، مدول الاستيسته E، سطح مقطع يكسان A است و طول وتر Lq با زاويهٔ شيب  $\theta$  با توجه به محور X براي آن در نظر گرفته مي شود. شكل هندسي تغيير يافته در هر نقطه از *x x x* با استفاده از علامت گذاريهاي شاخص نمايش <sup>3</sup> <sup>2</sup> <sup>1</sup> كابل با بردار فضاي مختصات دكارت (*z*,*y* ,*x* (يا ( , , ) *qz qy qx q* داده مي شود. بردار بارگذاري يكنواخت 3 بعدي و بردار بارگذاريهاي متمركز <sup>~</sup> , <sup>~</sup> ,<sup>~</sup> بر كابل تغيير شكل داده توسط وزن خود سازه در طول وتر نشان داده م*ي* شود. با توجه به  $\widetilde{P} = \left\{\widetilde{P}_x \,|\, \widetilde{P}_y \,|\, \widetilde{P}_z\right\}$ در هر نقطه (*z*,*y* ,*x* (در طول كابل از يك نقطه به *Tz Ty Tx T* بارگذاري سه بعدي، كشش داخلي كابل نقطة ديگر متفاوت خواهد بود[9].

**-1-2-3 فرضيه اي اصلي** 

براي تسهيل مشتق گيري معادلات تعادلي كابل، موارد زير در نظر گرفته مي شوند: -1 مصالح كابل الاستيكي با تغييرات محدود (تغيير غيرخطي lagrangian ( -2 كابل هاي بلند و پيش كشيده شده كه داراي سختي محوري متداول هستند (خمش قابل اغماض و سختي پيچشي)

-3 كشش كابل در طول محور x متفاوت است. (x يك متغير مستقل در نظر گرفته مي شود.)

#### **-2-2-3 معادلات تعادل استاتيك**[13]

شرايط تعادلي را براي جزء نامحدود طول ds در كابل تغيير يافته توسط وزن همان كابل در صفحة (z-x (را در نظر بگيريد. حالت تعادل نيروها در مسير x) شكل 1-3) به اينصورت است:

$$
\left(\frac{\partial T'_{x'}}{\partial x'}\right)dx' + \left(\widetilde{q}_{x'}\right)dx' = 0 \qquad i.e. \quad \frac{\partial T'_{x'}}{\partial x'} = -\widetilde{q}_{x'}
$$
\n(1-\n)

با تعريف مسيرهاي *x* , *y* , *z* به صورت ،1 2 و ،3 معادلة قبل براي مسيرهاي سه بعدي به اينصورت در مي آيد:

$$
\frac{\partial T_i'}{\partial x'} = -\tilde{q}_i' \tag{7--7}
$$

با استفاده از عبارات جبری برداری، می توان رابطهٔ زیر را برای کشش کابل سه بعدی بدست آورد.  
\n
$$
T_i = n_i T = \frac{\partial x_i'}{\partial s} \cdot T
$$
\nfor  $i = 1, 2, 3$ 

با استفاده از جابجايي رابطه قبل، مي توان تعداد اجزاء كشش مجهول را به يك رساند و نوشت: 

$$
T_2' = T_1' \cdot \frac{\partial y'}{\partial x'} \tag{a} \tag{a} \text{or} \quad \text{or} \quad
$$

$$
T_2' = T_1' \cdot \frac{\partial y'}{\partial x'}
$$
 (b\*-\*)  
با استفاده از تعريف معادلهٔ (۴–۴) حالت تعادل در مسیر 'y به اینصورت است:

$$
\frac{\partial}{\partial x'} \left( T_1' \cdot \frac{\partial y'}{\partial x'} \right) = -\tilde{q}_2';
$$
\n
$$
T_1' \cdot \frac{\partial^2 y'}{\partial x'^2} + \frac{\partial T_1'}{\partial x'} \cdot \frac{\partial y'}{\partial x'} = -\tilde{q}_2';
$$
\n
$$
( \Delta - \tilde{r} )
$$

به همين نحو، تعادل نيروها در مسير *z* به اينصورت عنوان مي شود:

$$
\frac{\partial}{\partial x'} \left( T_1' \cdot \frac{\partial z'}{\partial x'} \right) = -\tilde{q}_3';
$$
\n
$$
T_1' \cdot \frac{\partial^2 z'}{\partial x'^2} + \frac{\partial T_1'}{\partial x'} \cdot \frac{\partial z'}{\partial x'} = -\tilde{q}_3' \tag{9-10}
$$

در نهايت پس از مرتب سازي، سه معادلة متفاوتي كه به شرح تعادل كابل مي پردازد اينها هستند:

$$
\frac{\partial T_1'}{\partial x'} = -\widetilde{q}_1' \tag{a} \tag{a} \tag{a} \tag{b} \text{where} \quad \text{and} \quad \text{a} \text{ is the same as } \text{a} \text{ is the same as } \
$$

$$
T_1' \cdot \left(\frac{\partial^2 y'}{\partial x'^2}\right) = \left(\tilde{q}_1' \cdot \frac{\partial y'}{\partial x'} - \tilde{q}_2'\right)
$$
 (b v-r)

$$
T_1' \cdot \left(\frac{\partial^2 z'}{\partial x'^2}\right) = \left(\tilde{q}_1' \cdot \frac{\partial z'}{\partial x'} - \tilde{q}_3'\right)
$$
 (C $\vee$ - $\Upsilon$ )

در اینجا 
$$
T_r'
$$
,  $T_r'$ ,  $T_r'$ ,  $T_r'$ ,  $T_r'$ ,  $T_r'$ ,  $T_r'$ ,  $T_r'$ ,  $T_r'$ 

$$
T_1 = +T_1' \cdot Cos(\theta) - T_3' \cdot Sin(\theta)
$$
 (a $\wedge$ - $\uparrow$ )

$$
T_2 = +T_2' \tag{b \land -\Upsilon}
$$

$$
T_3 = +T_1' \cdot Sin(\theta) + T_3' \cdot Cos(\theta) \tag{C} \wedge -\uparrow
$$

*q*<sup>3</sup> *q*<sup>2</sup> *q*<sup>1</sup> از اجزاء نيروي استاتيكي معادل در هر واحد از طول وتر در مسيرهاي *<sup>x</sup>* , *<sup>z</sup>* , *<sup>y</sup>* هستند. <sup>~</sup> , <sup>~</sup> ,<sup>~</sup>

$$
\widetilde{q}_1' = + \left( \widetilde{q}_1 + \frac{\widetilde{P}_1}{h} \right) \cdot \cos(\theta) + \left( \widetilde{q}_d + \widetilde{q}_3 + \frac{\widetilde{P}_3}{h} \right) \cdot \sin(\theta) \tag{34-7}
$$

$$
\widetilde{q}'_2 = + \left( \widetilde{q}_2 + \frac{\widetilde{P}_2}{h} \right) \tag{b4-r}
$$

$$
\widetilde{q}'_3 = -\left(\widetilde{q}_1 + \frac{\widetilde{P}_1}{h}\right) \cdot \operatorname{Sin}(\theta) + \left(\widetilde{q}_d + \widetilde{q}_3 + \frac{\widetilde{P}_3}{h}\right) \cdot \operatorname{Cos}(\theta) \tag{C4-+}
$$

*P*<sup>3</sup> *P*<sup>2</sup> *P*<sup>1</sup> بارهاي نقطه ايي در مسيرهاي x,y,z هستند كه در گره هاي خاص عمل مي كند <sup>و</sup> <sup>h</sup> هم طول <sup>~</sup> , <sup>~</sup> , <sup>~</sup> يك بخش از كابل است:  $h = \left(\frac{L_{ch}}{n-1}\right)$  $(dq-r)$ (-1n (تعداد تقكابل هاي كابل است.

 و مختصات (*z*,*y* ( در يك <sup>1</sup>*T* پس آناليز استاتيكي غيرخطي كابل مشكل يافتن مقادير مجهول جزء كششي  $S_\circ$  نقطه توسط محور  $(x')$  و براى يک بردار خاص  $\widetilde{q}_\circ$  ,  $\widetilde{q}_\circ$  را حل مى كند. اين كار با استفاده از  $S_\circ$  به عنوان غير متغير كابل براي تغييرات لازم در دسترسي به كشش صحيح كابل در بارگذاري هاي بعدي انجام مي شود. پس محاسبة ديگر مجهولات براساس اين مقادير تعيين شده انجام مي شود.

#### **-3-3 معدل تفاوت محدود براي معادلات غيرخطي تعادلي**[13]

يك روش مؤثر براي حل معادلات تعادلي غيرخطي متفاوت، استفاده از مدل تفاوت محدود براي جداسازي نهايي (فضايي) معادلات سيستم مي باشد. با استفاده از اين روش، معادلة (-3 7) را در نظر گرفته و پس از مرتب سازي داريم.

$$
\left(\frac{\partial^2 y'}{\partial x'^2}\right) = \frac{\widetilde{q}_1}{T_1'} \cdot \left(\frac{\partial y'}{\partial x'}\right) - \frac{\widetilde{q}_2}{T_1'}\tag{1--T}
$$

با استفاده از محاسبات درجه اول و دوم تفاوت محدود براي مشتقات فضايي (نمايي)، مي توان معادلة قبل را در ماتريس معلوم براي حل معادلات مدلسازي شدة بعد n نوشت كه براي كل گره هاي داخلي به صورت زير است:

$$
\left\{ [A] + \left( \frac{\hat{q}_1 \hat{h}}{2 \hat{T}_1} \right) \cdot [B] \right\} \times \left\{ \hat{u} \right\} = \left\{ \hat{f} \right\}
$$
\n(11–19)

در اينجا

$$
[A] = \begin{bmatrix} +1 & & & & \\ -1 & +2 & -1 & & \\ & & & & \\ & & & -1 & +2 & -1 \\ & & & & & +1 \end{bmatrix}; (3.12-a) \qquad [B] = \begin{bmatrix} 0 & & & & \\ -1 & 0 & +1 & & \\ & & & & \\ & & & & -1 & 0 & +1 \\ & & & & & 0 \end{bmatrix}
$$
 (b)  $Y - Y$ )

$$
for Y' - direction \{u'\} = \begin{bmatrix} y'_1 \\ y'_2 \\ \cdot \\ \cdot \\ y'_{n-1} \\ y'_n \end{bmatrix}; \quad for Z' - direction \{u'\} = \begin{bmatrix} z'_1 \\ z'_2 \\ \cdot \\ \cdot \\ z'_{n-1} \\ z'_n \end{bmatrix}
$$
 (C $\Y - Y'$ )

$$
for Y' - direction \{f'\} = \begin{bmatrix} y'_1 \\ \left(\frac{\tilde{q}'_2 h^2}{T'_1}\right)_2 \\ \left(\frac{\tilde{q}'_2 h^2}{T'_1}\right)_{n-1} \\ y'_n \end{bmatrix}; for Z' - direction \{f'\} = \begin{bmatrix} z'_1 \\ \left(\frac{\tilde{q}'_3 h^2}{T'_1}\right)_2 \\ \left(\frac{\tilde{q}'_3 h^2}{T'_1}\right)_{n-1} \\ z'_n \end{bmatrix}
$$
 (d)Y-Y (

## **-4-3 روش محاسباتي براي حل معادلات تعادلي -1-4-3 مقطع اولية وزن خود كابل**[19]

اولين كار در آناليز غيرخطي كامل، تعيين مقطع اولية كابل فقط با توجه به وزن كابل است كه معادل با كاربرد بردار بار  $\widetilde{q}'=\{q'_{d_x}:\ \widetilde{q}'_{d_x}\}$  برای سطح مقطع اولیهٔ كابل به عنوان لنگر است. می توان تعیین مقطع كابل را با استفاده از روشي كه در مراحل بعدي استفاده شده در مدل تفاوت محدود همراه با طرح متوالي به كار رفته كامل كرد. در پايان كار، ما مقدار وزن خالص سازه را به صورت توابع گره ايي (X,Y,Z) همراه با طول بدون كش آمدگي آن بدست آورده ايم. طول كش نيامدة كابل، 0S، در آناليز كابل به عنوان پارامتر crucial محسوب مي شود به طوريكه فقط rnvariant كابل براي تعيين يك معادله و حالت تعادلي صحيح كابل تحت بارگذاري عمومي استفاده شود.

### **-2-4-3 پاسخ كابل با توجه به بارگذاري استاتيكي كلي**[19]

براي تعيين پاسخ كابل (مثلاً تغييرات در سطح مقطع كابل و نيروهاي داخلي از نظر اجزاء كششي) با توجه به بارگذاري سه بعدي، راه حل عددي معادلات تعادلي نسبي را با استفاده از طرحهاي متوالي ارائه كرديم. روش محاسباتي مورد نياز مي تواند با مراحل زير كامل شود:

#### **مرحلة :1**

حل كرد: 1*<sup>T</sup>* براساس معادلة (7-3a (در فرم مجزا، مي توان به صورت زير آن را براي

$$
F'_{1,i+1} = F'_{1,i} - \widetilde{q}'_{1,i} \times \Delta x' \Big|_{i} \tag{17-7}
$$

نيروهاي گره ايي در *dir <sup>x</sup>* براي جزء i ام كابل است. براي شروع ما فرض مي كنيم <sup>1</sup> <sup>1</sup> <sup>1</sup> , *<sup>i</sup>*,*<sup>F</sup> <sup>i</sup>*,*<sup>F</sup>* در اينجا در يك سر كابل معادل با مقدار قبل باشد و از آن به بعد جريان محاسبه را تا وقتي ادامه مي دهيم تا <sup>1</sup>,1*F* مقدار به سر ديگر كابل بركابل. ميانگين مقدار نيروهاي گره ايي براي هر جزء نشانگر كشش جداگانة كابل براي آن جزء است مثلا:ً

$$
T'_{i,i} = \frac{1}{2} \Big( F'_{i,i} + F'_{i,i+1} \Big) \qquad \text{for} \quad i = 1, 2, \dots - 1 \tag{15-7}
$$

#### **مرحلة -2a:**

استفاده از روش تفاوت محدود كه در معادلات (11-3) و (12-3) آمده و با كاربرد اجزاء كششي كه قبلاً براي -1n و ...و2و1=i و با حل جزء سازي در معادلة (7-3b (نشانگر تعادل استاتيك *<sup>i</sup>*1,*<sup>T</sup>* تعيين شده است كابل در مسير *y* است كه در كابل، توابع *y* مجهول وجود دارد.

#### **مرحلة -2b:**

مرحلة قبل را براي حل فرم منقطع معادلة (7-3c (تكرار كنيد كه نشانگر تعادل استاتيك كابل در مسير *<sup>z</sup>* است و براي تابع هاي *z* مجهول كابل به كار مي رود.

#### **مرحلة :3**

 , ، اجزاء كشش در محور *<sup>y</sup>* , *<sup>z</sup>* <sup>2</sup>*<sup>T</sup>* <sup>3</sup>*<sup>T</sup>* براي هر جزء، با استفاده از معادلات (4-3a و -3 4b (براي جزء i ام،  $\left(\begin{matrix} \partial ~ z' \ \partial ~ x' \end{matrix}\right)$  را محاسبه كنيد و  $\setminus$ ſ  $\partial x'$  $\left(\frac{\partial z'}{\partial x}\right)$ J  $\left(\frac{\partial y'}{\partial x}\right)$  $\setminus$ ſ  $\partial x'$  $\partial y'$ *x z x* , را بصورت زير تعريف نمائيد. *<sup>y</sup>*
$$
\left(\frac{\partial y'}{\partial x'}\right)_i = \frac{\left(\Delta y'\right)_i}{\left(\Delta x'\right)_i} = \frac{y'_{i+1} - y'_i}{x'_{i+1} - x'_i} = \frac{y'_{i+1} - y'_i}{h}
$$
\n
$$
(a \Delta - \tau)
$$

$$
\left(\frac{\partial z'}{\partial x'}\right)_i = \frac{\left(\Delta z'\right)_i}{\left(\Delta x'\right)_i} = \frac{z'_{i+1} - z'_i}{x'_{i+1} - x'_i} = \frac{z'_{i+1} - z'_i}{h}
$$
\n(b) 0 - r

*Ti* راكد كل مقادير كشش است را به صورت زير محاسبه نمائيد: سپس

$$
T_i' = \sqrt{T_{1_i'}^{12} + T_{2_i'}^{12} + T_{3_i'}^{12}}
$$
 (19-1)

#### **مرحلة -4a :**

طول كابل تغيير يافته S را با استفاده از شكل هندسي تغيير يافتة كابل كه قبلاً عنوان شده را با استفاده از معادلة زير محاسبه كنيد:

$$
S = \sum_{i=1}^{n-1} (\Delta S)_i \qquad \text{for} \quad i = 1, \dots n-1 \tag{1V-T}
$$

$$
\Delta S_i = \sqrt{\left(\Delta x'\right)_i^2 + \left(\Delta y'\right)_i^2 + \left(\Delta z'\right)_i^2}
$$
 (a)  $\Delta$ - $\Upsilon$ )

$$
(\Delta x')_i = x'_{i+1} - x'_i = h \quad , \ (\Delta y')_i = y'_{i+1} - y'_i \quad , \ (\Delta z')_i = z'_{i+1} - z'_i \tag{b} \tag{b} \land -\Upsilon
$$

#### **مرحلة -4b:**

با استفاده از مدول الاستيستية مواد سازندة كابل E، و سطح مقطع A، همراه با طول تغيير يافتة جزء، (*<sup>S</sup>* (و را از معادلة زير بدست آورد: *S* \* ، مي توانيم طول بدون كشش جديد، *Ti* كشش كل

$$
S_o^* = \sum_{i=1}^{n-1} (\Delta S_o^*)_i \qquad \text{for} \quad i = 1, \dots n-1 \tag{14-7}
$$

$$
\left(\Delta S_o^*\right)_i = \frac{\left(\Delta S\right)_i}{1 + 2 \times \left(\frac{T}{EA}\right)_i}
$$
\n
$$
(1-T)
$$

#### **مرحلة 5 :**

مقدار واقعي كشش در انتهاي كابل، كه كابل را تحت  $F_{1,1}^{\,\prime}$  بارگذاري در حالت تعادل نگه مي دارد را پيدا كنيد، در حاليكه طول بدون كشش كابل كه نشانگر وزن خالص 50 مى  $\int_o^*$  باشدا حفظ شود.اين كار بر اساس اصول زير انجام مي شود:

با ايجاد مرزهاي فوقاني و پاييني، ميانگين گيري به اينصورت است:

$$
\frac{\left\|S_o^* - S_o\right\|}{S_o} \le \varepsilon \tag{71-7}
$$

كاربرد روش محاسباتي فوق منجر به ارائه راه حل هاي دقيق براي حل مسئله مربوط به كابل منفرد تحت بار استاتيكي سه بعدي مي گردد. با اطمينان از تعادل نيروها و سازگاري تغييرات در سيستم كابل مي توان اين كار را انجام داد. **-5-3 ظرفيت جابجايي تجويزي ( تعيين شده) در انتهاي كابل** 

پيوستگي جابجايي در انتهاي پاييني كابل و انتهاي فوقاني كابل را مي توان با استفاده از توابع جديد در انتهاي پايين كابل و انتهاي فوقاني كابل بدست آورد.اين حالت روي تغييرات كششي كابل، H، اثر دارد. هر چند تنها پارامتر مطلق كابل، طول بدون كشش يعني 0S است.اين روش براي بررسي اندركنش غير خطي كابل- سازه كاربرد مهمي دارد( مثلا در دكل هاي مهاري). در اين دكل ها جابجايي در انهاي كابل مربوط به اندركنش كابل و سازه نگهداشته شده بدون جابجايي است.اندركنش تاثير زيادي بر نيروهاي داخلي كابل هاي نگهدارنده و سازه نگهداشته شده دارد.

فصل

# آناليز ديناميكي كابل ها

**-1-4 مقدمه** 

سيستم هاي غير خطي سازه اي با چند درجه آزادي، متضمن معادلات ماتريسي تعادلي و ديناميكي است.در اين معادلات، غير خطي بودن بستگي به متغيرهاي زماني دارد. فركانس، پاسخ و مشتقات پاسخ- زمان در اين سيستم ها ديده مي شود. غير خطي بودن را مي توان براي پديده هاي تركيبي يا فيزيكي در نظر گرفت. در حقيقت بسياري از سازه هاي مهندسي با زمان در ارتباط هستند.

ارزيابي پاسخ ارتعاش اجباري براي سازه هاي غير خطي DOF-n نياز به حل معادلات ديفرانسيل درجه 2 دارد. توابع سمت چپ نه تنها به زمان و مشتقات زماني مختصات مرتبط است، بلكه به فركانس هم وابسته مي باشد. حل معادله با روشهاي يكپارچگي زماني امكان پذير است.

يكپارچگي زماني بر اساس ايجاد تعادل ديناميكي در فواصل زماني انتخابي مي . باشد تحقيق روي پايداري اين راه حل ها ضروري است( لئوندوس، 1999).

ديناميك هاي كابل هايي با شكم دهي كوچك و داراي يك دهانه مورد مطالعه قرار گرفته است زيرا تابع روشهاي تحليلي مي باشد. محققان از روش جزء محدود (FEM (، روش تفاوت محدود (FDM (و روشهاي انحرافي (variational) براي آناليز كابل ها استفاده كرده اند. در اين فصل فرمول بندي جديدي معرفي شده كه كل پارامترهاي مهم . موثر بر مشخصات لرزه ايي كابل ها را در نظر دارد.

والابان (2000) فرمول بندي جديد را انجام داده است. او از جديد ترين فرضيه ها براي رسيدن به معادلات غير خطي و سه بعدي استفاده كرده و ديناميك هاي كابل را در نظر گرفته است. فرمول بندي عمومي براي كابل هاي بلند و پيش تنيده ارائه شده است. در تحقيقات پارامتريك، فرمول بندي عمومي به صورت غير ابعادي بيان مي شود[14].

# **-2-4گسترش معادلات حركت**

# **-1-2-4 فرضيه هاي اصلي**

از فرضيه هاي زير براي ساده كدن مشتقات معادلات جابجايي كابل استفاده مي شود:

- ماده سازنده كابل الاستيكي بوده و كشش محدودي دارد( كشش غير خطي lagrangian(.
- كابل ها بلند و پيش تنيده بوده و ختي محوري دارند( ختي خكشي و پيچشي قابل چشم پوشي است).
	- كشش د كابل د طول محور x متفاوت است( x تنها متغير مستقل است).

#### **-2-2-4 معادلات جنبش( جابجايي)**

كابل شيب داري را با يك دهانه تحت آشفتگي جزئي سه بعدي در شكل خميده شدة استانيكي در نظر بگيريد. شكل 1-4 نشانگر كابل ديناميكي مورب و مختصات آن است. همانطور كه در شكل مي بينيم، انتهاي كابل در سمت چپ، O ، به عنوان مبدأ سيستم مختصات محسوب شده و كابل در صفحة z-x قرار مي گيرد. كابل داراي طول و متري Lch با زاوية انحراف با توجه به محور x است. حالت تعادل نيروها در مسير *x* منجر به اين معادله مي شود.

$$
\frac{\partial}{\partial \overline{s}} \left( \overline{T} \frac{\partial \overline{x}'}{\partial \overline{s}} \right) + \left( \overline{q}_{x'} + \overline{q}_{dx'} \right) dx' = m \cdot dx' \frac{\partial^2 u'}{\partial t^2} + c_{x'} \cdot dx' \frac{\partial u'}{\partial t} + k_{x'} \cdot dx' u'
$$
\n(1-1)

با استفاده از قانون زنجیرهٔ  .
$$
\frac{\partial}{\partial s} = \frac{\partial}{\partial x'}, \frac{\partial x'}{\partial s}.
$$

$$
\frac{\partial}{\partial r'}\left(\overline{T}\frac{\partial}{\partial x'}(x'+u')\frac{\partial x'}{\partial \overline{s}}\right)dx'+\left(\widetilde{q}_{x'}+\widetilde{q}_{dx'}\right)dx'=m\cdot dx'\frac{\partial^2 u}{\partial t^2}+c_{x'}\cdot dx'\frac{\partial u}{\partial t}+k_{x'}\cdot dx'u\tag{7-5}
$$

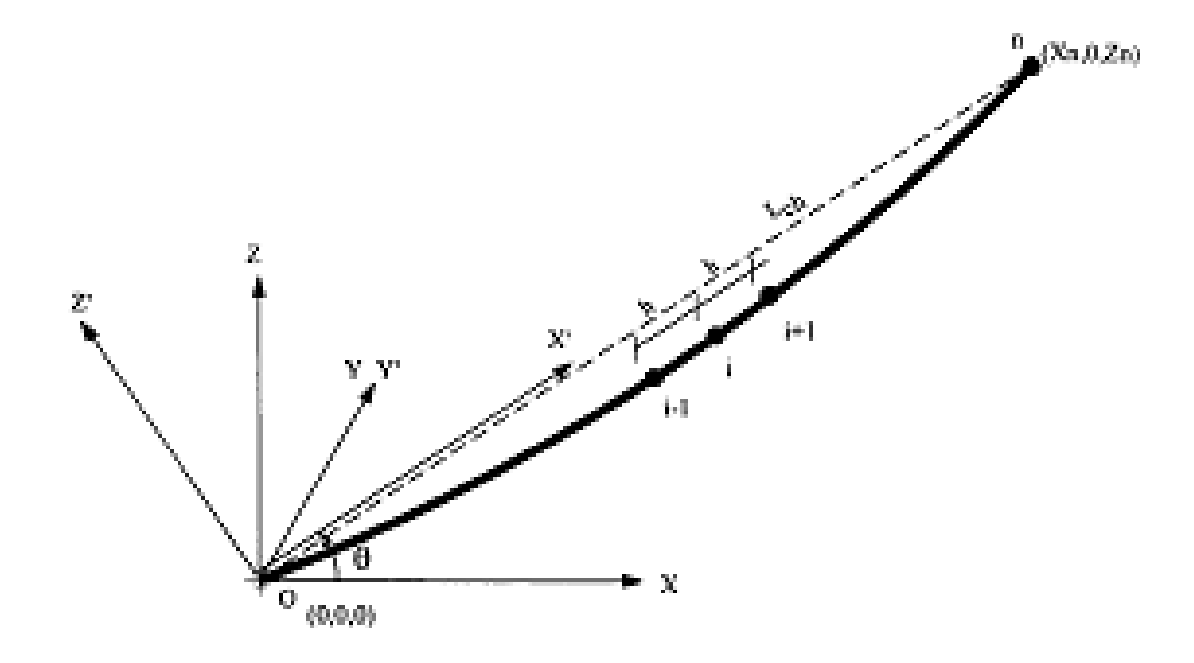

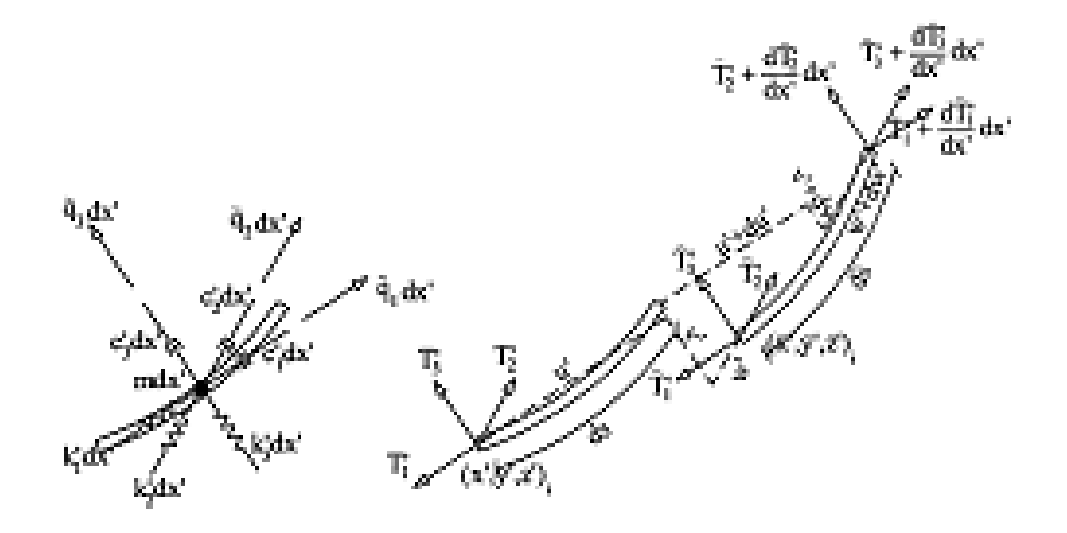

شكل :1-4 طرح كابل سه بعدي براي آناليز ديناميكي

حال فرض کنید 
$$
\overline{H}' = (\overline{T} \quad \frac{\partial x'}{\partial \overline{s}})
$$
معادله (۲–۲) به اینصورت نوشته می شود:

$$
\frac{\partial}{\partial x'}\bigg(\overline{H'}\bigg(1+\frac{\partial u'}{\partial x'}\bigg)\bigg)dx' + \big(\widetilde{q}_{x'} + \widetilde{q}_{dx'}\big)dx' = m \cdot dx' \frac{\partial^2 u'}{\partial t^2} + c_{x'} \cdot dx' \frac{\partial u'}{\partial t} + k_{x'} \cdot dx'u'
$$
\n
$$
(\mathbf{Y} - \mathbf{Y})
$$

با ساده كردن اين معادله داريم:

$$
\overline{H'}\left(0+\frac{\partial^2 u'}{\partial x'^2}\right)+\frac{\partial \overline{H'}}{\partial x'}\left(1+\frac{\partial u'}{\partial x'}\right)+\left(\widetilde{q}_{x'}+\widetilde{q}_{dx'}\right)=m\cdot\left(\frac{\partial^2 u'}{\partial t^2}\right)+c_{x'}\cdot\left(\frac{\partial u'}{\partial t}\right)+k_{x'}\cdot\left(u'\right)
$$
\n
$$
(\mathfrak{F}-\mathfrak{F})
$$

به همين نحو، مي توان عبارات زير را بدست آورد و شرايط تعادل نيروها را در مسيرهاي *y* , *z* به ترتيب به صورت زير نشان داد:

$$
\overline{H'}\left(0+\frac{\partial^2 v'}{\partial x'^2}\right)+\frac{\partial \overline{H'}}{\partial x'}\left(0+\frac{\partial v'}{\partial x'}\right)+\left(\widetilde{q}_{y'}+0\right)=m\cdot\left(\frac{\partial^2 v'}{\partial t^2}\right)+c_{y'}\cdot\left(\frac{\partial v'}{\partial t}\right)+k_{y'}\cdot\left(v'\right)
$$
 (2-1)

$$
\overline{H}^{\prime}\left(\frac{\partial^{2} z^{\prime}}{\partial x^{\prime 2}}+\frac{\partial^{2} w^{\prime}}{\partial x^{\prime 2}}\right)+\frac{\partial \overline{H}^{\prime}}{\partial x^{\prime}}\left(\frac{\partial z^{\prime}}{\partial x^{\prime}}+\frac{\partial w^{\prime}}{\partial x^{\prime}}\right)+\left(\widetilde{q}_{z^{\prime}}+\widetilde{q}_{dz^{\prime}}\right)=m\cdot\left(\frac{\partial^{2} w^{\prime}}{\partial t^{2}}\right)+c_{z^{\prime}}\cdot\left(\frac{\partial w^{\prime}}{\partial t}\right)+k_{z^{\prime}}\cdot\left(w^{\prime}\right)
$$
\n
$$
(S-\Upsilon)
$$

در اينجا: *T*: كل كشش كابل (استاتيك + ديناميك) *H H h*(*t*) (ديناميك + استاتيك (*X* مسير در كابل كشش : m: جرم كابل در هر واحد از طول كابل *qx qy qz* جزء نيروي ديناميكي اعمال شده در هر واحد از طول كابل در مسيرهاي *<sup>z</sup>* , *<sup>y</sup>* , *<sup>x</sup>* <sup>~</sup> , ~,~ , , . اجزاء ميرايي كابل در هر واحد از طول كابل در مسيرهاي *z*, *y* , *x* . *Cz Cy Cx* , , . سختي فنري (خارجي) كابل در هر واحد از طول كابل در مسيرهاي *x* ,*y* ,*z* . *Kx Ky Kz* اجزاء جابجايي با توجه به ارتعاش ها در مسيرهاي *<sup>x</sup>* ,*y* ,*z* .

#### **-3-2-4 نرمال كردن معادلات**

هر كدام از مسائل مدل سازي داراي راه حل مخصوص به خود براي متغيرهاي وابسته و مستقل است. تفاوت در مقياس متغير براي آناليز تخيلي و محاسباتي مدل ها به كار مي رود. راه منطقي براي اين كار، نرمال سازي مقياس ها و غير ابعادي كردن مسئله است. روش تغيير نرمال سازي، مقدار درجه بندي خطي را براي هر كدام از متغيرهاي وابسته و مستقل ايجاد مي كند و معادلات را براساس روابط تغيير مي دهد. در اينجا كل اصطلاحات غيرابعادي اند. هر كدام از توابع ايجاد نيرو براي مسئله در حالت مشابهي درجه بندي مي شود.

#### **-1-3-2-4 نكات مورد نياز در نرمال سازي**

اهميت روش نرمال سازي درست همانند اهميت آن براي سيستم هاي خطي است و اغلب راه حل هايي را ارائه مي دهد كه مستقل از پارامتر مي باشد، در صورتيكه گروهي از اصطلاحات داراي اهميت فيزيكي است. با اين روش مي توان احتمال گرد كردن خطاها را در حل عددي معادلات كم كرد. اهميت نرمال سازي وقتي مشخص مي شود كه بخواهيم مجموعه ايي از معادلات ديفرانسيل را حل كنيم. در اين موارد، متغيرها از نظر مقدار عددي با هم فرق دارند كه باعث ايجاد مسائلي مي شوند. در برخي موارد، اين مسائل منحصراً مربوط به انتخاب واحدهاي متغيرهاست[15].

نرمال سازي معادلات، روي ايجاد متغيرها و مشتقات آنها اثر دارد و در زمان استفاده از روشهاي حل عددي معادلات، مي تواند مقادير متفاوتي را نشان دهد. نرمال سازي اطلاعات مهمي را در مورد مسئله فراهم مي كند و مي تواند باعث كاهش پيچيدگي مسئله شود زيرا اهميت هر كدام از بخشهاي معادلات را مشخص مي سازد. (تامپسون، 1999)

# **-2-3-2-4 غير ابعادي كردن**

استفاده از روش نرمال سازي توسط معرفي مجموعة جديدي از متغيرهاي غيرابعادي مي تواند منجر به بازنويسي معادلات (4-4)، (5-4) و (6-4) شده و معادلات غيرابعادي براي جابجايي كابل شيب دار منفرد فراهم مي شود:

$$
\hat{H}\left(\frac{\partial^2 \hat{u}}{\partial \hat{x}^2} + o\right) + \frac{\partial \hat{H}}{\partial \hat{x}} \cdot \left(1 + \frac{\partial \hat{u}}{\partial \hat{x}}\right) + \left(\hat{\tilde{q}}_x + \hat{\tilde{q}}_{dx}\right) = \hat{m} \cdot \left(\frac{\partial^2 \hat{u}}{\partial \hat{t}^2}\right) + \hat{c}_x \cdot \left(\frac{\partial \hat{u}}{\partial \hat{t}}\right) + \hat{k}_x \cdot \hat{u} ; \qquad (\vee - \Upsilon)
$$

$$
\hat{H}\left(\frac{\partial^2 \hat{v}}{\partial \hat{x}^2} + 0\right) + \frac{\partial \hat{H}}{\partial \hat{x}} \cdot \left(0 + \frac{\partial \hat{v}}{\partial \hat{x}}\right) + \hat{\tilde{q}}_y \qquad \qquad = \hat{m} \cdot \left(\frac{\partial^2 \hat{v}}{\partial \hat{t}^2}\right) + \hat{c}_y \cdot \left(\frac{\partial \hat{v}}{\partial \hat{t}}\right) \cdot + \hat{k}_y \cdot \hat{v} \tag{A-5}
$$

$$
\hat{H}\left(\frac{\partial^2 \hat{w}}{\partial \hat{x}^2} + \frac{\partial^2 \hat{z}}{\partial \hat{x}^2}\right) + \frac{\partial \hat{H}}{\partial \hat{x}} \cdot \left(\frac{\partial \hat{z}}{\partial \hat{x}} + \frac{\partial \hat{w}}{\partial \hat{x}}\right) + \left(\hat{q}_z + \hat{q}_z\right) = \hat{m} \cdot \left(\frac{\partial^2 \hat{w}}{\partial \hat{t}^2}\right) + \hat{c}_z \cdot \left(\frac{\partial \hat{w}}{\partial \hat{t}}\right) + \hat{k}_z \cdot \hat{w}
$$
\n(9-5)

در اينجا:

مسيرهاي در و شده نرمال توابع *z*ˆ, *y*ˆ , *x*ˆ .باشند مي *z* , *y* , *X*

$$
\hat{x} = \left(\frac{1}{L_{ch}}\right)x' \qquad \hat{y} = \left(\frac{1}{L_{ch}}\right)y' \qquad \hat{z} = \left(\frac{1}{L_{ch}}\right)z'
$$
\n
$$
(a \cdot -\epsilon)
$$

$$
\hat{t} = \left(\sqrt{\frac{EA}{mL_{ch}^2}}\right)t
$$
\n
$$
\hat{t} = \left(\sqrt{\frac{EA}{mL_{ch}^2}}\right)t
$$
\n
$$
(b \cap t)
$$

$$
\hat{m} = 1
$$
 (C)

اجزاء جابجایی نرمال شده با توجه به متغیر در مسیرهای  $x'$  ,  $y'$  ,  $\hat{v} = \hat{v}_{(x',t)}$  ,  $\hat{v} = \hat{v}_{(x',t)}$  ,  $\hat{w} = \hat{w}_{(x',t)}$ 

$$
\hat{u} = \left(\frac{1}{L_{ch}}\right)u' \qquad \hat{v} = \left(\frac{1}{L_{ch}}\right)v' \qquad \hat{w} = \left(\frac{1}{L_{ch}}\right)w' \qquad (d \cdot -\epsilon)
$$

جزء كشش كابل در مسير نرمال شدة *<sup>X</sup>* است (استاتيك- ديناميك): ˆ*<sup>H</sup>*

$$
\hat{H} = \left(\frac{H_o' + h_{(t)}}{EA}\right) \tag{e.1.1}
$$

 جز كشش ديناميكي در مسير *X* است. (*t*(*h* جزء نرمال شدهٔ وزن خالص در هر واحد طول است.  $\hat{\widetilde{q}}_{_X}$  ,  $\hat{\widetilde{q}}_{_{d_z}}$ 

$$
\hat{\tilde{q}}_{dx} = \left(\frac{L_{ch}}{EA}\right) \tilde{q}_{dx} ; \qquad \hat{\tilde{q}}_{dz} = \left(\frac{L_{ch}}{EA}\right) \tilde{q}_{dz}
$$
\n(f)  $(f) \cdot -\tilde{r}$ \n(f)  $\hat{\tilde{q}}_{x}, \hat{\tilde{q}}_{y}, \hat{\tilde{q}}_{z}$ 

$$
\hat{\tilde{q}}_x = \left(\frac{L_{ch}}{EA}\right)\tilde{q}_x ; \qquad \hat{\tilde{q}}_y = \left(\frac{L_{ch}}{EA}\right)\tilde{q}_y ; \qquad \hat{\tilde{q}}_z = \left(\frac{L_{ch}}{EA}\right)\tilde{q}_z
$$
\n
$$
\tag{g \to -\epsilon}
$$

اعضاي ميرايي نرمال شده در هر واحد از طول كابل است:  $\hat{c}_x, \hat{c}_y, \hat{c}_z$ 

$$
\hat{c}_x = \left(\frac{L_{ch}\sqrt{EA/m}}{EA}\right)c_x; \qquad \hat{c}_y = \left(\frac{L_{ch}\sqrt{EA/m}}{EA}\right)c_y; \qquad \hat{c}_z = \left(\frac{L_{ch}\sqrt{EA/m}}{EA}\right)c_z. \tag{h \to -\epsilon}
$$

اجزاء نرمال شدة سختي در هر واحد طول است[14].  $\hat k_x\,,\hat k_y\,,\hat k_z$ 

$$
\hat{k}_y = \left(\frac{L_{ch}^2}{EA}\right)k_{y'}; \qquad \hat{k}_y = \left(\frac{L_{ch}^2}{EA}\right)k_{y'}; \qquad \hat{k}_z = \left(\frac{L_{ch}^2}{EA}\right)k_{z'}
$$
\n(1) - (1)

از
$$
(\frac{\partial \hat{v}}{\partial \hat{t}}), (\frac{\partial \hat{v}}{\partial \hat{t}}), (\frac{\partial \hat{w}}{\partial \hat{t}}), (\frac{\partial \hat{w
$$

# **-3-4 يكپارچگي زماني مستقيم**

برخلاف روشهاي بر هم نهي (تداخل)، روشهاي يكپارچگي زماني مستقيم محدود به سيستم هاي خطي است ولي مي تواند به آساني در سيستم هاي غيرخطي توسعه يابد. مي توان از اين روش براي اجزايي با فركانس بالا در يك حالت قابل فهم استفاده كرد. هر چند يكپارچگي زماني در معادلات جابجايي نمي تواند به عنوان جبعه سياه استفاده شود. در حقيقت، پارامترهاي اين روش بايد بر طبق دقت و پايداري لازم و با توجه به كنترل ميرايي عددي به خوبي تعديل شود. (گرادين و ريكسن، 1996).

در چند دهة گذشته، روشهاي مختلف يكپارچگي زماني در آناليز گذاريي سيستم هاي سازه ايي استفاده شده اند. هر كدام از اين روشها داراي سطوح دقت، پايداري و هزينه هاي محاسباتي مختلف هستند و هر كدام با توجه به جابجايي، سرعت و شتاب در الگوريتم مرحله به مرحله داراي روابط مختلفي هستند و مي توان پاسخ ديناميكي سازه را بدست آورد. (لئوند، 1999).

## **-1-3-4 طبقه بندي روشهاي مختلف يكپارچگي زماني**

الگوريتم هاي يكپارچگي زماني به كار رفته در ديناميك هاي سازه ممكن است در 4 مقولة گسترده طبقه بندي شود: روشهاي چند مقدارة تك مرحله اي، روشهاي چند مرحله اي، روشهاي چند پله ايي و روشهاي پيش بيني كننده، اصلاح كننده. هر روش مي تواند به صورت ضمني يا ساده باشد. بيشتر روشهاي ضمني (مطلق) مي تواند به صورت مطلق، پايدار باشد و باعث ايجاد مراحل زماني وسيع مي شود. هر چند ارزش هر مرحلة زماني و نيازهاي نگهداري در روشهاي ضمني (مطلق) در مقايسه با روش هاي ساده، زيادتر است. بنابراين لازم است سيستم معادلات چند مجهولي حل شود تا راه حل مناسبي ارائه گردد. (مثلاً محاسبات بيشتر در هر مرحلة زماني).

از طرف ديگر، بيشتر روشهاي ساده پايدارند و نياز به مراحل زماني كوتاه براي پايداري عددي دارند. اين جريان براساس اين حقيقت موازنه مي شود كه ارزش هر مرحلة زماني و نيازهاي نگهداري كم است و حل سيستم معادلات چند مجهولي لازم نمي باشد. (مثلاً محاسبة كنتر در هر مرحلة زماني). البته، مهمترين انتخاب، انتخاب روش يكپارچگي زماني است كه تركيبي از دقت و راندمان است. در مورد انتخاب روش، راهنمايي ارائه شده و حد كاربرد مشخص گرديده است. معمولاً روشهاي ساده براي حل مسائل گسترش موج مناسب هستند. (لئوندس 1999).

در يك حالت عمومي، روشهاي يكپارچگي چند مرحله ايي براي سيستم هاي درجه اول در فرم زير بيان مي شود:[15]

$$
u_{n+1} = \sum_{j=1}^{m} \alpha_j u_{n+1-j} - \Delta t \sum_{j=0}^{m} \beta_j u_{n+1-j}
$$
 (11-1)

 $\bigg|$  در اينجا  $t_n - t_{n+1} - t_{n+1} = \Delta t = t_{n+1} - t_n$  نشانگر مرحلهٔ زمانی و  $\overline{\phantom{a}}$ Ŀ  $-\Bigl[\bullet \atop -\Bigr]$  $\mathcal{H}$   $\mathcal{H}_{n+}$  $^{+}$  $1 \t 2n+1$ <sup>1</sup>  $\left[ q_{n+1} q_n \right]$ *T*  $q_{n+1}$   $q_{n+1}$  *q T T t* است كه از <sup>1</sup>*n u* بردار حالت در زمان محاسبه شده . 1*un* است برداري هاي حالت در زمان هاي n و براساس مشتقات آنها و مشتق برای ۰/۰ ≠ <sub>،</sub>8 ، طرح يكپارچگی (۴–۱۱) به صورت مطلق (ضمنی) است زيرا بردار كيفيت در زمان <sub>۱۰n+۱</sub> نشانگر مشتق زماني آن است. بنابراين روابط يكپارچگي قبل از حل معادلات دوباره شكل گيري مي شوند. *t* مي تواند مستقيماً <sup>1</sup>*n* ، بردار حالت در زمان روش حل در حالت غيرخطي تكرار مي شود. براي 0/0 براساس نتايج بدست آمده در مراحل زماني قبلي بدست آيد. گفته شده اين روش، صريح است. 1 *j* در نظر گرفته مي شود، رابطة (11-4) مطابق با روش تك *<sup>j</sup> <sup>j</sup>* براي به علاوه، وقتي 0/0 , 0/0 *t* نشان مي دهد. *<sup>n</sup> t* منحصراً حالت قبل را در زمان <sup>1</sup>*n* مرحله ايي است و سيستم در زمان (گرادين و ريكسن، 1996).

## **-2-3-4 يكپارچگي زماني با استفاده از روش** *Newmark*

الگوريتم عددي مؤثر بايد مشخصات زير را دنبال كند. \* پايداري غير شرطي. \* ميرايي الگوريتمي قابل كنترل. \* پايداري محرك سازه. \* بالا بودن دقت. \* عدم وابستگي تاريخي.

بنابراين دقت بالا، پايداري غيرشرطي، روش چند ارزشي تك مرحله ايي كه باعث ايجاد تعادل ميان پراكنده سازي مؤثر عددي و از بين رفتن دقت، الگوريتم مناسبي براي كاربردهاي ديناميكي سازه است. روش Newmark براي يكپارچگي زماني داراي مشخصات لازم براي روش يكپارچگي مؤثر و پايداري عددي و دقت است. (لئوندس، 1999)[11] .

 *<sup>n</sup>* <sup>1</sup>*n* روش Newmark، يك فرمول يكپارچگي تك مرحله ايي است. بردار حالات سيستم *<sup>t</sup> <sup>t</sup> <sup>t</sup>* برگرفته از بردار حالت در زمان t است كه در آن توسعة مجموعه هاي Taylor براي جابجايي ها و سرعت ها ديده مي شود:

$$
f(t_n + \Delta t) = f(t_n) + \Delta t \cdot f'(t_n) + \frac{\Delta t^2}{2} f''(t_n) + \dots + \frac{\Delta t^S}{S!} f''(t_n) + R_S
$$
 (a)  $\forall t \in \mathcal{F}$ 

در اينجا:  $\mathsf{R}_{\mathsf{s}}$  باقيماندهٔ توسعهٔ فرمول  $\mathsf{S}$  است:

$$
R_{s} = \frac{1}{S!} \int_{t_{n}}^{t_{n} + \Delta t} f^{(s+1)}(\tau) [t_{n} + \Delta t - \tau]^{s} d\tau
$$
 (b)Y-Y

رابطهٔ (۲–a۱۲) به ما امكان محاسبهٔ سرعت ها و جابجاي<sub>ی</sub> های سيستم در زمان  $t_{n+1}$  را می دهد:

$$
\dot{q}_{n+1} = \dot{q}_n + \int_{t_n}^{t_{n+1}} \ddot{q}(\tau) d\tau \tag{a} \tag{8}(\mathcal{F})
$$

$$
q_{n+1} = q_n + \Delta t \cdot \dot{q}_n + \int_{t_n}^{t_{n+1}} \left( t_{n+1} - \tau \right) \ddot{q} \left( \tau \right) d\tau \tag{b} \mathfrak{h}(\mathfrak{h}) = \mathfrak{h}(\mathfrak{h}) \mathfrak{h}(\mathfrak{h})
$$

محاسبة اين معادلات همراه با ارزيابي اجزاء اصلي معادلة (13-4) در مورد شتاب است. پس ما (t(q را در , در حد فاصله ايي و پس از قرار دادن مواردي چون <sup>1</sup>*qn qn t t* به عنوان عملكرد <sup>1</sup>*n <sup>n</sup>* فاصله زماني ( , ) , و جايگزيني در معادلة (12-4b (نشان مي دهيم و فرمولهاي زير را بدست مي آوريم:

$$
\int_{t_n}^{t_{n+1}} \ddot{q}(\tau) d\tau = (1 - \gamma) \cdot \Delta t \cdot \ddot{q}_n + \gamma \cdot \Delta t \cdot \ddot{q}_{n+1} + r_n \tag{a.s.}
$$

$$
\int_{t_{-}}^{t_{n+1}} (t_{n+1} - \tau) \ddot{q}(\tau) d\tau = \left(\frac{1}{2} - \beta\right) \cdot \Delta t^2 \cdot \ddot{q}_n + \beta \cdot \Delta t^2 \cdot \ddot{q}_{n+1} + r'_n \tag{b1} + \epsilon
$$

$$
r_n = \left(\gamma - \frac{1}{2}\right) \cdot \Delta t^2 \cdot q^{(3)}(\tilde{\tau}) + O\left(\Delta t^3 \cdot q^{(4)}\right)
$$
\n
$$
r_n = \left(\gamma - \frac{1}{2}\right) \cdot \Delta t^2 \cdot q^{(3)}(\tilde{\tau}) + O\left(\Delta t^3 \cdot q^{(4)}\right)
$$
\n
$$
t_n \langle \tilde{\tau} \langle t_{n+1} |
$$
\n
$$
(C \setminus \tilde{\tau})
$$

$$
r'_{n} = \left(\beta - \frac{1}{6}\right) \cdot \Delta t^{3} \cdot q^{(3)}(\widetilde{\tau}) + O\left(\Delta t^{4} \cdot q^{(4)}\right) \qquad t_{n} \langle \widetilde{\tau} \langle t_{n+1} \rangle \tag{d_1^* - f_1^*}
$$

با جایگزینی رابطهٔ (۴–۱۲) در (۴–۱۳)، فرمولهای تقریبی زیر برای روش Newmark بدست می آید:  
\n
$$
\dot{q}_{n+1} = \dot{q}_n + (1 - \gamma) \cdot \Delta t \cdot \ddot{q}_n + \gamma \cdot \Delta t \cdot \ddot{q}_{n+1}
$$

$$
q_{n+1} = q_n + \Delta t \cdot \dot{q}_n + \left(\frac{1}{2} - \beta\right) \cdot \Delta t^2 \cdot \ddot{q}_n + \beta \cdot \Delta t^2 \cdot \ddot{q}_{n+1}
$$
 (b)  $\Delta$ - $\gamma$ )

در اينجا ثابت هاي  $\beta$  ,  $\beta$  پارامترهاي مربوط به طرح ربع دايره مي باشند.

با انتخاب 
$$
\beta = \frac{1}{\gamma}, \gamma = \frac{1}{\gamma}
$$
انتخاب 
$$
\beta = \frac{1}{\gamma}, \gamma = \frac{1}{\gamma}
$$
ن انتخاب ۲۲۰ و ۹۰ و ۹۰۰ و ۲۰۰۰۰ ۲۰۰ و ۲۰۰۰۰ (π.1.1) می رکابل و روابط (۴–۱۵) به دیشده ویت در می آید:

$$
\dot{q}_{n+1} = \dot{q}_n + \frac{\Delta t}{2} \left( \ddot{q}_n + \ddot{q}_{n+1} \right) \tag{a.s.-\epsilon}
$$

$$
q_{n+1} = q_n + \Delta t \cdot \dot{q}_n + \frac{\Delta t^2}{2} \cdot \left(\frac{2\ddot{q}_n + \ddot{q}_{n+1}}{3}\right) \tag{b} \quad (b) \quad \varphi = \varphi
$$

در برخی از روشهه، انتخاب 
$$
\frac{q}{\gamma} = \frac{q_{n+1} + \ddot{q}_n}{2}
$$
  
در برخی از روشهه، انتخاب  $\frac{1}{\gamma} = \frac{1}{\gamma}$ ,  $\gamma = \frac{1}{\gamma}$ ,  $\gamma = \frac{1}{\gamma}$  در نظر گرفتن میانگین شتاب  $(t_n, t_{n+1})$  در فاصلهٔ

$$
\dot{q}_{n+1} = \dot{q}_n + \frac{\Delta t}{2} \cdot (\ddot{q}_n + \ddot{q}_{n+1}) \tag{a} \tag{a} \mathbb{V} - \mathbb{V}
$$

$$
q_{n+1} = q_n + \Delta t \cdot \dot{q}_n + \frac{\Delta t^2}{2} \cdot \left(\frac{\ddot{q}_n + \ddot{q}_{n+1}}{2}\right) \tag{b} \quad \text{(b)} \quad \text{(c)} \quad \text{(d)} \quad \text{(e)} \quad \text{(f)} \quad \text{(f)} \quad \text{(g)} \quad \text{(h)} \quad \text{(h)} \quad \text{(i)} \quad \text{(i)} \quad \text{(ii)} \quad \text{(iii)} \quad \text{(iv)} \quad \text{(iv)} \quad \text{(iv)} \quad \text{(v)} \quad \text{(v)}
$$

(گرادين و ريكسين، 1996).

**-4-4 مدل تفاوت محدود براي معادلات ديفرانسيل غيرخطي حركت** 

مسائل مهندسي در سيستم هاي سازه ايي اغلب توسط معادلات ديفرانسيل جزئي شرح داده مي شوند كه ممكن است به صورت خطي يا غيرخطي باشند. در بيشتر موارد، تعيين راه حل هاي بسته براي آنها مشكل است. در نتيجه، روشهاي عددي براي حل اين مسائل استفاده مي شوند. متداول ترين روشهاي عددي به كار رفته، روش جزء محدود (FEM)، روش تفاوت محدود (FDM) و روش جزء مرزي (BEM) است.

اين روشها با استفاده از تعداد زيادي نقاط شبكه اي، نتايج بسيار دقيقي را ارائه مي كنند و باعث مي شوند كه هزينة محاسبه نسبتاً بالا برود. هر چند در بسياري از آناليزهاي انجام شده، راه حل ها در تعدادي از نقاط يا تعداد محدودي از فركانس ها و شكل ها لازم هستند. براي رسيدن به يك دقت معقول (قابل قبول)، روشهاي عددي قديمي هنوز همراه با استفاده از تعداد زيادي نقاط شبكه ايي لازم مي باشند.

يكي از راههاي مؤثر براي حل معادلات ديفرانسيل جزئي غيرخطي حركت استفاده از مدل تفاوت محدود براي جداسازي نمايي معادلات سيستم است كه با روش و با در نظر گرفتن معادلة (9-4)، آخرين معادلات حركت و با منظم كردن مجدد آنها داريم:

$$
\hat{H} \cdot \left(\frac{\partial^2 \hat{z}}{\partial \hat{x}^2}\right) + \frac{\partial \hat{H}}{\partial \hat{x}} \cdot \left(\frac{\partial \hat{z}}{\partial \hat{x}}\right) + \left(\hat{\tilde{q}}_z + \hat{\tilde{q}}_{dz}\right) = -\hat{H} \cdot \left(\frac{\partial^2 \hat{w}}{\partial \hat{x}^2}\right) - \hat{H} \cdot \left(\frac{\partial \hat{w}}{\partial \hat{x}}\right) \n+ \hat{m} \cdot \left(\frac{\partial^2 \hat{w}}{\partial \hat{t}^2}\right) + \hat{c}_z \cdot \left(\frac{\partial \hat{w}}{\partial \hat{t}}\right) + \hat{k}_z \cdot (\hat{w})
$$
\n(1A-1)

با در نظر گرفتن 
$$
\beta - Newmark - \rho
$$
 و محاسبهٔ میانگین سرعت (شتاب)  $(\gamma = \frac{1}{\gamma} \quad \beta = \frac{1}{\gamma})$  به عنوان روش کامل  
شدهٔ یکپارچگی زمانی، معادلات زیر را می توان بدست آورد:

$$
\left(\frac{\partial^2 \hat{w}_i}{\partial \hat{t}^2}\right)_{t+dt} = \left(\hat{\ddot{w}}_i\right)_{t+dt} \tag{3.14-9}
$$

$$
\left(\frac{\partial \hat{w}_i}{\partial \hat{t}}\right)_{t+dt} = \left(\hat{w}_i\right)_{t+dt} = \left(\hat{w}_i\right)_t + \left(\frac{\Delta \hat{t}}{2}\right) \left[\left(\hat{w}_i\right)_t + \left(\hat{w}_i\right)_{t+dt}\right]
$$
\n(b) 9-9

$$
(\hat{w}_i)_{i+dt} = (\hat{w}_i)_t + (\hat{\hat{w}}_i)_t (\Delta \hat{t}) + \left(\frac{\Delta \hat{t}}{2}\right)^2 \left[ (\hat{\hat{w}}_i)_t + (\hat{\hat{w}}_i)_{t+dt} \right]
$$
 (C14-1)

با استفاده از محاسبات درجه اول و دوم براي تفاوت محدود براي مشتقات نمايي همراه با محاسبات Newmark براي مشتقات موقت (زودگذر)، معادلات زير براي هر كدام از اركان معادلة (18-4) در فرم ماتريس بعد n معرفي مي شود كه براي همة گره هاي داخلي كابل معرفي مي شود[16]:

$$
-\left\{\hat{H}\left(\frac{\partial^2 \hat{w}}{\partial \hat{x}^2}\right)\right\}_{\hat{i}+\Delta \hat{i}} = \left(\frac{1}{\hat{h}^2}\right)[A]_i \left\{\hat{w}_i + \left(\Delta \hat{i}\right)\hat{w}_i + \left(\frac{\Delta \hat{i}}{2}\right)^2 \left(\hat{w}_i + \hat{w}_{i+dt}\right)\right\}
$$
(a $\hat{v}$ 

$$
-\left\{\left(\frac{\partial\hat{H}}{\partial\hat{x}}\right)\left(\frac{\partial\hat{w}}{\partial\hat{x}}\right)\right\}_{\hat{i}+\Delta\hat{i}} = \left(\frac{1}{4\hat{h}^2}\right)[B]_{\hat{i}}\left\{\hat{w}_i + \left(\Delta\hat{i}\right)\hat{w}_i + \left(\frac{\Delta\hat{i}}{2}\right)^2\left(\hat{w}_i + \hat{w}_{i+dt}\right)\right\}
$$
(b $\tau$  -  $\tau$ )

$$
\left\{\hat{m}\cdot\left(\frac{\partial^2\hat{w}}{\partial\hat{t}^2}\right)\right\}_{\hat{t}+\Delta\hat{t}} = \left[C\right]\cdot\left\{\left(\hat{\vec{w}}_{t+dt}\right)\right\}
$$
 (C<sup>Y</sup>·-<sup>Y</sup>)

$$
\left\{\hat{c}_{z'}\cdot\left(\frac{\partial\hat{w}}{\partial\hat{t}}\right)\right\}_{\hat{t}+\Delta\hat{t}} = [D]\cdot\left\{\hat{w}_t + \left(\frac{\Delta\hat{t}}{2}\right)(\hat{w}_t + \hat{w}_{t+dt})\right\}
$$
 (d'v-t)

$$
\left\{\hat{k}_{z'}\cdot(\hat{w})\right\}_{\hat{i}+\Delta\hat{i}} = [E]\cdot\left\{\hat{w}_i + (\Delta\hat{i})\hat{w}_i + \left(\frac{\Delta\hat{i}}{2}\right)^2(\hat{w}_i + \hat{w}_{i+dt})\right\}
$$
(e $\tau \cdot -\tau$ )

$$
\left\{\hat{\tilde{q}}_{x'} + \hat{\tilde{q}}_{dx'}\right\}_{\tilde{t} + \Delta \tilde{t}} = [G]_{\tilde{t} + \Delta \tilde{t}}
$$
\n(f $\gamma$ )- $\gamma$ )

$$
\left\{\hat{\tilde{q}}_{y'}\right\}_{i+\Delta i} = [H]_{i+\Delta i}
$$
 (g<sup>†</sup>·-<sup>†</sup>)

$$
\left\{\hat{\tilde{q}}_{z'} + \hat{\tilde{q}}_{dz'}\right\}_{\hat{i}+\Delta\hat{i}} = [J]_{\hat{i}+\Delta\hat{i}}
$$
\n(h \, \gamma \, - \, \gamma)

$$
-\left\{\widehat{H}\left(\frac{\partial^2 \widehat{z}}{\partial \widehat{x}^2}\right)\right\}_{i+\Delta i} = \left(\frac{1}{\widehat{h}^2}\right)[A]_i\left\{(\widehat{z}_i)\right\}
$$
 (iY $\sim$ Y)

$$
-\left\{\left(\frac{\partial \hat{H}}{\partial \hat{x}}\right)\left(\frac{\partial \hat{z}}{\partial \hat{x}}\right)\right\}_{\hat{i}+\Delta \hat{i}} = \left(\frac{1}{4\hat{h}^2}\right)[B]_{\hat{i}}\left\{(\hat{z}_i)\right\}
$$
\n(j \, \hat{i} \, \hat{j} \, \hat{k})

در اينجا:

$$
\hat{h} = \left(\frac{h}{L_{ch}}\right) = \left(\frac{L_{ch}}{L_{ch}}\right) = \left(\frac{1}{n-1}\right)
$$
\n
$$
\hat{h} = \left(\frac{h}{L_{ch}}\right) = \left(\frac{h}{L_{ch}}\right) = \left(\frac{1}{n-1}\right)
$$
\n
$$
(\mathbf{a}^{\gamma}) - \mathbf{b}^{\gamma}
$$
\n
$$
\Delta \hat{t} = \left(\sqrt{\frac{EA}{mL_{ch}^{2}}}\right) \cdot \Delta t
$$
\n
$$
\Delta \hat{t} = \left(\sqrt{\frac{EA}{mL_{ch}^{2}}}\right) \cdot \Delta t
$$
\n
$$
\Delta \hat{t} = \left(\sqrt{\frac{EA}{mL_{ch}^{2}}}\right) \cdot \Delta t
$$

(c21-4)

$$
[B] = \begin{bmatrix} 0 & & & \\ +(\hat{H}_3 - \hat{H}_1) & 0 & -(\hat{H}_3 - \hat{H}_1) & & \\ & +(\hat{H}_4 - \hat{H}_2) & 0 & -(\hat{H}_4 - \hat{H}_2) & \\ & 0 & & & \\ & & 0 & & \\ & & & +(\hat{H}_n - \hat{H}_{n-2}) & 0 & -(\hat{H}_n - \hat{H}_{n-2}) \\ & & & & 0 \end{bmatrix}
$$
(**d**Y) - Y)

$$
[C] = \begin{bmatrix} 0 & & & & \\ & \hat{m}_2 & & & \\ & & & \hat{m}_{n-1} & \\ & & & & 0 \end{bmatrix} .
$$

 $(f\uparrow\uparrow-\uparrow)$ 

$$
[E] = \begin{bmatrix} 0 & & & & \\ & \hat{k}_2 & & & \\ & & & \ddots & \\ & & & & \hat{k}_{n-1} & \\ & & & & & 0 \end{bmatrix}
$$
 where:  $\hat{k} = \hat{k}_x$ , or  $\hat{k}_y$  or  $\hat{k}_z$ . (GY1-F)

$$
\left\{G\right\} = \begin{pmatrix} 0 \\ \left(\hat{\tilde{q}}_{x'2} + \hat{\tilde{q}}_{dx'}\right) \\ \left(\hat{\tilde{q}}_{x'n-t} + \hat{\tilde{q}}_{dx'}\right) \\ 0 \end{pmatrix}
$$
 (hY) - Y)

$$
\{H\} = \begin{Bmatrix} 0 \\ (\hat{q}_{y'2}) \\ \vdots \\ (\hat{q}_{y_{n-1}}) \\ 0 \end{Bmatrix}
$$

$$
\{J\} = \begin{Bmatrix} 0 \\ (\hat{\tilde{q}}_{z'2} + \hat{\tilde{q}}_{dz'}) \\ \vdots \\ (\hat{\tilde{q}}_{z'n-1} + \hat{\tilde{q}}_{dz'}) \\ 0 \end{Bmatrix}
$$
 (j $\uparrow$ ) –  $\uparrow$ )

با استفاده از معادلات فوق براي بازنويسي معادلة (4-18) به عنوان معادلات حركت در سيستم منقطع در مسير *t* ˆ *t* ˆ *t* ، . <sup>1</sup> <sup>1</sup><sup>1</sup> داريم *<sup>z</sup>* در زمان <sup>ˆ</sup>

$$
\left(\frac{-1}{\hat{h}^2}\right)[A]_i\left\{\left(\hat{z}_i\right)\right\} + \left(\frac{-1}{4\hat{h}^2}\right)[B]_i\left\{\left(\hat{z}_i\right)\right\} + \left\{J\right\}_i =
$$
\n
$$
\left(\frac{1}{\hat{h}^2}\right)[A]_i\left\{\hat{w}_i + \left(\Delta\hat{t}\right)\hat{w}_i + \left(\frac{\Delta\hat{t}}{2}\right)^2\left(\hat{w}_i + \hat{w}_{t+dt}\right)\right\} + \left(\frac{1}{4\hat{h}^2}\right)[B]_i\left\{\hat{w}_i + \left(\Delta\hat{t}\right)\hat{w}_i + \left(\frac{\Delta\hat{t}}{2}\right)^2\left(\hat{w}_i + \hat{w}_{t+dt}\right)\right\} +
$$
\n
$$
[C] \cdot \left\{\left(\hat{w}_{t+dt}\right)\right\} + [D] \cdot \left\{\hat{w}_i + \left(\frac{\Delta\hat{t}}{2}\right)\left(\hat{w}_i + \hat{w}_{t+dt}\right)\right\} + [E] \cdot \left\{\hat{w}_i + \left(\Delta\hat{t}\right)\hat{w}_i + \left(\frac{\Delta\hat{t}}{2}\right)^2\left(\hat{w}_i + \hat{w}_{t+dt}\right)\right\}.
$$
\n(11.1)

با مرتب كردن معادلة فوق در فرم معروف *b X A* براي حل مجموعه ايي از معادلات چند مجهولي داريم:

$$
\{\Delta \hat{t}^{2} (4[A]_{i} + [B]_{i}) + 16\hat{h}^{2}[C]_{i} + 8\hat{h}^{2} \Delta \hat{t}[D]_{i} + 4\hat{h}^{2} \Delta \hat{t}^{2}[E]_{i} \} \{\hat{w}_{i+dt}\} =
$$
\n
$$
\{-16[A]_{i} - 4[B]_{i} - 16\hat{h}^{2}[E]_{i} \} \{\hat{w}_{i} + \hat{w}_{i} \Delta \hat{t} + (\hat{w}_{i}) (\Delta \hat{t}^{2}/4) \} +
$$
\n
$$
\{-16\hat{h}^{2}[D]_{i} \} \{\hat{w}_{i} + (\hat{w}_{i}) (\Delta t/2) \} +
$$
\n
$$
\{-16[A]_{i} - 4[B]_{i} \} \{\hat{z}_{i}\} + 16\hat{h}^{2}[J]_{i} .
$$
\n
$$
(5.7 - 1.7)
$$

با استفاده از معادلات قبل، به بازنويسي معادلات مشابه با سيستم منقطع در مسيرهاي *x* , *y* در زمان می پردازيم.  $t_{\scriptscriptstyle i+1}^{} \hat{t} = \hat{t}_{\scriptscriptstyle i}^{} + \Delta \ \hat{t}^{}$ 

# **-5-4 روش محاسبه براي حل معادلات حركت -1-5-4 مقطع وزن اولية كابل**

همانند آناليز استاتيك، اولين كار در آناليز ديناميكي و غيرخطي كابل، تعيين مقطع اولية كابل فقط با توجه به  $\hat{q}=\hat{q}=\hat{q}$  وزن آن است. اين كار معادل با استفاده از بردار بار  $\hat{q}_{dz}$   $\hat{q}_{dx}$  ور مقطع اوليهٔ كابل است كه به صورت وتر (خرپا) محاسبه مي شود. اين كار با استفاده از مدل تفاوت محدود با طرح تكراري كامل مي شود. روش محاسبه قبلاً در بخش 2 شرح داده شده است. در پايان، مقطع وزن كابل در محورهاي مختصات *S* بدست مي آيد. ) z.y,x (و طول آن (بدون كشش آمدگي) يعني

# **-2-5-4 پاسخ كابل با توجه به بارگذاري ديناميكي عمومي**

براي تعيين پاسخ كابل (مثلاً جابجايي ديناميكي سه بعدي و اجزاء كشش داخلي) با توجه به بارگذاري ديناميكي سه بعدي، حل عددي معادلات ديفرانسيل غيرخطي حركت (تعادل ديناميكي) با استفاده از طرحهاي متوالي بدست مي آيد. روش محاسباتي مورد نياز در پارگرافهاي زير شرح داده شده است. در هر مرحلة زماني، تعدادي از تكرارها تا زمان رسيدن به راه حل مناسب لازم است. براي هر كدام از اين تكرارها، مراحل زير انجام مي شود[15].

#### **مرحلة :1**

ˆ حل كنيد. اين كار با استفاده از *u <sup>t</sup> <sup>t</sup>* معادلة غير ابعادي حركت در مسير *X* براي شتاب نرمال شدة مجهول مدلي كه قبلاً شرح داده شد و تركيبي از روش تفاوت محدود براي چند پارچه سازي (جداسازي) نمايي و روش *Newmark* براي يكپارچگي زماني بود بدست آمد. معادلة حركت از طريق معادله ايي مانند 23-4 شرح داده شده كه فرم مشخص *b AX* را دارد. ماتريس ضريب *A* چيزي است كه قبلاً توسط هاتريس هاي  $[F]$  ,  $[C], [B]$  ,  $[C], [B]$  شرح داده شده است. آنها با استفاده از خواص سيستم در مرحلهٔ ˆ است. بردار نيروي *u <sup>t</sup> <sup>t</sup>* زماني قبلي t محاسبه شده اند. بردار نامعين *X* نشانگر شتاب نرمال شده و مجهول *b* تابعي از خواص سيستم و پاسخهاي جابجايي، سرعت و شتاب در مرحلة زماني قبلي t همراه با بارگذاري در مرحلة *t t* است. چون ماتريس هاي سيستم و از اينرو ماتريس ضريب زماني جاري *j <sup>t</sup> <sup>t</sup>* ديناميكي *A* يك ماتريس مثلثي است، براي حل مجهول ها از يك راه حل خاص استفاده مي شود.

#### **مرحلة :2**

 $\hat{\ket{\hat{V}}}_{t+\Delta t}$  براي حل معادلات غير ابعادي حركت در مسيرهاي  $z',y'$  براي شتاب هاي نرمال شده مجهول  $\hat{\ket{\hat{V}}}$  و ˆ با استفاده از مدل تفاوت محدود مشابهي كه توسط معادلة -4 23 آمده، مرحلة 1 را تكرار كنيد. اين كار *<sup>t</sup><sup>t</sup> w* با استفاده از روشي كه در مرحلة 1 آمده انجام مي شود به جز براي پاسخهاي مربوط در سيستم و بارگذاري ديناميكي.

#### **مرحلة 3 :**

با استفاده از روش يكپارچگي زماني *Newmark* با ميانگين محاسبة شتاب، سرعتهاي نرمال شدة بعدي و جابجایی های  $\{\hat{u}\}_{t+\Delta t}$   $\{\hat{u}\}_{t+\Delta t}$  ,  $\{\hat{u}\}_{t+\Delta t}$  ,  $\{\hat{u}\}_{t+\Delta t}$  ,  $\{\hat{u}\}_{t+\Delta t}$  ,  $\{\hat{u}\}_{t+\Delta t}$  ,  $\{\hat{u}\}_{t+\Delta t}$  ,  $\{\hat{u}\}_{t+\Delta t}$  ,  $\{\hat{u}\}_{t+\Delta t}$  ,  $\{\hat{u}\}_{t+\Delta t}$ معين شده اند و به عنوان بردارهاي پاسخ در مرحلة زماني قبل مشخص كنيد.

#### **مرحلة 4 –a :**

برای هر جزء طول تغییر یافتهٔ جدید  $\overline{S}_{i}$  را با استفاده از وزنبی كه قبلاً از روی شكل هندسی تغییر یافته در كابل تعيين شده بود محاسبه كنيد و تغييرات محاسبه شده را از روي معادلات زير حساب نمائيد.

$$
\Delta \hat{\overline{S}}_i = \sqrt{(\Delta \hat{x})_i^2 + (\Delta \hat{y})_i^2 + (\Delta \hat{z})_i^2}
$$
 (aYY-Y)

در اينجا:

$$
(\Delta \hat{x})_i = (\hat{x}_{i+1} + \hat{u}_{i+1}) - (\hat{x}_i + \hat{u}_i) = \hat{h} + \hat{u}_{i+1} - \hat{u}_i; \quad (\Delta \hat{y})_i = \hat{v}_{i+1} - \hat{v}_i
$$
  
\n
$$
(\Delta \hat{z})_i = (\hat{z}_{i+1} + \hat{w}_{i+1}) - (\hat{z}_i + \hat{w}_i).
$$
 (bY+-Y)

#### **مرحلة 4 –b :**

*<sup>S</sup>* ، كرنش tagrangian در مسير كابل به اينصورت *<sup>i</sup>* براي هر جزء و با شناخت طول تغيير يافته جديد محاسبه مي شود.  $\varepsilon_i = \frac{\left(\Delta \hat{\overline{S}}\right)_i^2 - \left(\Delta \hat{\overline{S}}_o\right)_i^2}{2 \times \left(\Delta \hat{\overline{S}}_o\right)_i^2}$  $(70-\)$ 

#### **مرحلة 5 :**

*<sup>S</sup>* رفتار كابل معمولاً حالت غيرخطي الاستيكي دارد <sup>و</sup> اين خطر خطي بودن توسط نسبت كشش *<sup>S</sup>* <sup>7</sup> مشخص مي شود. با استفاده از نسبت كشش، مي توان كشش واقعي در كابل را محاسبه كرد. (لئونارد 1988). *Ti* از طرف ديگر، براي هر جزء كل كشش داخلي مي تواند با استفاده از مدول الاستيسته E در كابل، سطح <sup>ˆ</sup> مقطع A همراه با كشش طولي غيرخطي تعيين شده محاسبه شود[18]:

$$
\hat{T}_i = E \cdot A \cdot \varepsilon_i \qquad \text{for } i = 1, \dots n - 1 \qquad (a\gamma \varepsilon - \gamma)
$$

چون معادلات ديفرانسيل در سيستم در گروه ها مطرح مي شوند، مقدار كشش نرمال شده در مسير *x* در هر كدام از گره هاي داخلي به اين صورت محاسبه مي شوند:

$$
\hat{T}_{1i} = \hat{T}_i \cdot \frac{(\Delta \hat{x})_i}{(\Delta \hat{\overline{S}})_i}; \qquad \hat{T}_{2i} = \hat{T}_i \cdot \frac{(\Delta \hat{y})_i}{(\Delta \hat{\overline{S}})_i}; \qquad \hat{T}_{3_i} = \hat{T}_i \cdot \frac{(\Delta \hat{z})_i}{(\Delta \hat{\overline{S}})_i}
$$
\n(b \gamma \hat{z} - \gamma)

$$
\hat{H}_1 = \left(\hat{T}_1\right)_1; \qquad \hat{H}_i = \frac{1}{2} \times \left[ \left(\hat{T}_1\right)_{i-1} + \left(\hat{T}_1\right)_i \right]; \qquad \hat{H}_n = \left(\hat{T}_1\right)_{n-1}; \qquad \text{for} \quad i = 2, \dots, n-1 \tag{C79-9}
$$

# **مرحلة 6 :**

در پایان تکرار (توالی) همگرایی راه حل ها در بردارهای جابجایی گره ایی در کابل {
$$
\widehat{u}
$$
 },{ $\widehat{v}$  , { $\widehat{w}$ } , { $\widehat{w}$  ایی در کابل (  $\widehat{u}$ 

$$
\frac{\left\|Sum_{(\varepsilon_{v})}\right\| + \left\|Sum_{(\varepsilon_{v})}\right\| + \left\|Sum_{(\varepsilon_{w})}\right\|}{S_{o}} \leq \varepsilon
$$
\n(a<sup>YY-Y</sup>)

در اينجا:

$$
\|Sum_{(\varepsilon_v)}\| = \sum_{i=1}^n \|u_{i,k+1} - u_{i,k}\|
$$
 (bY-V)

$$
\left\|Sum_{(\varepsilon_v)}\right\| = \sum_{i=1}^{n} \left\|v_{i,k+1} - v_{i,k}\right\|
$$
\n(CYV–Y)

$$
\left\|Sum_{(\varepsilon_{w})}\right\| = \sum_{i=1}^{n} \left\|w_{i,k+1} - w_{i,k}\right\|
$$
\n(d<sup>Y</sup>V - Y)

جريان توالي كه در مرحلة 1 تا 6 آمده تا وقتي قابل تركيب است كه معيارهايي براي توقف توالي وجود داشته باشد.

#### **مرحلة -7a:**

بردارهاي قبل و افزايش زمان t<sub>i</sub> را با استفاده از مرحلهٔ زماني Δt به صورت جديد در آوريد.

#### **مرحلة -7b :**

يكپارچگي زماني را در مراحل زماني متوالي و با تكرار مرحلة 1 تا a7 ادامه دهيد تا پاسخ كابل در حد زماني لازم به دست آيد.

با استفاده از روش محاسباتي فوق براي كابل ها، مي توان راه حل عددي دقيقي را براي كابل كه تحت بارگذاري ديناميكي سه بعدي است به دست آورد اين كار با ايجاد تعادل ديناميكي نيروها و سازگاري تغيير شكل هايي كه توسط معادلات ديفرانسيلي در مورد حركت سيستم كابلي شرح داده شد، انجام مي پذيرد.

#### **-6-4 تحقيق عددي**

اين تحقيق به بررسي ارتباط پاسخهاي ديناميكي كابل بر اساس تغيير پارامترهاي در حال نوسان مي پردازد كه از اين دسته مي توان به موارد زير اشاره كرد: جزء افقي كشش اوليه.H ، سختي محوري كابل EA، جرم كابل در , , ، وزن كابل در هر واحد طول qd و شيب وتر كابل . 1*<sup>q</sup>* <sup>2</sup>*<sup>q</sup>* <sup>3</sup>*<sup>q</sup>* هر واحد طول m، بارگذاري ديناميكي

## **-1-6-4 اطلاعاتي در مورد مسئله**

شکل ۴–۲ نشانگر طرح مسئله درمورد کابلی است که تحت بارگذاری دینامیکی است اطلاعات زیر مربوط به  
یک تحقیق موردی است که مقدیر زیر برای آن در نظر گرفته شده است:  
\n
$$
N_{d/v} = \frac{N}{N + 1} \cdot \frac{N}{N} = \frac{N \cdot I}{N} \cdot E = \frac{N \cdot I}{N}
$$
\n
$$
A = \frac{1}{\sqrt{2} \sin \frac{N}{2} \cdot \frac{1}{N}} \cdot \frac{1}{N} = \frac{1}{\sqrt{2} \sin \frac{N}{2} \cdot \frac{1}{N}} \cdot \frac{1}{N}
$$
\n
$$
(x_c, y_c, z_c) = (\frac{1}{\sqrt{2} \cdot \frac{1}{N} \cdot \frac{1}{N}} \cdot \frac{1}{N} \cdot \frac{1}{N} \cdot \frac
$$

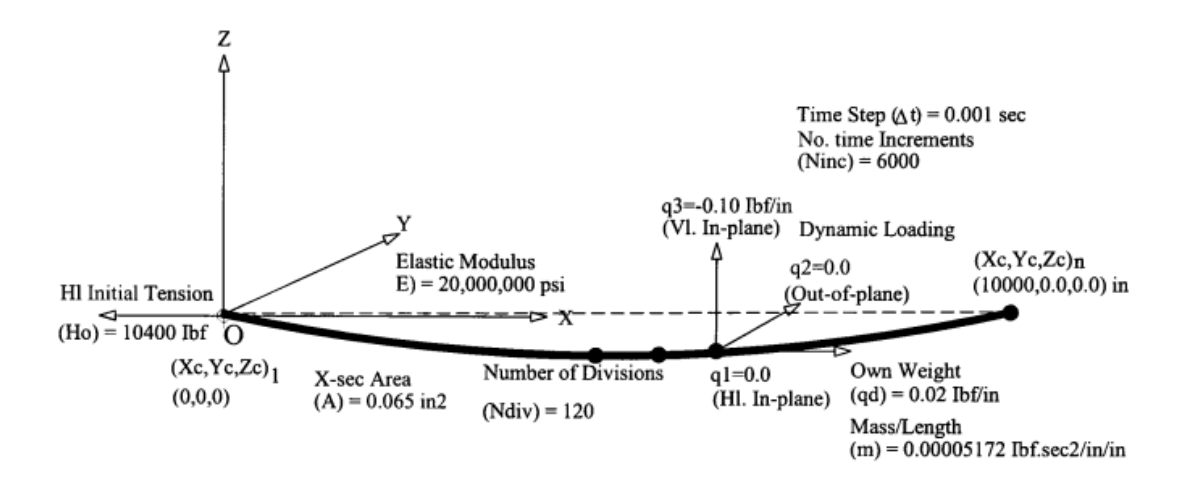

شكل ۴-۲: اطلاعات واقعي در مورد ديناميك هاي كابل

#### **-2-6-4 اطلاعات پارامتريكي تحقيق**

در تحقيق، مقادير مختلفي از پارامترهاي متغير در نظر گرفته شده تا كل مقادير احتمالي را در حد عملي (واقعي) نشان دهد اين تغييرات در جدول -4 1 آمد است.

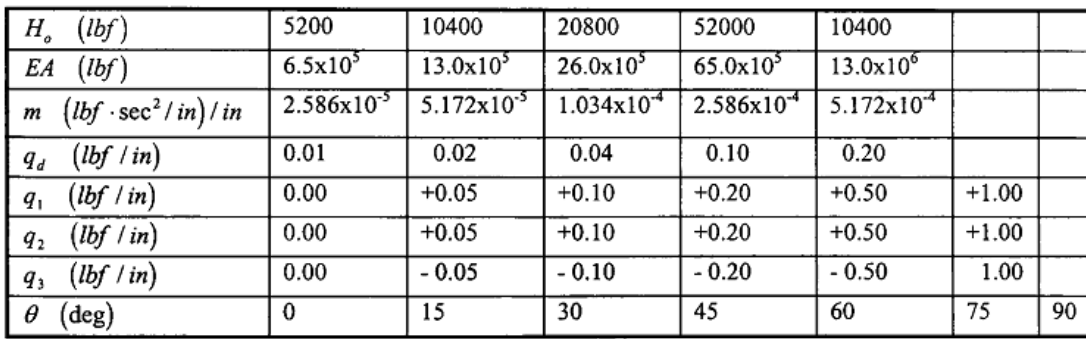

جدول 1-4 : مقادير عددي براي پارامترهاي آناليز ديناميكي

**-3-6-4 بحث در مورد نتايج مسئله** 

**-1-3-6-4 تاريخچة زماني پاسخ كابل** 

شكل 3-4 نشانگر تاريخچة زماني پاسخ وسط كابل در يك مسئله است. شكل 3-4a نشانگر جزء جابجايي در صفحة عمودي است 0/0 *v*0/0, *u* در حالي كه شكل 3-4b نشانگر جزء سرعت است 0/0 *v* 0/0 *u* و شكل -4 3c نشانگر جزء شتاب *<sup>w</sup>*)0/0 *<sup>v</sup>* , <sup>0</sup>/0 *<sup>u</sup>* (مي باشد. در اين شكلها مي بينيم كه پاسخهاي كابل به اين نوع بارگذاري (با استفاده از بارگذاري ثابت) را مي توان در يك دورة خاص 3 1/ *tf* ثانيه اي به صورت هارمونيك در نظر گرفت. پاسخ شتاب نشانگر برخي از بي نظمي هاي حاصل از راه حل هاي عددي است. اين تأثير مهم نيست زير با توجه به جريان يكپارچگي به صورت اتوماتيك اصلاح مي شود.

شكل 4-4 نشانگر تاريخچه هاي زماني براي كشش در انتهاي كابل است. شكل 4-4a نشانگر *Tx* در صفحة . شكل 4-4b نشانگر كشش كل T است. در اين *Ty* است افقي و T در صفحة عمودي و اجزاء كشش (0/0( شكلها مشخص است كه پاسخ نيرو هارمونيك است. (در يك دورة زماني). تأثير بارگذاري، افزايش كل اجزاء كشش داخلي است. در اين حالت، در جايي كه هيچ بارگذاري وجود ندارد، 30 درصد افزايش كشش ديده مي شود. تغيير در جزء افقي كشش روي افزايش كشش حتي در بارگذاري در صفحة عمودي اثر دارد[14].

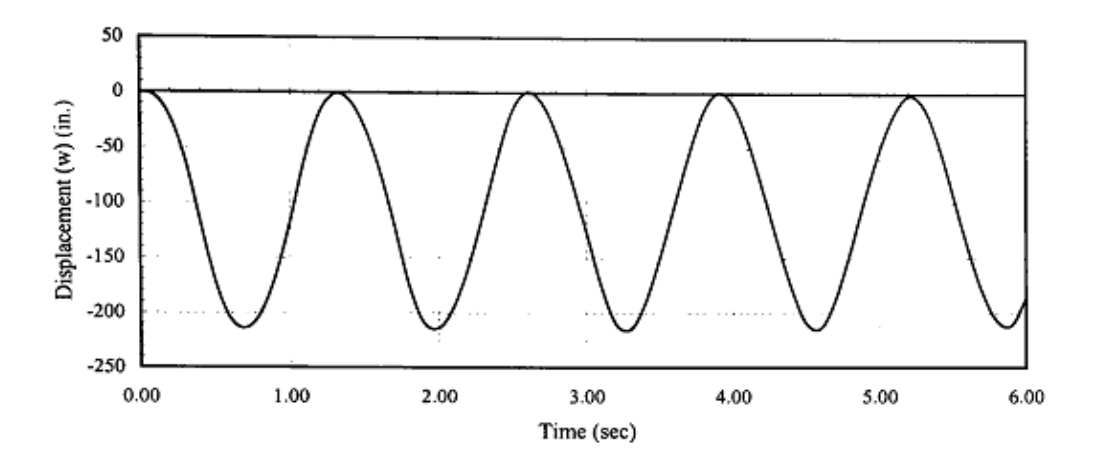

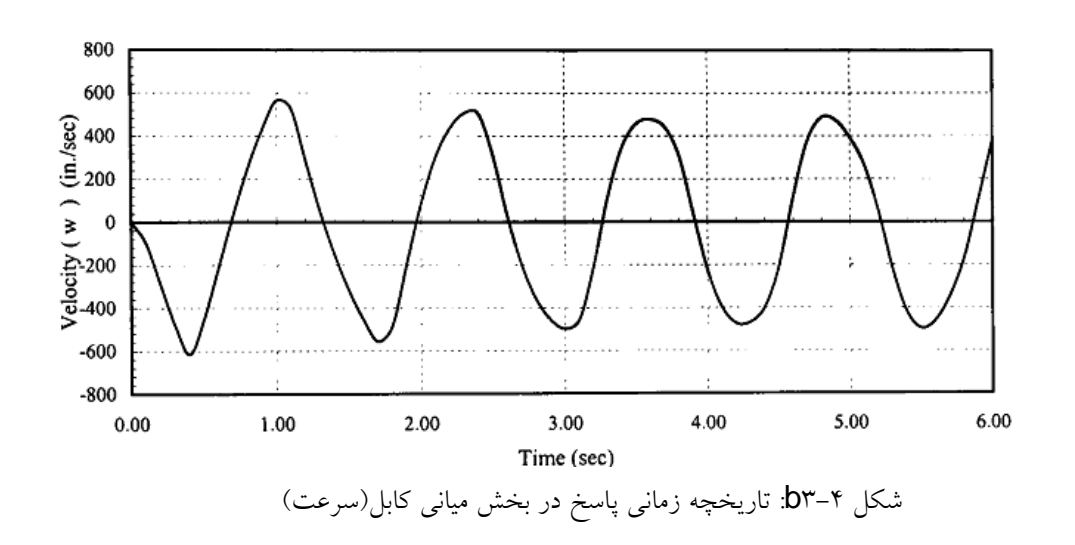

شكل 3-4a: تاريخچه زماني پاسخ در بخش مياني كابل(جابجايي)

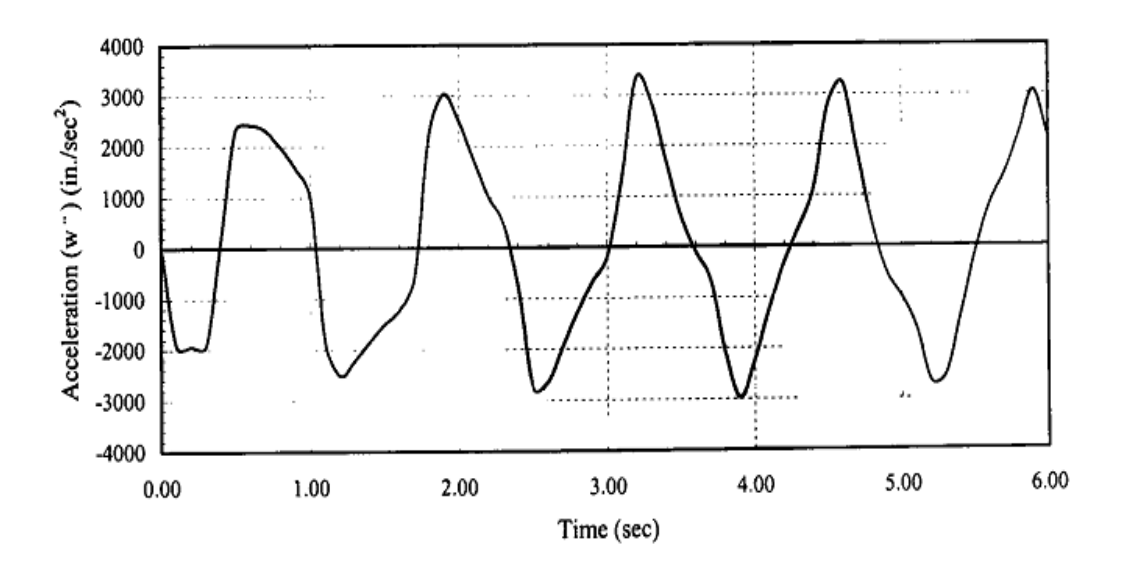

شكل 3-4c: تاريخچه زماني پاسخ در بخش مياني كابل(شتاب)

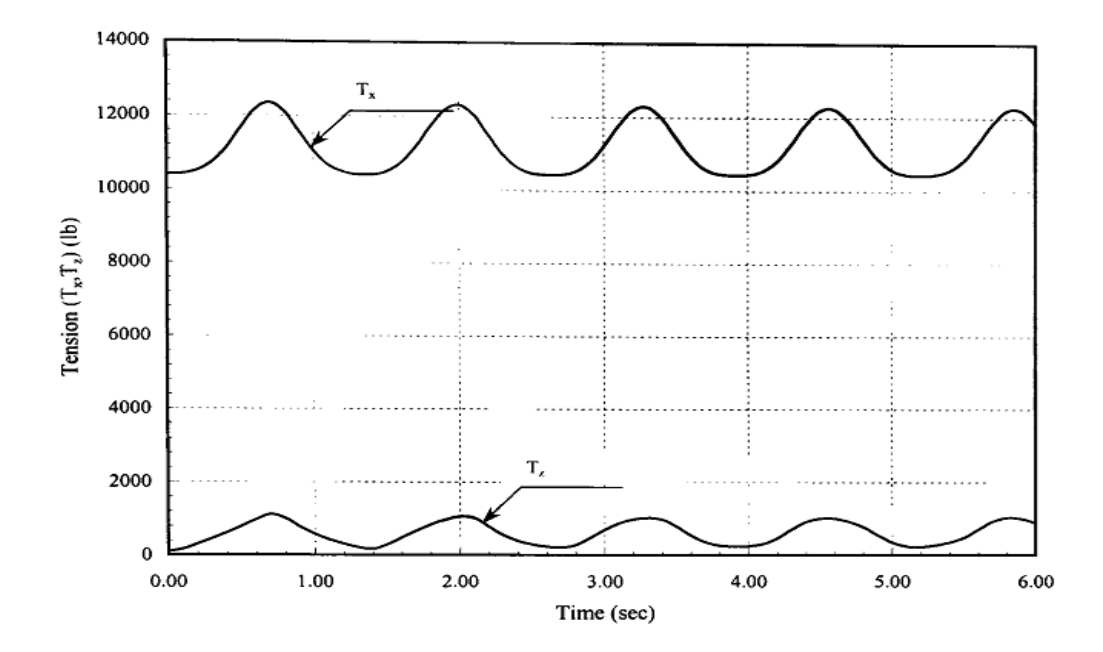

شكل ۴-۵۴: تاريخچه زماني اجزاء كششي (T<sub>x</sub>, T<sub>z</sub>) در انتهاي كابل

![](_page_104_Figure_0.jpeg)

شكل ۴-b۴: تاريخچه زماني كشش كل (T) در انتهاي كابل

# **-2-3-6-4 تأثير سختي محوري متغير EA**

شكل -4 5a نشانگر تأثير سختي محوري متغير EA در شاخص غيرابعادي *EA* / *H* در حداكثر پاسخ جابجايي *l* /*w* است. شكل 5-4b نشانگر تأثير بر حداكثر پاسخ *ch* در وسط كابل براساس شاخص جابجايي غير ابعادي شتاب در وسط كابل در شاخص شتاب غير ابعادي *H* / *T* است. سختي محوري كابل با استفاده از سطح مقطع بزرگتر يا مدول الاستيكي بيشتر در كابل (مصالح كابل) افزايش مي يابدك در اين شكلها، بايد توجه كرد افزايش سختي محوري كابل مربوط به كمترين جابجايي و بيشترين شتاب است. از طرف ديگر، گرچه جابجايي ها و كشش هاي بعدي كاهش مي يابد، كشش هاي كابل افزايش مي يابد.

![](_page_105_Figure_0.jpeg)

شكل ۴-4a: حد اكثر پاسخهاي كابل براي مقادير مختلف (  $\rm H_{0},\rm EA$ )( جابجايي در وسط كابل)

![](_page_105_Figure_2.jpeg)

شكل 5-4b: حد اكثر پاسخهاي كابل براي مقادير مختلف ( EA 0,H )(شتاب در وسط كابل)

![](_page_105_Figure_4.jpeg)

شكل ۴-c۵- حد اكثر پاسخهاي كابل براي مقادير مختلف (  $\rm H_0,EA$ )(كشش در انتهاي كابل)

-3-3-6-4 تأثير جرم متغير/ طول واحد m

شكل -4 6a نشانگر تأثير تغيير جرم كابل / طول واحد m در شاخص غيرابعادي *EA* / *mglch* بر حداكثر پاسخ جابجايي در وسط كابل در شاخص جابجايي غيرابعادي *lch* /*w* است. شكل -4 6b نشانگر تأثير حداكثر شتاب وسط كابل در شاخص شتاب غيرابعادي *<sup>g</sup>* /*<sup>w</sup>* است و شكل -4 6c نشانگر تأثير حداكثر پاسخ كشش انتهاي / است. جرم كابل روي پاسخ شتاب اثر دارد در صورتيكه تأثير چنداني بر *H T* كابل در شاخص كشش جابجايي ها و كشش انتهاي كابل ندارد. بالاتر بودن جرم باعث كاهش ميزان شتاب مي شود.

![](_page_106_Figure_2.jpeg)

شكل 6-4a: حداكثر پاسخهاي كابل براي مقادير مختلف (m )(جابجايي در وسط كابل)

![](_page_107_Figure_0.jpeg)

شكل 6-4b: حداكثر پاسخهاي كابل براي مقادير مختلف (m )(شتاب در وسط كابل)

![](_page_107_Figure_2.jpeg)

شكل 6-4c: حداكثر پاسخهاي كابل براي مقادير مختلف (m )(كشش در انتهاي كابل)
**:4-3-6-4 تأثير بارگذاري ديناميكي متغير** <sup>3</sup>*q* , <sup>2</sup>*q* <sup>1</sup>,*q* **:** 

شكل -4 7a نشانگر تأثير اجزاء بارگذاري ديناميكي متغير <sup>1</sup>*q* , <sup>2</sup>*q* , <sup>3</sup>*q* در شاخص غيرابعادي *H* / *qlch* در حداكثر جابجايي وسط كابل در شاخص هاي جابجايي غيرابعادي *lch* / *u* , *lch* / *V* , *lch* /*w* است. شكل 7-4b نشانگر تأثير بعدي بر حداكثر پاسخ شتاب در وسط كابل در شاخص غيرابعادي *g* /*w* , *g* / *v* , *g* / *u* است و شكل 7-4c نشانگر تأثير بعدي بر حداكثر پاسخ كشش انتهاي كابل در شاخص كشش غير ابعادي *H* / *T* است. همانطور كه انتظار مي رفت، سطح بارگذاري ديناميكي روي پاسخ كابل اثر دارد. شكلها نشان مي دهند که زیاد بودن بارگذاری درون صفحه ای (۱ به وتر) <sup>4</sup>r باعث افزایش جابجایی صفحه ای می شود در حالیکه بارگذاري صفحه ايي (١١ به وتر٩ <sup>,q ب</sup>ائير كمي بر جابجايي هاي برون صفحه ايي دارد و باعث افزايش سطوح بارگذاري مي شود. پاسخهاي جزء شتاب متناسب با بارگذاري هاي بعدي افزايش مي يابد در حاليكه اجزاء ديگر بارگذاري اثر كمي دارند. بارگذاري درون صفحه ايي بيشتر <sup>4</sup>r (۱ به وتر) و بارگذاري خارج صفحه ايي (11 به وتر) باعث افزايش كشش كل مي شود ولي نسبت آن كمتر است[15]. 1*<sup>q</sup>*

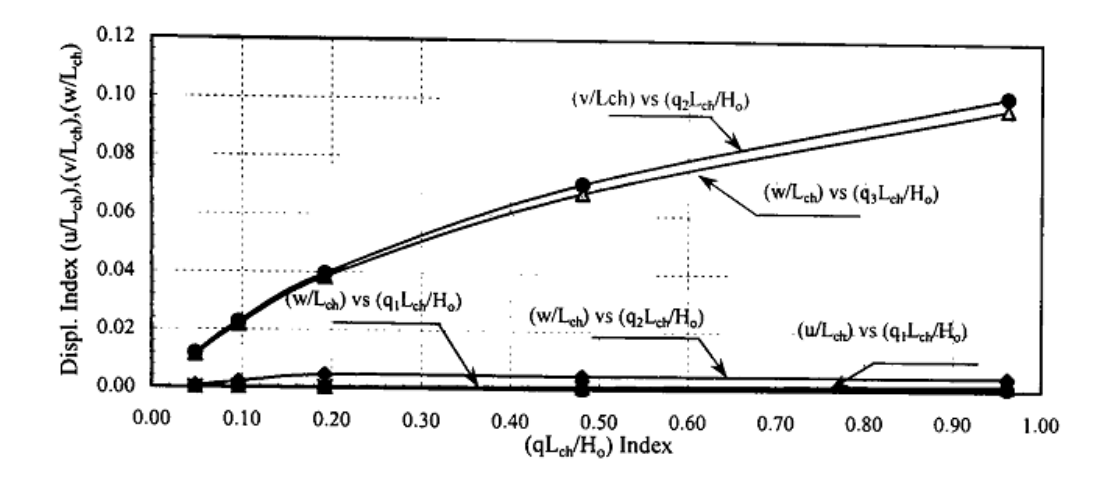

شكل 7-4a: حد اكثر پاسخهاي كابل براي مقادير مختلف (3q 2,q 1,q )(جابجايي در وسط كابل)

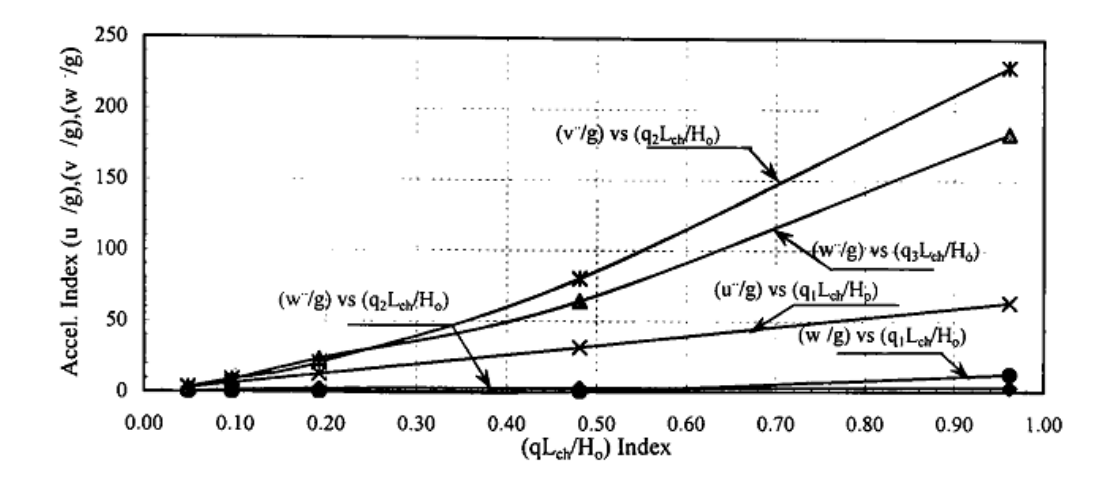

شكل 7-4b: حد اكثر پاسخهاي كابل براي مقادير مختلف (3q 2,q 1,q )(شتاب در وسط كابل)

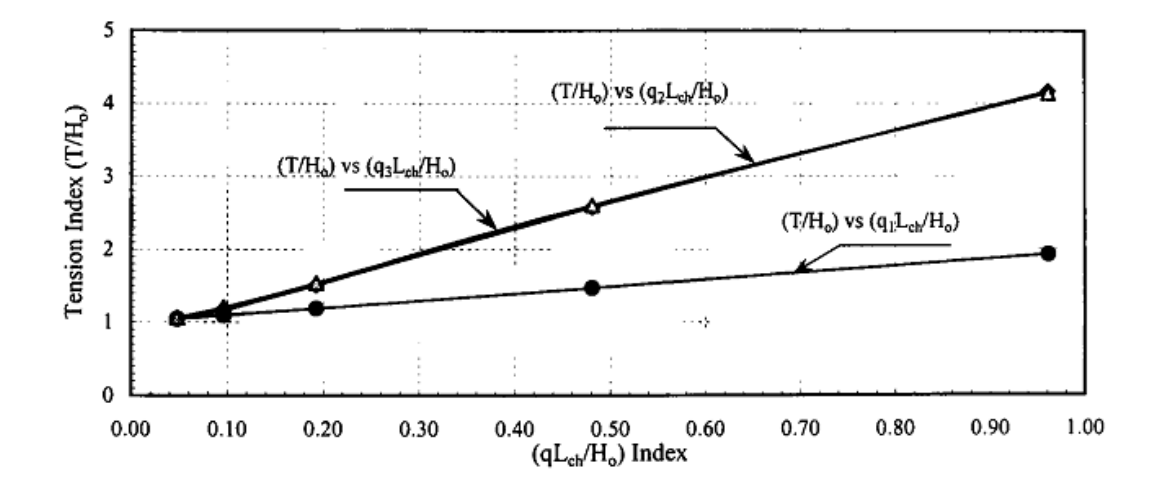

شكل 7-4c: حد اكثر پاسخهاي كابل براي مقادير مختلف (3q 2,q 1,q )(كشش در انتهاي كابل)

**-5-3-6-4 تأثير وزن متغيرها/ طول واحد** <sup>5</sup>*q*

شكل -4 8a نشانگر تأثير وزن متغير/ طول واحد <sup>5</sup>*q* در شاخص غير ابعادي *H* / *lch qd* با حداكثر پاسخ جابجايي وسط كابل در شاخص جابجايي غيرابعادي *lch* /*w* است. شكل -4 8b نشانگر تأثير بعدي بر حداكثر پاسخ شتاب در وسط كابل در شاخص شتاب غيرابعادي *<sup>g</sup>* /*<sup>w</sup>* و شكل 8-4c نشانگر تأثير ديگري بر حداكثر / است. شكلها نشانگر تأثير وزن كابل در مقايسه *H T* پاسخ كشش انتهاي كابل در شاخص كشش غيرابعادي با سطوح عملي بارگذاري كاربردي با دسترسي به جابجايي كابل و پاسخ نيروهاست.

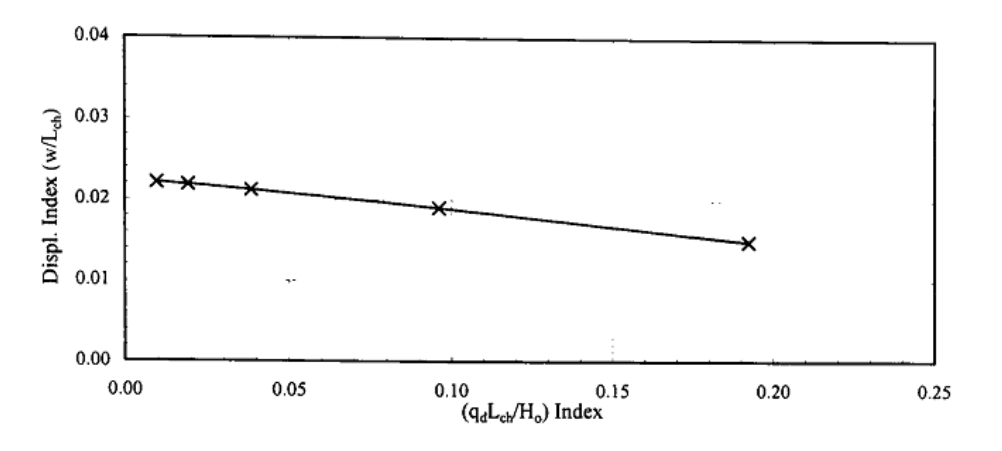

8-4a: حداكثر پاسخهاي كابل براي مقادير مختلف (qd )(جابجايي در وسط كابل)

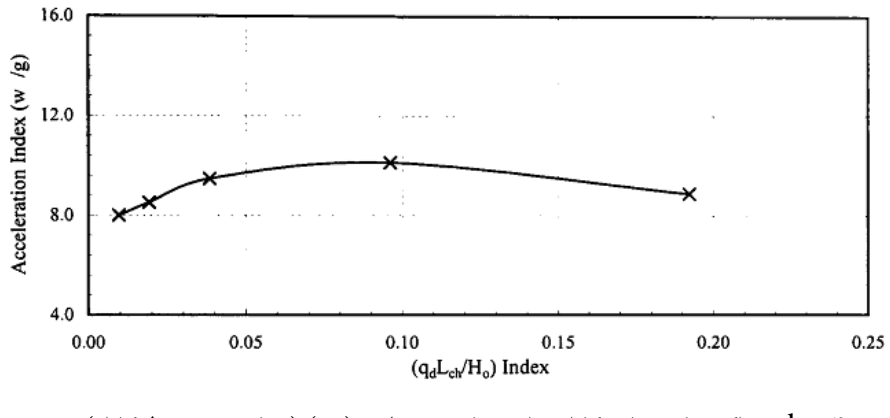

8-4b: حداكثر پاسخهاي كابل براي مقادير مختلف (qd) (شتاب در وسط كابل)

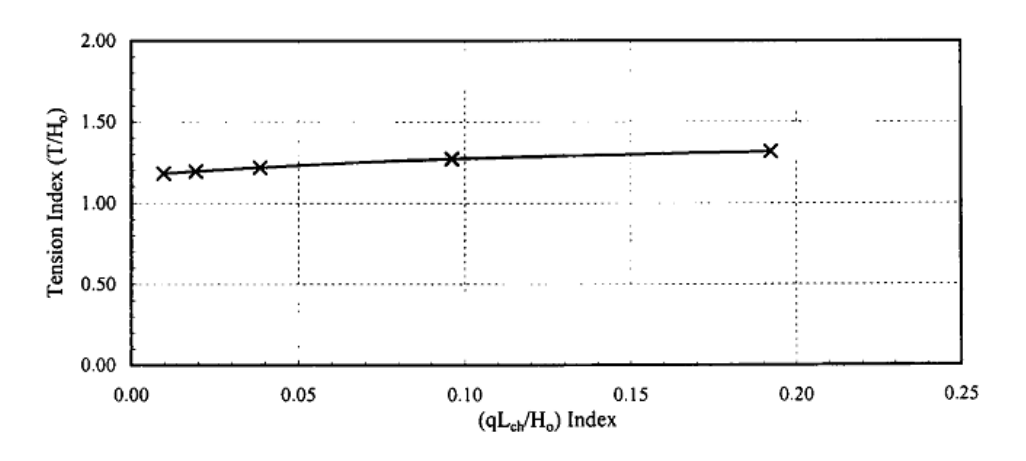

8-4c حداكثر پاسخهاي كابل براي مقادير مختلف (qd )(كشش در انتهاي كابل)

**-6-3-4-6 تأثير شيب وتري متغير** 

شكل ۴–a۹ نشانگر تأثير شيب متغير وتر  $\theta$  بر حداكثر پاسخ جابجايي وسط كابل به صورت شاخص هاى جابجايي غيرابعادي *lch* /*w* , *lch* / *u* است. شكل -4 9b نشانگر تأثير ديگري بر حداكثر پاسخ شتاب وسط كابل در شاخص هاي شتاب غيرابعادي *<sup>g</sup>* / *<sup>u</sup> <sup>g</sup>* /*<sup>w</sup>* است و شكل 9-4c هم نشانگر اثر ديگري بر حداكثر پاسخ كشش انتهاى كابل در شاخص كشش غير ابعادى  $T/H_\circ$  است. شكل ها نشان مي دهند كه شيب وتر روش منحصر به فردي براي بررسي پاسخ كابل در بارگذاري ديناميكي است. در حاليكه شيب هاي بيشتر در كابل باعث كاهش جابجايي عمودي مي شود، اين تأثير نسبت به حالت افقي متفاوت است و در يك شيب خاص به حداكثر رسيده و با افزايش شيب، كم مي شود. در مورد پاسخ هاي شتاب، اين متغير متفاوت است. شيب هاي بيشتر داراي شتاب افقي و عمودي كمتر هستند. به زبان ساده تر مي توان گفت براي كشش اولية ، شيب بيشتر داراي كشش عمودي بيشتر و كشش افقي كمتر در انتهاي فوقاني است. هر *T* يكسان در كابل چند براي الگوي بارگذاري مورد نظر، (بارگذاري عمودي درون صفحه ايي)، شيب كابل اثر چنداني بر مقدار كشش انتهاي فوقاني كابل ندارد.

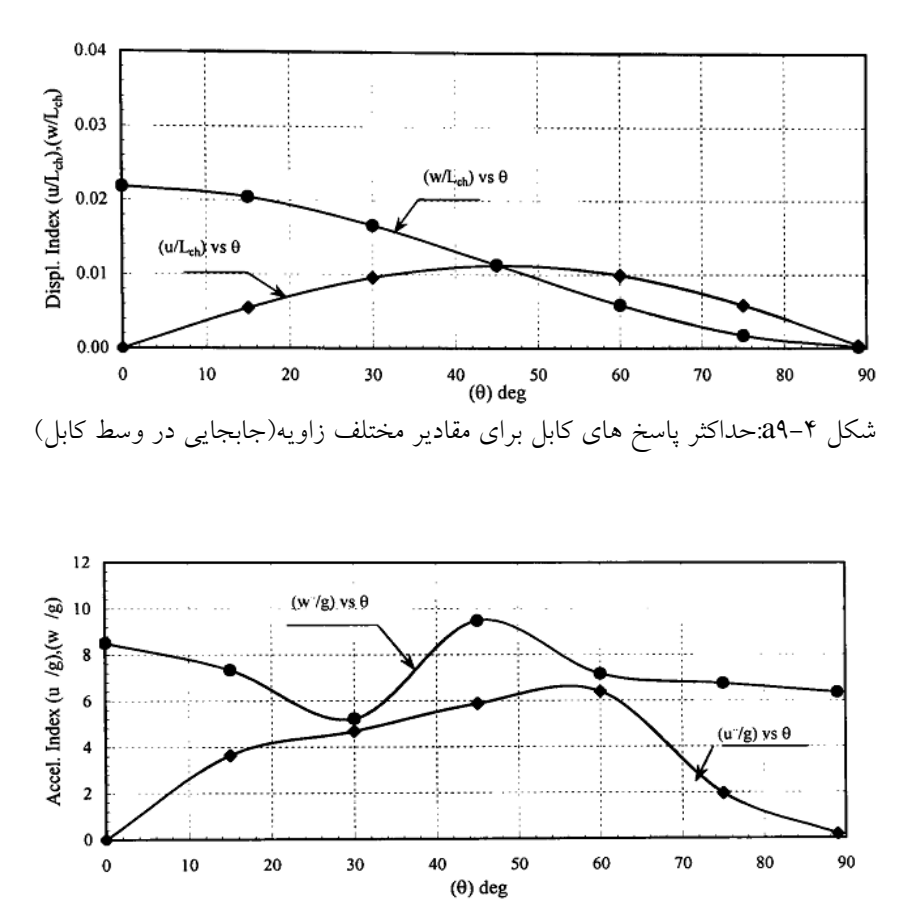

شكل 9-4b:حداكثر پاسخ هاي كابل براي مقادير مختلف زاويه(شتاب در وسط كابل)

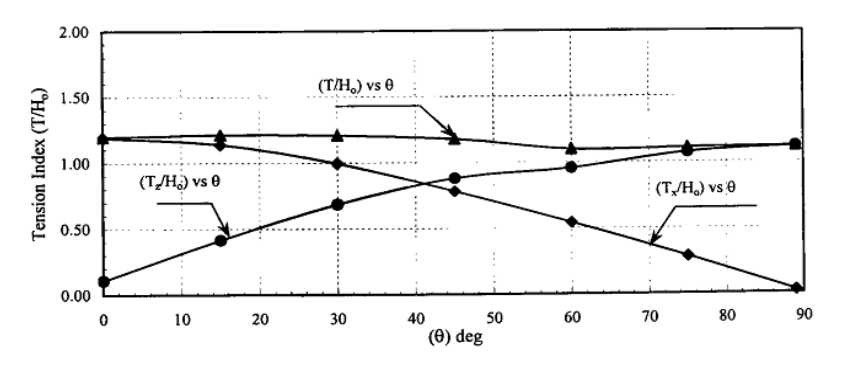

شكل 9-4c:حداكثر پاسخ هاي كابل براي مقادير مختلف زاويه(كشش در انتهاي كابل)

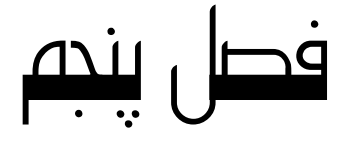

# ماشين بردار پشتيبان

SVM

**-1-5 مقدمه** 

در امور مهندسي گاهي با مسائلي روبرو مي شويم كه به ناچار بايد يك سري داده هاي تجربي پراكنده (داده هايي كه از نتايج آزمايشات گوناگون بدست آمدهاند) سر و كار داريم. در مدل كردن و استفاده از اين داده هاي تجربي، يك فرآيند مقايسه اي بين دادهها انجام مي گيرد و آنها را نسبت به تعداد كلاسهايي كه در آنها قرار دارند جدا كرده (كه در اين پروژه بين دو كلاس داده مي باشد نقاط امن و ناامن) سرانجام، كيفيت و كميت مشاهدات ببر اجراي اين مدل تجربي نظارت ميكنند. تجربه ثابت كرده داده هاي بدست آمده محدود و نمونه وار مي باشند و به طور كلي داده هاي بدست آمده، داراي الگوئي غير يكنواخت و تعداد ابعاد بالا مي باشند و فقط درون فضاي ورودي با توزيع پراكنده شكل مي گيرند. دست يابي شبكه عصبي سنتي به توليد مدل هايي كه بتوانند روي داده ها منطبق شود مشكلات زيادي را تحمل كرده است. ماشينهاي بردار پشتيبان SVM روش موثري براي مدلسازي داده ها مي باشد. با افزايش ابعاد مسئله و با استفاده از نگاشت كرنل يك چهارچوب كاري يكپارچه را براي اكثر مدلها فراهم مي كنند و امكان مقايسه را بوجود مي آورند.

**-2-5 تئوري يادگيري آماري** 

در اين بخش به صورت اجمالي تئوري يادگيري آماري مورد بحث قرار مي گيرد.شكل 1-5 را در نظر بگيريد.

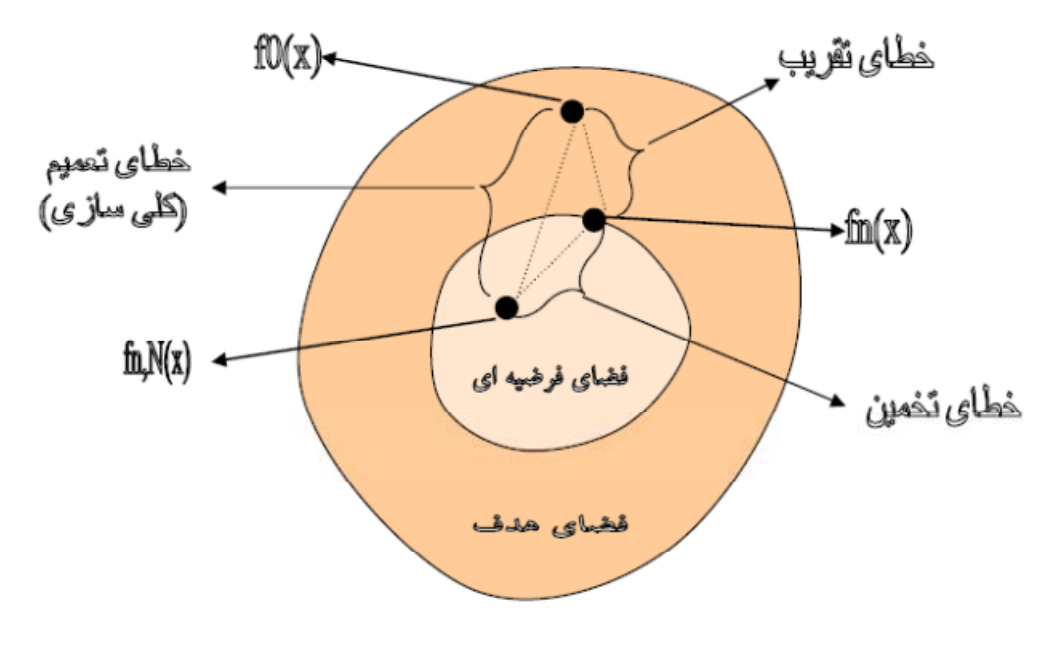

شكل-5 :1خطاي مدل سازي

خطاي مدل سازي در مدل سازي هدف ما انتخاب صحيح مدلي است كه درچارچوب فضاي فرضيه اي باشد و رابطه نزديكي با تابع در بر دارنده فضاي هدف داشته باشد. خطايهاي موجود ناشي از دو عامل اصلي مي باشد.

خطاي ناشي از تقريب زدن كه پيامد كوچكتر بودن فضاي فرضيه اي نسبت به فضاي هدف مي باشد به اين صورت كه تابع مربوطه ممكن است در خارج از فضاي فرضيه تعريف شود. انتخاب نامناسب

فضاي مدل مي تواند موجب بروز يك خطاي بزرگ تقريب شود و عدم تطابق در مدل را موجب شود كه به اين مدل مدل نامطابق گويند[٢٠]. خطاي تخمين: خطايي است كه در طول پروسه يادگيري رخ مي دهد و در انتخاب تكنيك مناسب ما را دچار اشكال مي كند و مدل منتجه از فضاي فرضيه را غير بهينه خواهد كرد. ولي مي توان با انتخاب روش هاي بهينه از ميزان اين خطا كاست. اين خطاها (خطاي ناشي از تقريب و تخمين) در تركيب با يكديگر خطاي تعميم (كلي سازي) را بوجود مي آورند كه در نهايت قصد ما بدست آوردن تابع F مي باشد كه ميزان خطا را به حداقل برساند.

$$
R[f] = \int_{x \times y} L(y, f(x)) P(x, y) dx dy
$$

در اين رابطه (y,x(p براي ما شناخته شده نيست با توجه به اصل حداقل سازي خطاي تجربي، يك ميزان تقريبي را بدست مي آوريم.

$$
R_{emp}[f] = \frac{1}{l} \sum_{i=1}^{l} L(y^{i}, f(x^{i}))
$$
\n(7-0)

كه اين رابطه خطاي تجربي را به حداقل مي رساند و از طرفي:

$$
\hat{f}_{n,l}(x) = \arg\min_{f \in H_n} R_{emp}[f]
$$
\n<sup>(\tau-\Delta)</sup>

حداقل سازي خطاي تجربي به حد زير مرتبط مي شود:

$$
\lim_{l \to \infty} R_{emp}[f] = R[f]
$$
\n<sup>(\tau - \Delta)</sup>

كه رابطه مذكور با توجه به قانون اعداد بزرگ معتبر است، با اين حال رابطه زير نيز بايد برقرار باشد.

$$
\lim_{l \to \infty} \min_{f \in Hn} R_{emp}[f] = \min_{f \in Hn} R[f]
$$
\n(0-0)

كه در اين رابطه زماني صحيح و درست مي باشد كه Hn به قدر كافي كوچك باشد. اين شرايط به صورت شهودي و عيني وجود ندارد و نيازمند آن است مقدار مينيمم به صورت همگرا در آيد. شرايط مرزي با احتمال  $\delta$  -۱ برقرار مي باشد.

$$
R[f] \le R_{emp}[f] + \sqrt{\frac{h \ln(\frac{2l}{h} + 1) - \ln(\frac{\delta}{4})}{l}}
$$
\n
$$
(9-0)
$$

اين رابطه براي خطا قابل پيش بيني، و مستقل از توزيع احتمالي خواهد بود.

بعد VC يك كميت اسكالر است كه ظرفيت مجموعه توابع را اندازه گيري مي كند.(شكل 2-5)

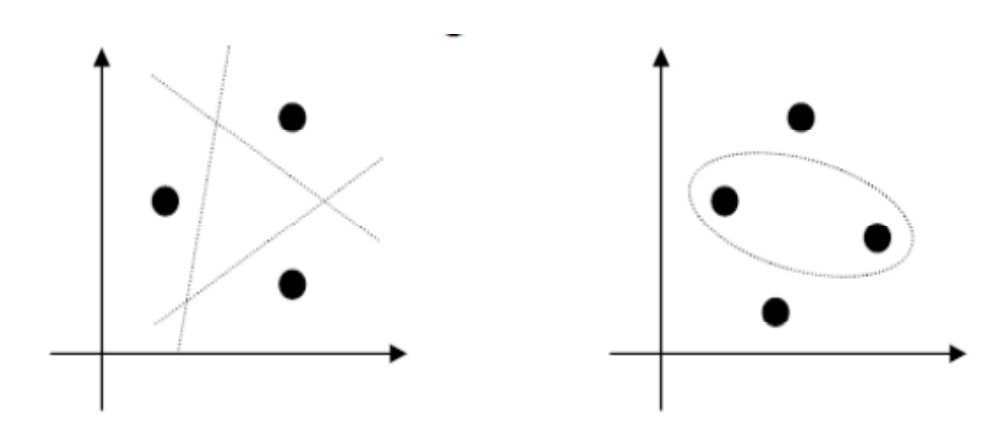

(الف)

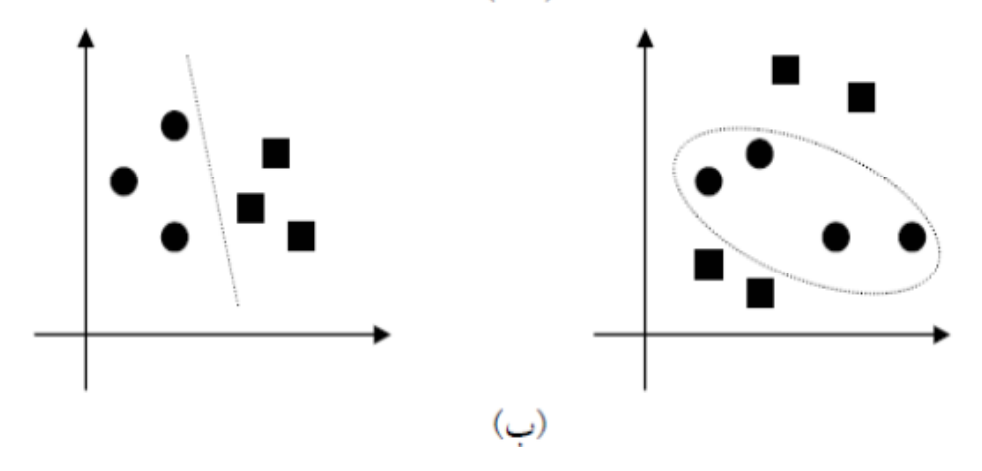

شكل۵-۲: بعد VC

 $\{x^i\}_{i=1}^q$  مجموعه نقاط برابر p خواهد بود اگر و فقط اگر مجموعه ای از نقاطی مثل  $\mathop{\rm V\!}$ وجود داشته باشدچنان كه اين نقاط در كل آرايش هاي ممكن <sup>2</sup> قابل جداسازي باشد و در حالتي *<sup>P</sup>* که  $\{x^i\}_{i=1}^q$  می باشد و خاصیت مورد نظر ارضا می گردد مجموعه  $\{x^i\}_{i=1}^q$  وجود  $\bullet$  نداشته باشد.

شكل (5-2) الف نشان مي دهد كه چگونه سه نقطه در صفحه توسط مجموعه اي از توابع خطي قابل جداسازي مي باشند (همواره مي توان با يك خط يكي يا دو نقطه را از سايرين جدا كرد) ولي براي چهارنقطه اين امكان وجود ندارد و با تابعي غير خطي جدا شده اند. دو نقطه اي انتخابي را نمي توان توسط يك خط از سايرين جدا كرد. و در شكل(5-2) ب نيز مشاهده مي كنيد كه در طرف راست اين امكان نبوده و جداسازي توسط يك منحني (تابع غيرخطي) انجام شده است[٢١].

#### **-4-5 ابر صفحه جداساز**

مسئله طبقه بندي (SCV (را مي توان به مسئله طبقه بندي داده هايي كه در دو كلاس مختلف قرار دارند (two class) محدود نماييم (از داده هايي كه در سه كلاس يا بيشتر قرار دارند صرف نظر مي كنيم) در اين مسئله هدف جداسازي دو كلاس داده از يكديگر مي باشد كه براي نيل به اين هدف از تابعي استفاده مي كنيم كه از مثال هاي موجود بدست آمده است. هدف ما ايجاد يك معيار طبقه بندي مي باشد كه براي مثالهاي نامشهود به خوبي قابل استفاده باشد. و در عين حال به خوبي قابل تعميم باشد. مثال شكل (-5 3) را در نظر بگيريد. در اين جا تعداد زيادي معيار طبقه بندي خطي وجود دارد كه مي تواند داده ها را جداسازي نمايد ولي فقط يكي از آنها حاشيه را ماكزيمم مي كند (فاصله بين

آن و نزديكترين نقطه داده هر رده را ماكزيمم مي كند) اين طبقه بندي كننده خطي ابر صفحه (hyperplane (جداساز بهينه در نظر گرفته مي شود. به صورت شهودي انتظار دارين مرز بدست آمده را بتوانيم به كل محدوده هاي ممكن تعميم دهيم.

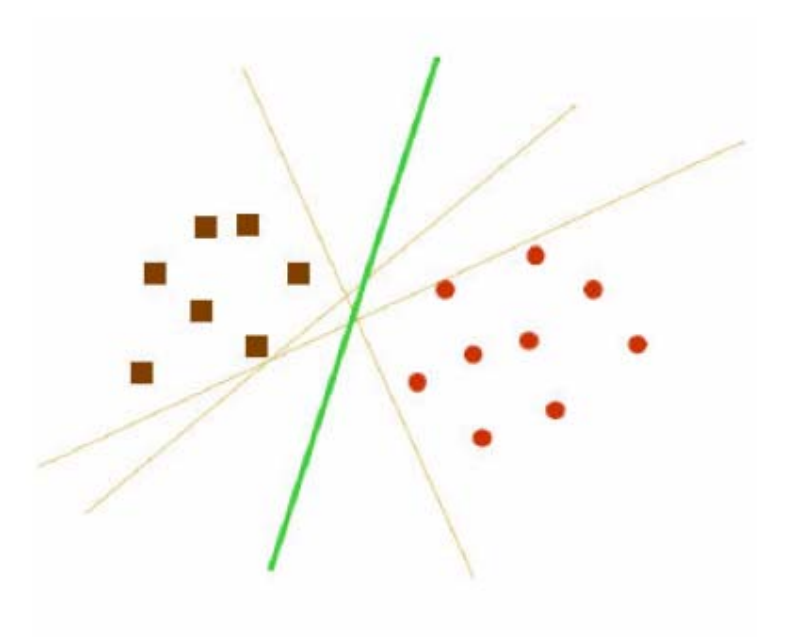

شكل ۵-۳:ابر صفحه جداساز

#### **-5-5 ابر صفحه جداساز بهينه**

مسئله جداسازي مجموعه بردارهاي آموزش دهنده را كه متعلف به دو كلاس جداگانه هستند را در نظر بگيريد.

$$
D = \{(x^1, y^1), \dots, (x^l, y^l)\}, x \in \mathbb{R}^n, y \in \{-1, 1\}
$$
 (Y-0)

كه داريم:

$$
\langle w, x \rangle + b = 0 \tag{4-2}
$$

كه در رابطه <> نشان دهنده ضرب داخلي است.

مجموعه بردارهايي كه به صورت بهينه بايد توسط ابر صفحه جداسازي شوند بايد داراي كمترين ميزان خطا باشند و از سويي فاصله بين نزديكترين نقطه به ابر صفحه بايد ماكزيمم شود. معادله (8-5) چندان مناسب به نظر نمي رسد، بدون اينكه بخواهيم كليت مسئله را دستخوش تغيير نماييم بهتر است ابر صفحه اي مجاز را به كار ببريم كه در آن w,b بايد در رابطه زير صدق كنند[٢٢].

$$
\min_{i} \left| \left\langle w, x^{i} \right\rangle + b \right| = 1 \tag{4-2}
$$

شرط ذكر شده بر روي پارامترها براي ساده سازي فرمولاسيون مسئله ضروري مي باشد، در واقع به عبارت ديگر مي توان گفت: فرم بردار وزني بايد برابر با معكوس فاصله وزني بين نزديكترين نقطه مجموعه داده ها نسبت به ابر صفحه باشد.

زماني كه گفته مي شود يك مجموعه از نقاط به صورت بهينه بوسيله يك صفحه جدا كننده، جداسازي شده اند كه:

-1 بدون اشتباه در گروههاي مربوطه قرار بگيرند.

-2 فاصله بين نزديكترين نقاط تا صفحه جداكننده بيشينه باشد.

پس پارامترهاي  $\bf{w},\bf{b}$  را طوري ميابيم كه شرط ۵–۹ ارضا شود. در شكل ۵–۴ مفهوم اين رابطه نشان داده شده است.

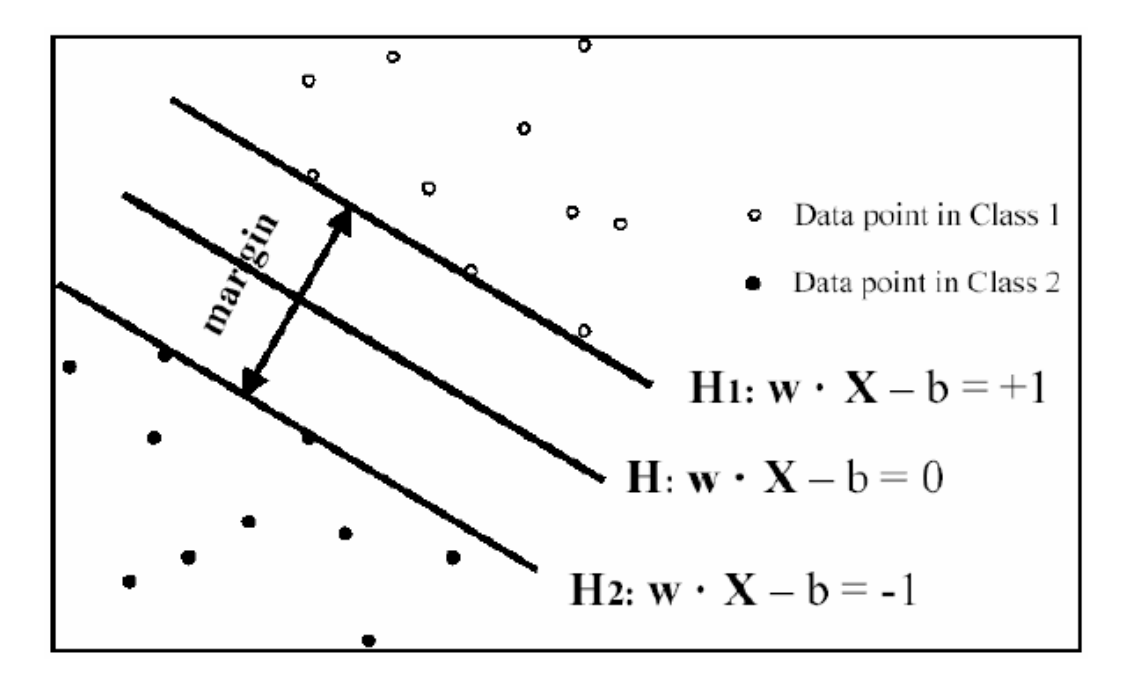

شكل ۵–۴: كمترين فاصله نقاط تا خط جدا كننده

كه به w بردار وزن و به b بردار باياس گويند.

يك ابر صفحه جداساز در حالت مجاز خود بايد شرط زير را محقق كند.

$$
y^{i}[\langle w, x^{i} \rangle + b] \ge 1, \Rightarrow i = 1, ..., l \tag{1.2}
$$

ناصله  $\rm{d}(w,b,x)$  بين نقطه  $\rm{d}(w,b,x)$  برابر است با:

$$
d(w,b;x) = \frac{|\langle w, x^{i} \rangle + b|}{\|w\|}
$$
 (11-0)

اين صفحه توسط ماكزيمم حاشيه داده مي شود و در عين حال شروط معادله 10-5 بايد رعايت شود مرز مذكور توسط رابطه زير محاسبه مي شود: (12-5)

$$
\rho(w,b) = \min_{x^i : y^i = -1} d(w,b; x^i) + \min_{x^i : y^i = 1} d(w,b; x^i)
$$
  
= 
$$
\min_{x^i : y^i = -1} \frac{|\langle w, x^i \rangle + b|}{\|w\|} + \min_{x^i : y^i = 1} \frac{|\langle w, x^i \rangle + b|}{\|w\|}
$$
  
= 
$$
\frac{1}{\|w\|} (\min_{x^i : y^i = -1} |\langle w, x^i \rangle + b| + \min_{x^i : y^i = 1} |\langle w, x^i \rangle + b|)
$$
  
= 
$$
\frac{2}{\|w\|}.
$$

بنابراين صفحه ابر صفحه كه به صورت بهينه داده ها را از يكديگر جدا مي سازد بايد مينمم سازي زير را انجام دهد.  $\mathbf{u}$ 

$$
\Phi(w) = \frac{1}{2} ||w||^2
$$
 (15-0)

اين رابطه مستقل از b است چرا كه معادله (۵–۱۰) (به صورت يك ابر صفحه جداساز) تحقق پيدا مي كند و تغيير b باعث حركت آن در جهت طبيعي به سوي خود مي گردد. بنابراين مرز بدون تغيير باقي مي ماند ولي ابر صفحه ديگر بهينه نخواهد بود و به يكي از دو رده نزديكتر از ديگري خواهد بود. براي ملاحظه چگونگي حداقل سازي معادله (13-5) به صورتي كه معادل با به كارگيري اصل SRM باشد فرض كنيد رابطه كراندار زير برقرار است:

$$
||w|| < A
$$
\n(15-0)  
\n
$$
||w|| < A
$$
\n(15-0)  
\n
$$
||w|| < A
$$
\n(16-0)  
\n
$$
||w|| < A
$$
\n(16-0)

$$
d(w, b; x) \ge \frac{1}{A}
$$

بنابراين ابر صفحه ها نمي توانند نزديكتر از فاصله A1/ به هر يك از نقاط داده باشند و در شكل (5-5) نيز مي توان مشاهده نمود كه در اين صورت تعداد ابر صفحه هاي موجود كاهش مي يابد و از اين رو ظرفيت نيز كمتر خواهد شد[٢٢].

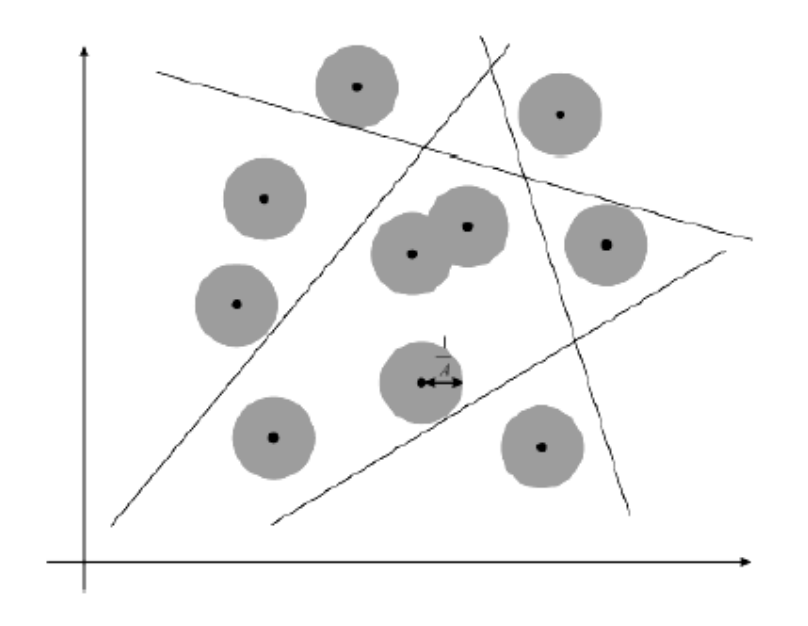

شكل ۵–۵: شرط براي صفحه هاي جداكننده

بعد VC برابر با n مجموعه ابر صفحه هاي مجاز، در فضاي n بعدي به صورت زير محدود مي شود.

$$
h \le \min[R^2 A^2, n] + 1 \tag{19-2}
$$

كه در اين رابطه Rشعاع ابر صفحه شامل كل نقاط داده مي باشد. از اين رو مي توان چنين استنباط نمود كه به صورت مينمم در آوردن معادله ۵–۱۳ معادل با مينمم كردن كران بالاي بعد VC مي باشد. حل مسئله بهينه سازي معادله 13-5 با توجه به شروط معادله 10-5 با استفاده از نقاطه زيني تابع لاگرانژ به دست مي آيد.

$$
\Phi(w,b;\alpha) = \frac{1}{2} ||w|| - \sum_{i=1}^{l} \alpha_i (y^i [\langle w, x^i \rangle + b] - 1)
$$
\n<sup>(1V- $\alpha$ )</sup>

در رابطه فوق  $\alpha$  ضرب كننده لاگرانژي مي باشد. عامل لاگرانژي بايد نسبت به متغيرهاي  $b, w$  و صورت مينمم و نسبت به  $\alpha \geq 0$  به صورت ماكزيمم در آيد. با استفاده از عامل لاگرانژ كلاسيك مي توانيم مسئله اوليه مربوط به معادله 17-5 را به مسئله دوگانه آن تبديل نماييم كه حل آن آسانتر خواهد بود.

$$
\max_{\alpha} W(\alpha) = \max_{\alpha} (\min_{w,b} \Phi(w,b,\alpha)) \tag{10-2}
$$

مينمم نسبت به  $\mathrm{b},\mathrm{w}$  براي عامل لاگرانژي  $\Phi$  به صورت روابط زير خواهد بود.

$$
\frac{\partial \Phi}{\partial b} = 0 \Longrightarrow \sum_{i=1}^{l} \alpha_i y_i = 0 \tag{14-2}
$$

$$
\frac{\partial \Phi}{\partial w} = 0 \implies w = \sum_{i=1}^{l} \alpha_i y_i x_i \tag{1.2}
$$

در اين صورت معادله (17-5)و (18-5) و (-5 19) ما را به مسئله دوگانه زير رهنمون مي سازد.

$$
\max_{\alpha} W(\alpha) = \max_{\alpha} -\frac{1}{2} \sum_{i=1}^{l} \sum_{j=1}^{l} \alpha_i \alpha_j y_i y_j \langle x_i, x_j \rangle + \sum_{k=1}^{l} \alpha_k \quad \text{(7)}-2\text{)}
$$

و حل اين مسئله به صورت زير خواهد بود.

$$
\alpha^* = \arg\min_{\alpha} \frac{1}{2} \sum_{i=1}^{l} \sum_{j=1}^{l} \alpha_i \alpha_j y_i y_j \langle x_i, x_j \rangle - \sum_{k=1}^{l} \alpha_k \quad (\text{if } -\alpha)
$$

و در اين راستا شروط زير بايد در نظر گرفته شود.

$$
\alpha_i \ge 0 \Rightarrow i = 1,...,l
$$
  

$$
\sum_{j=1}^{l} \alpha_j y_j = 0
$$
 (37.2)

حل معادله (۵-۲۲) رعايت شروط معادله (۵-۲۳) ضرب كننده لاگرانژي را تعيين مي كند و بار صفحه جداساز بهينه توسط رابطه زير داده مي شود:

$$
w^* = \sum_{i=1}^l \alpha_i y_i x_i \tag{18-4}
$$

$$
b^* = -\frac{1}{2} \langle w^*, x_r + x_s \rangle \tag{7\text{a}-\text{b}}
$$

در رابطه مذكور Xr, $X_{\rm s}$  بردارهاي پشتيبان (support vector) مربوط به هر كلاس داده مي باشند

و :

$$
\alpha_r, \alpha_s > 0 \Rightarrow y_r = -1, y_s = 1 \tag{19-2}
$$

عامل طبقه بندي كننده سخت (hard classifier) به صورت زير خواهد بود.

$$
f(x) = sgn(\langle w^*, x \rangle + b)
$$

به طور كلي يك عامل طبقه كننده نرم (soft classifier) ميتواند براي درون يابي خطي مرزي مورد استفاده قرار گيرد.

$$
f(x) = h(\langle w^*, x \rangle + b) \xrightarrow{\text{where}} h(z) = \begin{cases} -1:z < -1 \\ z: -1 \le z \le 1 \\ +1:z > 1 \end{cases} \qquad (\forall \land \neg \circ)
$$

این روش می تواند مناسب تر از طبقه بندی سخت باشد چرا که خروجی هایی با مقادیر حقیقی بین  
۱– و ۱ ایجاد می کند.  

$$
\alpha_i (y^i [\langle w, x^i \rangle + b] - 1) = 0 \Rightarrow i = 1,..., l
$$
 (۲۹–۵)

و در نظر گرفتن این امر که فقط مقادیر 
$$
X^i
$$
 می توانند رابطه زیر با تحقق بخشند.

| $y^i$ | $(w, x^i) + b$ | $= 1$ |
|-------|----------------|-------|
| $y^i$ | $(w, x^i) + b$ | $z^i$ |
| $y^i$ | $(w, x^i) + b$ |       |
| $z^i$ | $(w, x^i) + b$ |       |
| $z^i$ | $(w, x^i) + b$ |       |
| $z^i$ | $(w, x^i) + c$ |       |
| $z^i$ | $(w, x^i) + c$ |       |
| $z^i$ | $(w, x^i) + c$ |       |
| $z^i$ | $(w, x^i) + c$ |       |
| $z^i$ | $(w, x^i) + c$ |       |
| $z^i$ | $(w, x^i) + c$ |       |
| $z^i$ | $(w, x^i) + c$ |       |
| $z^i$ | $(w, x^i) + c$ |       |
| $z^i$ | $(w, x^i) + c$ |       |
| $z^i$ | $(w, x^i) + c$ |       |
| $z^i$ | $(w, x^i) + c$ |       |
| $z^i$ | $(w, x^i) + c$ |       |
| $z^i$ | $(w, x^i) + c$ |       |
| $z^i$ | $(w, x^i) + c$ |       |
| $z^i$ |                |       |

$$
\|w\|^2 = \sum_{i=1}^l \alpha_i = \sum_{i \in SV_s} \alpha_i = \sum_{i \in SV_s} \sum_{j \in SV_s} \alpha_i \alpha_j y_i y_j \langle x_i, x_j \rangle \qquad \text{(7)}-2)
$$

با توجه به معادله (16-5) بعد VC طبقه بندي كننده به صورت زير كراندار خواهد بود.

$$
h \le \min[R^2 \sum_{i \in SVs}, n] + 1 \tag{M-2}
$$

به يك سري نقاط اطلاعات در دو كلاس مختلف كه توسط يك خط قابل جداسازي باشند تفكيك پذير خطي گويند كه ساده ترين حالت مي باشد. در شكل6-3 نمونه اي از اين گونه نقاط را مشاهده مي نماييد.

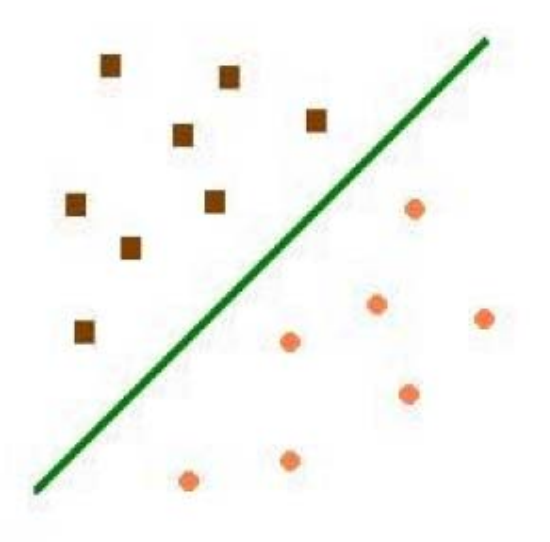

شكل۵-۶: تفكيك پذيري خطي

# **-6-5 ابر صفحه جداساز بهينه تعميم يافته**

تا كنون بحث ما به مواردي محدود شده است كه داده هاي آموزشي به صورت خطي تفكيك پذير و جداشدني مي باشند، ولي اين مسئله هميشه صادق نيست و ممكن است ما با داده هايي روبرو شويم كه به صورت خطي قابل جداسازي نباشند كه در مورد عمدماً از يك تابع پيچيده تر استفاده مي شود تا كران موجود توصيف شود.

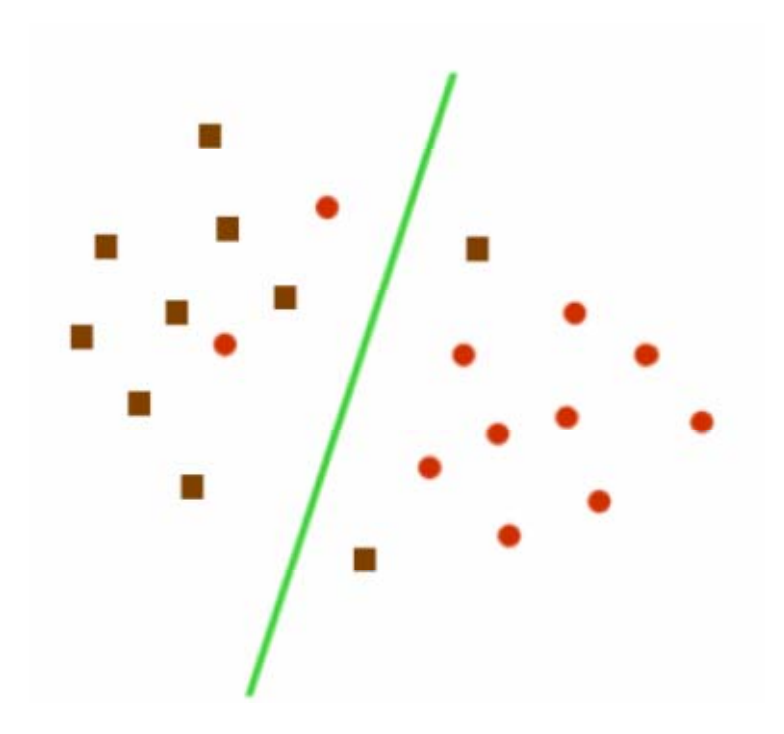

شكل-5 :7 داده هاي تفكيك ناپذير خطي

براي اينكه قادر باشيم از متد ابر صفحه جداساز بهينه استفاده كنيم و آنرا تعميم دهيم متغيرهاي غير منفي  $\langle \xi_i \rangle \geq \xi_i$  و تابع جريمه را معرفي مي كنيم.  $F_{\sigma}(\xi) = \sum_{i} \xi_i^{\sigma} \Rightarrow \sigma > 0$  $(\tau\tau-\Delta)$ در اين رابطه  $\vec{t}$  ميزان خطاي طبقه بندي را نشان مي دهد. مسئله بهينه سازي هم اكنون براي مينيمم سازي خطاي طبقه بندي به كار مي رود و مينمم سازي بعد  ${\rm VC}$  ميعار طبقه بندي كننده نيز دركنار آن مورد توجه و اهميت قرار دارد. شروط معادله (10-5) براي مورد جدا ناپذير خطي به صورت زير اصلاح شده است:

$$
y^{i}[\langle w, x^{i} \rangle + b] \ge 1 - \xi_{i} \implies i = 1, ..., l
$$
\n
$$
\xi_{i} \ge 0
$$
\n
$$
\xi_{i} \ge 0
$$
\n
$$
\xi_{i} \ge 0
$$
\n
$$
\xi_{j} \ge 0
$$
\n
$$
\xi_{j} \ge 0
$$

ابر صفحه جداساز بهينه تعميم يافته توسط بردار w تعيين مي شود كه تابع زير را مينمم مي كند.

$$
\Phi(w,\xi) = \frac{1}{2} ||w||^2 + C \sum_i \xi_i
$$
\n
$$
\text{(to--a)}
$$

در رابطه فوق C مقدار داده شده و معين مي باشد كه با توجه به شروط معادله (34-5) تعيين مي شود. حل مسئله بهينه سازي معادله (35-5) تحت شرايط معادله (34-5) توسط نقطه رزيني لاگرانژي

$$
\Phi(w, b, \alpha, \xi, \beta) = \frac{1}{2} ||w||^2 + C \sum_{i} \xi_i - \sum_{i=1}^{l} \alpha_i (y^i [w^T x^i + b] - 1 + \xi_i) - \sum_{j=1}^{l} \beta_j \xi_j
$$
\n(r \in \Delta)

ضرب كننده های لاگرانژی می باشند. عامل  $\ell$ گرانژی باید نسبت به  $b,w$  و  $x$  مینمم شود از  $\beta,\alpha$ سوی نسبت به متغیرهای  $\beta,\alpha$  باید ماكزیمم شود لاگرانژ كلاسیک دوگانه قادر است مسئله اولیه مربوط به معادله (-5 36) را به مسئله دوگانه آن تبديل كند. مسئله دوگانه آن توسط رابطه زير داده مي

شود:

$$
\max_{\alpha} W(\alpha, \beta) = \max_{\alpha, \beta} (\min_{w, b, \xi} \Phi(w, b, \alpha, \xi, \beta))
$$
 (TV-0)  
مینمم نسبت به ۶,۶,۷ برای لاگرانژها ۹ توسط روابط زیر داده می شود:

$$
\frac{\partial \Phi}{\partial b} = 0 \Rightarrow \sum_{i=1}^{l} \alpha_i y_i = 0
$$
  

$$
\frac{\partial \Phi}{\partial w} = 0 \Rightarrow w = \sum_{i=1}^{l} \alpha_i y_i x_i
$$
  

$$
\frac{\partial \Phi}{\partial \xi} = 0 \Rightarrow \alpha_i + \beta_i = C
$$
 (TAC)

با استفاده از معادلات (-5 36) و (37-5) مسئله دوگانه به صورت زير خواهد بود.

$$
\max_{\alpha} W(\alpha) = \max_{\alpha} -\frac{1}{2} \sum_{i=1}^{l} \sum_{j=1}^{l} \alpha_i \alpha_j y_i y_j \langle x_i, x_j \rangle + \sum_{k=1}^{l} \alpha_k \qquad (\forall \alpha - \alpha)
$$

و از اين رو حل مسئله به صورت زير خواهد بود:

$$
\alpha^* = \arg\min_{\alpha} \frac{1}{2} \sum_{i=1}^l \sum_{j=1}^l \alpha_i \alpha_j y_i y_j \langle x_i, x_j \rangle - \sum_{k=1}^l \alpha_k \tag{4.2}
$$

همچنين شروط زير بايد در نظر گرفته شود:

$$
0 \le \alpha_i \le C \Rightarrow i = 1,...,l
$$
  

$$
\sum_{j=1}^{l} \alpha_j y_j = 0
$$
 (5)–2)

حل مسئله مينمم سازي با مورد تفكيك پذير كاملاً يكسان خواهد بود و تنها تفاوت اين دو در اصلاح كرانهاي ضرب كننده لاگرانژي مي باشد. پارامتر  $\rm C$  بايد تعيين شود. اين پارامتر قابليت كنترل ظرفيت اضافي در طبقه بندي كننده را فراهم مي كند كه مي تواند مستقيماً به پارامتر رگولاسيون مرتبط گردد.

**-7-5 تعميم به فضاي داراي ويژگي ابعادي بالا** 

در مواردي كه كران خطي نامناسب باشد svm مي تواند بردارورودي x را به فضاي ويژگي ابعاد بالاي z مرتبط نمايد. با انتخاب يك نگاشت غيرخطي اوليه، svm يك ابر صفحه جداساز بهينه را در فضاي داراي ابعاد بالاتر ايجاد مي كند.(شكل 8-5)

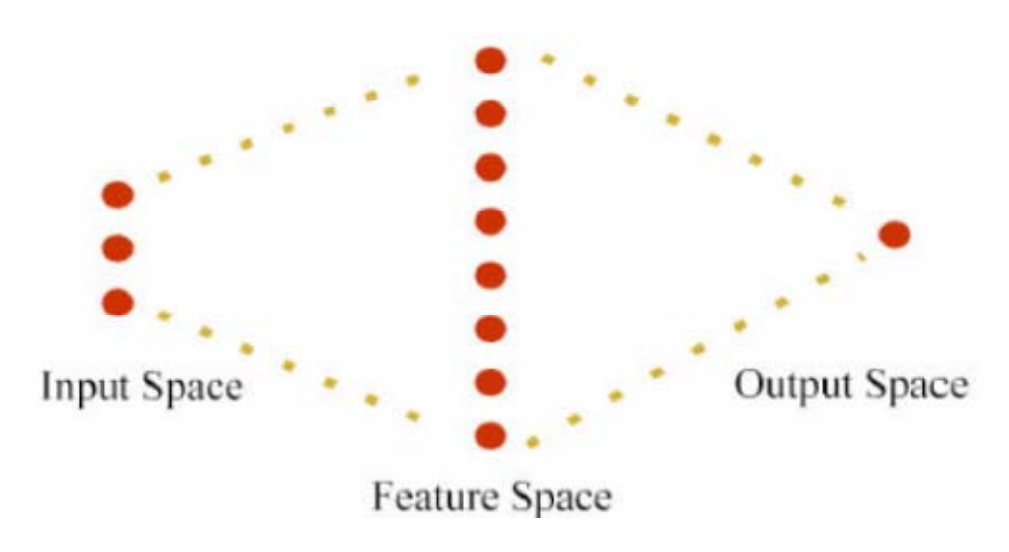

شكل ۵-×نگاشت فضاي ورودي به يك فضاي مجازي با ابعاد بالاتر

تعدادي محدوديت براي نگاشت غيرخطي وجود دارد ولي خوشبختانه اكثر توابع را مي توان مورد استفاده قرار داد.

از ميان نگاشت هاي قابل قبول مي توان به چند جمله ايها توابع پايه اي شعاعي و توابع حلقوي اشاره كرد مسئله مدل سازي معادله 40-5 به صورت زير در مي آيد:

$$
\alpha^* = \arg\min_{\alpha} \frac{1}{2} \sum_{i=1}^l \sum_{j=1}^l \alpha_i \alpha_j y_i y_j K\langle x_i, x_j \rangle - \sum_{k=1}^l \alpha_k \qquad (4.7-0)
$$

كه در اين رابطه (*x* ,*x*(*k* تابع كرنل مي باشد كه نگاشت غير خطي به فضاي ويژگي را انجام مي دهد و شروط تغيير نمي كنند. يعني:

$$
0 \le \alpha_i \le C \Rightarrow i = 1,...,l
$$
  

$$
\sum_{j=1}^{l} \alpha_j y_j = 0
$$
 (87-2)

حل معادله (42-5) با استفاده از محدوديت هاي معادله (-5 43) ضرب كننده هاي لاگرانژي را تعيين مي كند و عامل طبقه بندي كننده سخت از ابر صفحه جداساز بهينه در فضاي ويژگي استفاده مي كند كه توسط رابطه زير تحقق پيدا مي كند.

$$
f(x) = \text{sgn}(\sum_{i \in SV_s} \alpha_i y_i K(x_i, x) + b)
$$
 (15.20)

و داريم:

$$
\langle w^*, x \rangle = \sum_{i=1}^{l} \alpha_i y_i K(x_i, x)
$$
  

$$
b^* = -\frac{1}{2} \sum_{i=1}^{l} \alpha_i y_i [K(x_i, x_r) + K(x_i, x_r)]
$$
 (6-4)

در اينجا باياس با استفاده از دوبردار پشتيبان انجام مي شود ولي مي تواند از تمام SV هاي روي كناره استفاده كند تا پايداري مناسبي را بدست آورد. اگر كرنل شامل يك عبارت باياس باشد، باياس مي تواند با كرنل مطابق داده شود و عامل طبقه بندي كننده به صورت زير در مي آيد:

$$
f(x) = \text{sgn}(\sum_{i \in S V_s} \alpha_i K(x_i, x))
$$
 (19-0)

تعدادي از كرنل هاي به كار رفته داراي عبارت باياس مي باشند و هر كرنل محدودي، مي تواند طوري ساخته شود كه داراي يك عبارت باشد. اين امر باعث مي شود با حذف شرايط معادله -5 43 مسئله بهينه سازي ساده تر شود.

#### **-8-5 بررسي اجمالي**

توعاً دادها در فضاي ويژگي داراي ابعاد بالا، به صورت تفكيك پذير خطي مي باشند. شايد آزمودن و جداسازي داده ها چندان معقول نباشند، خصوصاً در وضعيتي كه تعداد محدودي از داده ها در دسترس باشد و احتمال آسيب آنها توسط نويز نيز مصور باشد، از اينرو در عمل نياز است تا از روش تفكيك ناپذيري استفاده شود كه از كران بالاي ضرب كننده هاي لاكرانژي در آن استفاده مي شود. در اينجا اين سئوال پيش مي آيد كه پارامتر  $\rm C$  را چگونه بايد تعيين كرد. مشابه با مسئله رگولاسيون كه بايد ضرب رگولاسيون انجام شود، مقدار پارامتر  $\rm C$  مي تواند مستقيماض براي كرنال هاي خاصي به پارامتر رگولاسيون مرتبط شود. يك پروسه بررسي اعتبار را مي توان براي تعيين اين پارامتر مورد استفاده قرار داد. البته متدهاي كارآمدتر و بهتري نيز در اين راستا ابداع شده است. در رفع الگوهاي آموزشي كه به صورت بردارهاي پشتيبان نمي باشند، حل بدون تغيير مي ماند و متد سريعي براي بررسي حالتي كه بردارهاي پشتيبان پراكنده مي باشند مورد استفاده قرار مي گيرد[٢٤].

# **-9-5 توابع كرنل**

موضوع اين قسمت مربوط به روش هاي نگاشت از فضاي اصلي به حوزه اي با ابعاد بالاتر به وسيله توابع كرنل گوناگون مي باشد. استفاده از توابع كرنل باعث مي شود به جاي آنكه در حوزه ورودي ها كار كنيم به فضاي ديگر منتقل شده و در آن فضاي مجازي داده ها را دسته بندي كنيم. استفاده از تابع كرنل در حوزه ورودي معادل با ضرب داخلي در فضاي مجازي است[٢١].

$$
K(x, x') = \langle \phi(x), \phi(x') \rangle \tag{YV-Q}
$$

اگر K تابعي باشد كه در شرايط Mercer صادق باشد يعني شرايط زير را برآورده كند:

$$
K(x, x') = \sum_{m}^{\infty} a_m \phi_m(x) \phi_m(x') \Rightarrow a_m \ge 0
$$
\n<sup>(\text{A}-\text{A})</sup>

$$
\iint K(x, x')g(x)g(x')dx dx' > 0 \Rightarrow g \in L_2
$$

آنگاه كرنل، يك ضرب داخلي درست را در فضاي مجازي نشان مي دهد. توابعي كه شرايط mercer را ارضا مي كنند در زير آمده اند.

**-1-9-5 كرنل خطي (liner (**

ساده ترین نوع تابع کرنل می باشد که به صورت زیر نمایش داده می شود.  

$$
K(x, x') = \langle x, x' \rangle
$$

#### **Polynomial**  $-\mathbf{Y}-\mathbf{9}-\mathbf{0}$

كرنل غيرخطي polynomial يك كرنل مورد توجه براي مدلهاي غيرخطي مي باشد.

$$
K(x, x') = \langle x, x' \rangle^d \tag{01-2}
$$

$$
K(x, x') = (\gamma \langle x, x' \rangle + b)^d \tag{0} \tag{0} \text{.}
$$

كه كرنل دوم (52-5) پر استفاده تر مي باشند.

## **( rbf) Gaussian Radial Basis Function -3-9-5**

توابع basis radial اكنون اهميت زيادي پيدا كرده اند و بيشتر به صورت گاوسي بكار مي روند:

$$
K(x, x') = \exp\left(-\frac{\|x - x'\|^2}{2\sigma^2}\right) \tag{27-2}
$$

## **Exponential Radial Bassis Eunction -4-9-5**

اين تابع به صورت روبرو در نظر بگيريد:

$$
K(x, x') = \exp\left(-\frac{\|x - x'\|}{2\sigma^2}\right)
$$
 (84-8)

اين تابع يك خط خطي تكهاي را به دست مي آورد كه در زماني كه ميزان ناپيوستگي ها قابل قبول باشد، مي تواند مورد استفاده قرار گيرد.

#### **Multi – Layer Perception -5-9-5**

MLP شناخته شده داراي يك تك لايه مخفي داراي يك نمايش كرنل معتبر مي باشد كه به صورت زير مي باشد:

$$
K(x, x') = \tanh(\rho\langle x, x'\rangle + \delta)
$$
 (00-0)

### **-6-9-5 سريهاي فوريه**

يك سري فوريه را مي توان براي بسط فضاي ويژگي +1m2 بعدي بكار برد. كرنل در بازه  $\left\lfloor \frac{-\pi}{\mathsf{y}},\frac{\pi}{\mathsf{y}}\right\rfloor$  $\lceil \mathsf{y}$ تعريف مي شود.  $\left| \frac{-\pi}{\Box}, \frac{\pi}{\Box} \right|$ 

$$
K(x,x') = \frac{\sin(N + \frac{1}{2})(x - x')}{\sin(\frac{1}{2}(x - x'))}
$$
 (39-0)

با اين وجود كرنل نمي تواند انتخاب خوبي باشد چرا كه ظرفيت رگولاسيون آن ضعيف است و اين مسئله از تبديل فوريه مربوط به آن نيز قابل تشخيص است.

# **-7-9-5 چند جمله ايها( SPLINE (**

چند جمله ايها بدليل انعطاف پذيري خاصي كه دارند از گزينه هاي مورد توجه مي باشند. يك چند جمله متناهي داراي مرتبه k قرار گرفته و در مكان *<sup>s</sup>* توسط اين رابطه داده مي شود:

$$
K(x, x') = \sum_{r=0}^{k} x^{r} x'^{r} + \sum_{s=1}^{N} (x - \tau_{s})^{k} + (x' - \tau_{s})^{k}
$$
 (0V-0)  
202

$$
K(x, x') = \sum_{r=0}^{k} x^{r} x^{r} + \int_{0}^{1} (x - \tau_{s})^{k} + (x' - \tau_{s})^{k} + d\tau \qquad (2\Delta - \Delta)
$$

در حالتي كه 1=k كرنل توسط رابطه زير داده مي شود:

$$
K(x, x') = 1 + \langle x, x' \rangle + \frac{1}{2} \langle x, x' \rangle \min(x, x') - \frac{1}{6} \min(x, x')^3 \qquad (24-2)
$$

## **-8-9-5 چند جمله ايها B)Bsplines (**

اين نوع از چند جمله ايها نوع ديگري از فرمول بندي چند جمله ايها هستند كه مورد استفاده قرار مي گيرند كرنل در باره [1و-1 ] تعريف مي شود و به صورت زير مي باشد:

$$
K(x, x') = B_{2N+1}(x - x')
$$
 (8.40)

**-9-9-5 كرنلهاي جمع پذير** 

با جمع كرنلها با يكديگر مي توان كرنلهاي پيچيده تري را بدست آورد. اين حقيقت از آنجا ناشي مي شود كه جمع دو تابع معين مثبت به صورت زير معين و مثبت خواهد بود

$$
K(x, x') = \sum_{i} K_i(x, x')
$$
 (91-0)

## **-10-9-5 كرنلهاي چند بعدي**

كرنلهاي چند بعدي مي توانند با استفاده از حاصل tersor به صورت زير بدست مي آيند.

$$
K(x, x') = \prod_i K_i(x_i, x'_i) \tag{87-8}
$$

اين روش براي استفاده در ساختار كرنلهاي كثيرالجمله چندبعدي سودمند مي باشد و از حاصلضرب كرنلهاي نامتغير بدست مي آيد.

**-10-5 سنجش عملكرد** 

عملكرد يك عامل طبقه بندي كننده با استفاده از شاخصه هاي حساسيت، دقت و ويژگي ذكر شده سنجيده مي شود.

$$
sensitivity = \frac{TP}{TP + FN}
$$
  
\n
$$
specificity = \frac{TN}{TN + FP}
$$
  
\n
$$
accuracy = \frac{TP + TN}{TP + TN + FP + FN}
$$

در روابط مذكور

TP تعداد موارد طبقه بندي مثبت صحيح (ماشين يادگيري به درستي طبقه بندي مي كند) TN تعداد موارد طبقه منفي صحيح (ماشين يادگيري به درستي طبقه بندي مي كند) FP تعداد مواد طبقه بندي شده مثبت نادرست (ماشين يادگيري مورد را تحت عنوان مثبت نامگذاري ي كند در حاليكه مورد مربوط منفي باشد) FN تعداد مواد طبقه بندي شده منفي نادرست (ماشين يادگيري مورد را تحت عنوان مثبت نامگذاري ي كند در حاليكه مورد مربوط ممثبت باشد) در ارزيابي حساسيت درصد حالات عملكردي طبقه بنديه شده صحيح را نشان مي دهد و ميزان ذكر شده از قبل درصد حالات معيوب داراي طبقه بندي صحيح را نشان مي دهد. براي بدست آوردن مقادير مذكور مي توان به شكل دستي و خيلي راحت با توجه به شكل عملكرد بنابراين از آوردن اين محاسبات در نظر افزار صرف نظر شده است. كه گزينه ها از بالا به ترتيب حساسيت ، نرخ داده هاي اشتباه دقت مي باشند.

## **-11-5 انتخاب كرنل مناسب**

سئوالي كه در اينجا مطرح مي شود اين است كه با وجود تركيب هاي گوناگون براي يك مسئله خاص كداميك از توابع كرنل مي تواند مناسبتر باشد البته اين سوال جديدي نيست كران بالاي بعدي در معادله ۵–۱۶ می تواند ابزار مناسبی برای مقايسه كرنالها باشد. يا اين وجود اين روش نيازمند  $\rm VC$ تخمين شعاع ابر كره هايي دارد كه شامل داده ها در يك فضاي ويژگي غيرخطي دارد. در نگاه كلي

حتي اگر يك متد تئوري براي انتخاب كرنل به خوبي توسعه داده شود،تا زماني كه بر روي تعداد زيادي از مسائل مورد آزمايش قرار نگيرد نمي توان به صحت كامل آن اطمينان داشت. بنابراين انتخاب كرنل به صورت دستي و دلخواه انجام مي گيرد و اگر نقاطي با يك كرنل قابل جدسازي نبودند مي بايست اين كار تا زمان جداسازي درست با ساير كرنل ها انجام داد.

#### **-12-5 مقايسه بين شبكه هاي عصبي مصنوعي و svm**

اساس شناسايي تجربي يك سيستم بر مبناي مشاهدات محدود و تحليل هائي روي نمونه هاي انتخاب شده مي باشد چون تمام اتفاقات ممكن و نتايج آنها را نمي دانيم پس فضاي ورودي ها به طور كامل شناخته شده نيست. پس نمونه برداري در فضاي توزيعي ناهمگون دارد و اين يكي از ضعف هاي بزرگ براي مدل هاي پيشنهادي در پيش بيني واقعيت مي باشد. مشكل شبكه هاي عصبي كه سابقاً استفاده مي شدند اين بود كه نمي توانستند يك مدل جامع براي

سيستم بدست آوردند. اين مشكل ناشي از الگوريتم بهينه سازي بود كه براي انتخاب پارامترهاي استفاده مي شد. هم چنين معيارهاي آماري كه براي مقايسه چند مدل و انتخاب بهترين آنها به كار مي رفت در ايجاد مشكل بي تاثير نبود.

در حقيقت svm توسيعي از مفهوم شبكه عصبي است كه صرفاً به كم بودن خطاي كل مدل در پيش بيني نتايج توجه دارد نه به اينكه سعي كند در هر مرحله خطاي مربوط به همان مرحله را كمينه كند. SRM حد بالايي براي مجموع اين خطاها مي يابد و سپس آن را كمينه مي كند بر خلاف ERM كه
تلاش مي كند ميزان خطاهاي جزئي در اطلاعاتي كه شبكه را آموزش مي دهد در هر مرحله كم كند همين اختلاف باعث مي شود كه svm داراي قابليت هاي بيشتري باشد. در ابتدا براي حل مسائل دسته بندي (SVC) كاربرد داشت ولي امروزه براي حل مسائل  $\text{Svm}$ رگراسيون نيز كاربرد دارد (SVR ( لازم به ذكر است كه در پايان خاطر نشان شويم كه تفاوت عمده ديگري كه بين svm و شبكه هاي عصبي وجود دارد آن است كه در svm د و حالت بيشتر براي پيش بيني وجود ندارد. به عنوان مثال در كاربرد svm در ارزيابي امنيت استاتيكي سيستم قدرت پيش بيني حالت سيستم يا امن است يا ناامن است (عدد 1 موقعيت امن و -1 موقعيت ناامن) بنابراين در پيش بيني هاي svm تكليف ما بهتر روشن مي شود كه يا شبكه ما در حالت امن كار مي كند يا حالت ناامن. ولي در شبكه هاي عصبي دامنه پيش بيني ها گسترده مي باشد و ممكن است حالات مختلفي كه سيستم در حال كار مي باشد بسته به نوع ورودي متفاوت باشد مثلاً ممكن است با پيشگوئي شبكه عصبي موقعيت سيستم 0/75 يا 0/5 يا .... باشد. پس تصميم گيري در استفاده از شبكه هاي عصبي مشكل تر مي شود.

در واقع مي توان اينگونه برداشت كرد كه در شبكه هاي عصبي به ازاي يك تابع تبديل و به ازاي ورودي هاي متفاوت خروجي هاي پيوسته اي بين 1 و -1 بدست مي آيد ولي در svm ها به ازاي روديهاي متفاوت فقط دو حالت براي خروجي ما اتفاق مي افتد. (يا امن يا ناامن) در شكل 9-5 تفاوت بين شبكه عصبي svm به صورت نمادين نشان داده شده است.

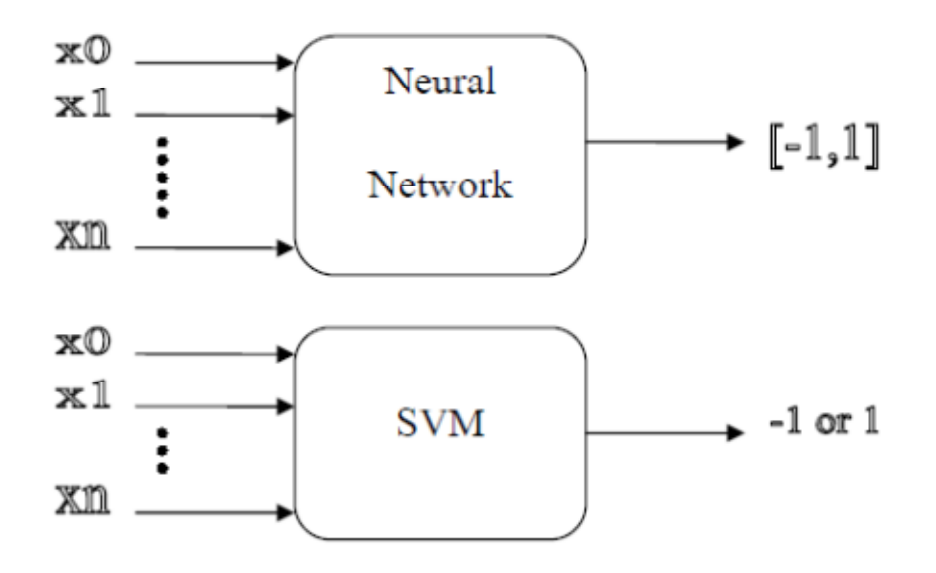

شكل -5 :9تفاوت بين شبكه عصبي و svm

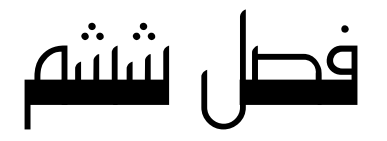

# نرم افزارSVM

# **-1-6 نرم افزار svm**

اين نرم افزار به زبان matlab نوشته شده است و لذا براي اجراي آن نياز به محيط matlab با ورژن 7 يا بالاتر است. براي اجراي اين نرم افزار مسير matlab را به جائي كه فايل هاي اين نرم افزار در آنجا قراردارد تنظيم كرده و كلمه svm را تايپ كرده كه با اين كار نرم افزار اجرا مي شود[٢٦].

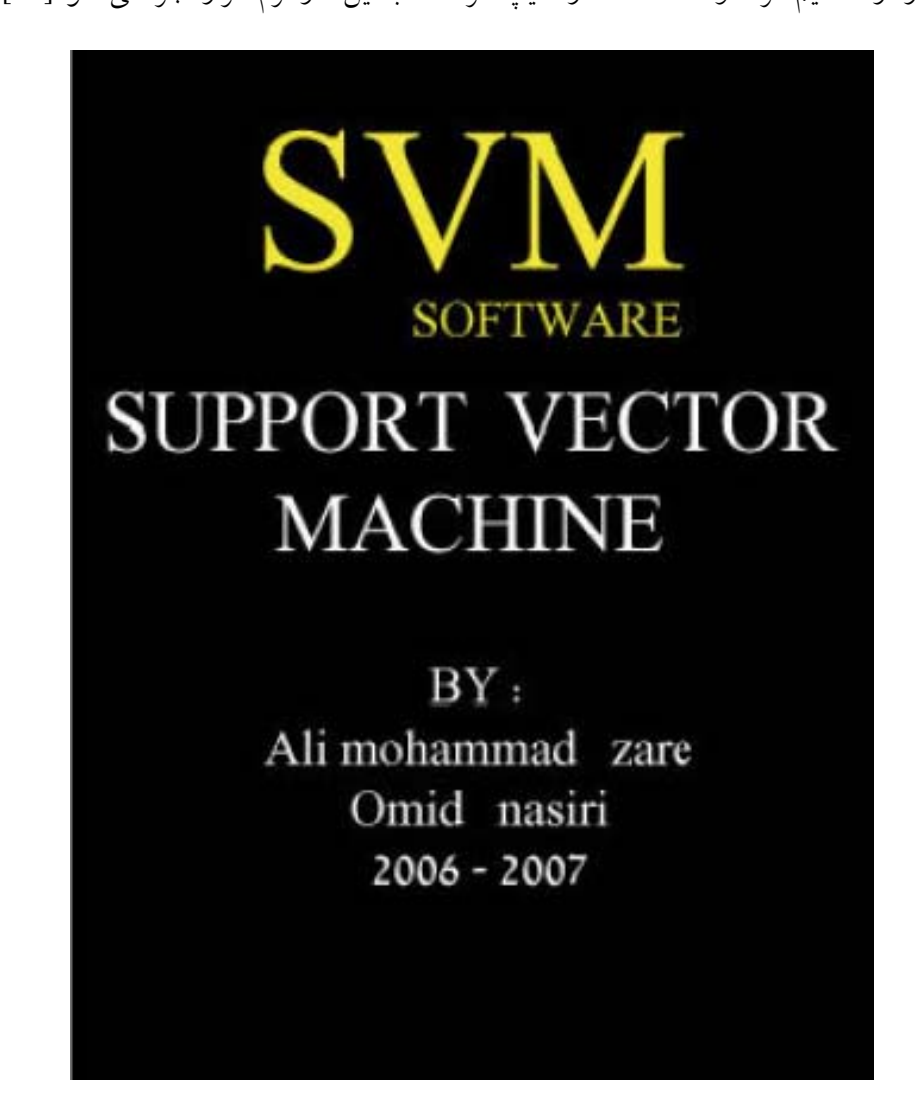

شكل-6 :1 نرم افزار svm

در اين پژوهش از روش svm جهت بررسي رفتار ديناميكي دكل هاي مهاري استفاده مي شود بدين صورت كه توسط آزمايشات و تجربيات نقاط اطلاعاتي (نقاط امن يا نامن) از رفتار ديناميكي دكل ها بدست مي آوريم.

## **-2-6 خصوصيات نرم افزار svm**] <sup>٢٥</sup>[

از جمله خصوصيات اين نرم افزار در زير آمده است: -1 دارا بودن از محيط گرافيكي و زيبائي ظاهري -2 تعريف ده تابع كرنل خطي و غيرخطي -3 فراخواني اطلاعات از يك فايل متني -4 قابليت نمايش گزارش متني بعد از هر عمليات -5 داراي بودن فايل help در حين انجام كار، به زبان انگليسي -6 قابليت ذخيره سازي نمودارها پس از هر عمليات -7 قابليت پيش گويي در مورد يك نقطه انتخابي -8 نرماليزه كردم داده ها در صورت لزوم و نمايش داده هاي نرمال شده

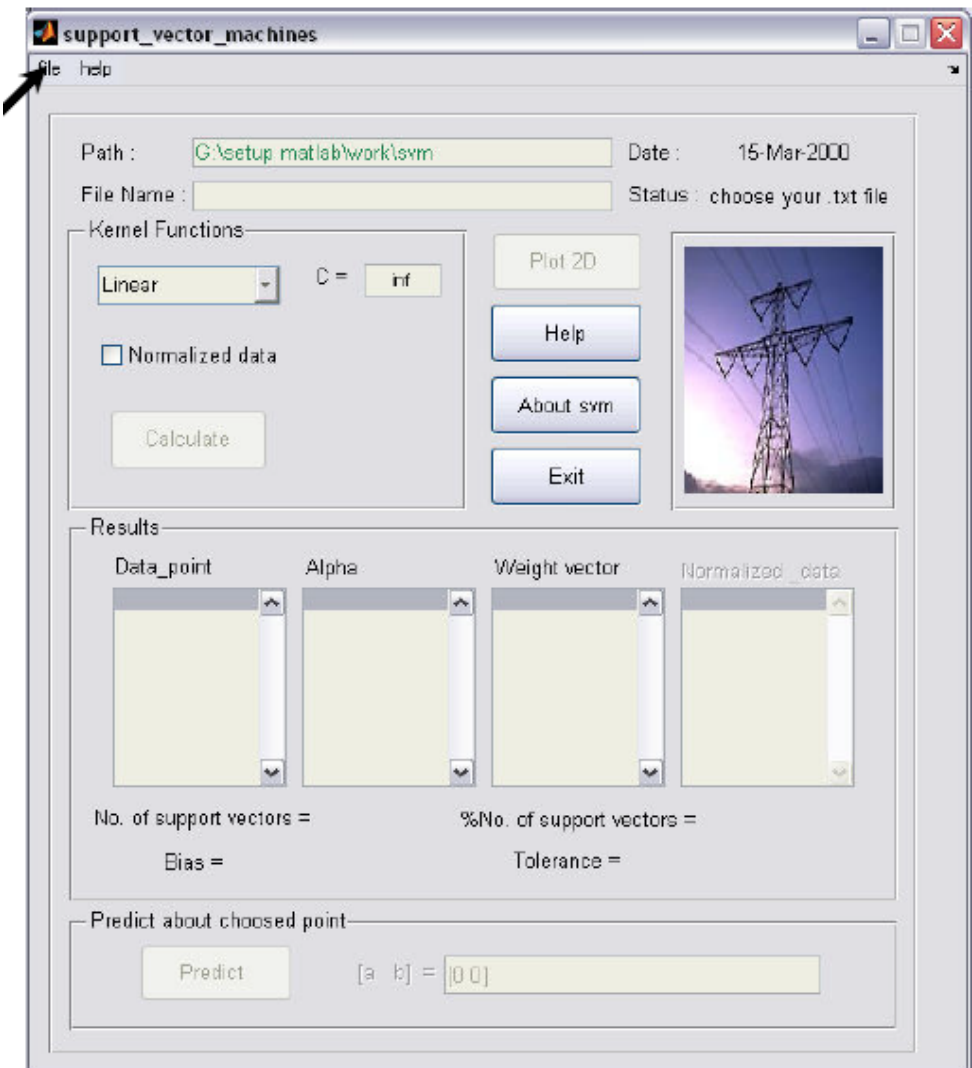

شكل ۶–۲:نمايsvm

براي آشنايي با طرز كار اين نرم افزار مراحل انجام يك پروسه ساده را شرح مي دهيم. ابتدا بايد فايل مورد نظرمان را كه مي خواهيم شبكه مان را با آن آموزش دهيم انتخاب كرده براي جستجوي فايل متني مورد نظر به روي فايل و سپس file text load رفته كه با انجام كار پنجرهي شكل (3-6) ظاهر مي شود.

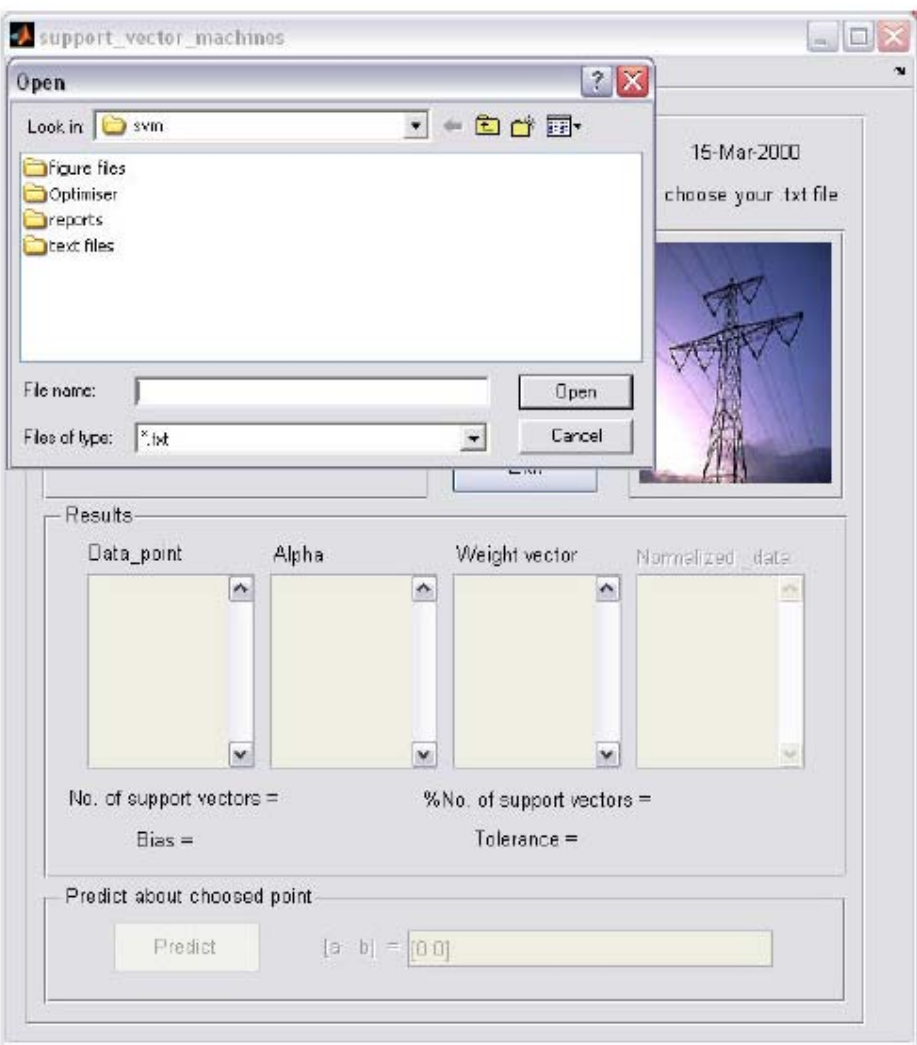

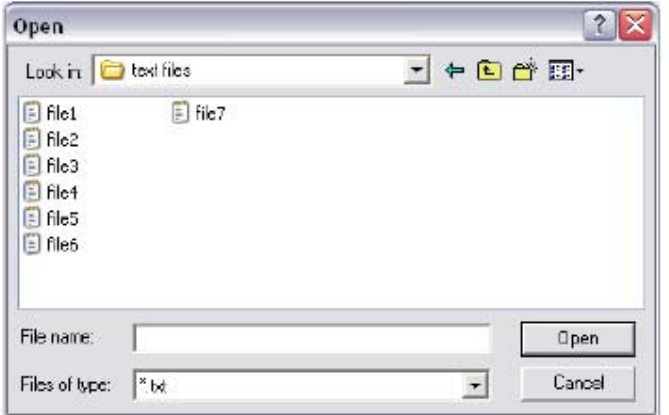

شكل ۶–۳:جستجو براي فايل متني

در اين قسمت فايل مورد نظرمان را انتخاب كرده، همان طور كه رد فصل بعد خواهيد ديد اين فايل شامل نقاط اطلاعاتي است كه در قالب فايل متني ذخيره سازي شده است و بايد به ترتيبي كه در شكل (4-6) مشاهده مي كنيد ذخيره شود.

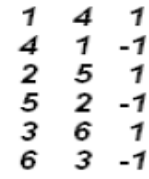

```
شكل6 - :4 طريقه نوشتن نقاط اطلاعات
```
در قسمت function kernel اين امكان به ما داده مي شود كه از بين ده تابع كرنل موجود تابع

كرنل مورد نظر را انتخاب كرده و پارامترهاي آنها را به مقدار دلخواه تنظيم نمائيم.

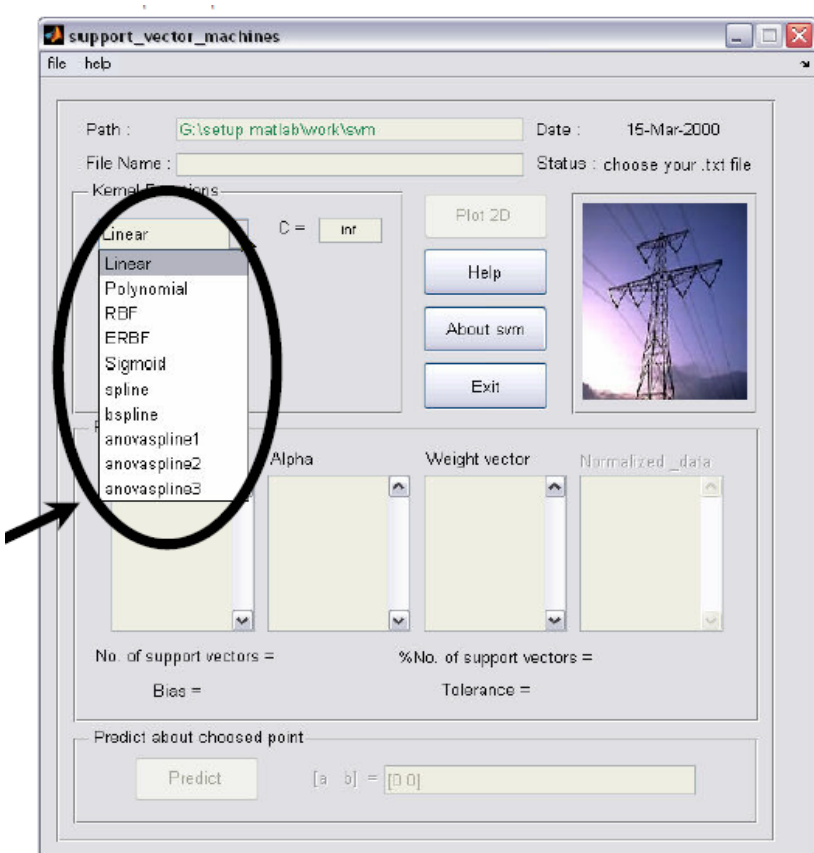

شكل ۶–۵: توابع كرنل

براي اين مثال ما سه تابع كرنل انتخاب مي نمائيم و نتايج را مقايسه مي كنيم. براي شروع تابع كرنل liners را انتخاب مي كنيم. با فشرده دكمه Calculate محاسبات بر اساس تابع كرنل انتخاب شده انجام مي شود و مقادير، تعداد SV ها و درصد آنها و مقدار خطا و باياس اوليه و ... روي صفحه نرم افزار ظاهر مي گردند. همچنين گزارشي از تمام مراحل كار روي پنجره window commond ظاهر مي شود كه مي توان از آن كپي گرفته و در يك فايل متني ذخيره كرد.

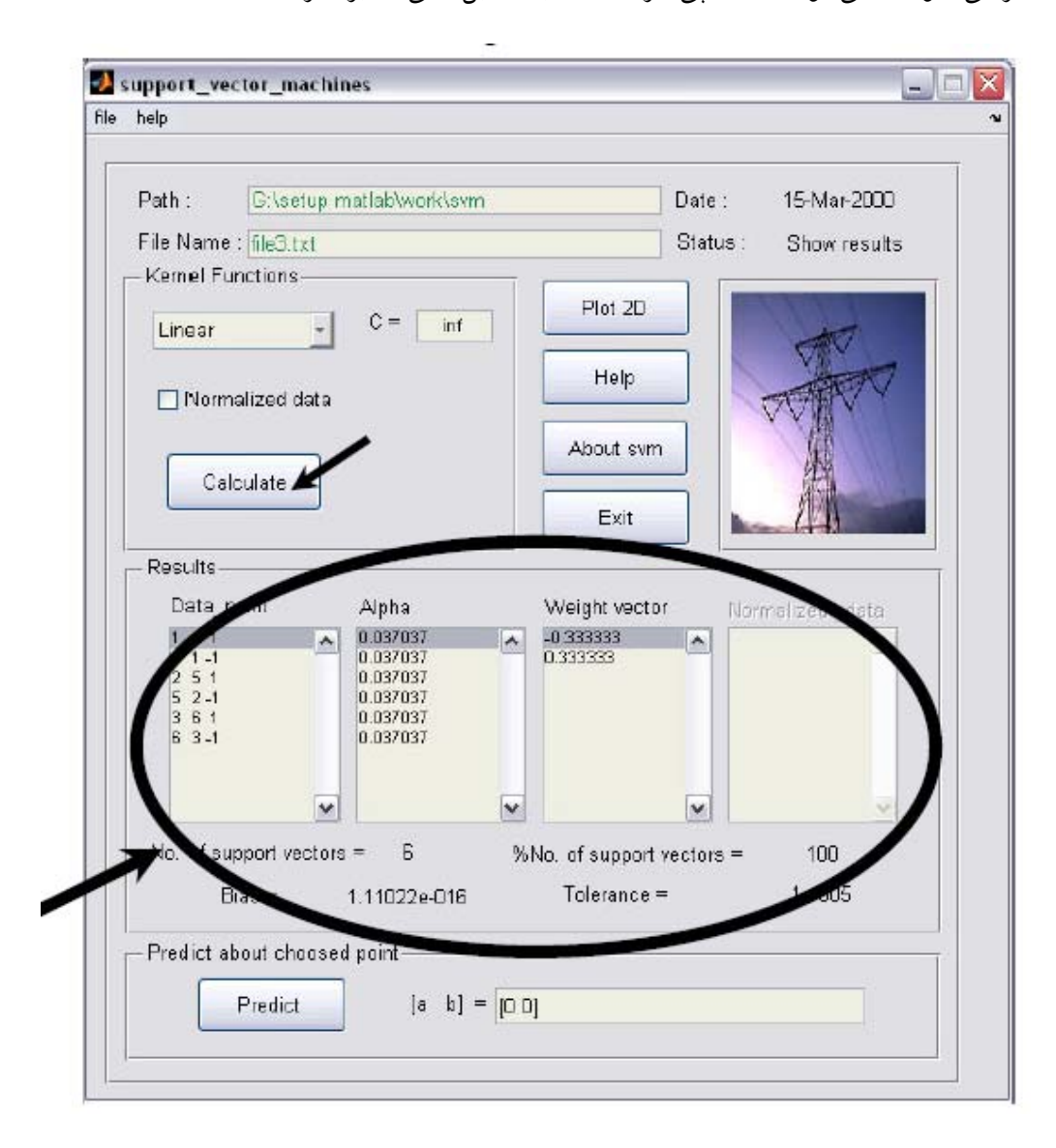

svm : محاسبات در svm

با فشردن دكمه D2 plot نمودار دو بعدي ظاهر مي شود.

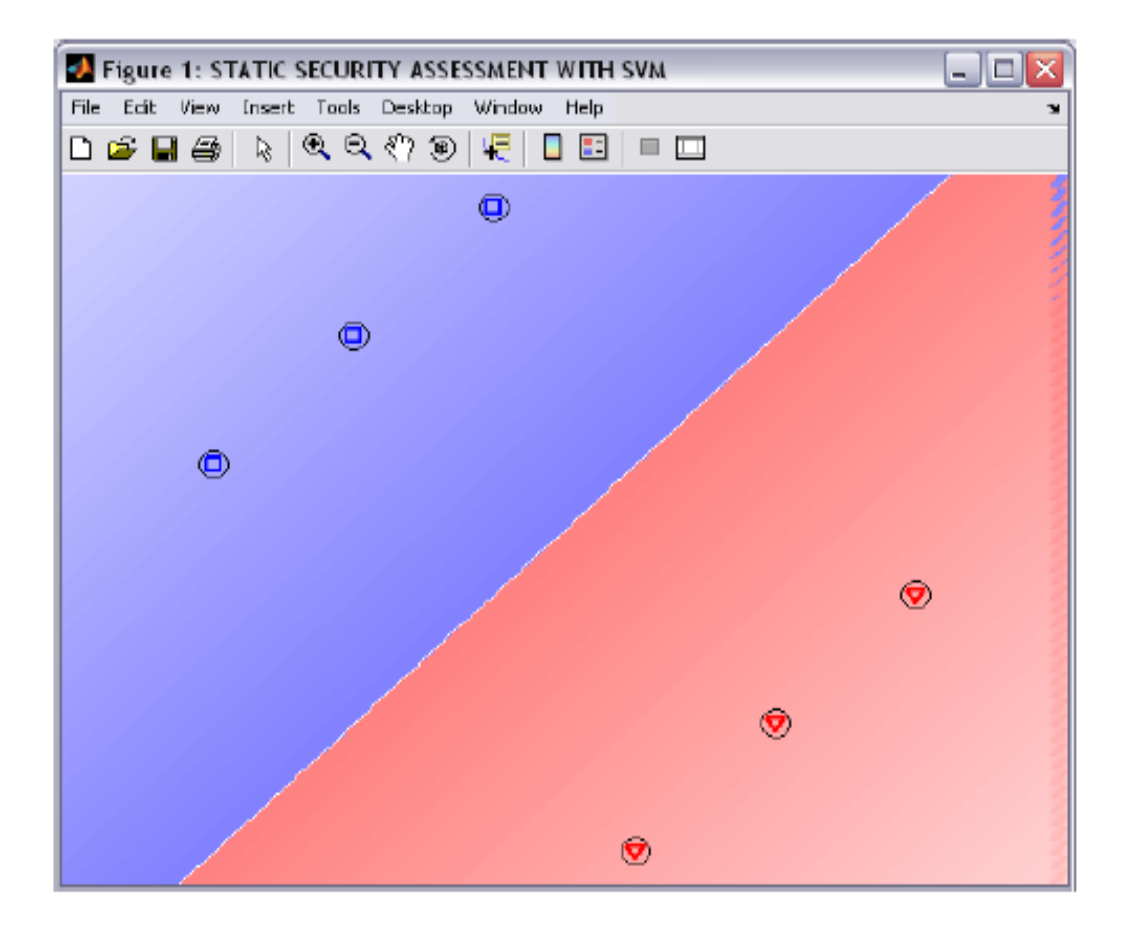

 $\lim$ er ,  $c$ = $\inf$  نمودار دو بعدی  $\cdot$ 

همانطور كه مشاهده مي كنيد عمل جداسازي با موفقيت انجام شده و نقاط اطلاعات در دو كلاس امن و ناامن طبقه بندي شده اند نقاطي را كه به دور آنها دايره اي سياه رنگي قرار دارد sv ها مي باشد كه در اين مثال تمامي نقاط sv مي باشند و همانطور كه مشاهده شد تعداد سرsv برابر 6 درصد آن نيز %100 مي باشد.

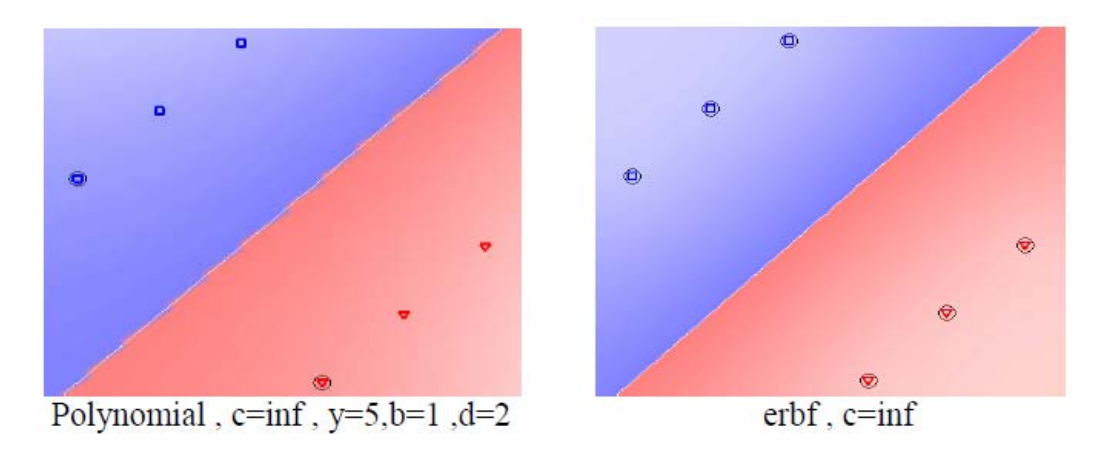

شكل ۶–۸ جداسازي توسط تابع كرنل

نرم افزار svm اين امكان را براي كاربر فراهم مي نمايد كه در صورت لزوم داده هاي خود را نرماليزه كرده، نرماليزه كردن داده ها باعث مي شود كه داده ها در بازه (1و-1) مرتب شوند كه اين امر مزايايي دارد براي نرماليزه كردن داده ها قبل از آزمايش بايد گزينه data Normalized تيك بزنيم. داده هاي نرمال شده در كادر Normalized data ظاهر مي شون دو در حالتي كه ما از روش نرمال كردن داده ها استفاده مي نمائيم ديگر در مورد نقطه انتخابي نمي توانيم استفاده كنيم بنابراين قسمت مربوط به پيش گوئي غير فعال شده است، زيرا نرمال كردن اطلاعات بر اساس تعداد مشخص سطر و ستون ماتريس داده ها انجام مي شود واضافه كردن نقطه جديد باعث بوجود آمدن خطا در كل داده ها مي شود و همچنين اگر تصميم به نرمال كردن نقطه به تنهايي بگيريم باز چون ساير نقاط در نرمال كردن نقشي ايفا نمي كنند باز هم بي فايده است. در رابطه با اين موضوع راهكاري به ذهنمان نرسيد و ميتواند موضوعي براي تحقق بيشتر باشد. در شكل زير داده هاي نرمال شده 3file را مي بيند.

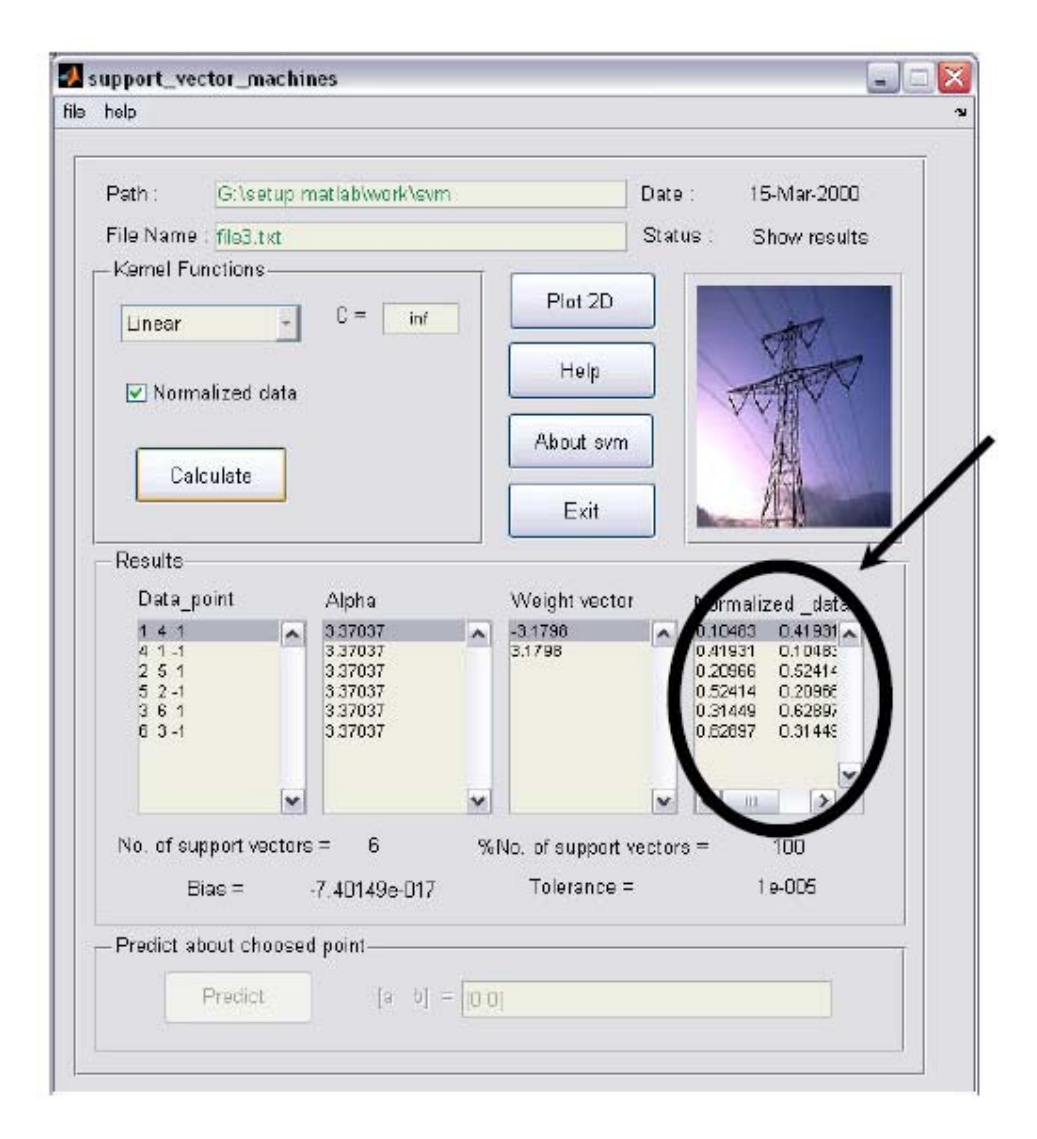

شكل -6 :9 نرماليزه كرده داده ها

نرماليزه كردن داده ها براي كرنل هايي كه داراي قلمرو محدود مي باشند ضروري مي باشد و از سودي مي تواند براي كرنل هاي نامحدود نيز مفيد باشد. براي تشخيص ضروري بودن نرماليزه سازي بايد خواص ورودي را مورد بررسي قرار داد. در ضمن نرماليزه سازي عدد شرطي ماتريس Hessian را در مسئله بهينه سازي بهبود مي بخشد(در مورد ماتريسHessian در اين پژوهش بحث نمي كنيم). يكي از خصوصيات اين نرم افزار آن است كه قابليت پيش گوئي در مورد يك نقطه انتخابي را دارد.

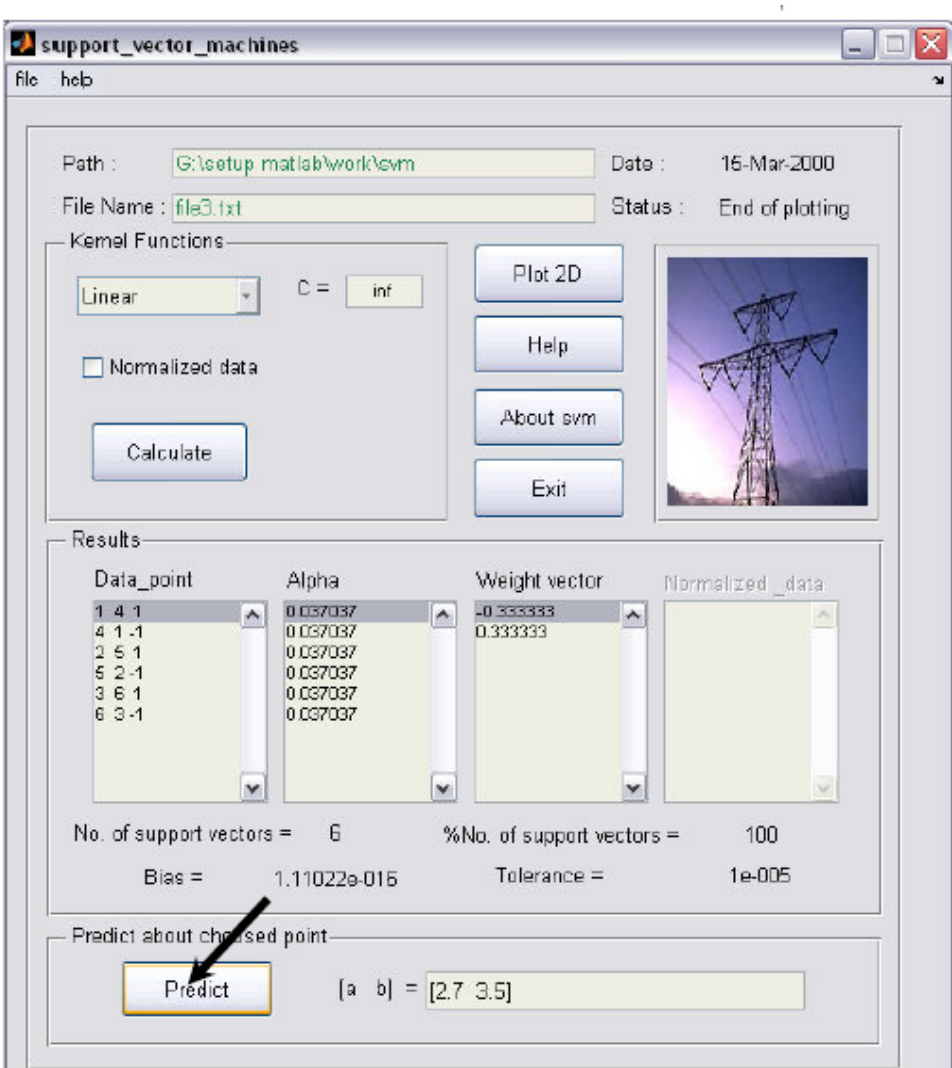

شكل ۶–۱۰: حالت پيش گويي در مورد يک نقطه

فرض مي كنيم مي خواهيم در مورد نقطه (3,5و 2,7) پيش گوئي كنيم براي اين كار نقطه را در كادر مربوطه نوشته سپس دكمه Predict را مي فشاريم. در اين روش امكان براي ما بوجود مي آيد كه در مورد نقاطي كه حالت آتي شبكه مي باشند پيش گوئي كرده و حالت امن يا ناامن بودن شبكه را بدانيم نقطه مورد نظر براي مدت سه ثانيه چشمك زن مي باشد و سپس به رنگ مشكي در مي آيد كه شكل (11-4) گوياي اين مطلب است.

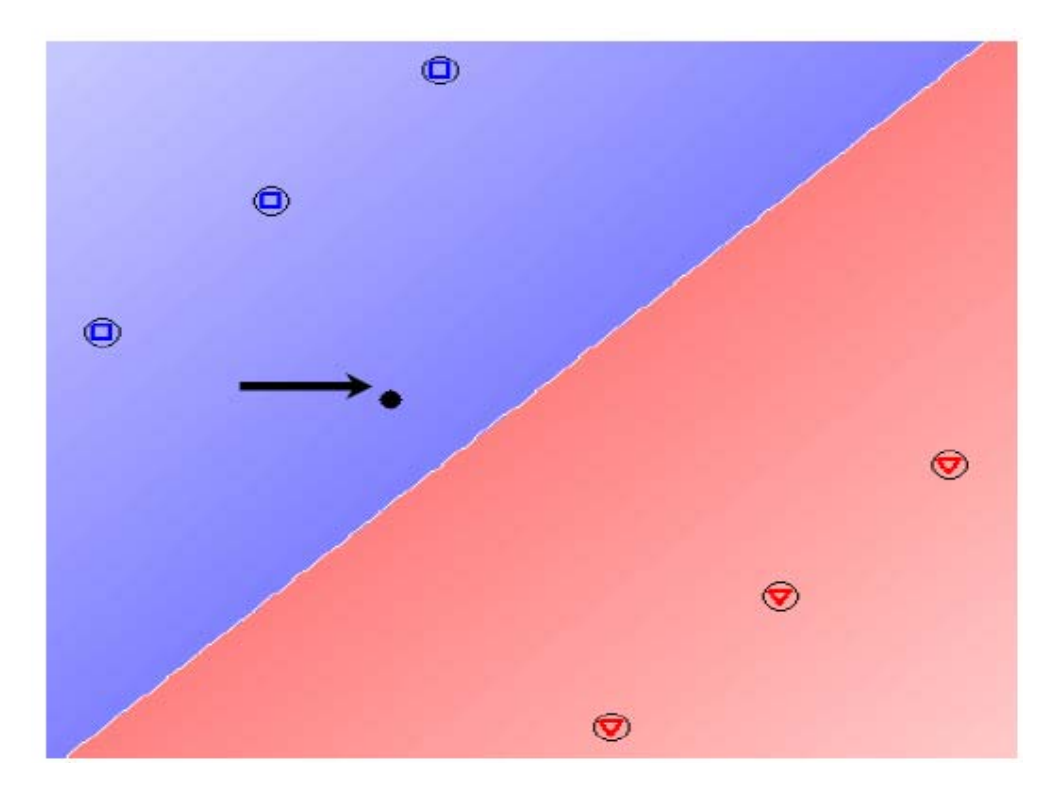

Rbf,c=inf,y=5 :11 -6 شكل

گاهي اوقات ممكن است نقاطي را كه مي خواهيم شبكه را با آن آموزش دهيم توسط يك تابع كرنل خطي (liner (قابل جداسازي نباشد و ما را مجبور به استفاده از يك كرنل غير خطي كنند شكل (6-12) عدم موقعيت كرنل linear در جداسازي نقاط غير خطي به اثبات مي رساند و شكل (6-13) نيز موقعيت كرنل erbf را در انجام اين كار نشان مي دهد.

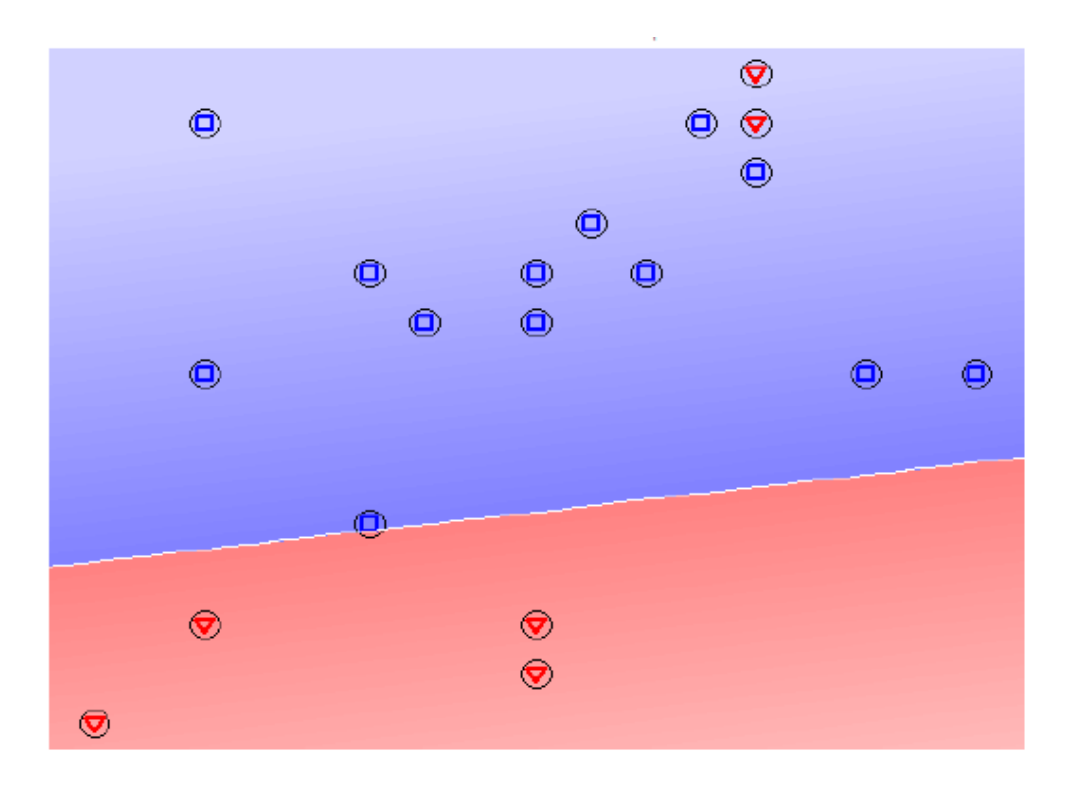

شكل ۶–۱۲: عدم موقعيت كرنل linear

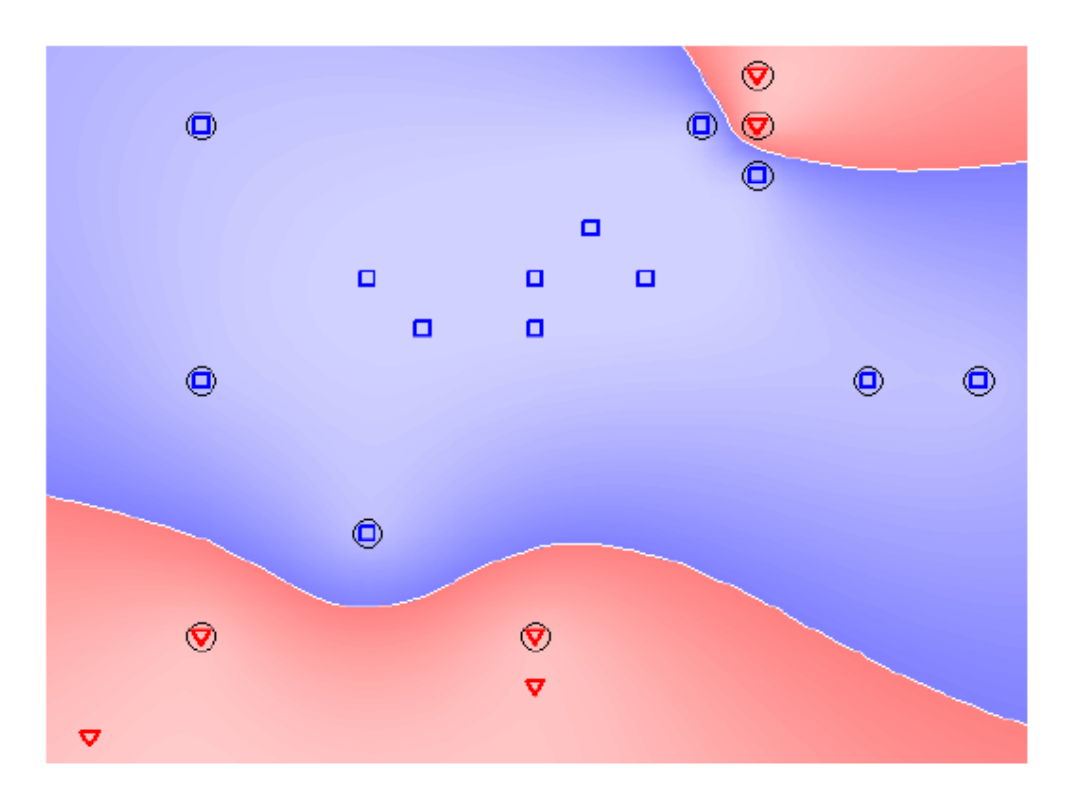

 $b$  :1۳-۶ موقعیت كرنل $\epsilon$ 

بعد از دسته بندي مجموعه اي از نقاط به هم ريخته، ضرايب لانگراژ براي نقاط روي مرز SVها غير صفر بوده و براي تمامي نقاط ديگر صفر مي باشد. اين بدين معني است كه تنها SV ها در تعيين مرز جداكننده موثر مي باشند يعني اگر نقاط ديگر حذف شده و شبكه صرفاً با SV ها آموزش ببينند باز هم همان صفحه جدا كننده بدست مي آيد.اشكال(14-6 -6، 15 )

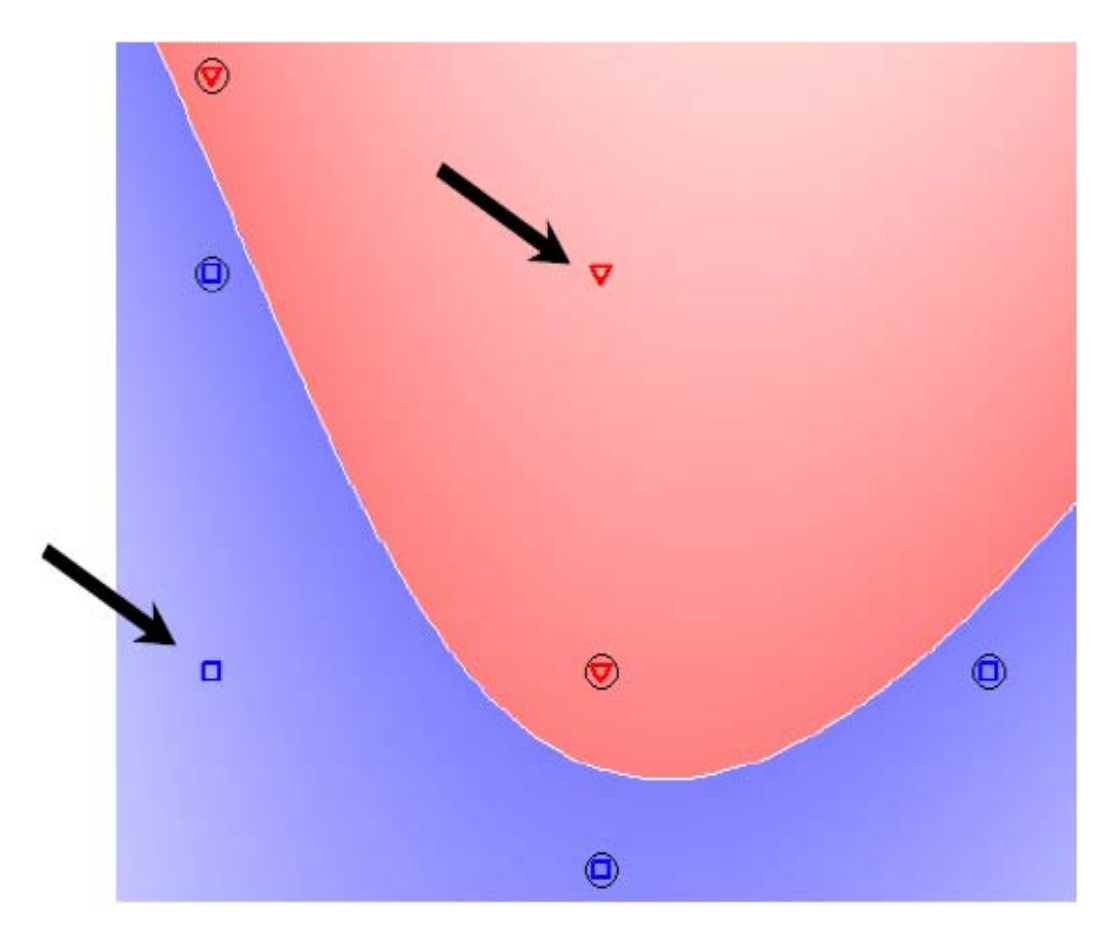

شكل ۶-۱۴: نقش يكتاي  $\rm{SV}$  در عمل جداسازي

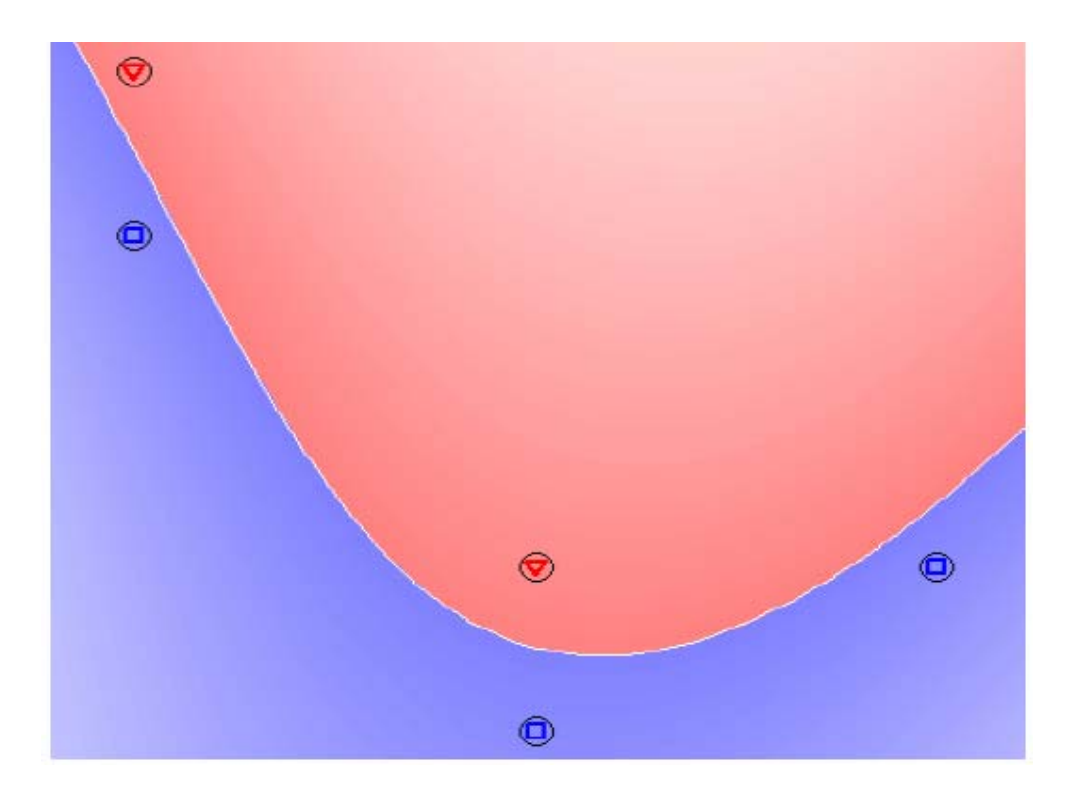

شكل ۶–۱۵: حذف نقاط و نقش يكتاي SV ها در جداسازي

پس در تصميم گيري در سيستم هاي قدرت به روش SVM بايد به دنبال SV بود. يعني نقاطي كه روي مرز امنيت و عدم امنيت قرار مي گيرند، مطلوبند. (نكته خيلي مهم) در حالتي كه عدم موفقيت يك تابع كرنل خطي را در جداسازي نقاط غير خطي مشاهده كرديد بدون ترديد حداقل يكي از ضرائب لاگرانژ برابر با مقدار پنالتي C شده است.

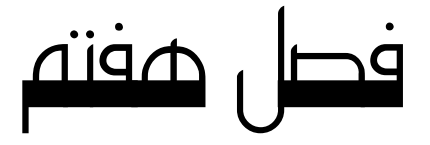

# مدل سازي دكل مهاري با ANSYS

### **-1-7 مدل سازي با ANSYS**

براي توليد و ارزيابي مدل مبتني بر ماشين بردار پشتيبان جهت پيش بيني پاسخ ديناميكي دكل هاي مهاري (محاسبه تغيير مكان راس دكل،محاسبه فركانس طبيعي دكل در مود اول) تحت اثر نيروي زلزله در هر حالت از تعداد 300 نمونه دكل مهاري كه توسط نرم افزار ANSYS آناليز شده اند استفاده ميشود.

هر نمونه دكل مهاري در بر گيرنده 5 متغير مستقل شامل1:x : فاصله افقي بين كابل هاي مهار بر روي سطح زمين2،x: ارتفاع اولين سطح مهار بر روي دكل تا سطح زمين3،x: ارتفاع بين كابل هاي مهار بر روي سطح دكل4،x: ارتفاع آنتن بر روي دكل وn:تعداد سطح تراز مهاري و دو متغير وابسته: ماكزيمم تغيير مكان جانبي(Displacement Lateral Maximum(و فركانس(frequency (دكل ميباشد.براي مثال 5 پارامتر مستقل برای دکل مهاری ۹۰ متری نشان داده شده در شکل ۷–۱ و ۷–۲ به صورت زیر میباشند.

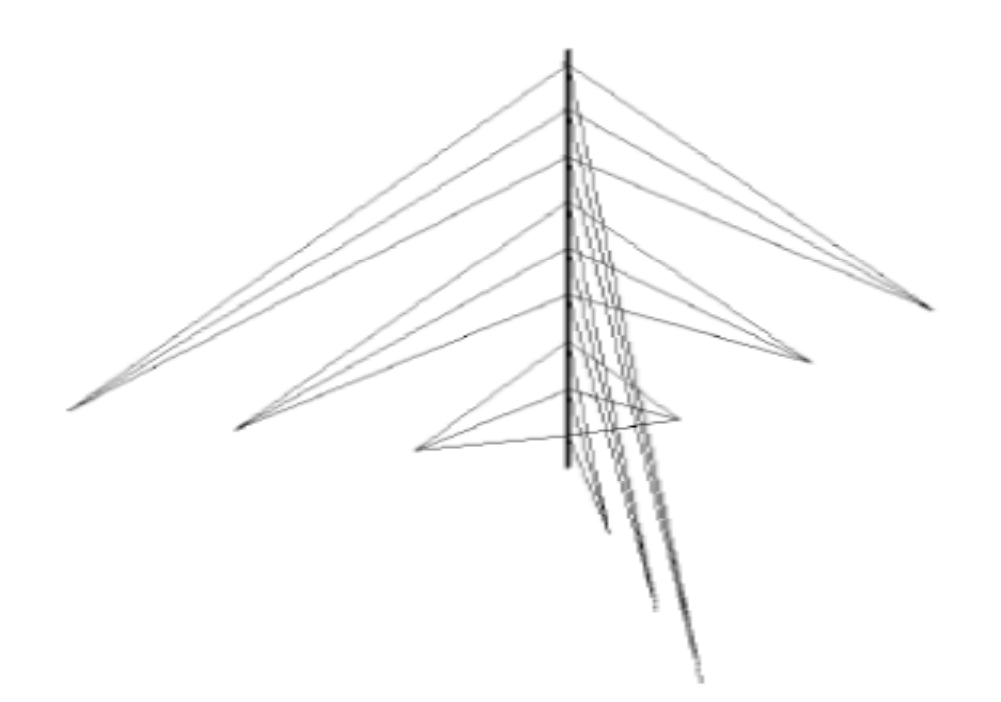

شكل :1-7نماي سه بعدي دكل 90 متري

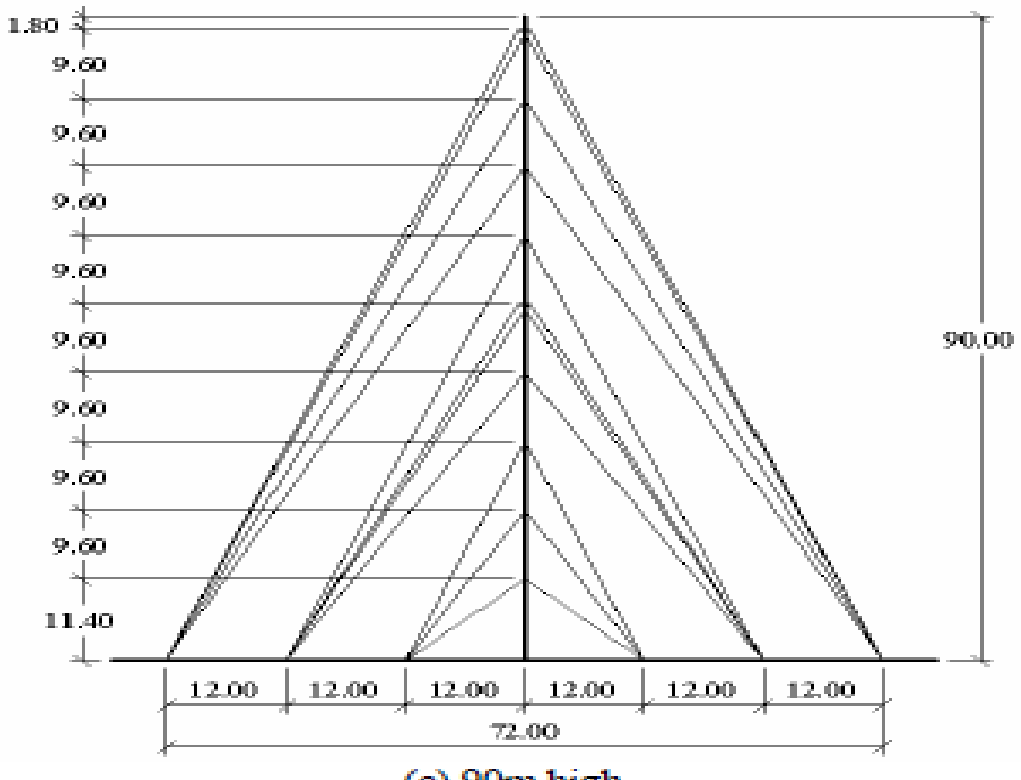

(c) 90m high

شكل :2-7دكل مهاري با ارتفاع 90 متر

x: فاصله افقي بين كابل هاي مهار بر روي سطح زمين(12 متر) x: ارتفاع اولين سطح مهار بر روي دكل تا سطح زمين(11,4 متر) x: ارتفاع بين كابل هاي مهار بر روي سطح دكل(9,6 متر) x: ارتفاع آنتن بر روي دكل(1,8 متر)

n:تعداد سطح تراز مهاري(9 سطح)

براي ايجاد نمونه هاي مختلف از دكل هاي مهاري محدوده تغيير پارامتر هاي فوق در اين پژوهش به صورت 1x: 4 تا12 متر2،x 4: تا 12 متر3،x 3: تا 11 متر4،x 1: تا 2 متر و n2: تا 10 سطح تعريف ميگردد. دكل هاي مورد بررسي در اين مقاله داراي هندسه خرپائي شكل و سطح مقطع مربعي شكل ميباشند.سطح مقطع همه قسمت هاي دكل از نبشي هايي با ساقهاي برابر درست شده اند.قطعات نبشي توسط پيچ ها بهم متصل ميشوند.وزن خالص موثر در آناليز عبارت است از:وزن خالص سازه،پلكانها،آنتن ها كابل هاي مهار و ...همچنين مدل سازي با استفاده از المان محدود سه بعدي تير با اتصالات صلب مشخص ميشود.همه بخش هاي نبشي *cm* / *kg* 3600ساخته شده اند و نبشي هاي <sup>2</sup> (پروفيل شماره 10 و بالاتر)از فولاد 32ST با مقاوت كششي کوچکتر از پروفيل ۱۰ از فولاد ST۳۷ با مقاوت کششی  $\kappa g/cm^2$ ۲۴۰۰ لساخته شده اند.ضريب ارتجاعی و وزن مخصوص مصالح فولادی استفاده شده به ترتیب  $2.188\times10^6$ 8x10 و 7.85×10<sup>-3</sup> kg /*cm* 3 میباشد.

# **-2-7 آناليز ديناميكي تاريخچه زماني:**

براي مقاصد مهندسي ، نمودار تغييرات شتاب زمين بر حسب زمان كه شتابنگاشت ناميده مي شـود ، مفيـدترين شيوه براي تعريف تكان هاي زمين در هنگام زلزله است بـا در دسـت داشـتن شتابنگاشـت و مـاتريس جـرم و سختي سازه و ميرايي مشخص ، مسئله اي كه بايد حل گردد كاملاً تعريف مي شود .

در هر زلزله سه مؤلفه شتاب ، دو مؤلفه متعامد در صفحه افق و يك مؤلفه قائم ، ثبـت مـي گـردد . بـراي ثبـت شتاب از شتابنگارهاي حركت قوي استفاده مي شود . اين شتابنگارها داراي ثبت پيوسته نمي باشند و بـا هنگـام رسيدن اولين امواج قوي زلزله شروع به فعاليت مي كنند . با اين روش ، از ثبـت بيهـوده ارتعـاش هـاي ريـز و دائمي زمين جلوگيري مي شود . به جاي نمودار شتاب زمين ، مي تـوان آن را بـه صـورت عـددي در فواصـل زماني كوتاه از هم نشان داد . با توجه به نامنظمي زياد ، فواصل زماني انتخابي بين 0/01 تا 0/02 ثانيه مي باشد . بنابراين براي يك زلزله معمولي تعريف حدود 1500 تا 3000 نقطه براي نمايش عددي شـتاب هـا لازم اسـت . نمودار الف در شكل 3-7 شتابنگاشت زلزله 1940 ال سنترو با مقـدار حـداكثر شـتاب *g* 0/319 مـي باشـد بـا انتگرال گيري از اين نمودار ، نمودار سرعت زمين مطابق شكل ب ، به دست مي آيد . مقـدار حـداكثر سـرعت حركت زمين 33 سانتي متر بر ثانيه است با انتگرال گيري از نمودار سرعت نمودار تغيير مكـان زمـين بـا مقـدار حداكثر 21/4 سانتي متر حاصل مي گردد .

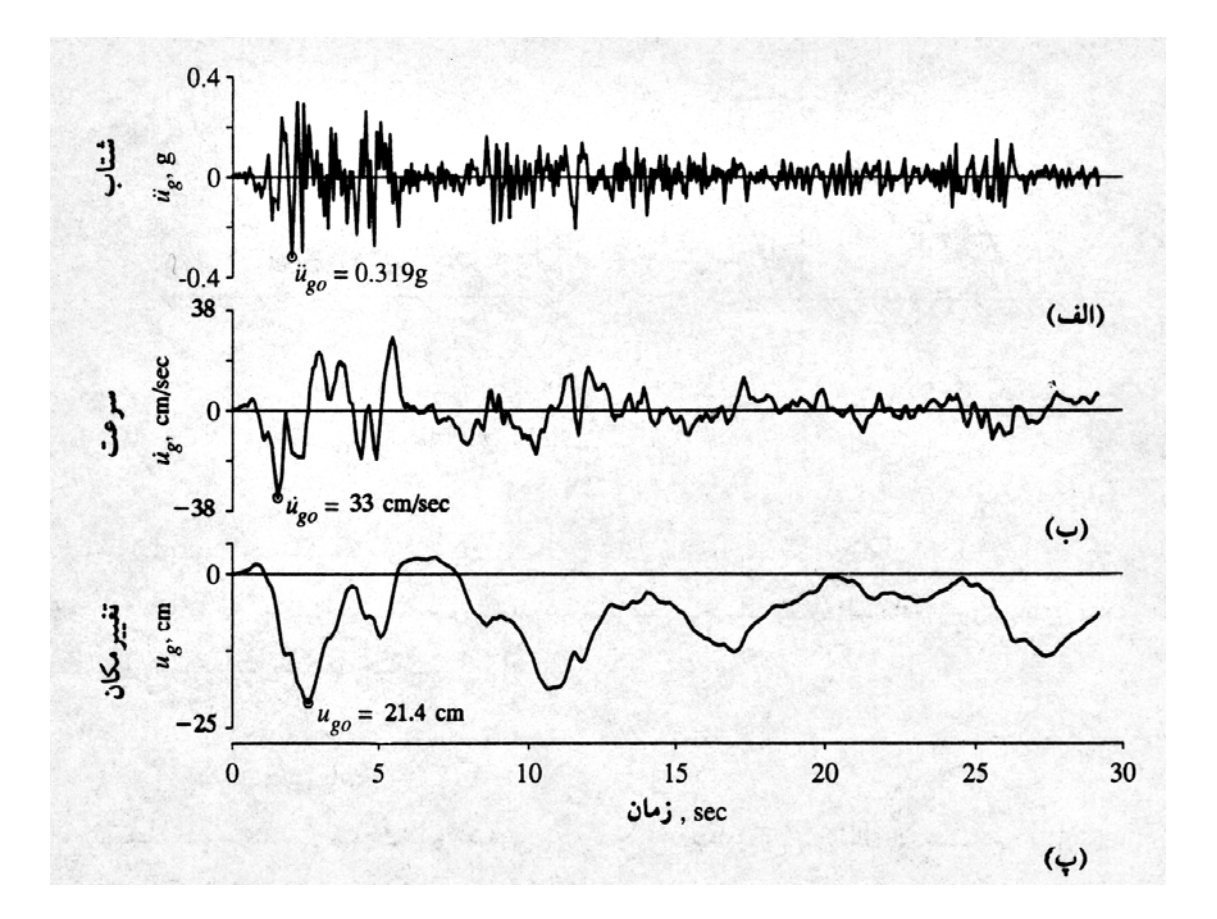

شكل:3-7 مؤلفه شتاب افقي شمال ـ جنوب منطقه ال سنترو در زلزله امپريال ولي ( 1940 )

در اين پژوهش با استفاده از روش تحليل ديناميكي زماني (يا تاريخچه زماني) و با استفاده از مولفه هاي شـتاب زمان زلزله 1940 ال سنترو به آناليز ديناميكي دكل هاي مهاري پرداخته شده است.

در اشكال 4-7 الي 14-7 نتايج آناليز دكل مهاري 182 متري توسط نرم افزار ANSYS تحت مولفه هاي شـتاب زمان زلزله ال سنترو نشان داده شده است.

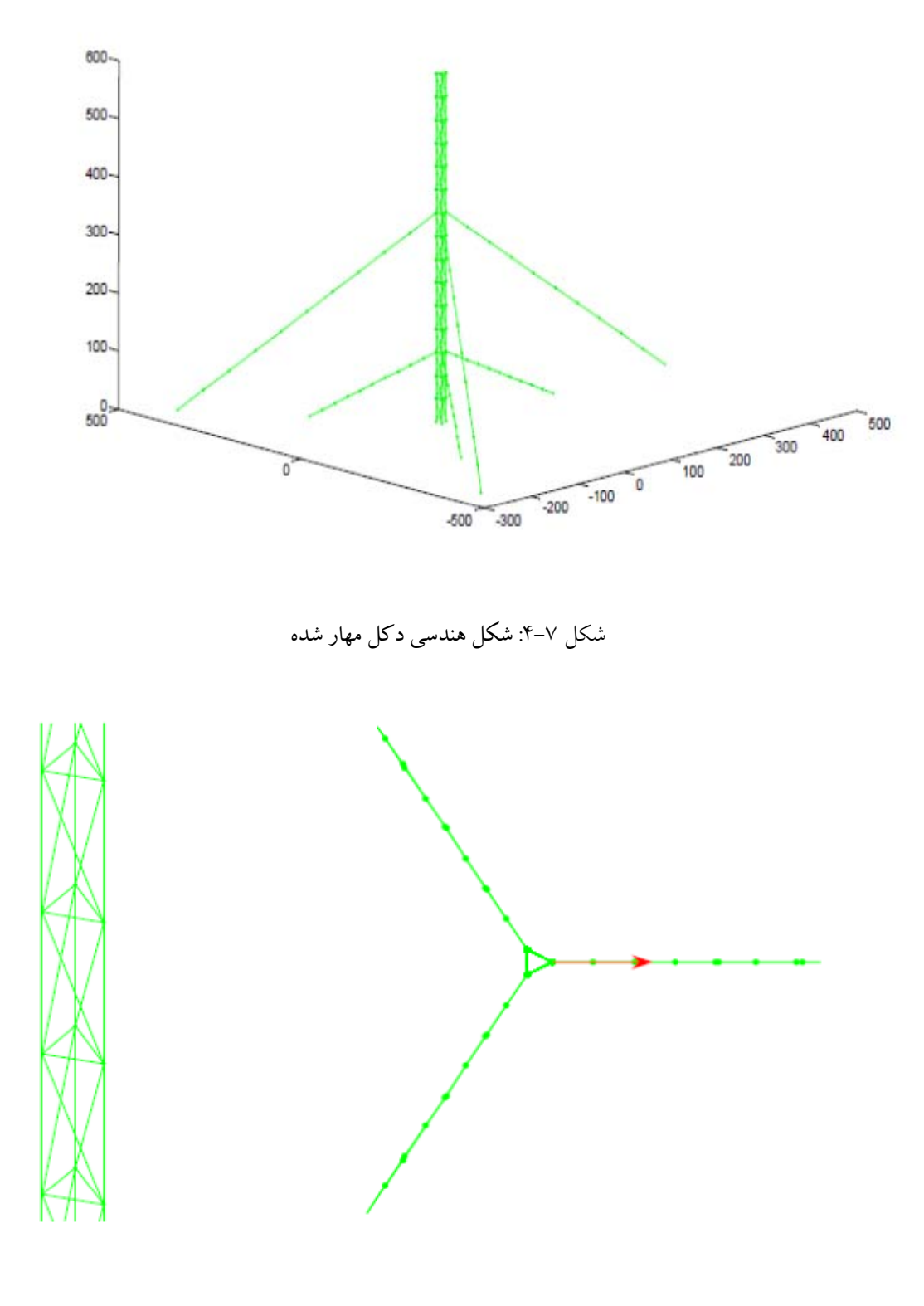

شكل :5-7پلان دكل مهاري

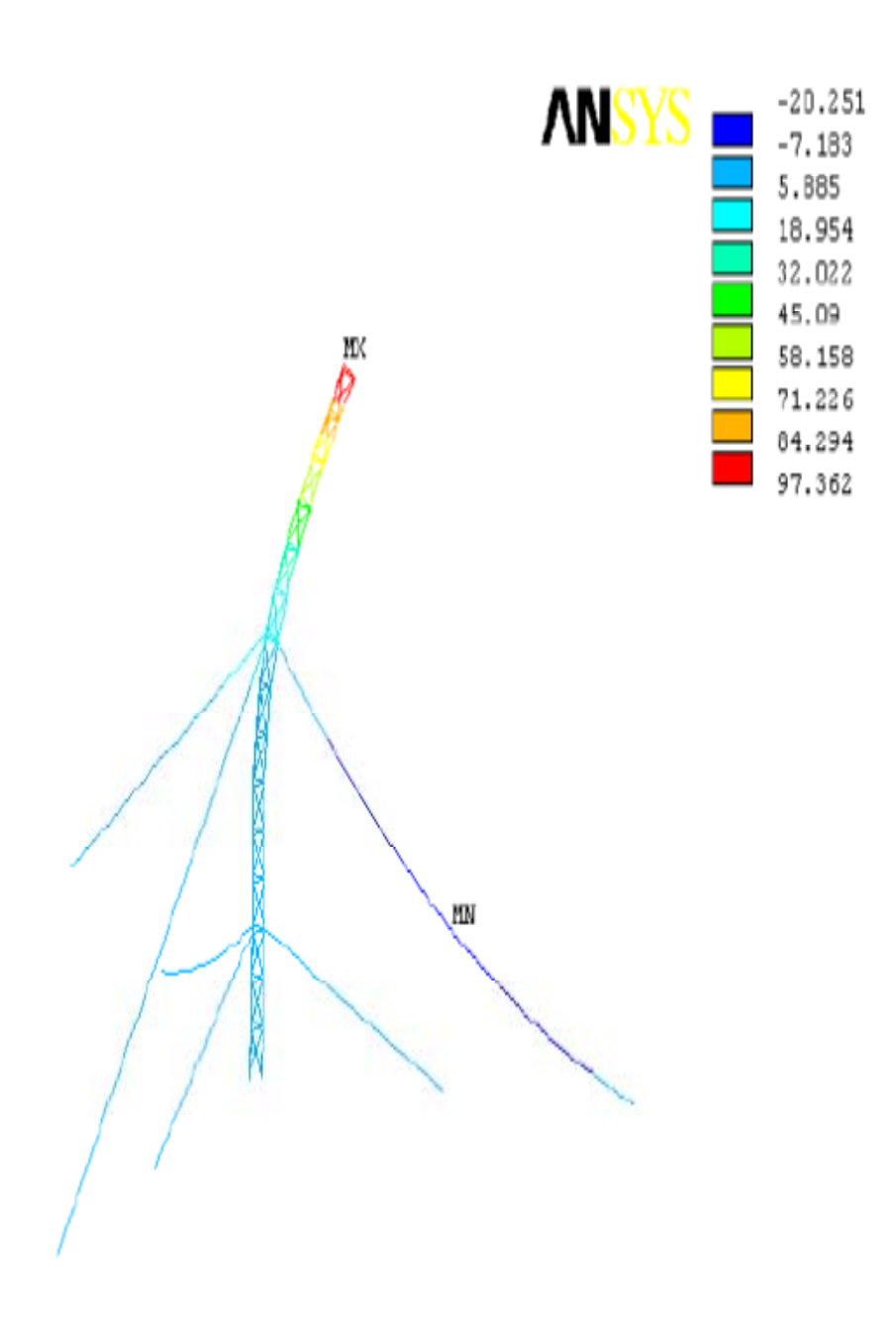

شكل :6-7محاسبه نسبت تنش ها در دكل مهاري

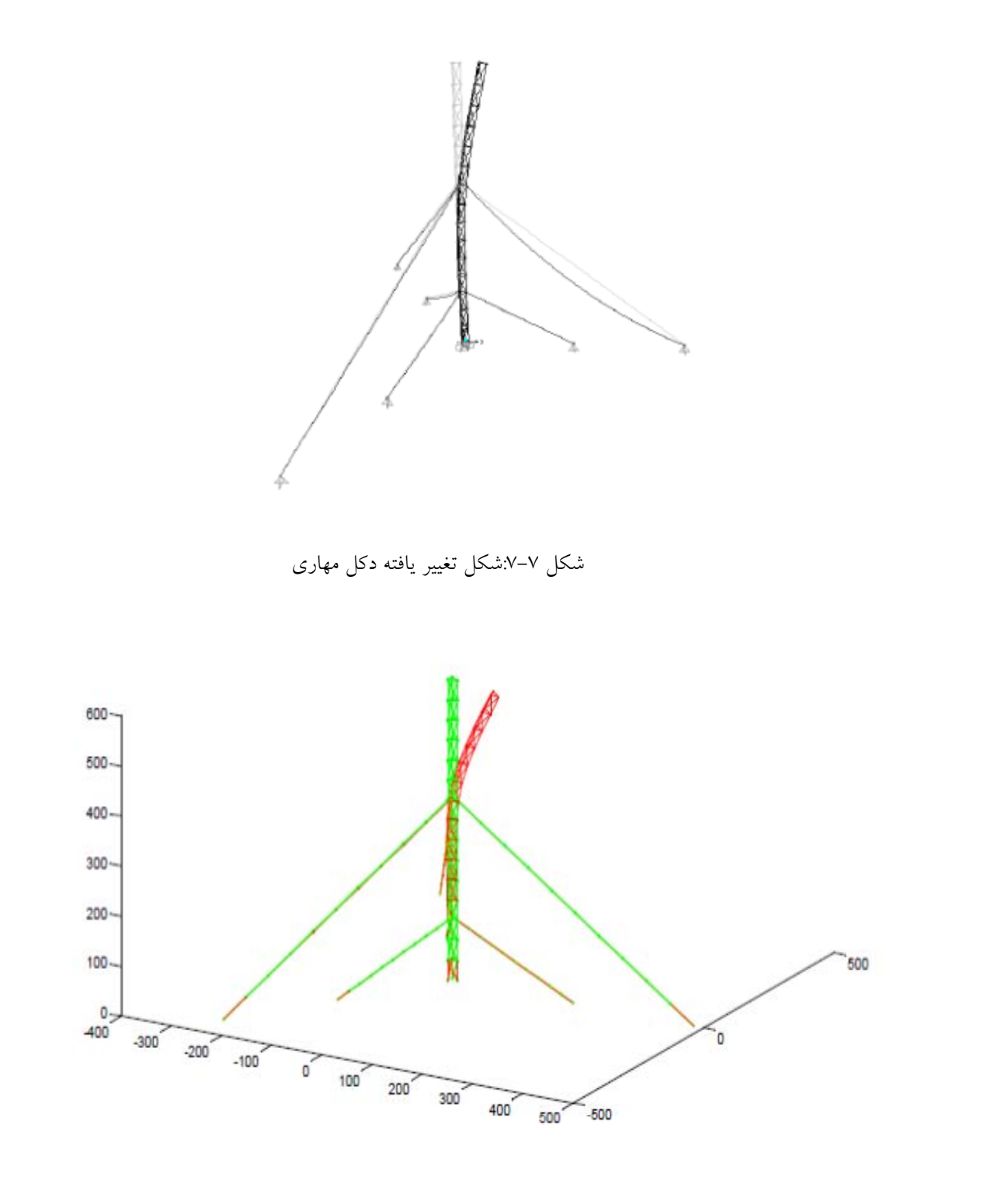

شكل :8-7 تغيير شكل خمشي دكل مهاري تحت بار ديناميكي در نقطه فوقاني

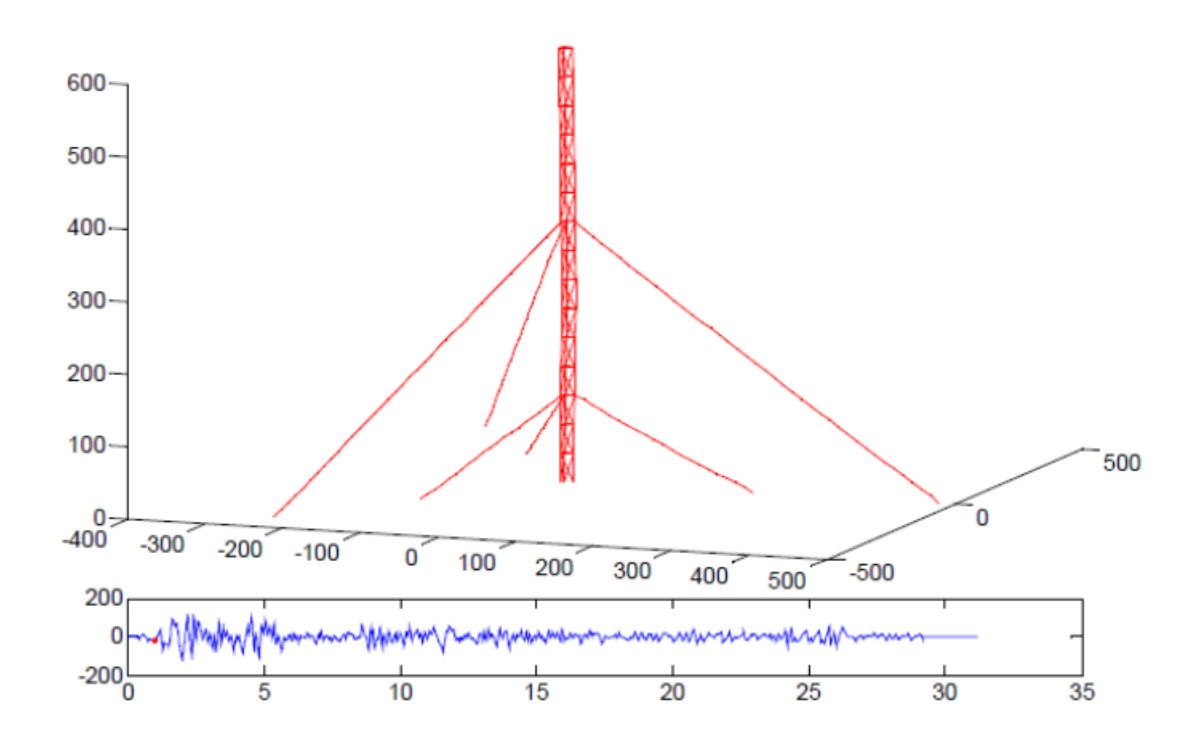

شكل :9-7تغيير شكل دكل مهاري در زمان second 1=t

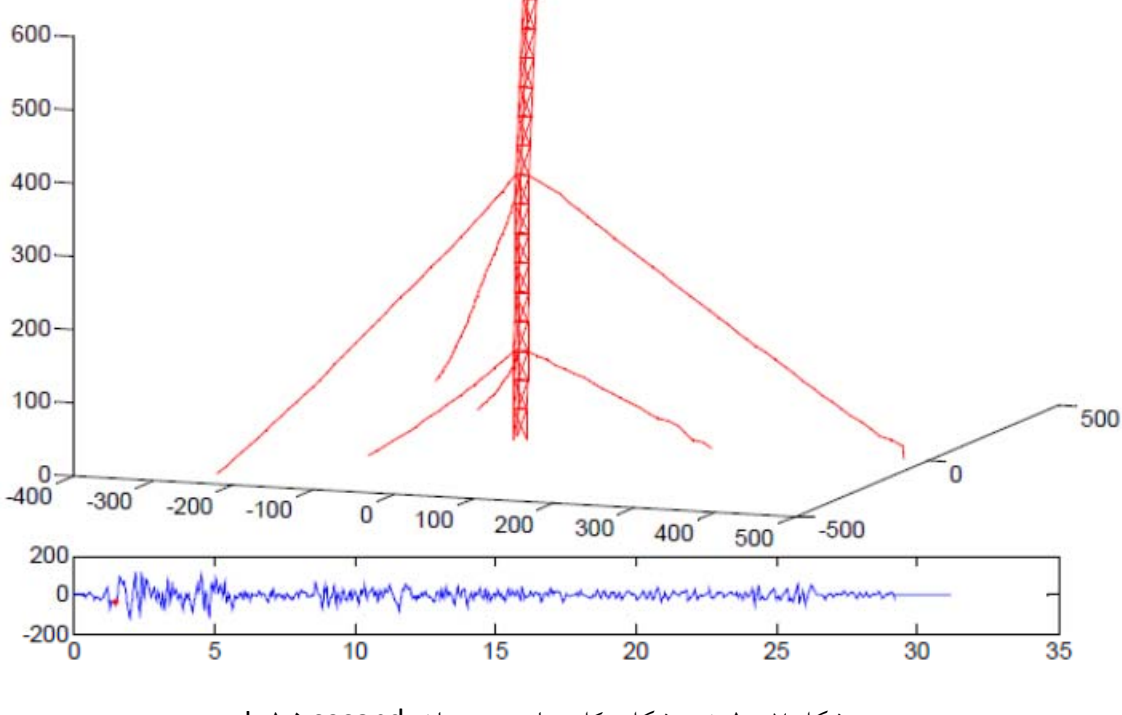

شكل :10-7تغيير شكل دكل مهاري در زمان second 1,5=t

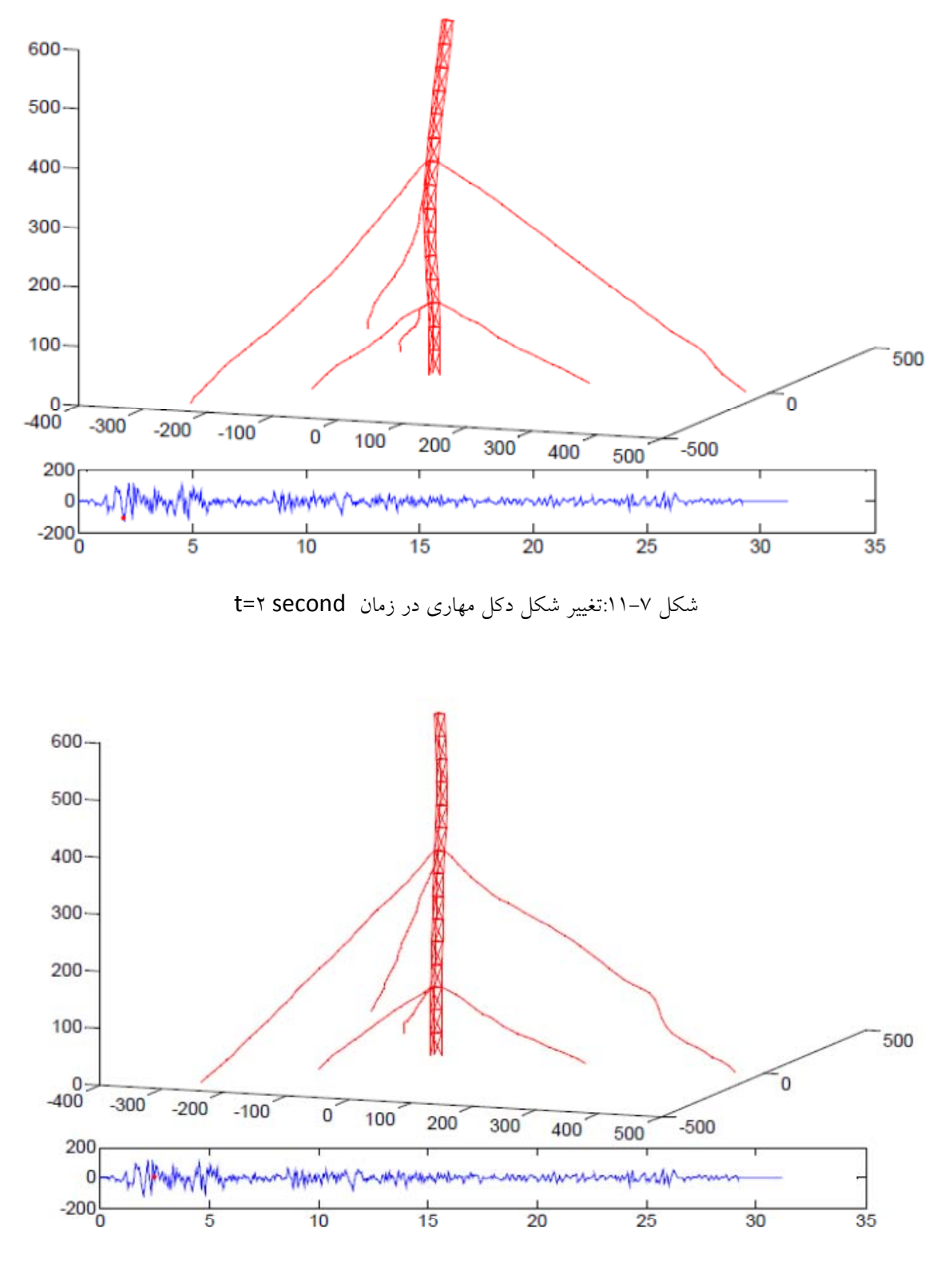

شكل :12-7تغيير شكل دكل مهاري در زمان second 2,5=t

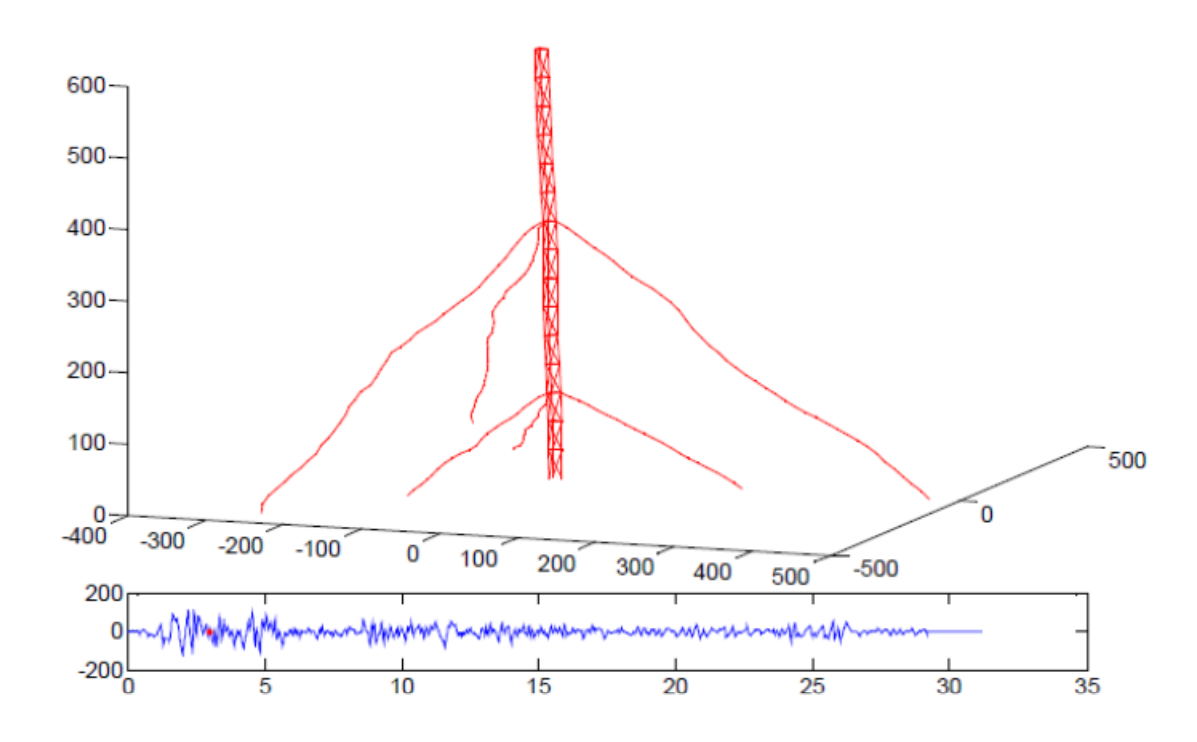

شكل :13-7تغيير شكل دكل مهاري در زمان second 3=t

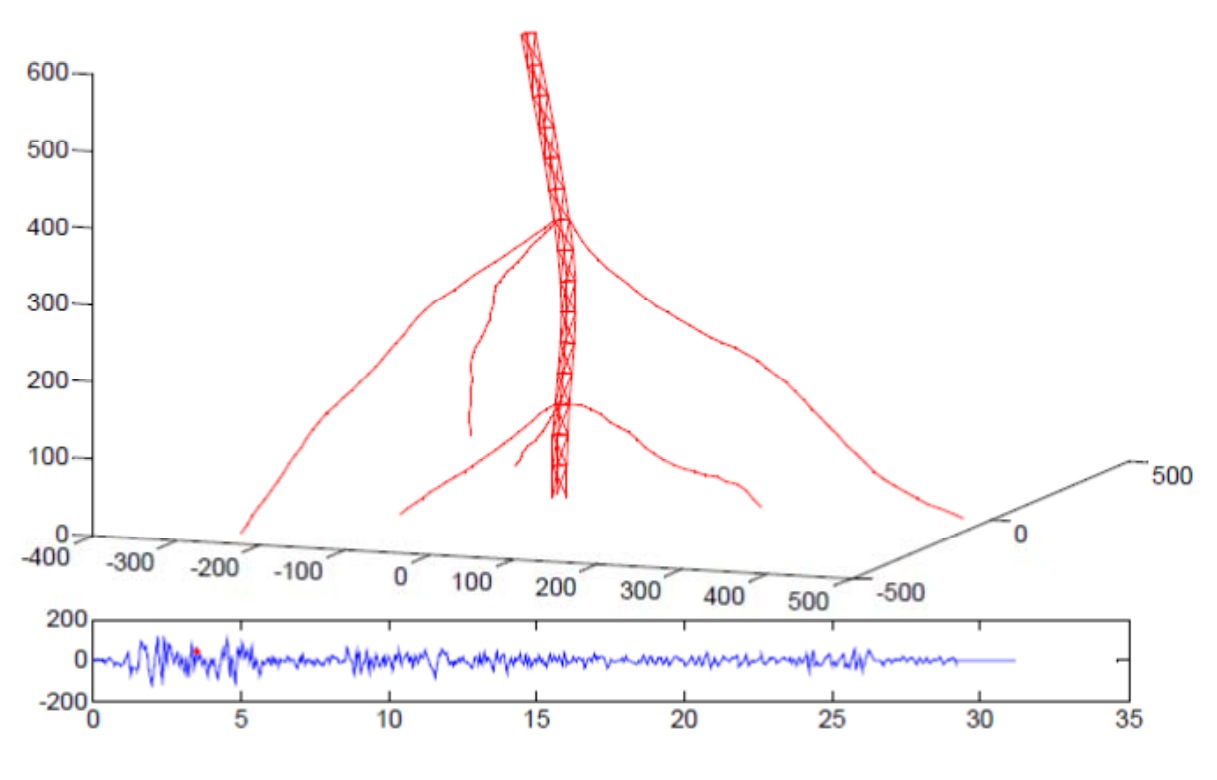

شكل :14-7تغيير شكل دكل مهاري در زمان second 3,5=t

همچنين در مثالي ديگر در اشكال 15-7 الي 33-7 نتايج آناليز دكل مهاري 100 متري توسط نرم افزار ANSYS تحت مولفه هاي شتاب زمان زلزله ال سنترو نشان داده شده است.

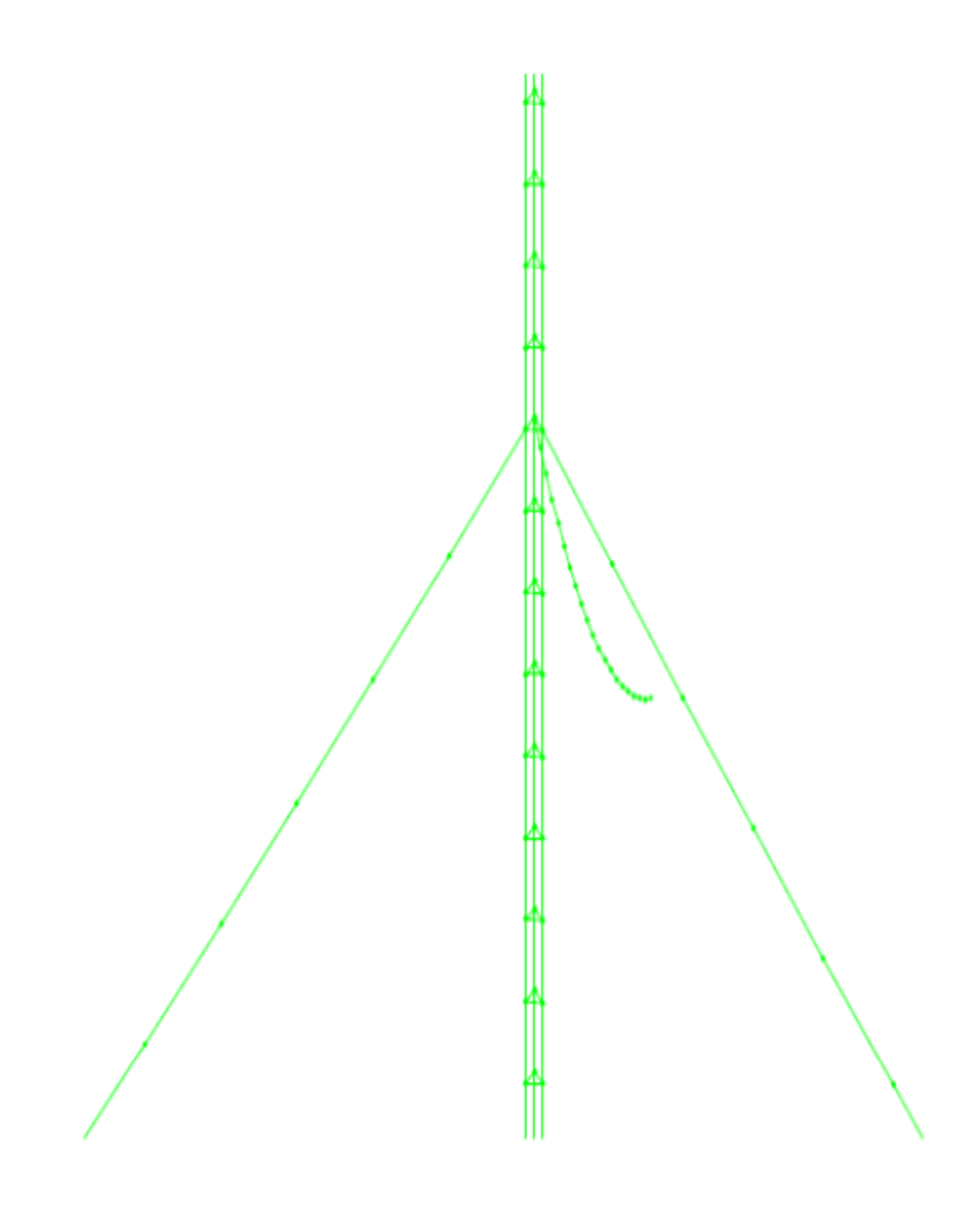

شكل :15-7 شكل هندسي دكل مهار شده

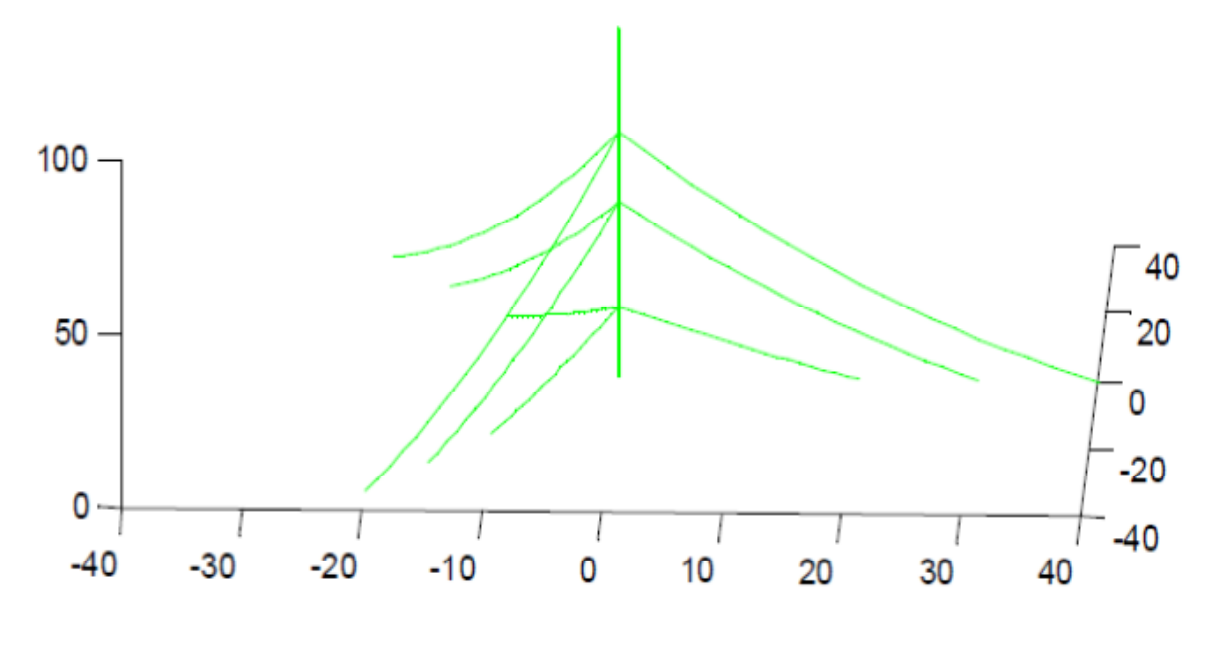

شكل :16-7 شكل تغيير نيافته دكل مهاري 100 متري

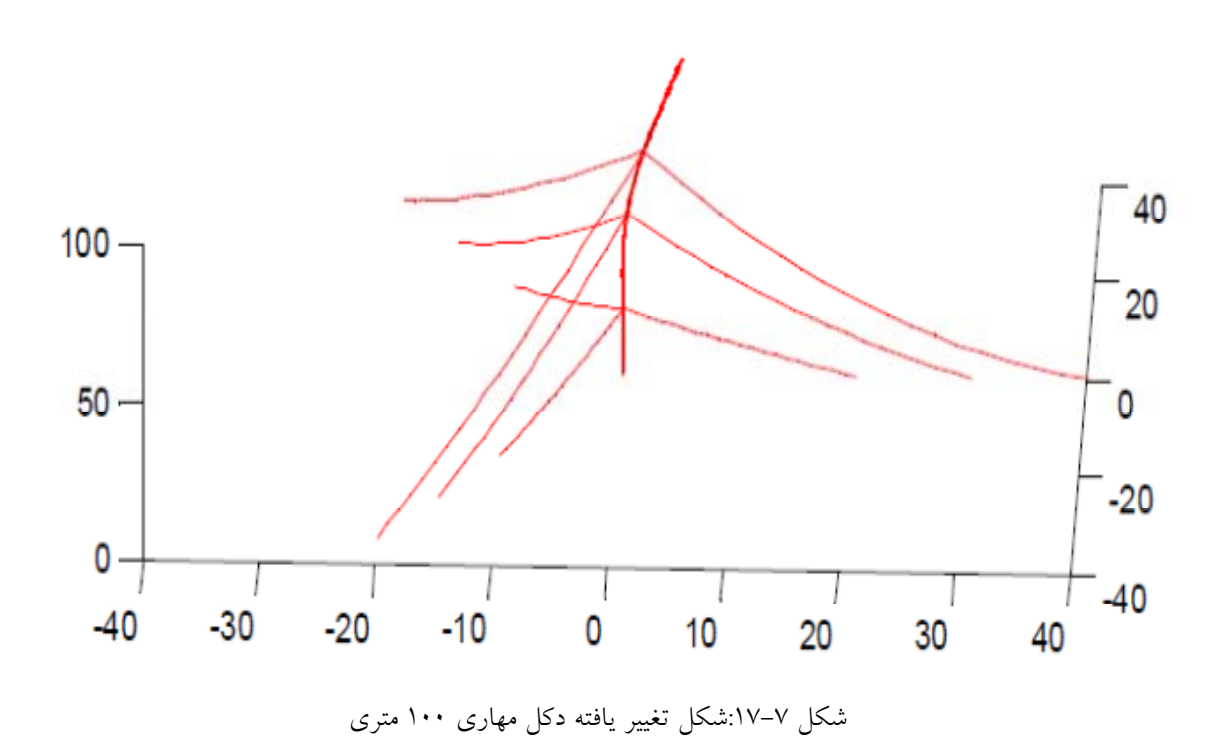

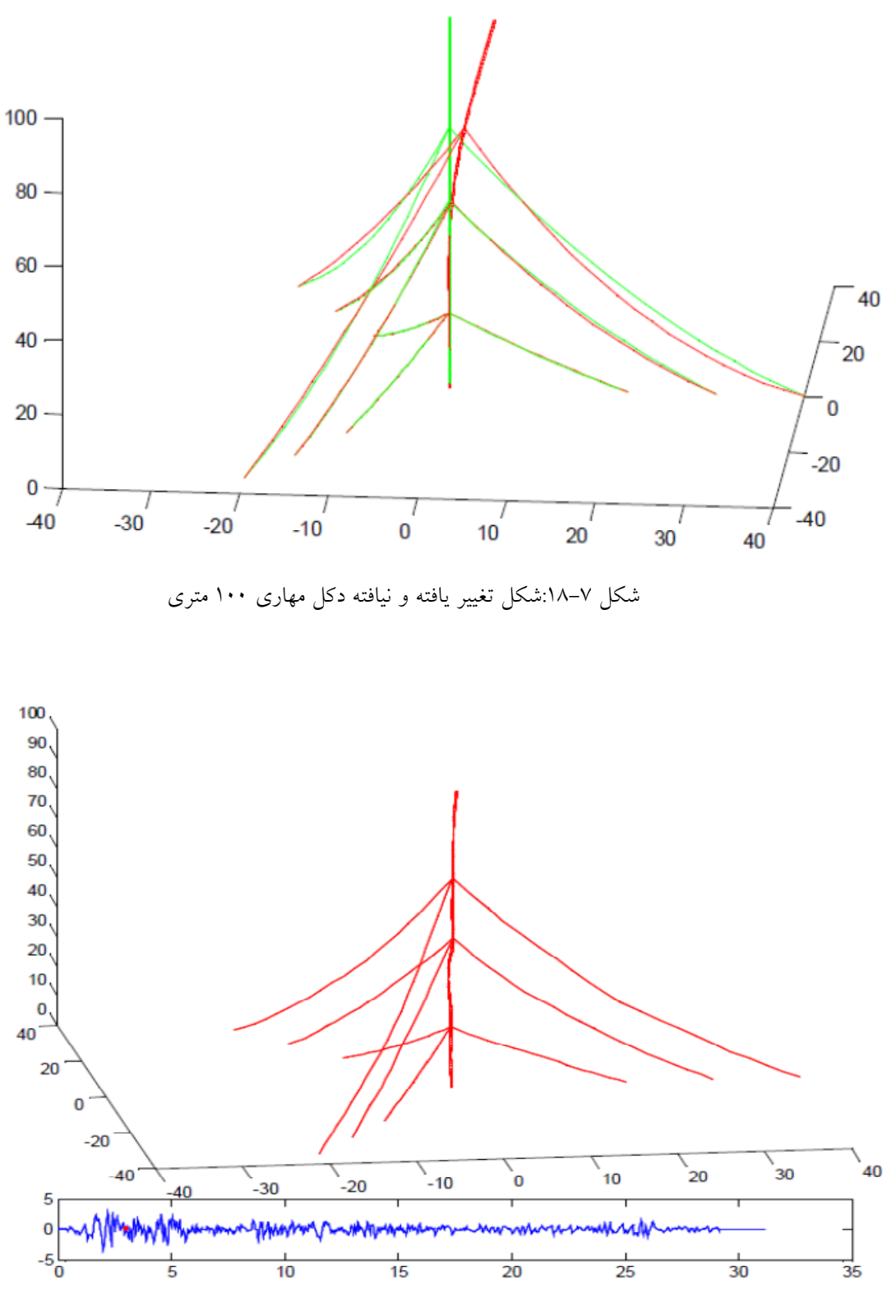

شكل :19-7تغيير شكل دكل مهاري در زمان second 3=t

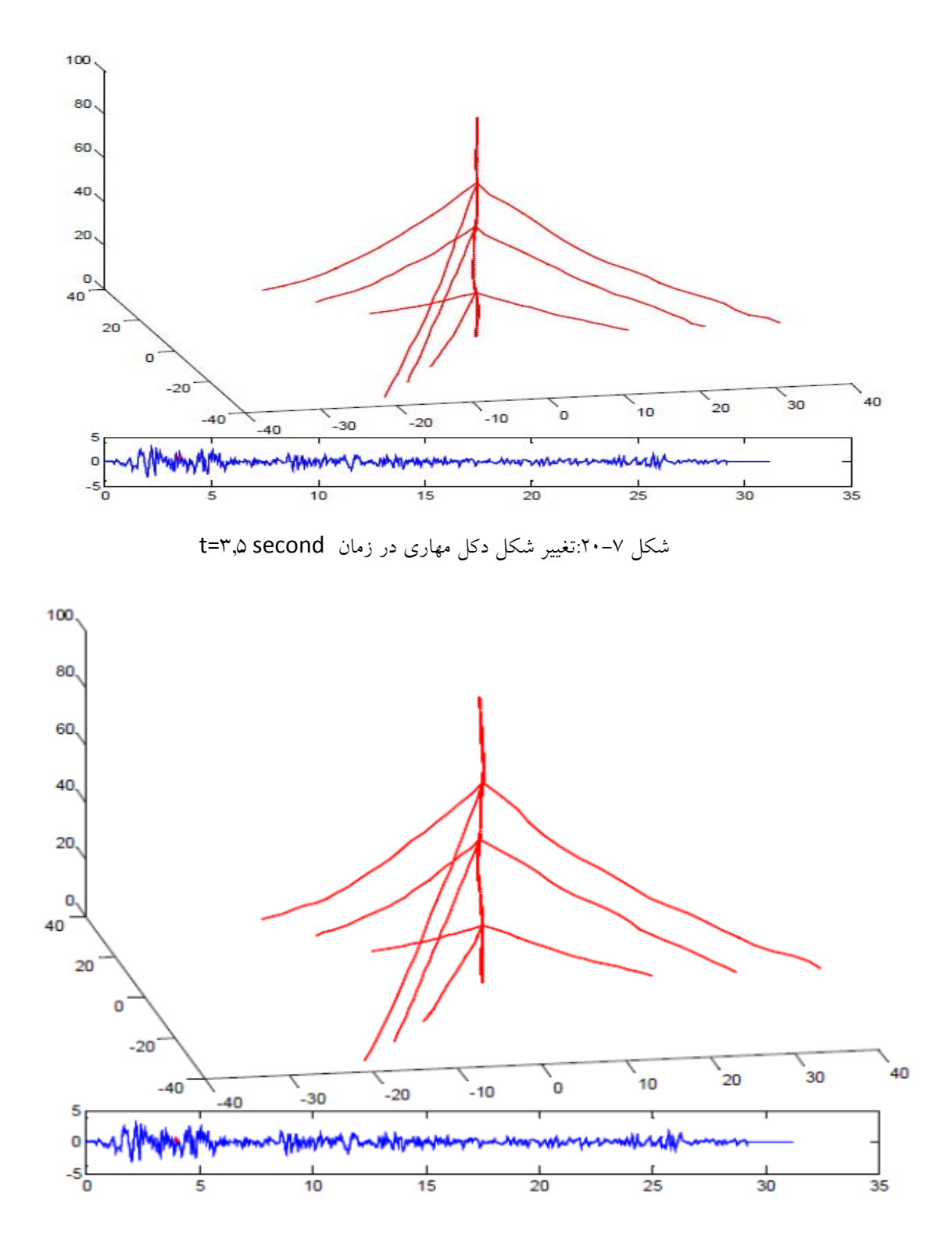

شكل :21-7تغيير شكل دكل مهاري در زمان second 4=t

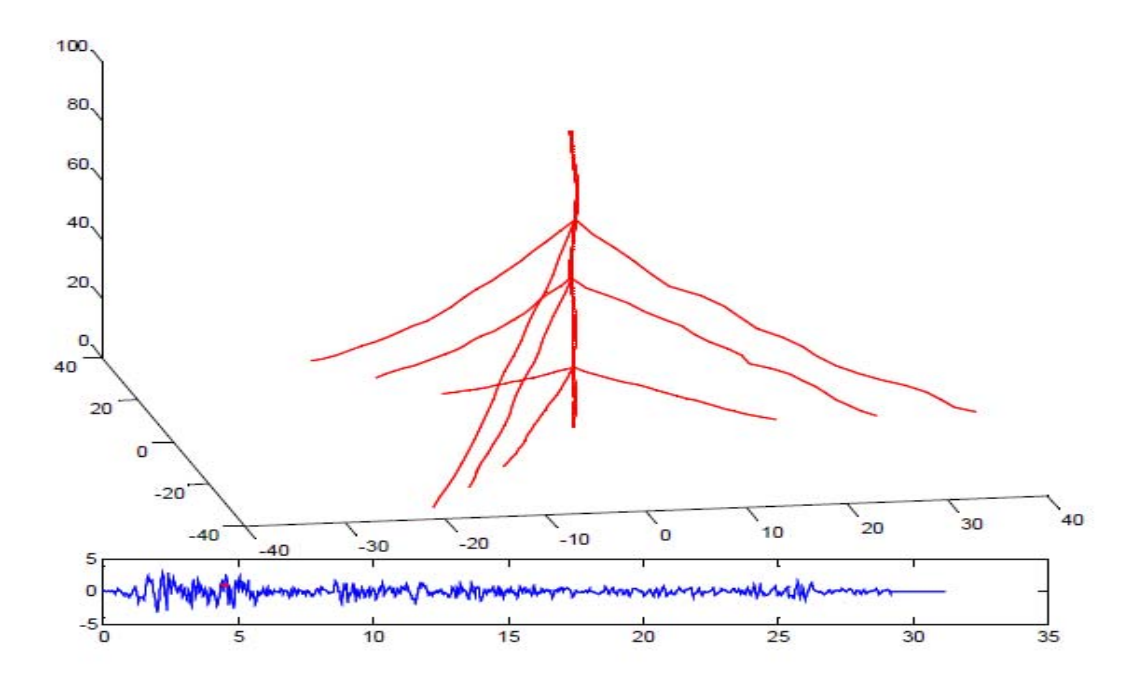

شكل :22-7تغيير شكل دكل مهاري در زمان second 4.5=t

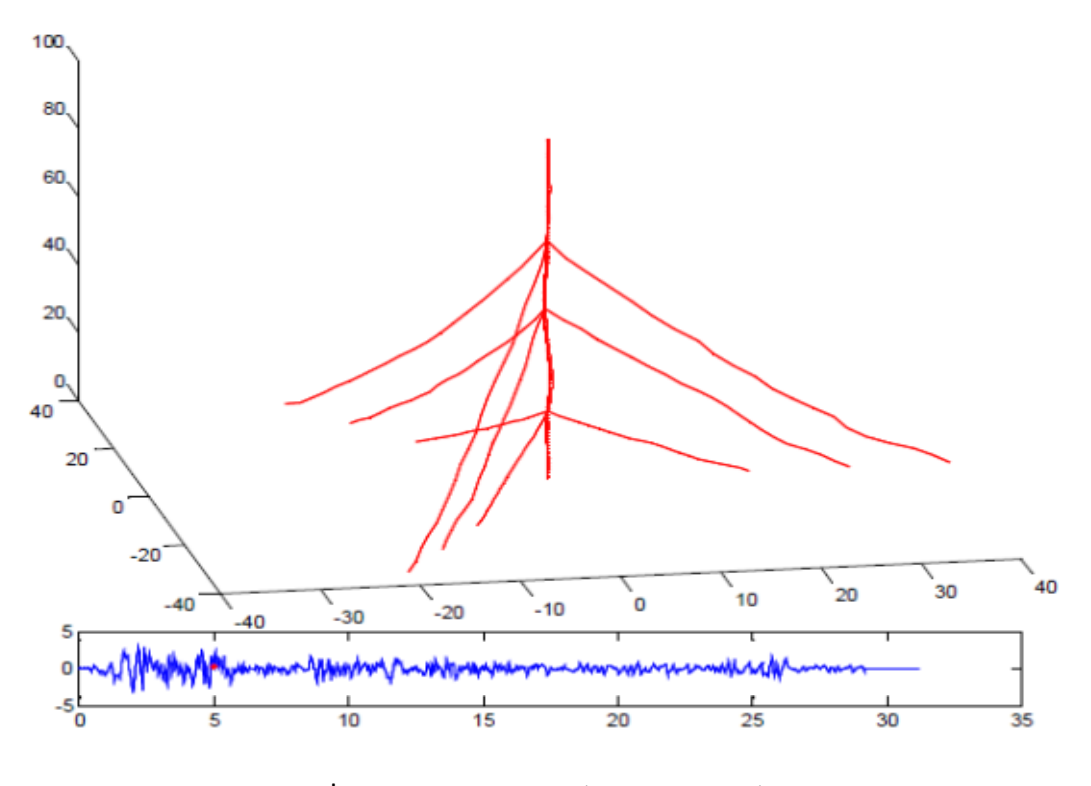

شكل :23-7تغيير شكل دكل مهاري در زمان second 5=t

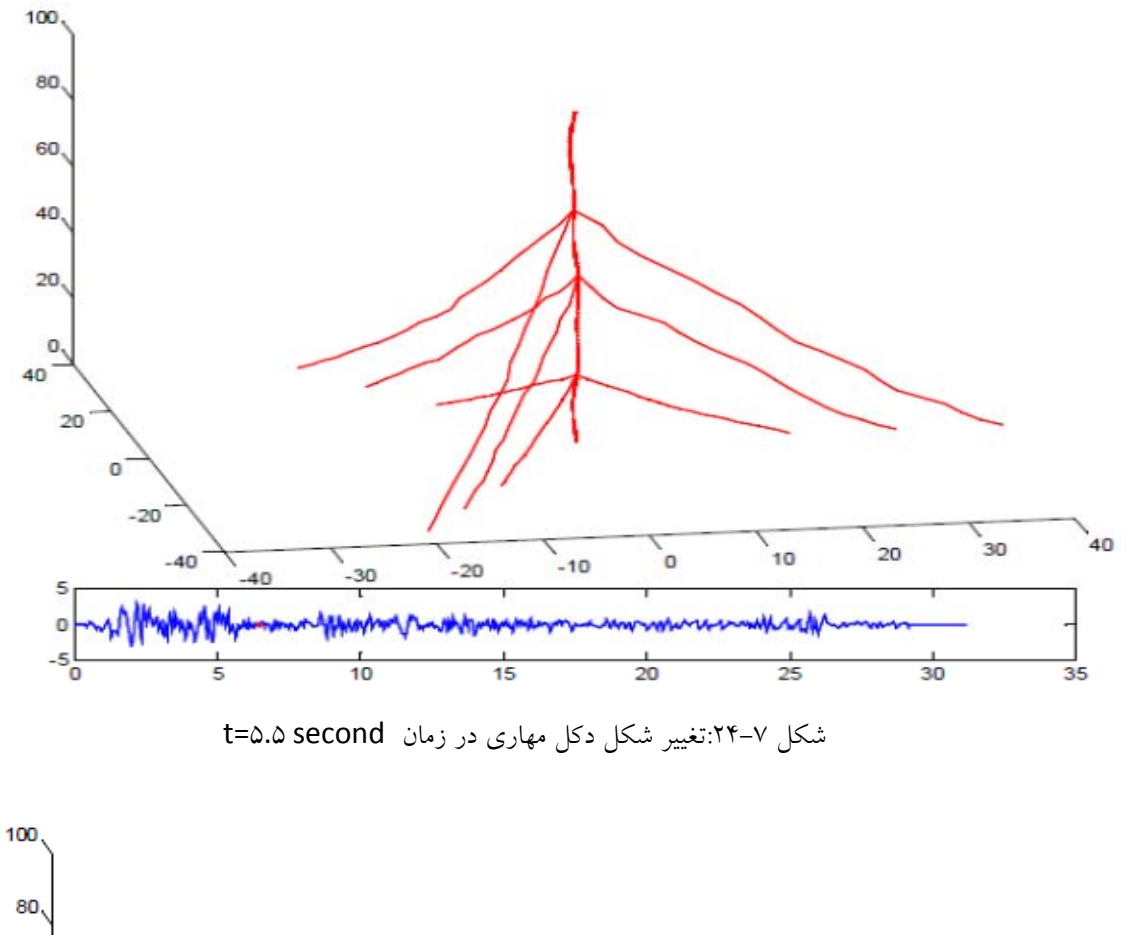

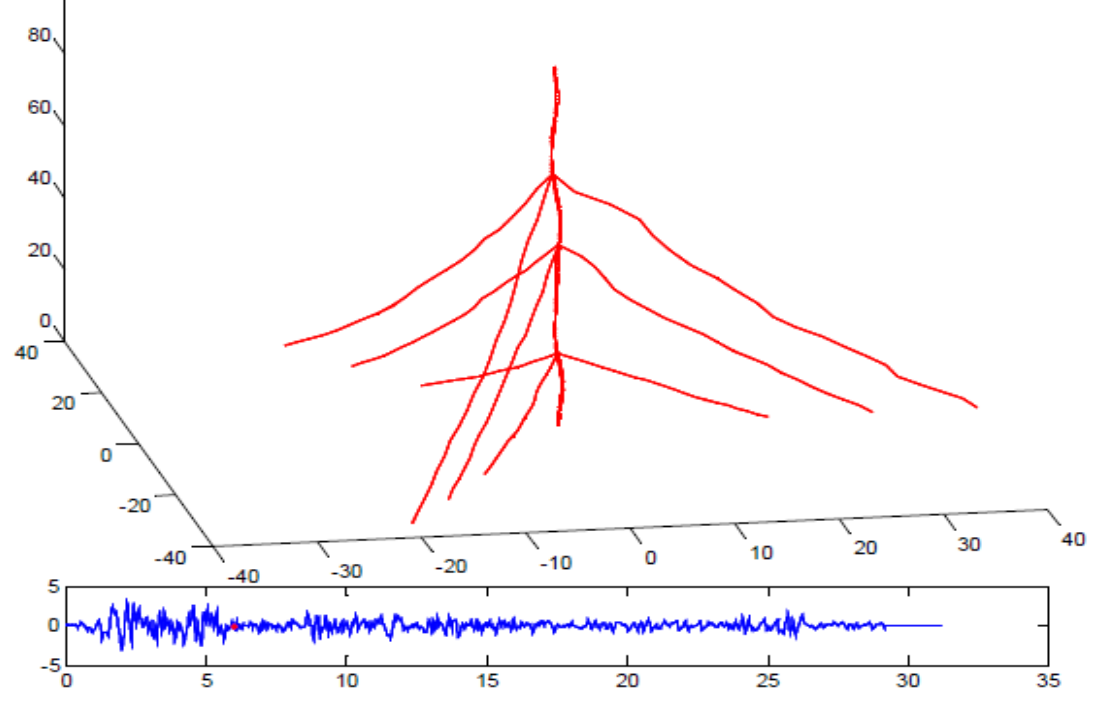

شكل :25-7تغيير شكل دكل مهاري در زمان second 6=t

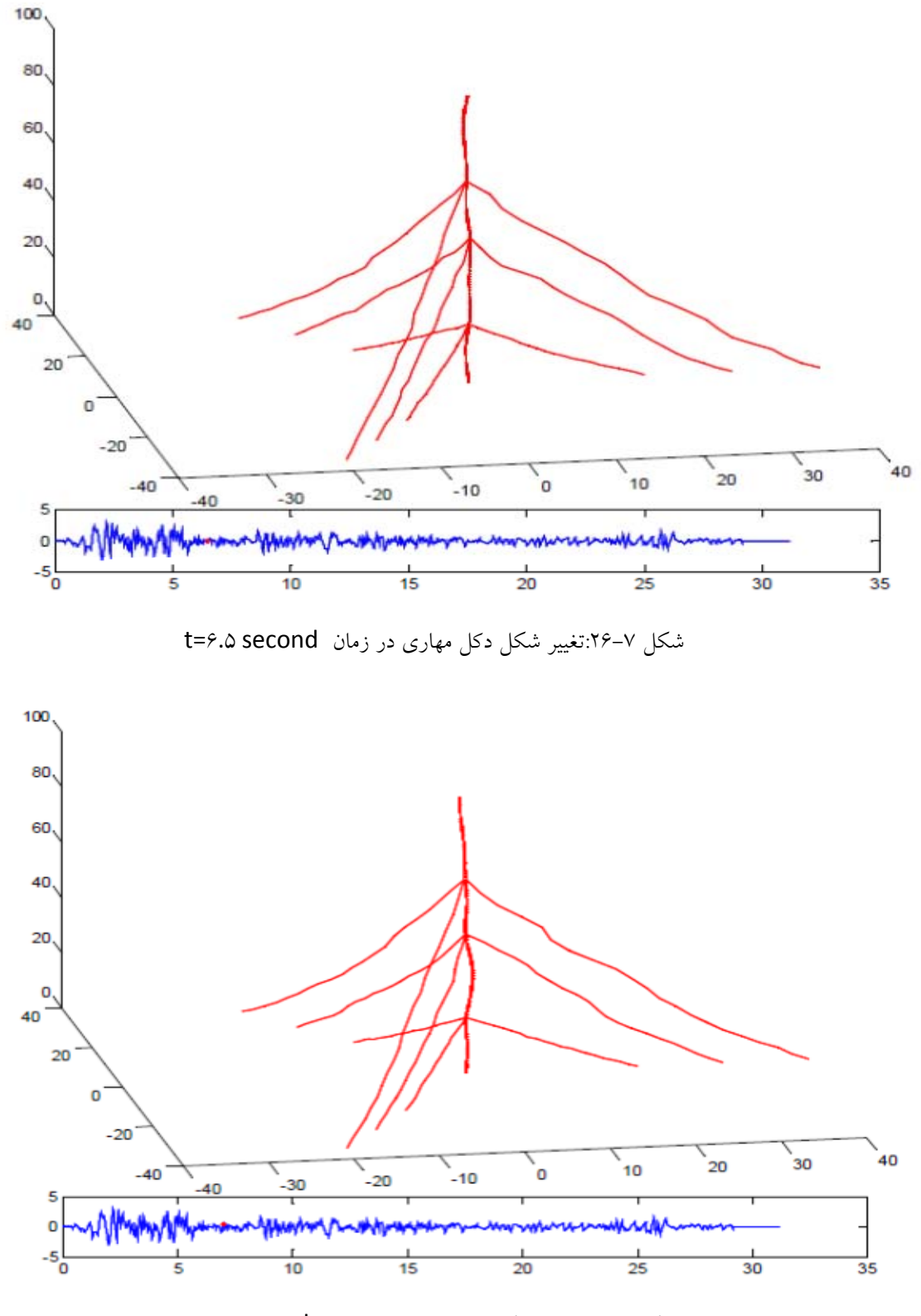

شكل :27-7تغيير شكل دكل مهاري در زمان second 7=t
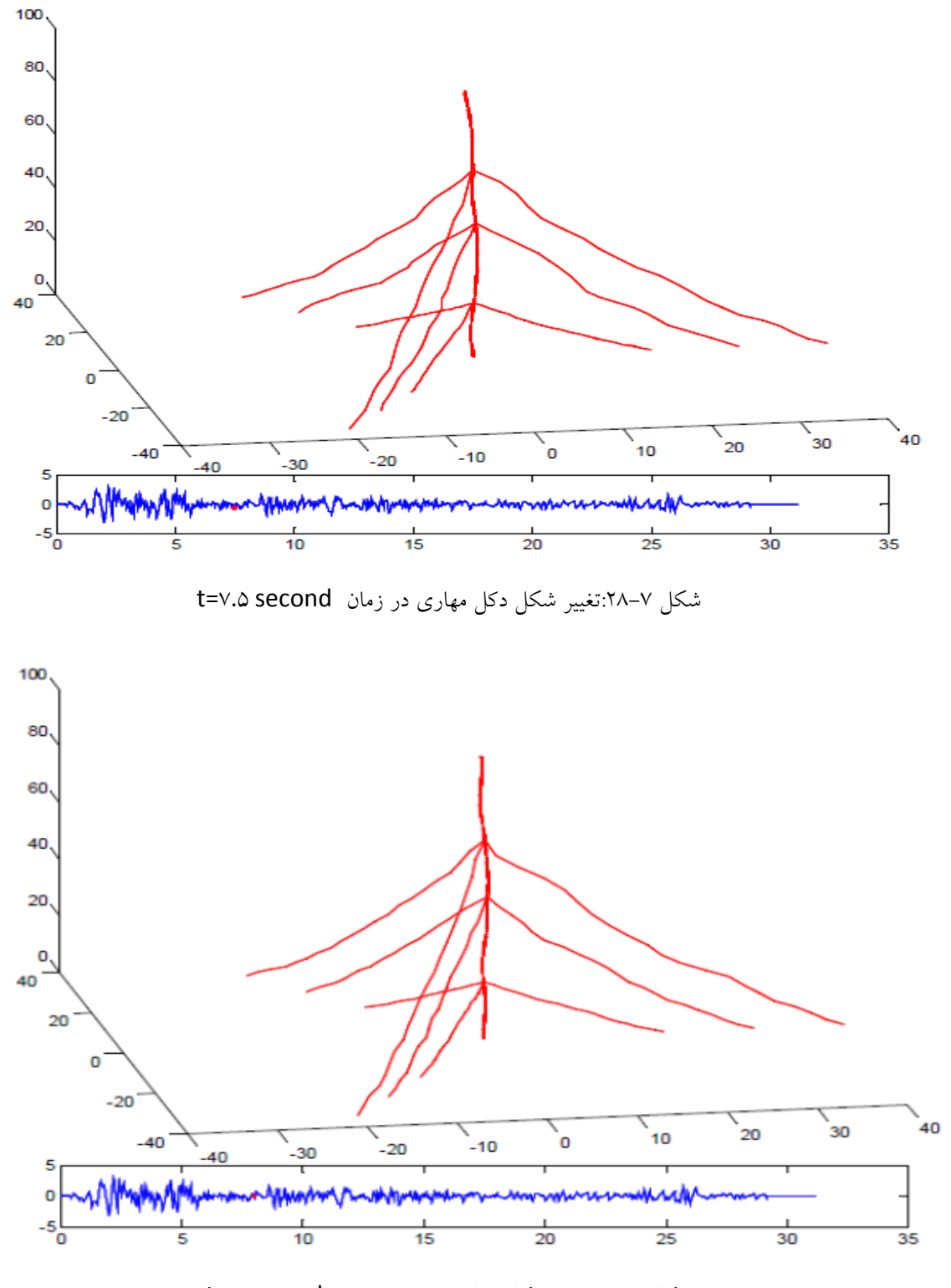

شكل :29-7تغيير شكل دكل مهاري در زمان second 8=t

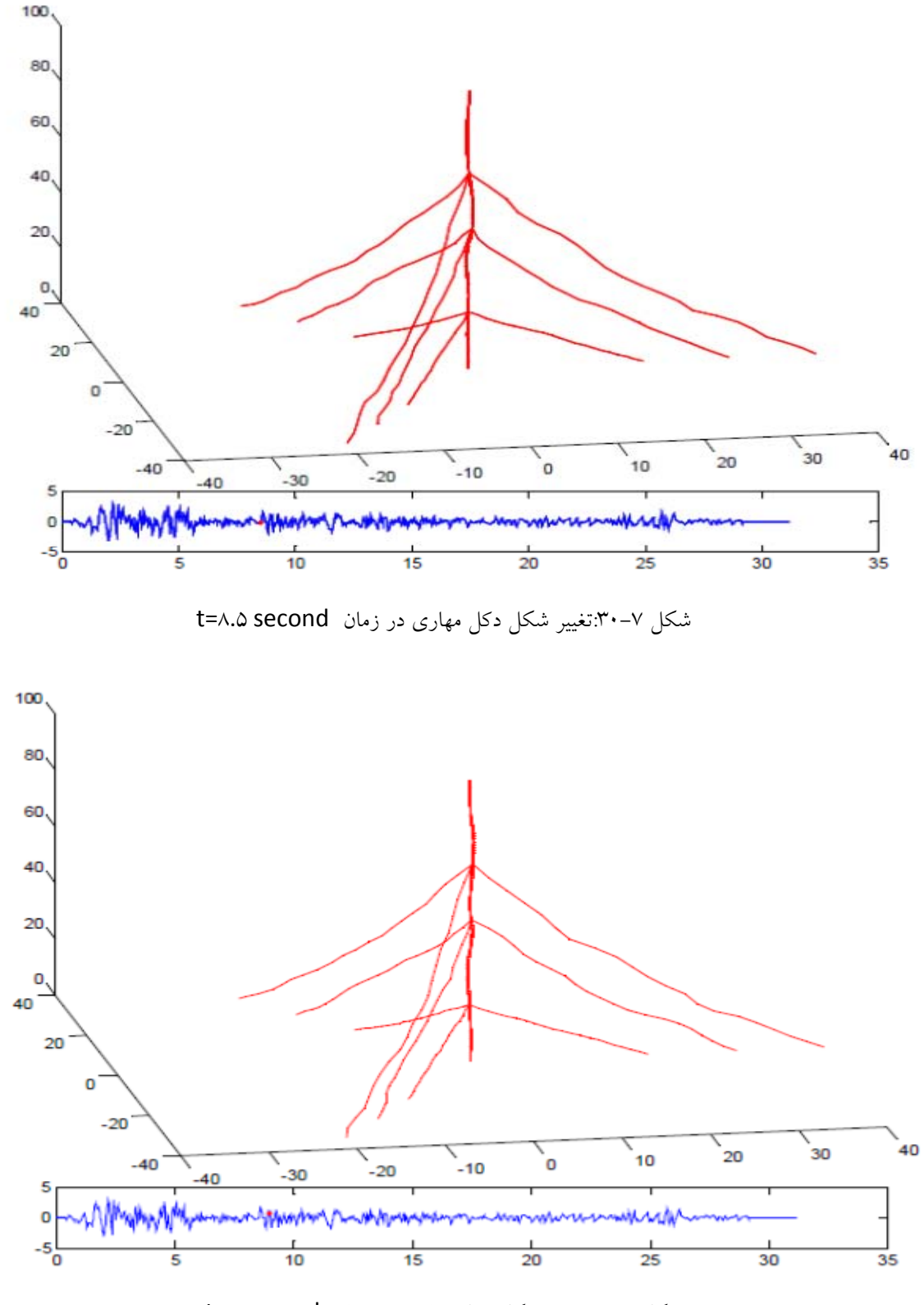

شكل :31-7تغيير شكل دكل مهاري در زمان second 9=t

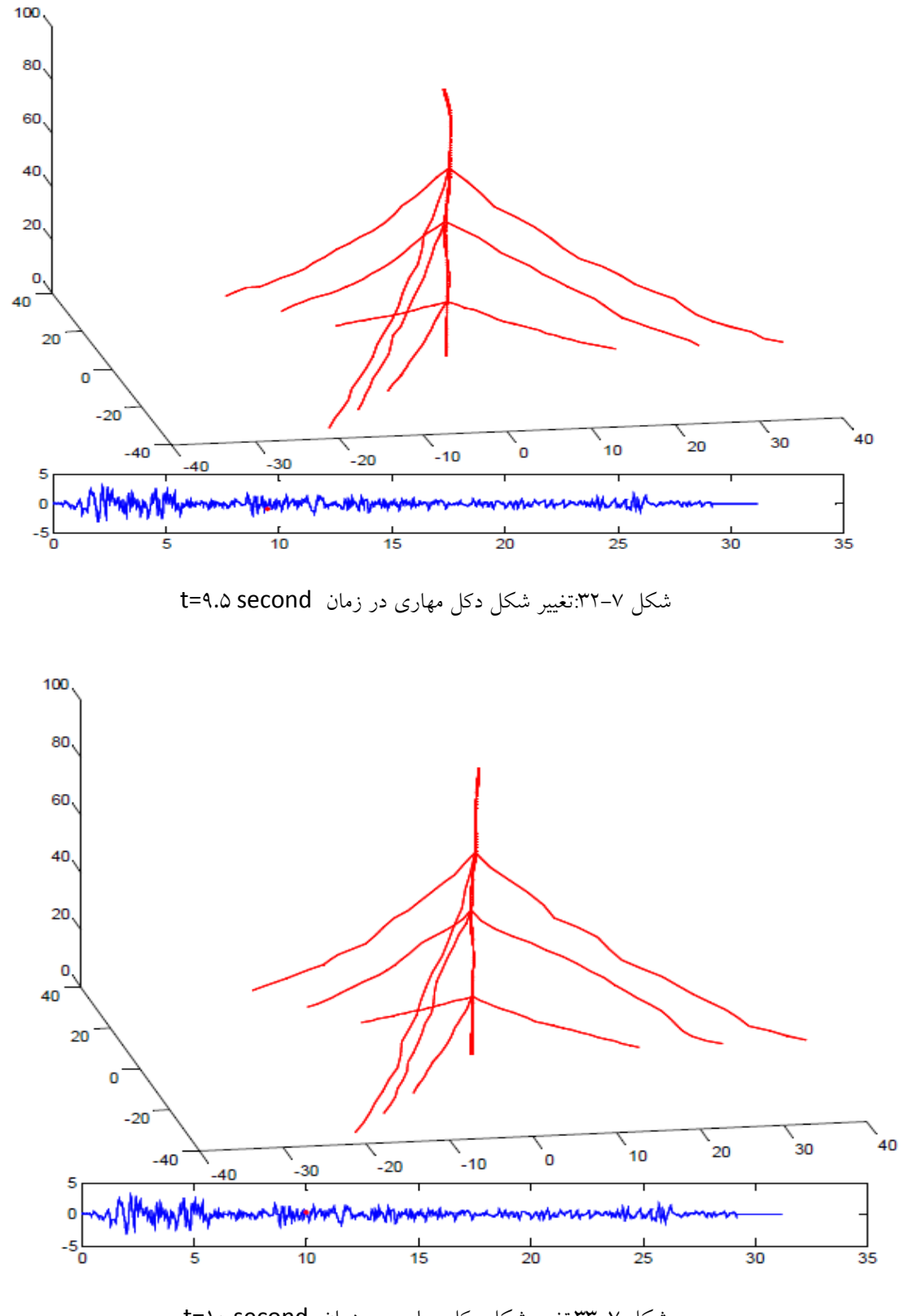

شكل :33-7تغيير شكل دكل مهاري در زمان second 10=t

نتايج آناليز تاريخچه زماني براي محاسبه تغيير مكان در تراز هاي مختف دكل مهاري 70،50 و 90 متري در اشكال -7 34 الي -7 36 نشان داده شده است.

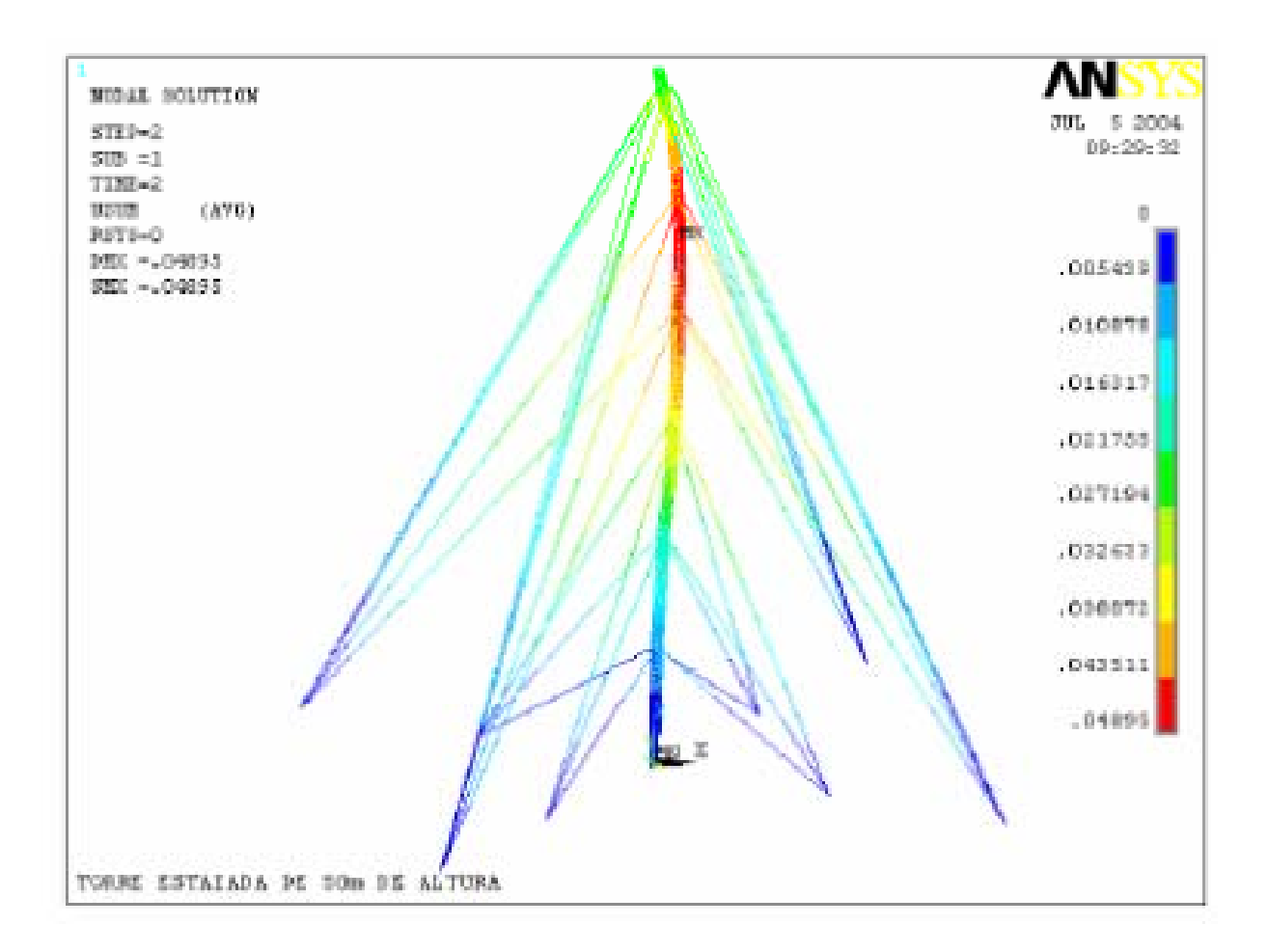

شكل :34-7نتايج تغيير شكل دكل مهاري 50 متري در تراز هاي مختلف

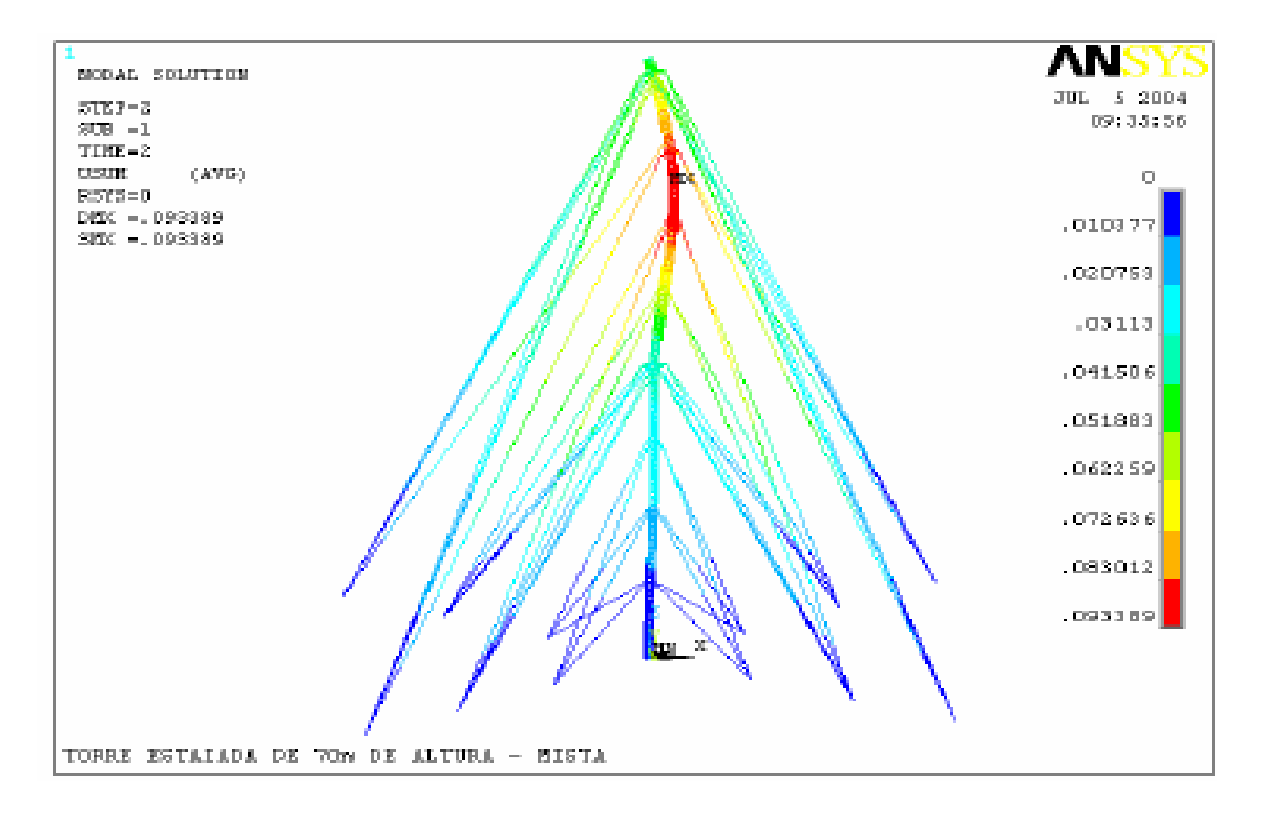

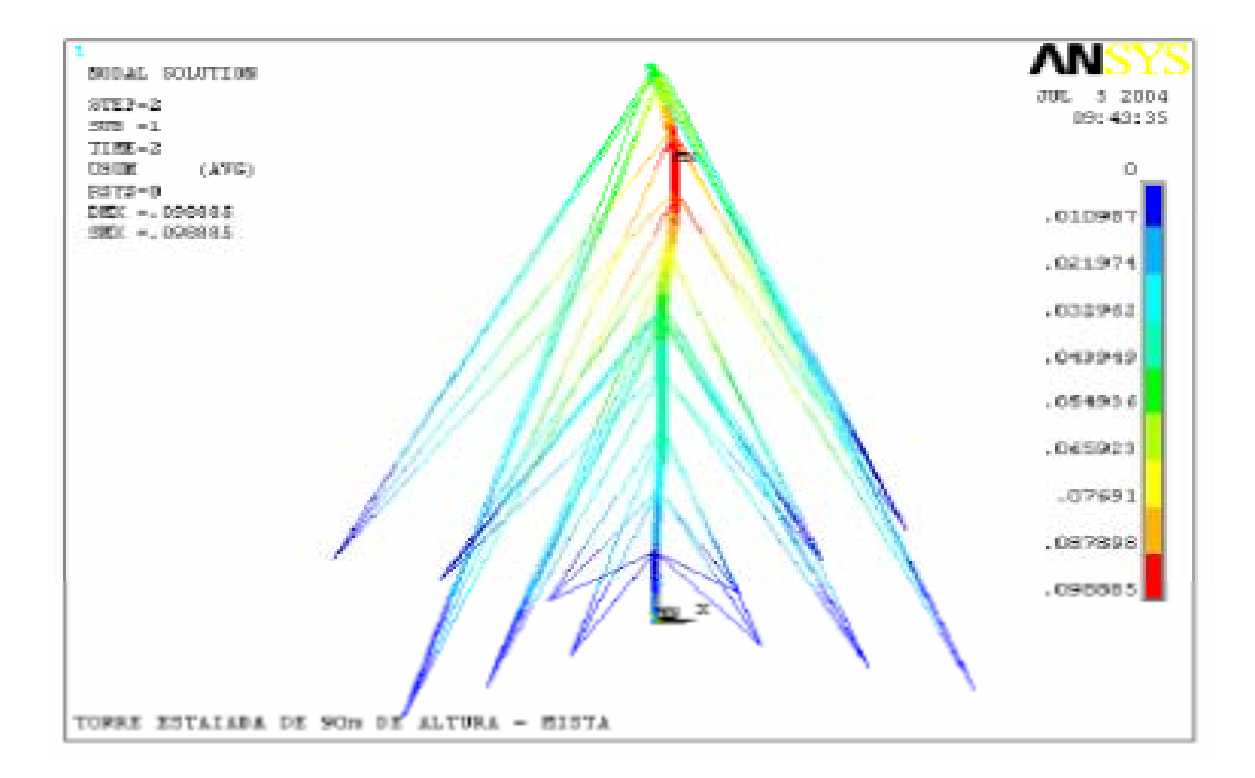

شكل ٧-٣۵: نتايج تغيير شكل دكل مهاري ٧٠ متري در تراز هاي مختلف

شكل :36-7 نتايج تغيير شكل دكل مهاري 90 متري در تراز هاي مختلف

**-3-7 آناليز مودال:** 

به كمك اين نوع آناليز مي توان به مشخصات ارتعاشي سيستم ها دست يافت. از جمله مهمترين كاربردهاي آن، به دست آوردن فركانس هاي تشديد و شكل مودهاي ارتعاشي يك سيستم (خواه به صورت يك سازه و خواه به شكل عضو از سيستم مكانيكي) مي باشد.

محاسبه فركانس سازه ها و محدود كردن آنها به مقادير مشخص (و يا بيشينه كردن آنها) دو پيامد بسيار مفيد به دنبال دارد كه همواره مورد توجه و هدف مهندسين و طراحان است . اين دو نتيجه عبارتند از: كاهش دامنة ارتعاش سازه و جلوگيري از وقوع حالت تشديد در پاسخ ديناميكي سازه. وضعيت تشديد وضعيتي است كه فركانس بار اعمالي با فركانس طبيعي ارتعاش مساوي باشد. بنابراين اگر ابعاد يا شكل سازه طوري تغيير كند كه با وجود حفظ كارايي و عملكرد پيش بيني شده براي سازه، فركانس طبيعي آن افزايش يابد، دامنة ارتعاش و تغيير شكل سازه در اثر تحريكات ديناميكي كاهش خواهد يافت. اين عامل، باعث كاهش تنش و خيز در سازه ها شده و بخصوص احساس امنيت در سازه هاي عمراني را به دنبال دارد.

از آناليز مودال جهت تعيين مقدار فركانسهاي طبيعي و شكل مود دكل هاي مخابراتي در فركانس مزبور استفاده مي گردد. مقدار اين فركانس بستگي به شكل سازه ، نوع تكيه گاه و بارگذاري برج مخابراتي دارد. شكل مود ها در دكل هاي مهاري به دو دسته كلي تقسيم ميشوند: ١- شكل مود ها ناشي از ارتعاش فقط كابل٢- شكل مود ها ناشي از ارتعاش دكل و كابل.در شكل -7 37 شش مود اول دكل مهاري با 2 سطح مهاري به همراه فركانس مربوط نشان داده شده است.

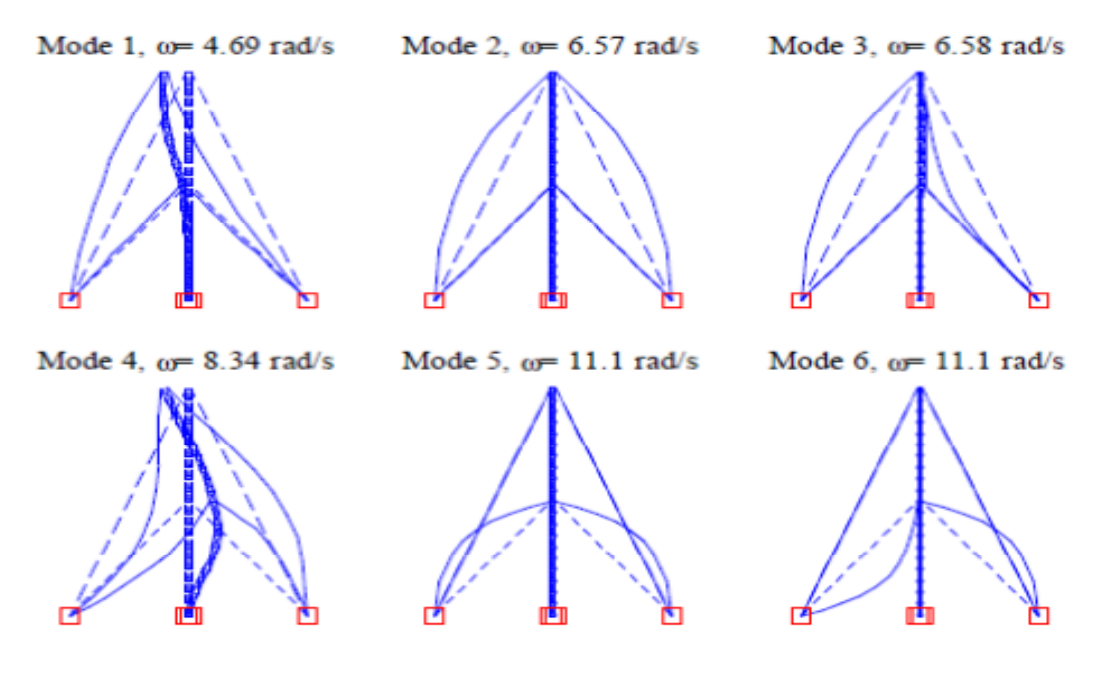

شكل:37-7شش مود دكل مهاري به همراه فركانس مربوطه

با استفاده از نرم افزار ANSYS تغيير شكل دكل مهاري 50 ، 70 و 90 متري در مود اول را به صورت اشكال -7 38 الي 40-7 نمايش ميدهيم.

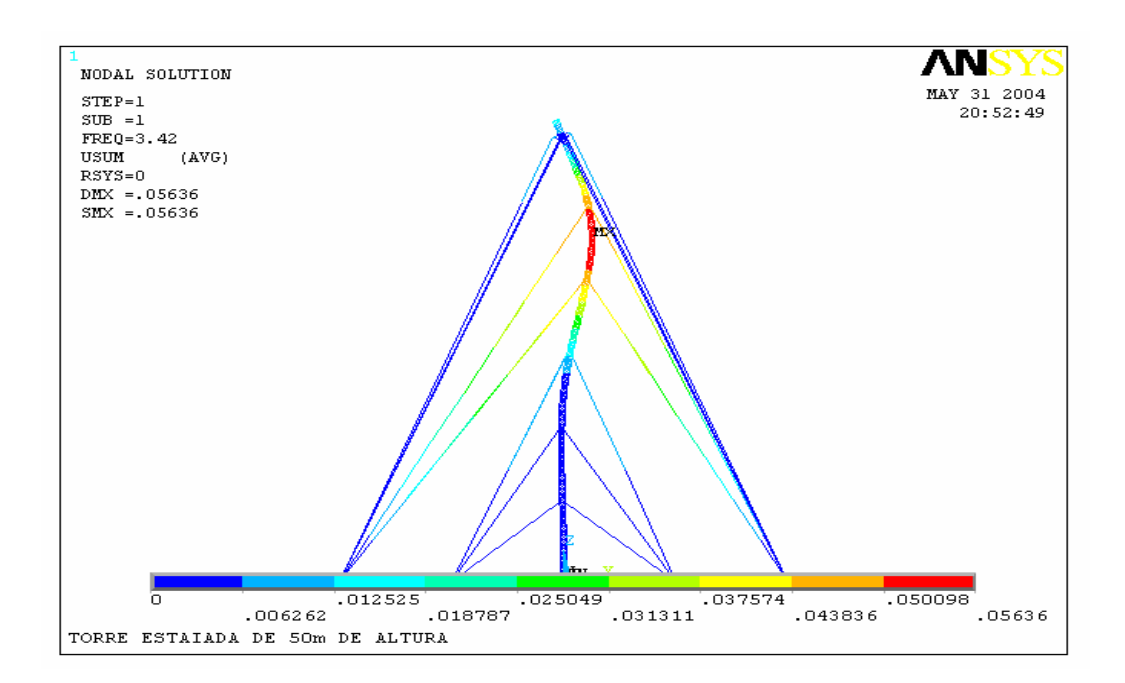

شكل :38-7تغيير شكل دكل مهاري 50 متري در مود اول

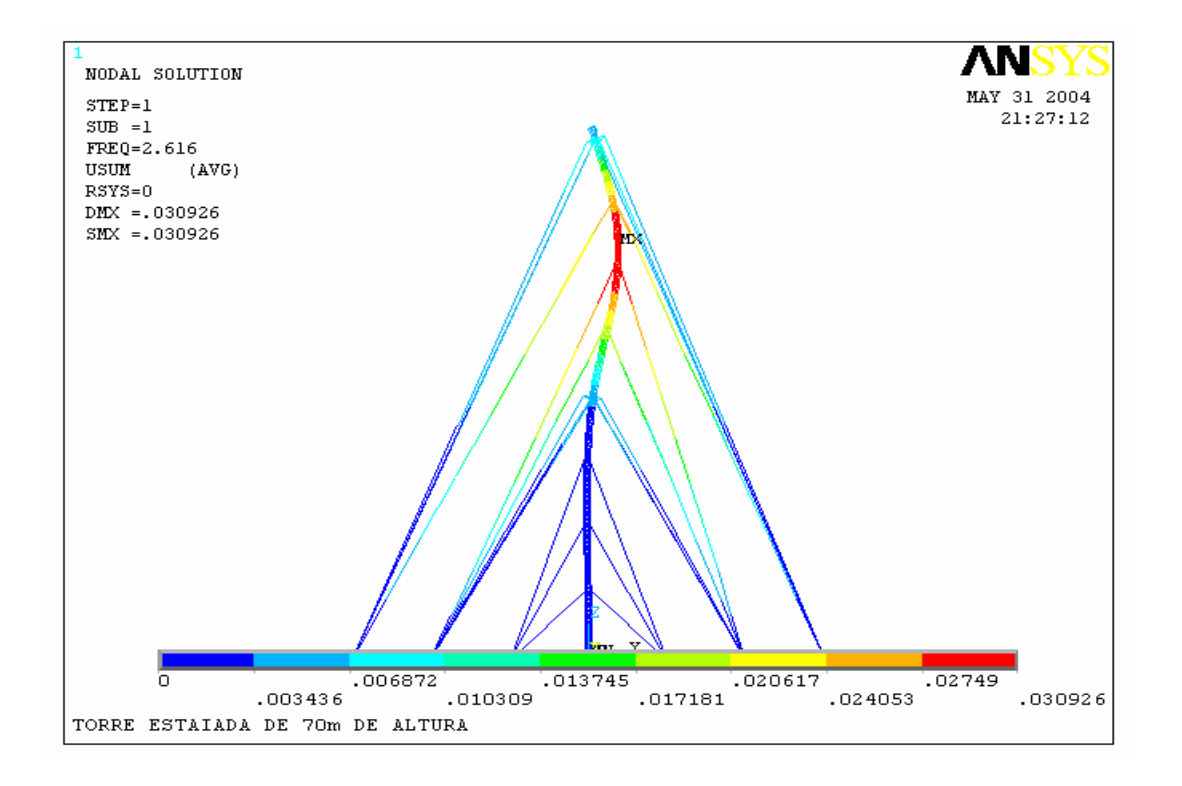

شكل :39-7تغيير شكل دكل مهاري 70 متري در مود اول

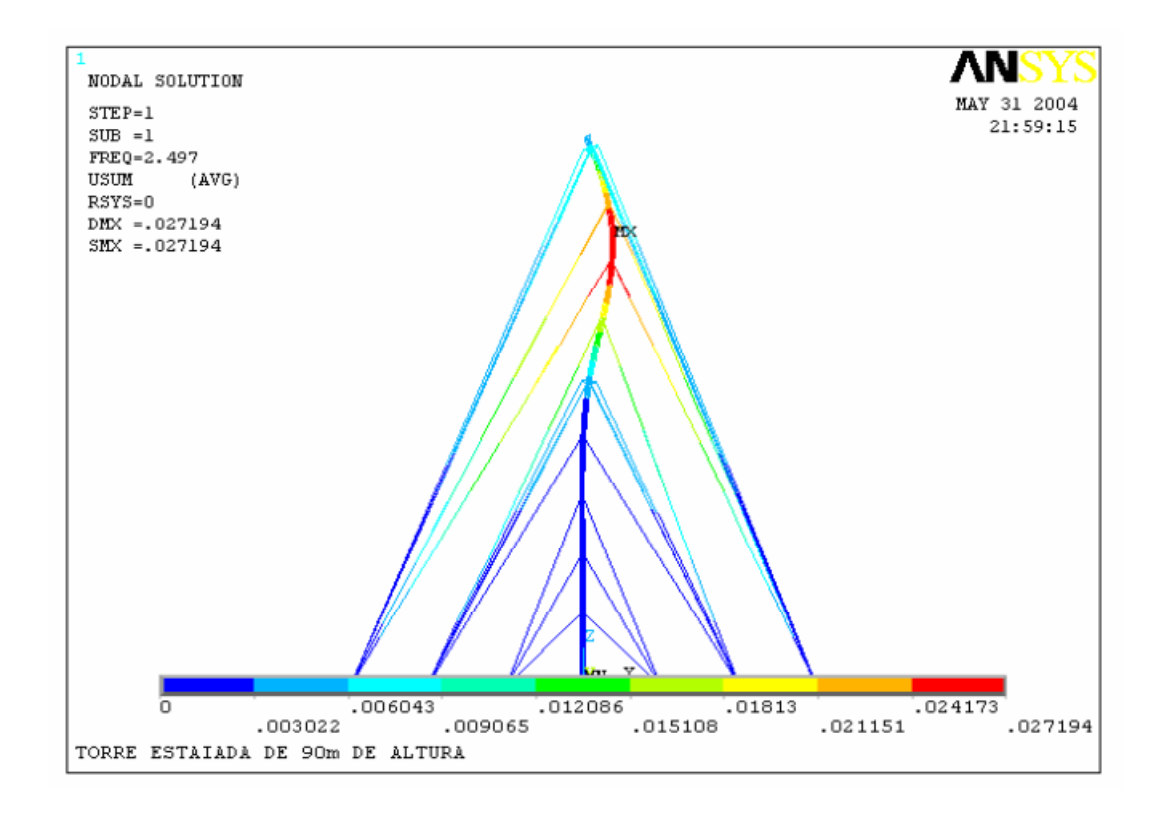

شكل :40-7تغيير شكل دكل مهاري 90 متري در مود اول

همچنين در نماي كلي تغيير شكل دكل مهاري به ترتيب با سه و چهار سطح مهاري در شش مود اول آن در اشكال -7 41 الي -7 42 نشان داده شده است.

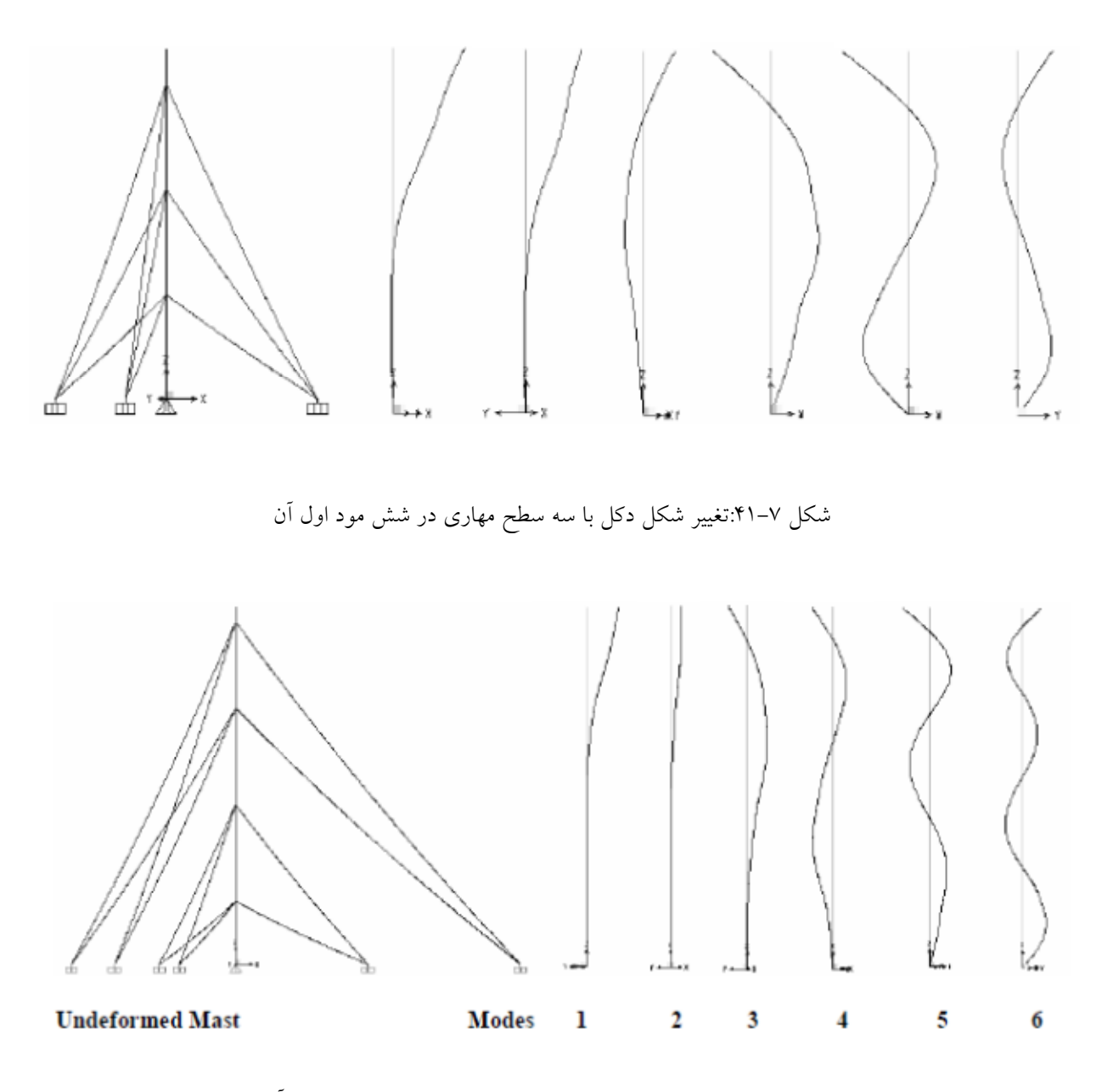

شكل :42-7تغيير شكل دكل با چهار سطح مهاري در شش مود اول آن

فصل هشتم

## مدل سازي دكل مهاري با

## SVM

## **-1-8مدل سازي دكل مهاري با SVM**

ماشين هاي بردار پشتيبان همانند شبكه هاي عصبي مصنوعي،يك نوع الگوريتم داده كاوي است . از ماشين هاي بردارپشتيبان تاكنون در زمينه هاي مختلفي مانند تشخيص چهره،طبقه بندي متون، بيوانفورماتيك و ... استفاده شده است.مهم ترين كاربرد ماشين هاي بردار پشتيبان در طبقه بندي وخطي سازي داده ها است . مراحل حل مسئله در الگوريتم ماشين هاي بردار پشتيبان همانند الگوريتم شبكه هاي عصبي مصنوعي به دو مرحله آموزش و مرحله آزمايش يا صحت سنجي تقسيم مي شود. براي توليد مدل مبتني بر ماشين بردار پشتيبان داده ها با نسبت 70 به 30 به دو دسته آموزش و ارزيابي تقسيم ميشوند.(210 نمونه براي آموزش و 90 نمونه براي ارزيابي) مدل مورد نظر توسط داده هاي مجموعه آموزش توليد شده و كارايي آن در پيش بيني جمعيت مورد نظر به كمك داده هايي كه در طول آموزش مدل تجربه نشده اند(مجموعه داده هاي آزمايش) بررسي ميگردند.

براي بررسي نتايج به دست آمده از مرحله آزمايش مدل svm مي توان از شاخص هاي آماري زيادي استفاده كرد .با اين وجود در پژوهش حاضر، از ميان شاخص هاي آماري متعدد در دسترس، شاخص هايي براي ارزيابي درستي عملكرد مدل انتخاب شده است كه با استفاده از آن ها ميزان خطاي موجود در نتايج به دست آمده، ميزان همبستگي داده ها، پراكندگي نتايج حاصل نسبت به مقادير واقعي نشان داده شده و ارزيابي شود . بر اين اساس عملكرد مدل svm با كمك پارامترهاي آماري ضريب همبستگي، جذر مربع ميانگين خطاها، شاخص پراكندگي وانحراف، ارزيابي شده است. ضريب همبستگي، نوع و ميزان همبستگي موجود بين داده هاي ورودي و خروجي مدل را تعيين مي كند و مقدار آن از رابطه زير محاسبه مي شود.(رابطه1-8)

$$
CC = \frac{\sum (T_i - \overline{T_i})(O_i - \overline{O_i})}{\sqrt{\sum (T_i - \overline{T_i})^2 \sum (O_i - \overline{O_i})^2}}
$$

در اين رابطه *Oi* معرف مقدارخروجي شبكه براي هر داده ،*Ti* مقدار واقعي براي *i* امين خروجي، *Oi* ميانگين خروجي ها و*Ti* ميانگين مقادير واقعي است. جذر مربع ميانگين خطاها بيانگر ميزان خطاي با بعد موجود در نتايج به دست آمده است . ميزان جذر مربع ميانگين خطاهاي موجود در نتايج خروجي هر يك از مدل ها با رابطه زير محاسبه مي شود:(رابطه-8 2)

$$
RMSE = \sqrt{\frac{\sum_{i=1}^{N} (O_i - T_i)^2}{N}}
$$

در رابطه فوق N بيانگر تعداد كل نمونه هاست. در اين پژوهش، مدلي كه داراي CC بيشتر <sup>و</sup> RMSE كمتر بوده، به عنوان مدل بهينه انتخاب شده است.

همچنين از بين از بين ده تابع كرنل موجود نرم افزار SVM) ذكر شده در قسمت 9-5)پس از انجام آناليز هاي متفاوت با تمام پارامترهاي موجود در ده تابع كرنل نرم افزار، تابع كرنل پايه شعاعي ( rbf ( كه در تحقيقات متعددي به عنوان بهترين تابع كرنل انتخاب شده در اين تحقيق نيز به عنوان تابع كرنل برتر انتخاب و استفاده ميشود.در اين پژوهش براي رسيدن به يك مدل بهتر با تركيب هاي مختلفي از پارامتر هاي تابع كرنل

(C ، ε و ζ ( مدل هاي متعددي را ايجاد و مورد ارزيابي قرار ميدهيم.مقادير (C ، ε و ζ ( از مهم ترين پارامترهاي تعيين كننده ساختار يك مدل SVM با تابع كرنل rbf است، بنابراين در ادامه، مقدار اين سه پارامتر از طريق آزمون و خطا تعيين ميگردد.مقادير بهينه(C ، ε و ζ ( به گونه اي تعيين شده كه نتايج به دست آمده داراي بيشترين مقادير پارامتر ضريب همبستگي و كمترين مقادير RMSE باشد.لازم به ذكر است نرم افزار svm دو حالت كلي براي حل مسئله دسته بندي دارد:SVM‐C و SVM‐NU تفاوت اين دو در چگونگي بيان مسئله به صورت يك مسئله بهينه سازي و همچنين پارامتر مورد تنظيم است .در اين پژوهش مسئله در هر دو حالت كلي براي هسته rbf حل شده،بطوريكه براي حالت NU-SVM براي پارامتر NU از مقادير ٠. ٢۵، ، ۵. ، .75 ، .9 ، 1 استفاده شده است و براي حالت SVM‐C براي پارامتر C از مقادير .1 1، 10، 50، 100، 150، 200، استفاده شده است.با توجه به نتايج بدست آمده براي CC و RMSE در دو حالت دسته بندي كلي ذكر شده و با توجه به نتايج مطلوب تر روش SVM‐C در محاسبه پارامترهاي ذكر شده ميانگين خطاهاي موجود و ضريب همبستگي جهت جلوگيري از انجام عمليات غير مفيد در حجم بالا براي اين پژوهش فقط محاسبات مربوط به روش SVM‐C آورده ميشود.

## **-2-8ارائه مدل SVM براي محاسبه تغيير مكان راس دكل**

براي توليد و ارزيابي مدل مبتني بر ماشين بردار پشتيبان جهت پيش بيني پاسخ ديناميكي دكل هاي مهاري (محاسبه تغيير مكان راس دكل)تحت اثر نيروي زلزله از تعداد 210 نمونه دكل مهاري(مجموعه داده هاي آموزش) و 90 نمونه دكل مهاري(مجموعه داده هاي ارزيابي)كه توسط نرم افزار ANSYS آناليز شده اند استفاده ميشود (جدول 1-8 -8، 2).لازم به ذكر است تمام ابعاد موجود بر حسب متر است.

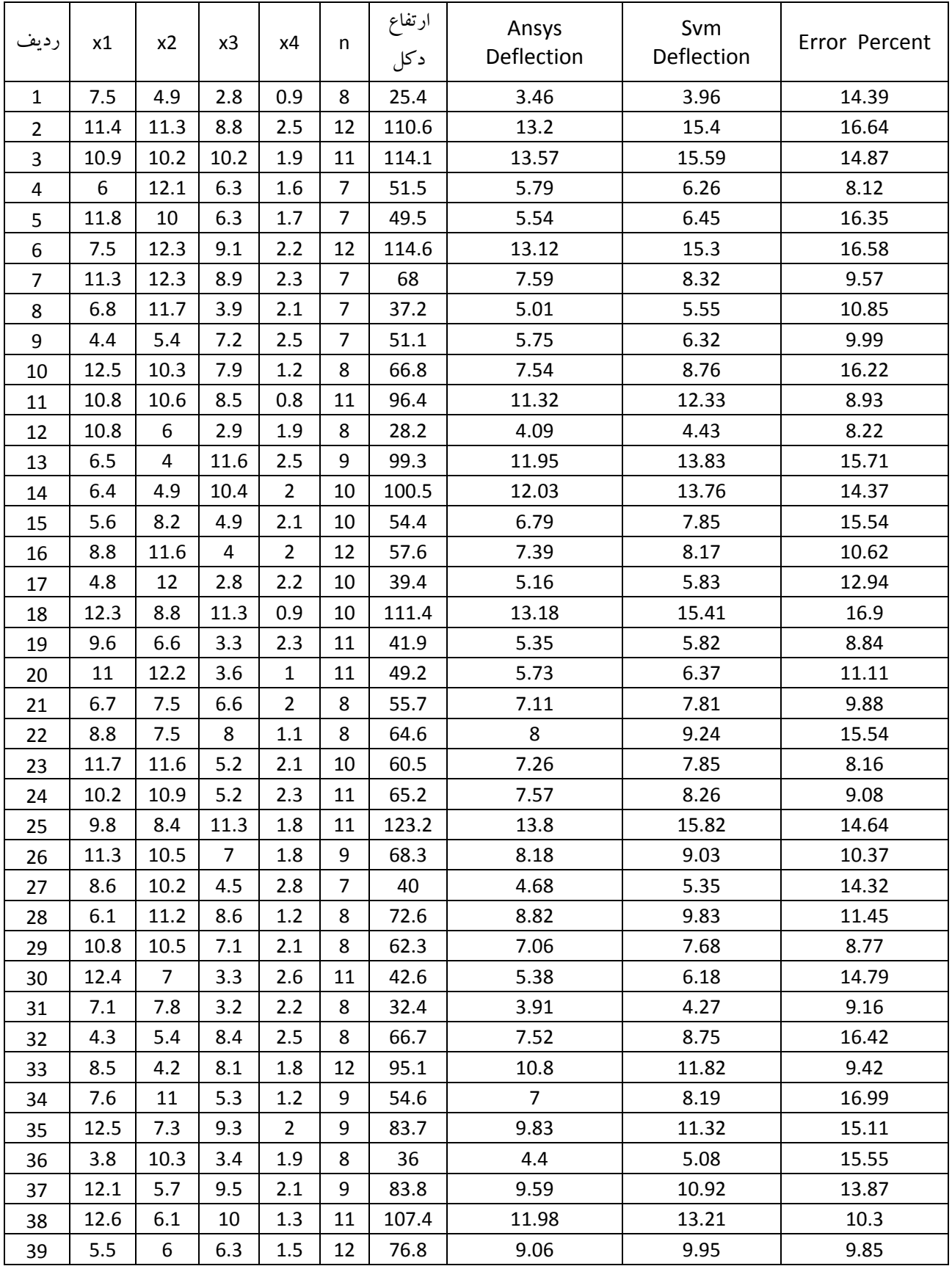

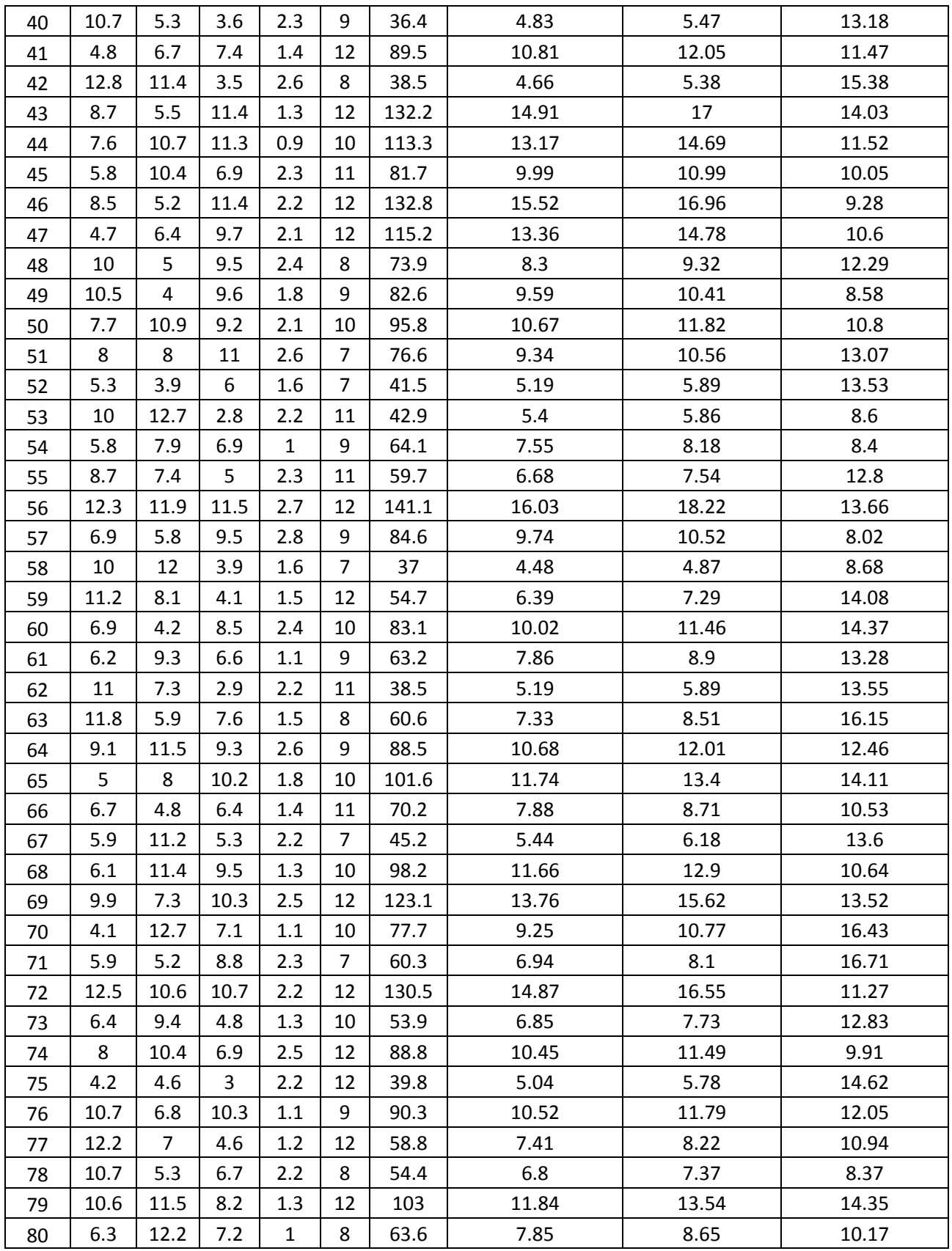

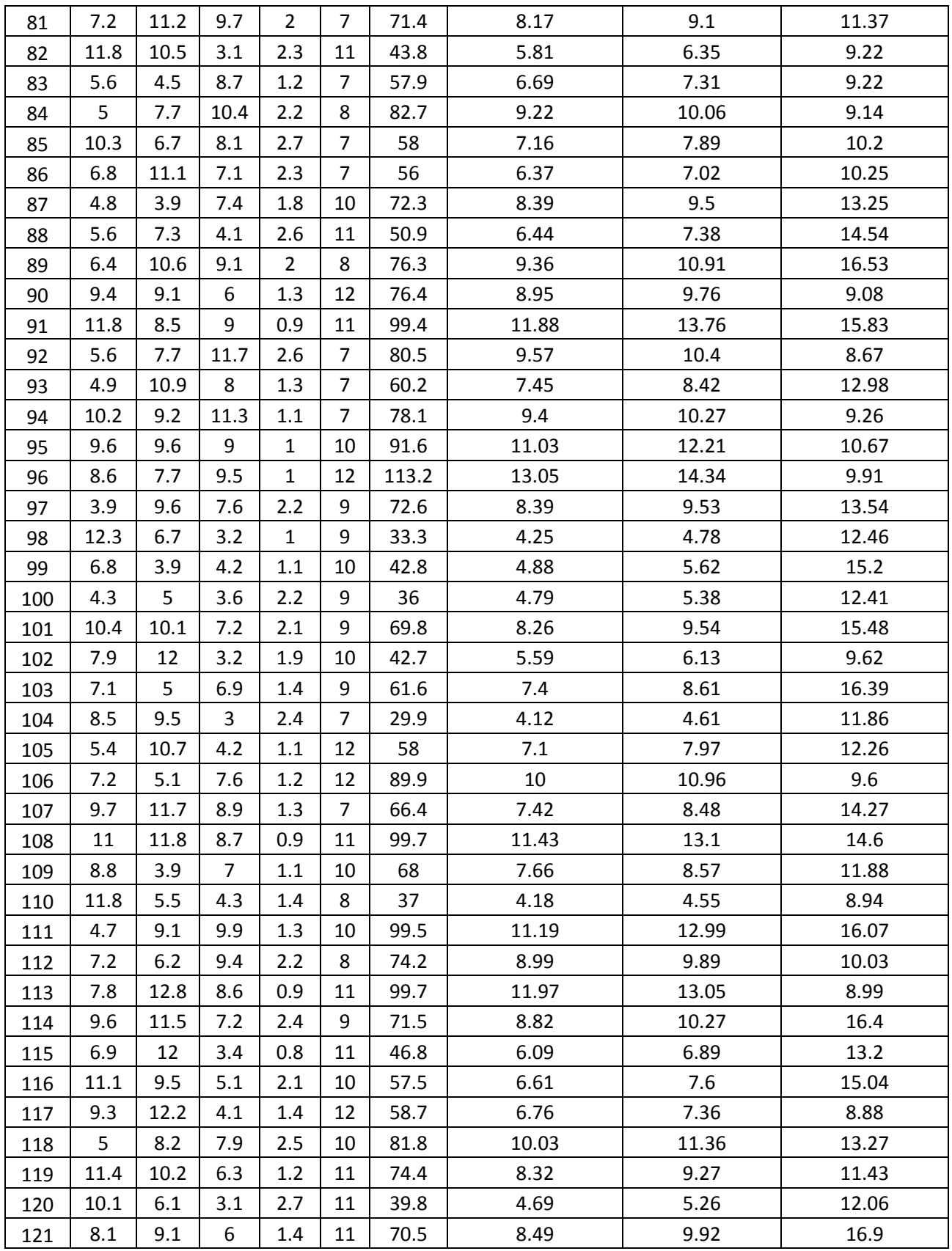

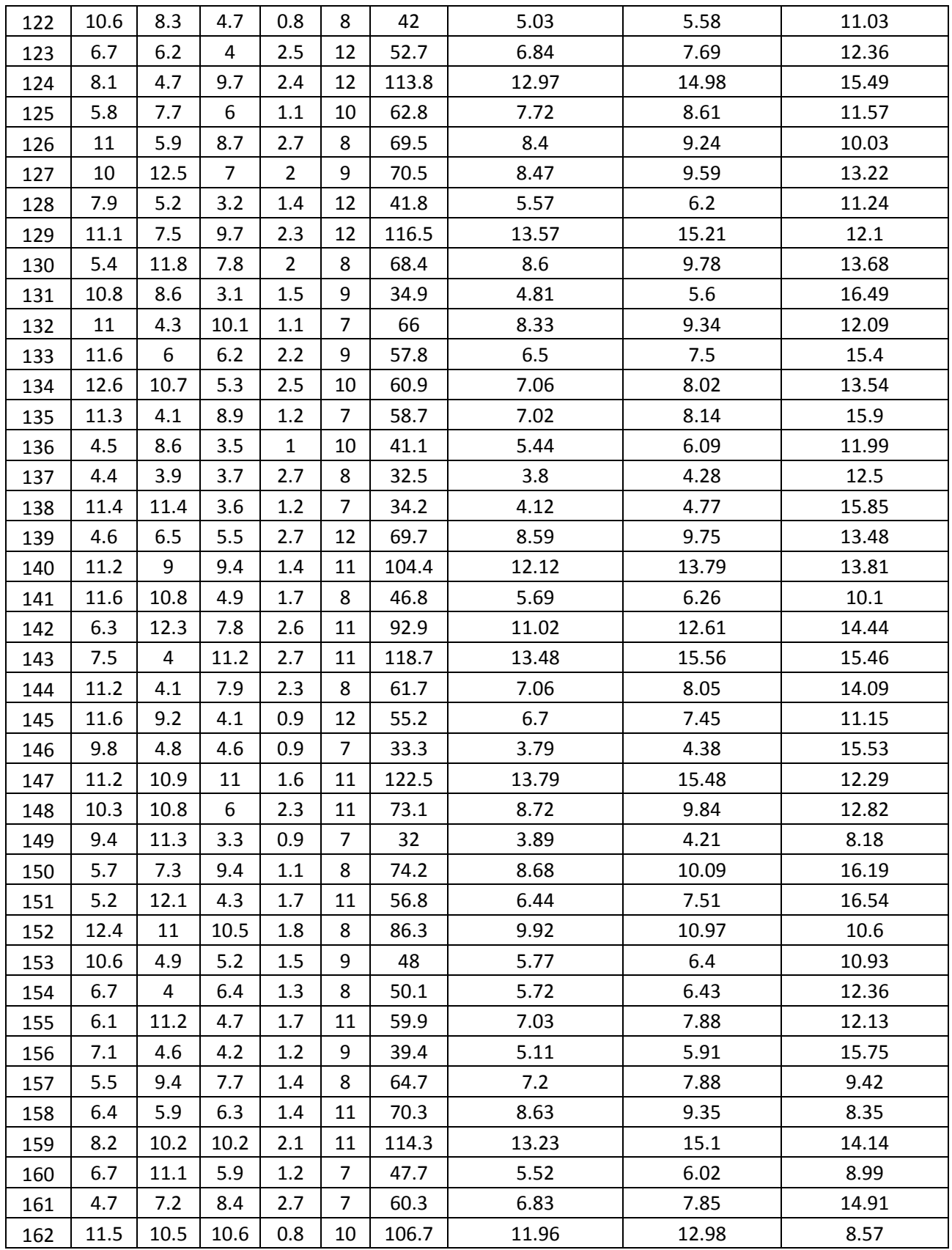

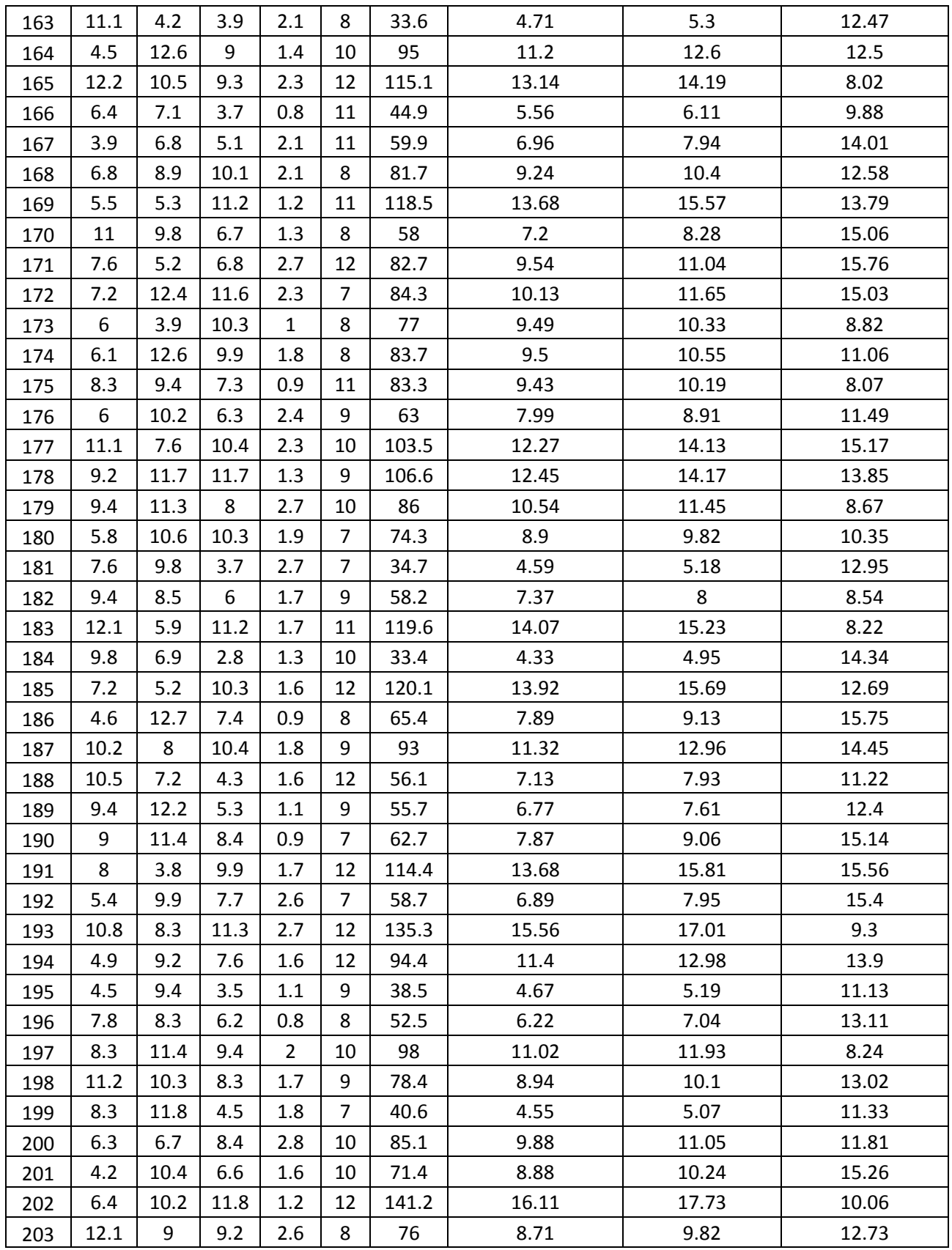

| 204 | 12.2 | 9.1  | 7.8  | 2.4 |    | 58.3  | 7.35  | 8.04  | 9.34  |
|-----|------|------|------|-----|----|-------|-------|-------|-------|
| 205 | 6.1  | 11.4 | 4.3  | 2.7 | 10 | 52.8  | 5.95  | 6.72  | 12.93 |
| 206 | 9.3  | 10.5 | 11.4 | 1.2 | 12 | 137.1 | 15.74 | 18.2  | 15.66 |
| 207 | 7.6  | 6.1  | 11   | 2.2 |    | 74.3  | 8.62  | 9.92  | 15.03 |
| 208 | 10   | 9.5  | 7.9  | 1.8 | 9  | 74.5  | 8.4   | 9.53  | 13.45 |
| 209 | 9.9  | 4.6  | 10.6 | 1.3 | 8  | 80.1  | 8.97  | 10.43 | 16.33 |
| 210 | 9.6  | 11.3 | 10.6 | 2.6 | 12 | 130.5 | 14.91 | 16.18 | 8.55  |

جدول ٨–١:مجموعه داده هاي آموزش در محاسبه تغيير مكان راس دكل مهاري

با توجه به نتايج جدول ۸–۱ نمودار مقايسه تغيير مكان راس دكل مهاري توسط نرم افزار ANSYS و SVM در شكل 1-8 همچنين نمودار در صد خطاي حاصل از محاسبه تغيير مكان راس دكل مهاري توسط نرم افزار SVM نسبت به نرم افزارANSYS در شكل 2-8 نشان داده شده است.

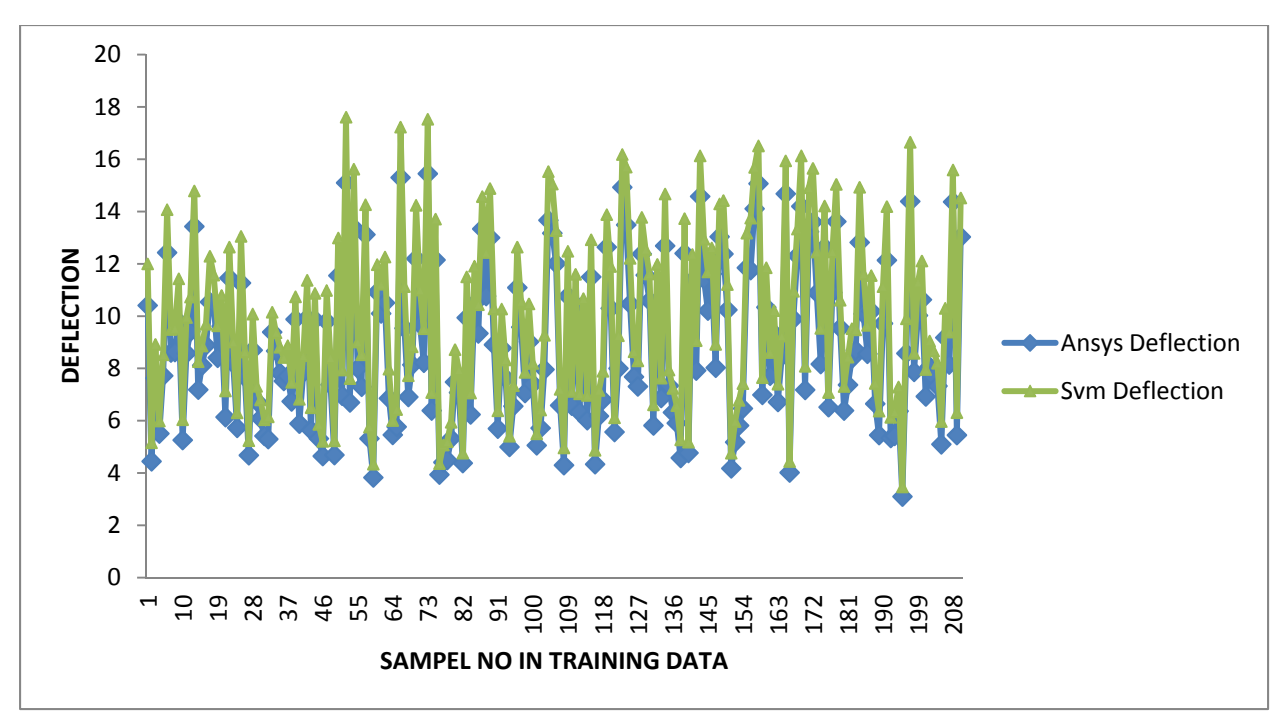

شكل :1-8 نمودار مقايسه تغيير مكان راس دكل مهاري توسط نرم افزار ANSYS و SVM

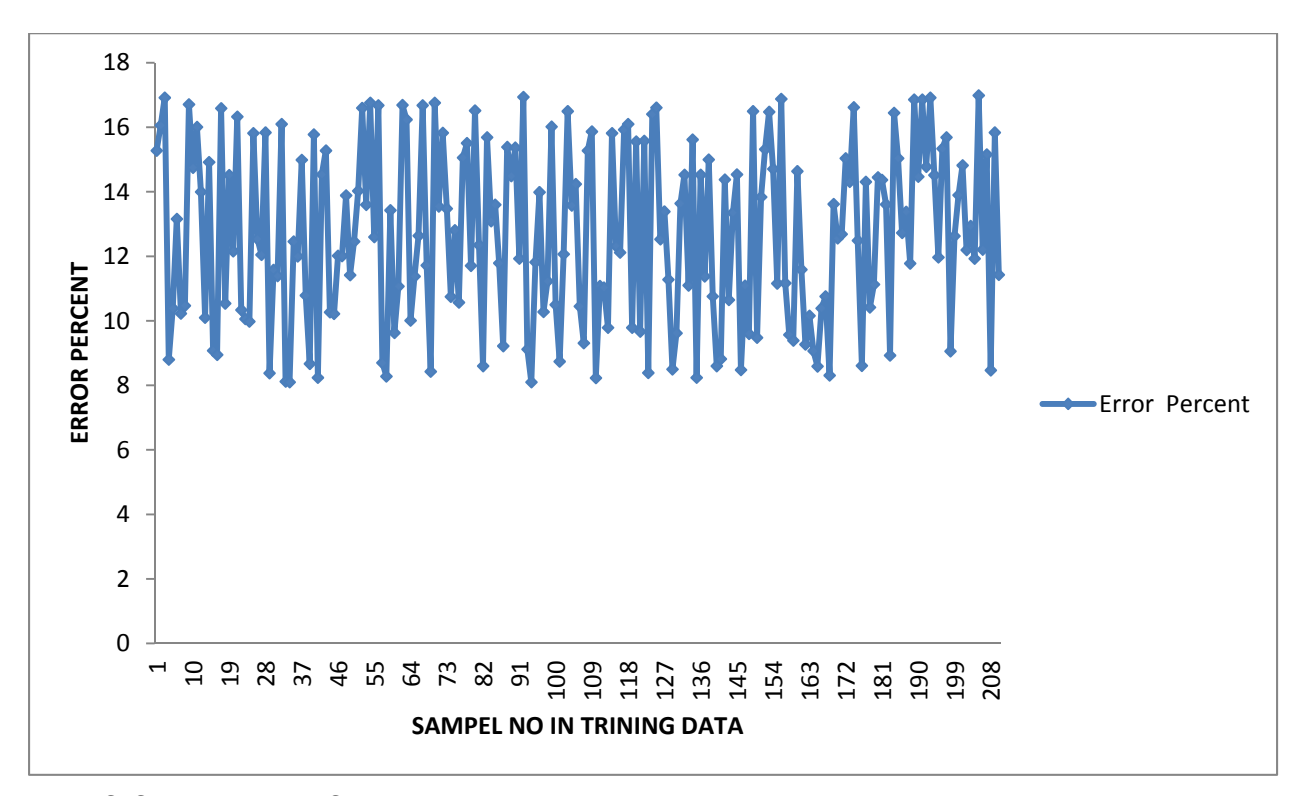

شكل ۸-۲: نمودار در صد خطاي حاصل از محاسبه تغيير مكان راس دكل توسط نرم افزار SVM نسبت به نرم افزارANSYS

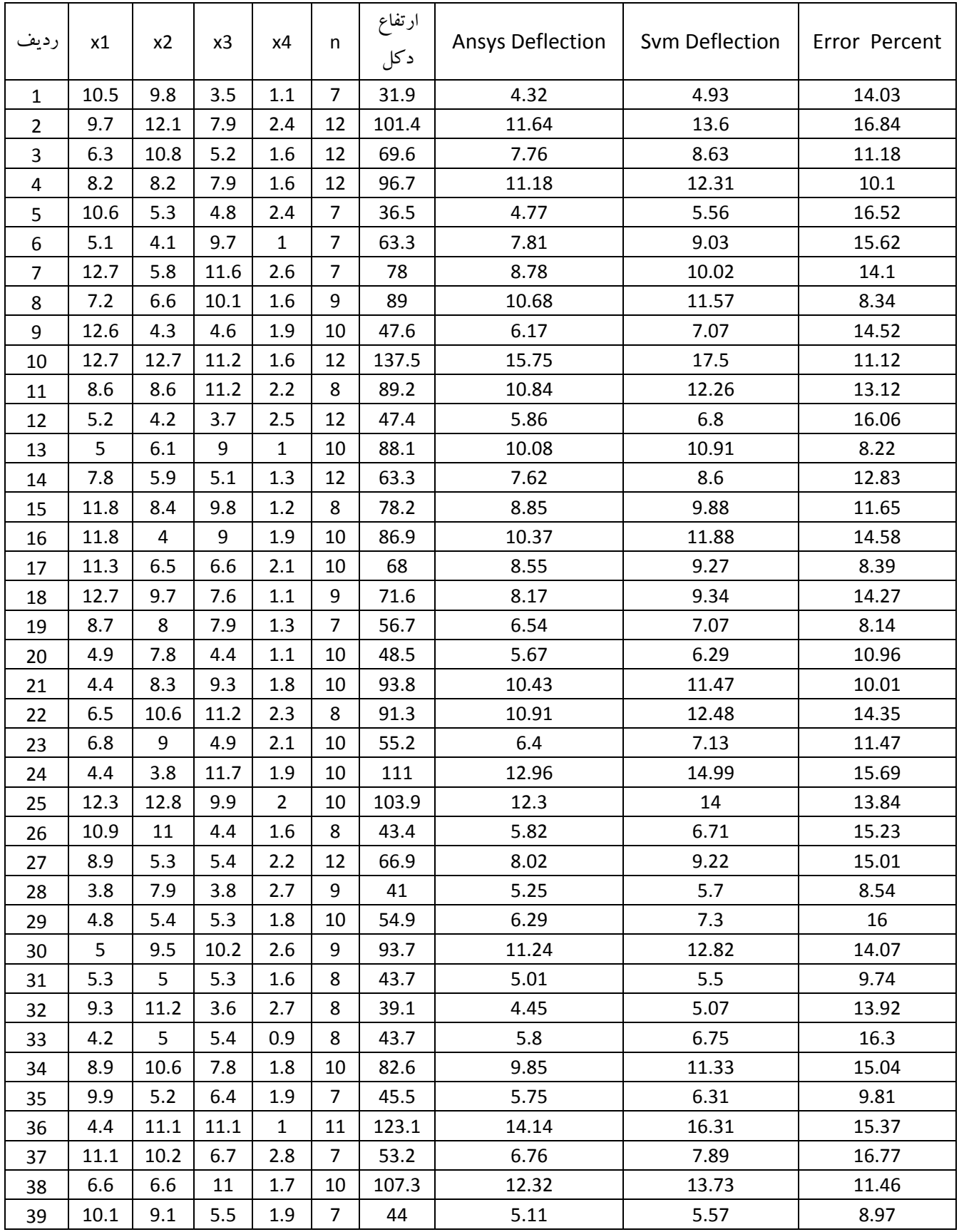

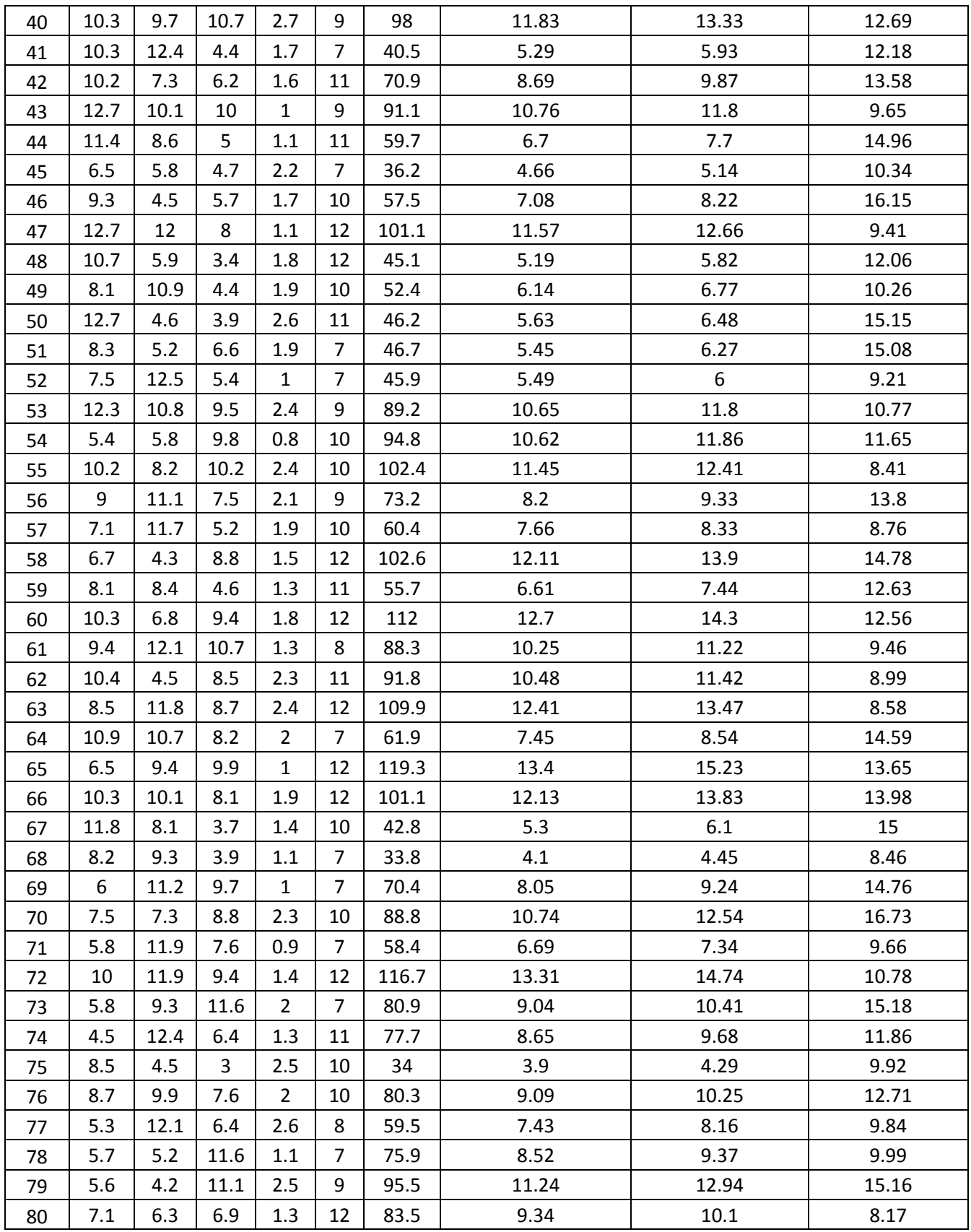

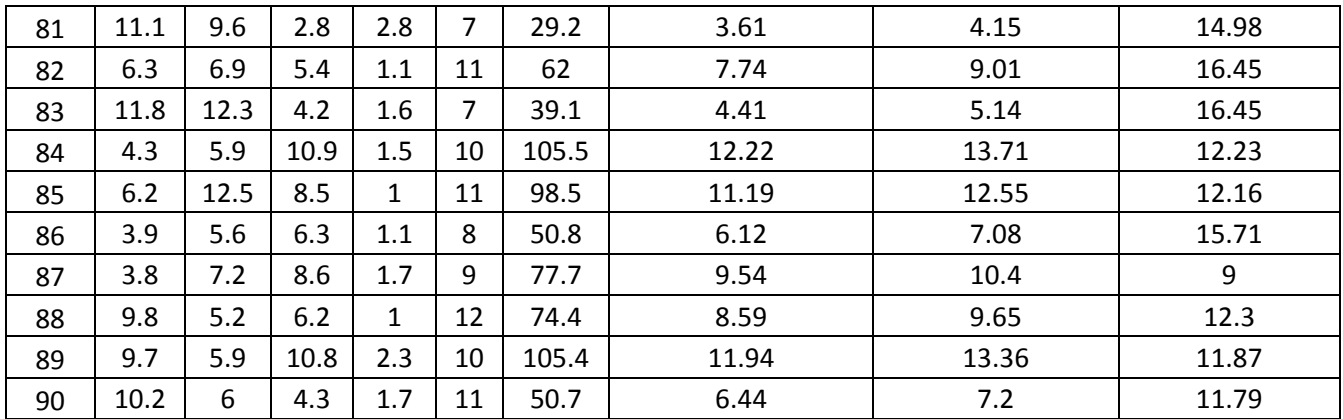

جدول ٨-٢:مجموعه داده هاي ارزيابي در محاسبه تغيير مكان راس دكل مهاري

با توجه به نتايج جدول ٨–٢ نمودار مقايسه تغيير مكان راس دكل مهاري توسط نرم افزار ANSYS و SVM در شكل 3-8 همچنين نمودار در صد خطاي حاصل از محاسبه تغيير مكان راس دكل مهري توسط نرم افزار SVM نسبت به نرم افزارANSYS در شكل 4-8 نشان داده شده است.

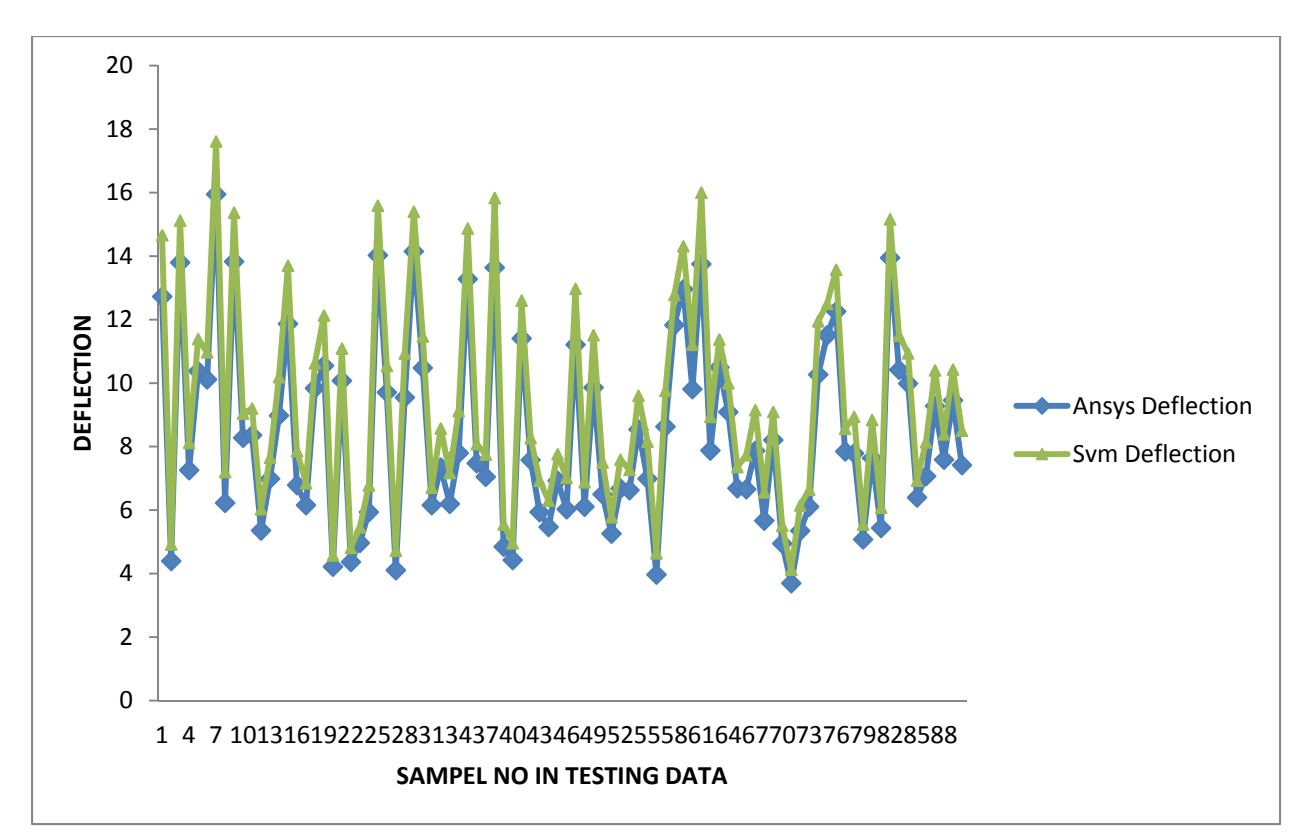

شكل :3-8 نمودار مقايسه تغيير مكان راس دكل مهاري توسط نرم افزار ANSYS و SVM

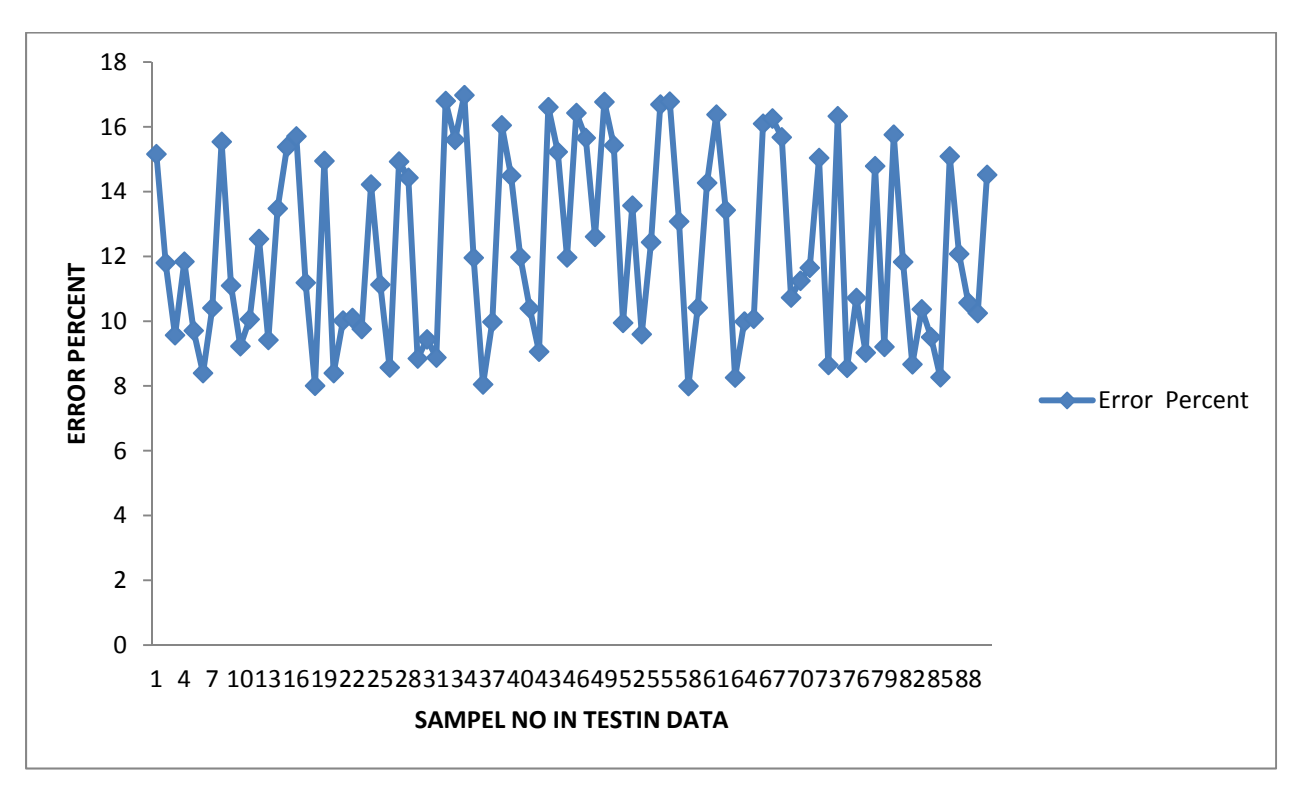

شكل :4-8 نمودار در صد خطاي حاصل از محاسبه تغيير مكان راس دكل توسط نرم افزار SVM نسبت به نرم افزارANSYS

با توجه به نتايج حاصل از آناليز داده هاي آموزش و ارزيابي در جداول 1-8 الي -8 2 نتايج بدست آمده از مدل هاي توليدي بر اساس تركيب هاي متفاوتي از پارامتر هاي  $\, \mathcal{S} \,$  ، ع $\, \mathcal{S} \,$ را نشان ميدهد.

| ζ                    |                 | <b>Training Data</b> | <b>Testing Data</b>        |             |  |
|----------------------|-----------------|----------------------|----------------------------|-------------|--|
|                      | <b>CC</b>       | <b>RMSE</b>          | <b>CC</b>                  | <b>RMSE</b> |  |
| ۵.                   | $. \forall$ ۴۳۲ | $.199\Lambda$        | $. \vee \Upsilon \wedge$   | .7101       |  |
|                      | .1911           | .1AA                 | ۱۸۱۵.                      | .199.       |  |
| $\mathcal{L}$        | $. \lambda$ 917 | .1411                | $. \wedge \wedge \Upsilon$ | .197.       |  |
| ۵۰                   | .9537           | .1149                | .941                       | ۱۹۵۱.       |  |
| $\sqrt{1 + 4}$       | .981            | $.1 \cdot 17$        | 9010.                      | .1719       |  |
| $\gamma \cdot \cdot$ | .944.           | .1V1r                | $.$ $\wedge$ $\vee$ $\vee$ | .1940       |  |
| $\mathbf{r}$ .       | .9.10           | .1917                | .varv                      | .1V1A       |  |
|                      |                 | $\epsilon = .001$    | $C = \Delta \cdot$         |             |  |

جدول:3-8ارزيابي مدل به ازاي مقادير مختلف پارامتر ζ تابع كرنل

|               |                                  | <b>Training Data</b>   | <b>Testing Data</b>               |                          |  |  |  |  |  |  |
|---------------|----------------------------------|------------------------|-----------------------------------|--------------------------|--|--|--|--|--|--|
| $\epsilon$    | <sub>CC</sub>                    | <b>RMSE</b>            | <b>CC</b>                         | <b>RMSE</b>              |  |  |  |  |  |  |
| $\cdots$      | .9.11                            | .144.                  | .AV۳A                             | $.191 \cdot$             |  |  |  |  |  |  |
| $2 + 1$       | .9047                            | .419                   | $.9$ ۴۱۰                          | .401                     |  |  |  |  |  |  |
| $\cdots$      | .944.                            | .411                   | .910.                             | $.$ \ $\cdot$ \ $\wedge$ |  |  |  |  |  |  |
| $\cdot$       | $. \vee \mathsf{A} \wedge \cdot$ | $.191 \cdot$           | $. VAV \cdot$                     | $.199\Lambda$            |  |  |  |  |  |  |
| $\cdot \circ$ | $. \lambda$ 94.                  | .101                   | $\Lambda$ <sub>A</sub> $\uparrow$ | .1914                    |  |  |  |  |  |  |
| $\cdot$       | .704                             | $.7 \cdot \cdot \cdot$ | . Y Y Y                           | .7.91                    |  |  |  |  |  |  |
|               |                                  | $\zeta = 50$<br>$C=10$ |                                   |                          |  |  |  |  |  |  |

جدول ۸–۴:ارزيابي مدل به ازاي مقادير مختلف پارامتر ع تابع كرنل

| C               | <b>Training Data</b>                 |                   | <b>Testing Data</b>      |               |  |
|-----------------|--------------------------------------|-------------------|--------------------------|---------------|--|
|                 | <b>CC</b>                            | <b>RMSE</b>       | <b>CC</b>                | <b>RMSE</b>   |  |
| $\cdot$         | $. \forall \Upsilon \Upsilon \wedge$ | .71A0             | 7770.                    | 1177.         |  |
|                 | .494.                                | .194.             | .VAV\                    | .199.         |  |
| ١.              | $. \lambda^{\mu}$                    | .1V17             | $. \wedge \wedge$        | .111          |  |
| ۵۰              | .9.17                                | .111              | $. \wedge \wedge \wedge$ | .\\AA         |  |
| $\mathcal{N}$   | .9711                                | $.44 \cdot$       | .914.                    | $.1 \cdot 11$ |  |
| 10.             | .9047                                | .419              | $.9$ ۴۱۰                 | .401          |  |
| $y \cdot \cdot$ | .9710                                | .9.4              | $.97V$ $\circ$           | .191          |  |
|                 |                                      | $\epsilon = .001$ | $\zeta = \varpi$         |               |  |

جدول ۸–۵:ارزيابي مدل به ازاي مقادير مختلف پارامتر C تابع كرنل

**-3-8ارائه مدل SVM براي محاسبه فركانس طبيعي دكل مهاري در مود اول** 

براي توليد و ارزيابي مدل مبتني بر ماشين بردار پشتيبان جهت پيش بيني فركانس طبيعي دكل مهاري در مود اول از تعداد 210 نمونه دكل مهاري(مجموعه داده هاي آموزش) و 90 نمونه دكل مهاري(مجموعه داده هاي ارزيابي)كه توسط نرم افزار ANSYS آناليز شده اند استفاده ميشود (جدول 6-8 7-8،).لازم به ذكر است تمام ابعاد موجود بر حسب متر است.

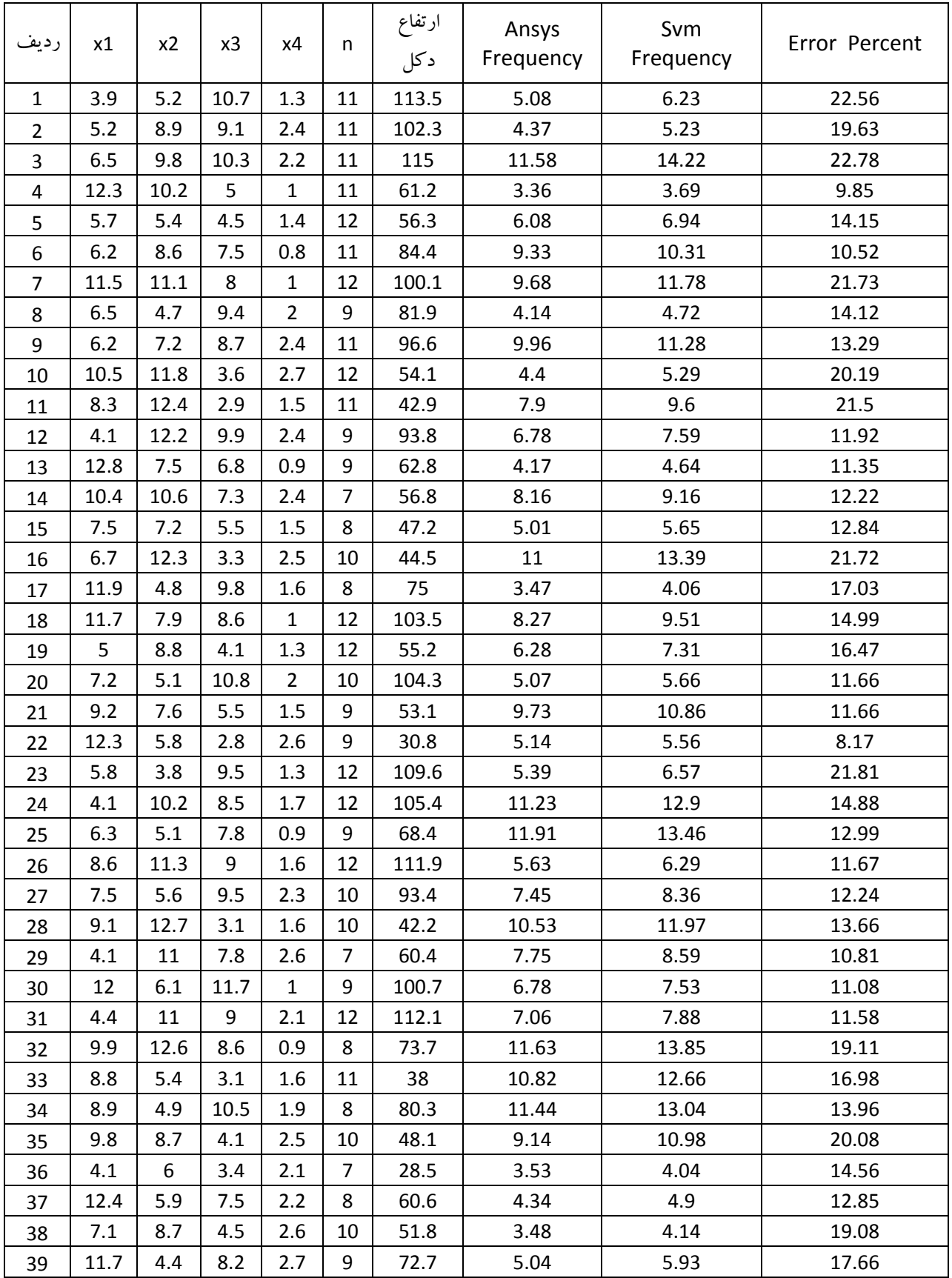

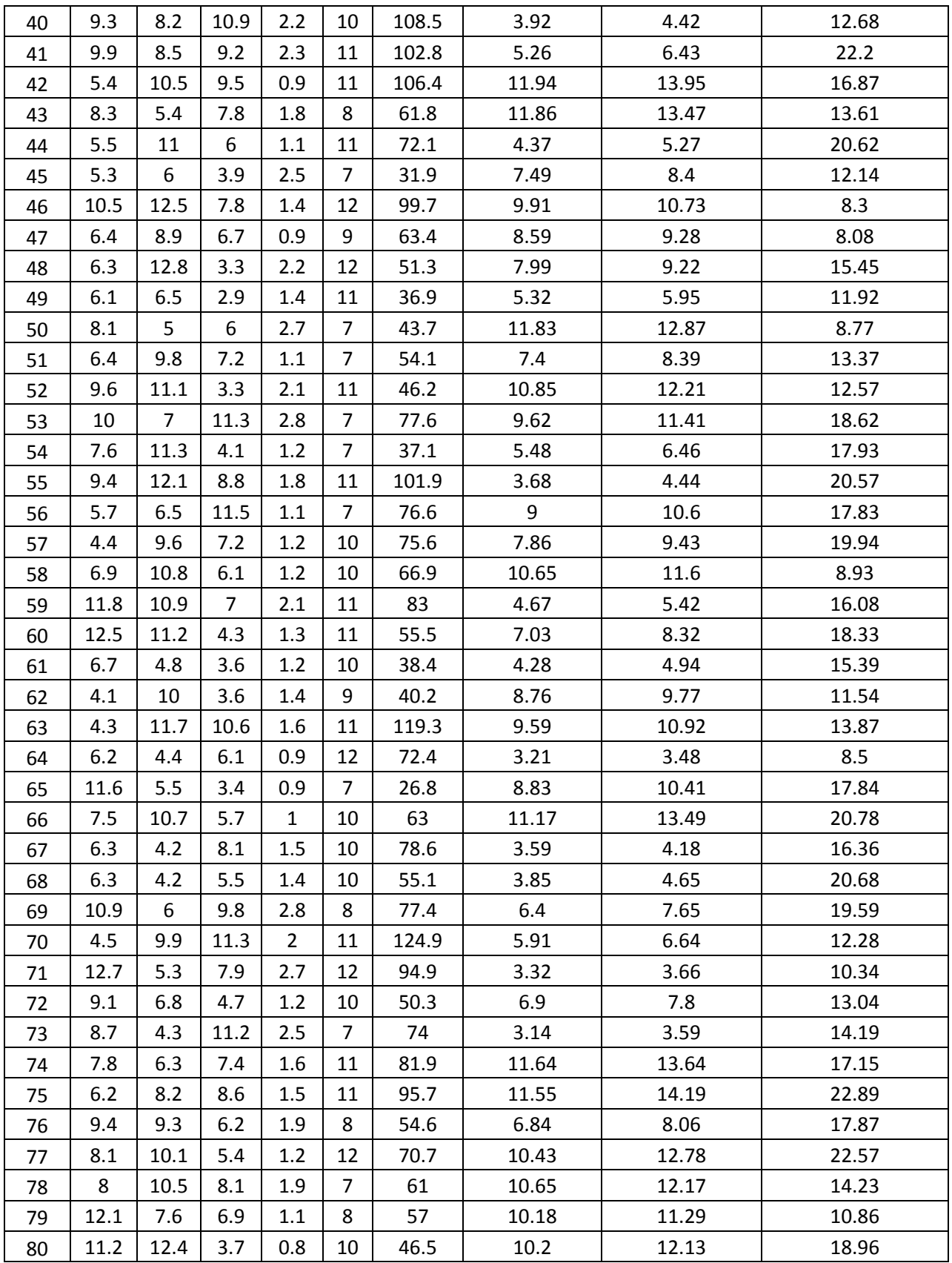

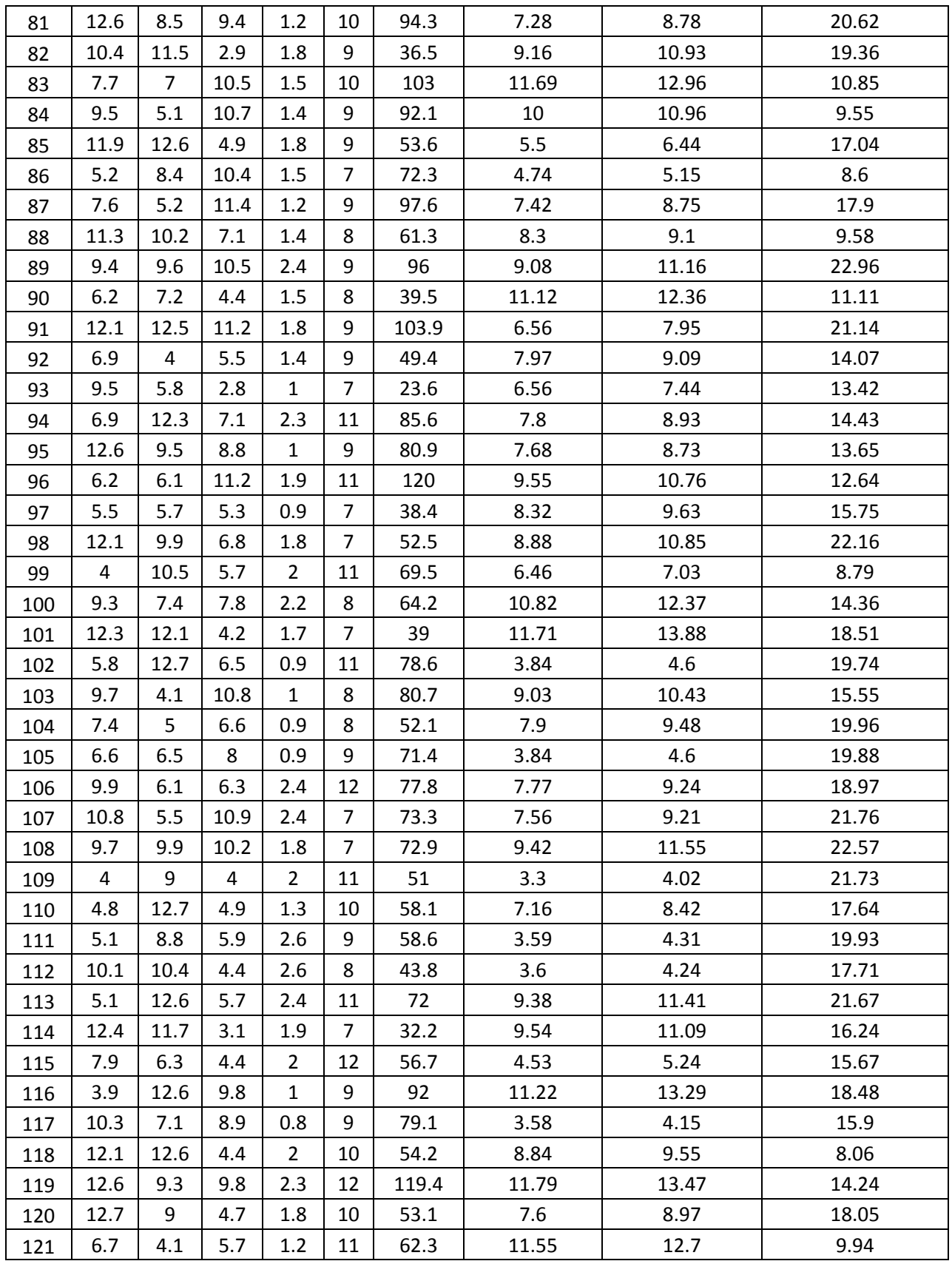

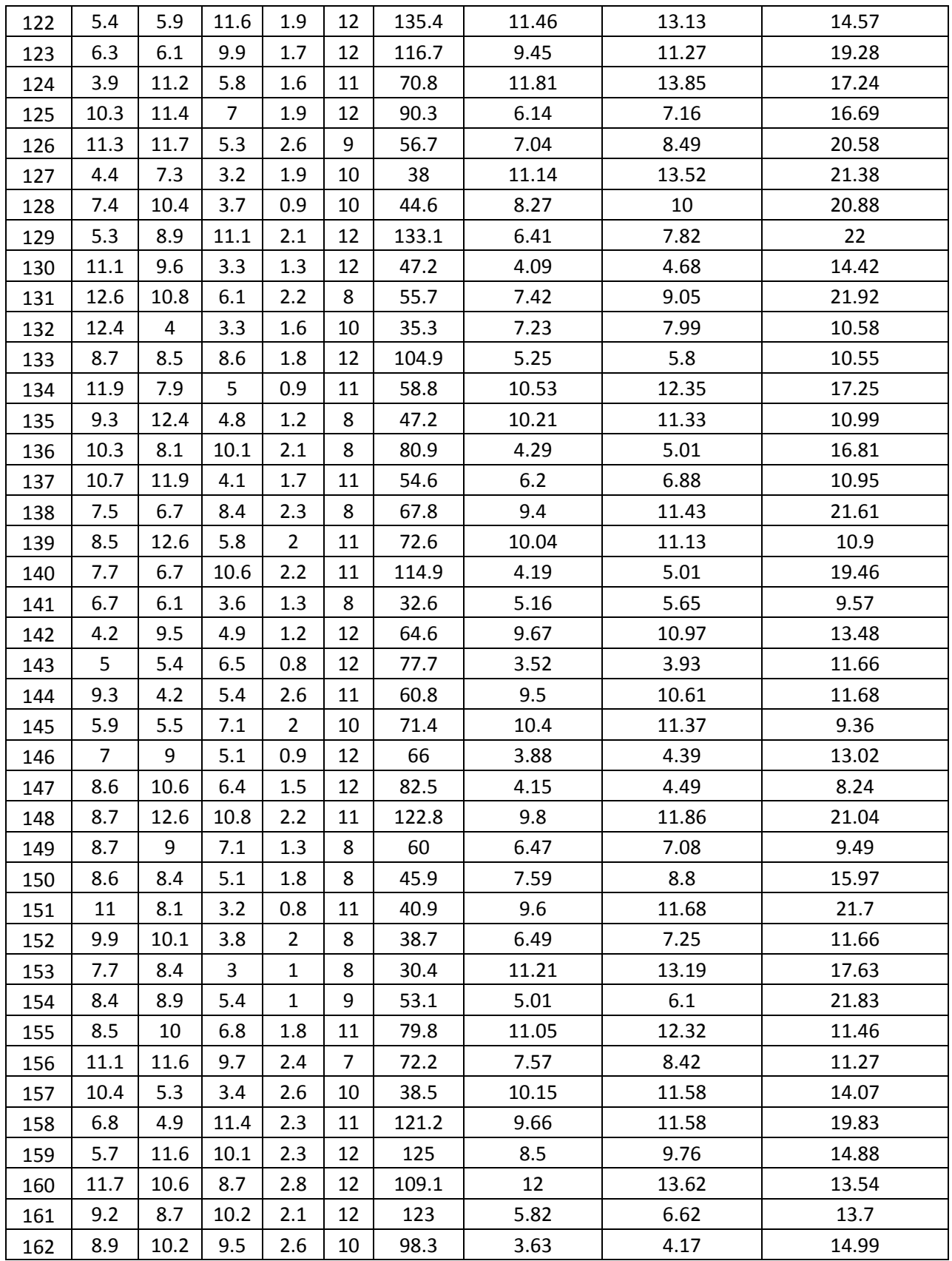

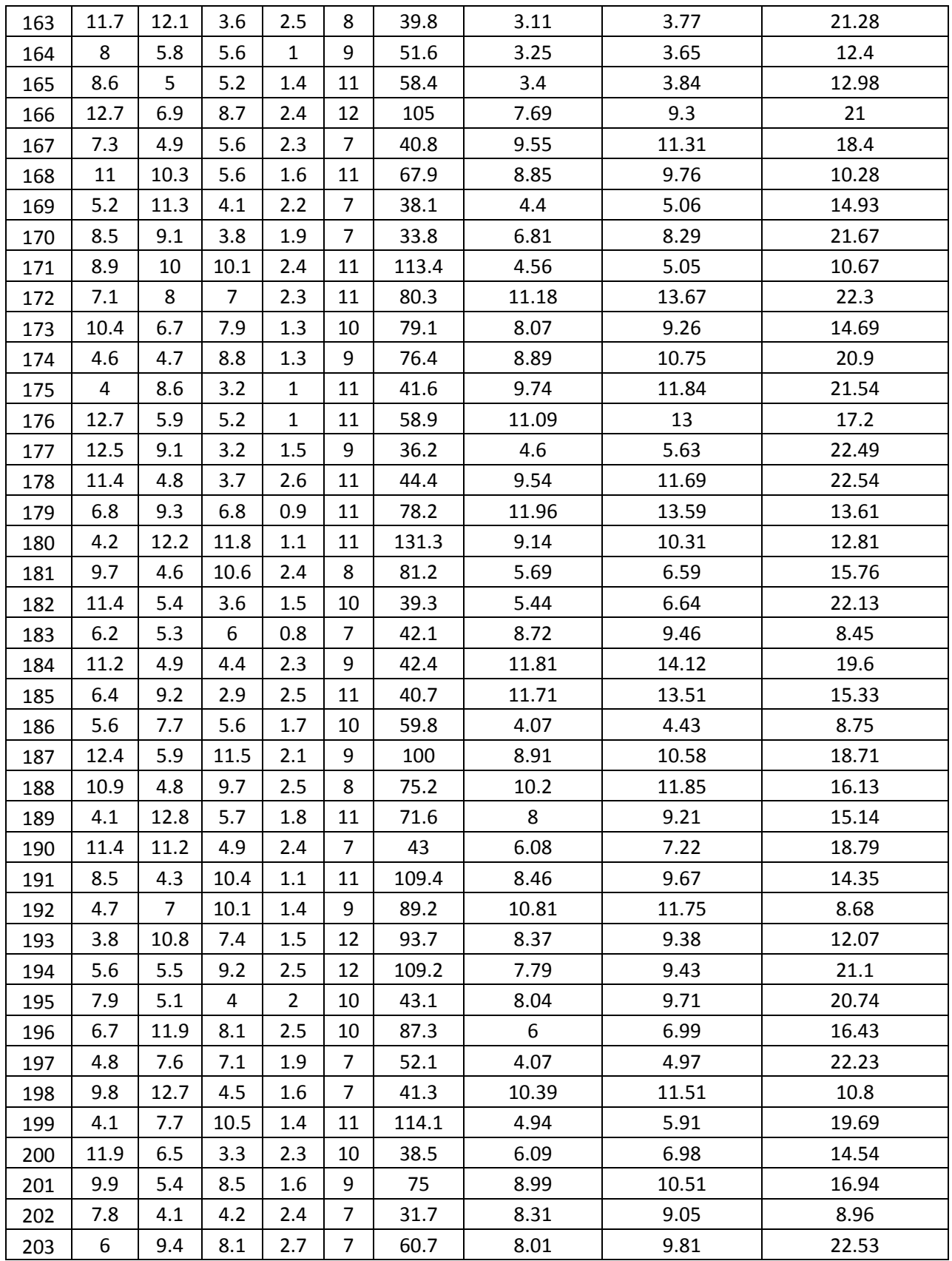

| 204 | 12.7 | 5.6  | 7.8 | 2.6 | 11 | 86.2 | 8.78  | 10.11 | 15.18 |
|-----|------|------|-----|-----|----|------|-------|-------|-------|
| 205 | 4.1  | 10   | 7.3 | 2.5 | 8  | 63.6 | 5.69  | 6.7   | 17.83 |
| 206 | 11.3 | 11.1 | 9.9 | 2.2 | 8  | 82.6 | 9.59  | 11.29 | 17.77 |
| 207 | 8.2  | 6.8  | 9.3 | 1.3 | 9  | 82.5 | 8.61  | 9.72  | 12.92 |
| 208 | 5    | 6.5  | 5.5 | 2.6 | 10 | 58.6 | 9.46  | 10.31 | 8.96  |
| 209 | 7.7  | 5.7  | 3.2 | 2   | 9  | 33.3 | 11.83 | 13.08 | 10.6  |
| 210 | 5.2  | 12.7 | 9.4 | 1.4 | 10 | 98.7 | 5.95  | 6.88  | 15.66 |

جدول ٨-۶:مجموعه داده هاي آموزش در محاسبه فركانس طبيعي دكل مهاري

با توجه به نتايج جدول ٨–۶ نمودار مقايسه فركانس طبيعي دكل مهاري توسط نرم افزار ANSYS و SVM در شكل ۸–۵ همچنين نمودار در صد خطاي حاصل از محاسبه فركانس طبيعي دكل مهاري توسط نرم افزار SVM نسبت به نرم افزارANSYS در شكل 6-8 نشان داده شده است.

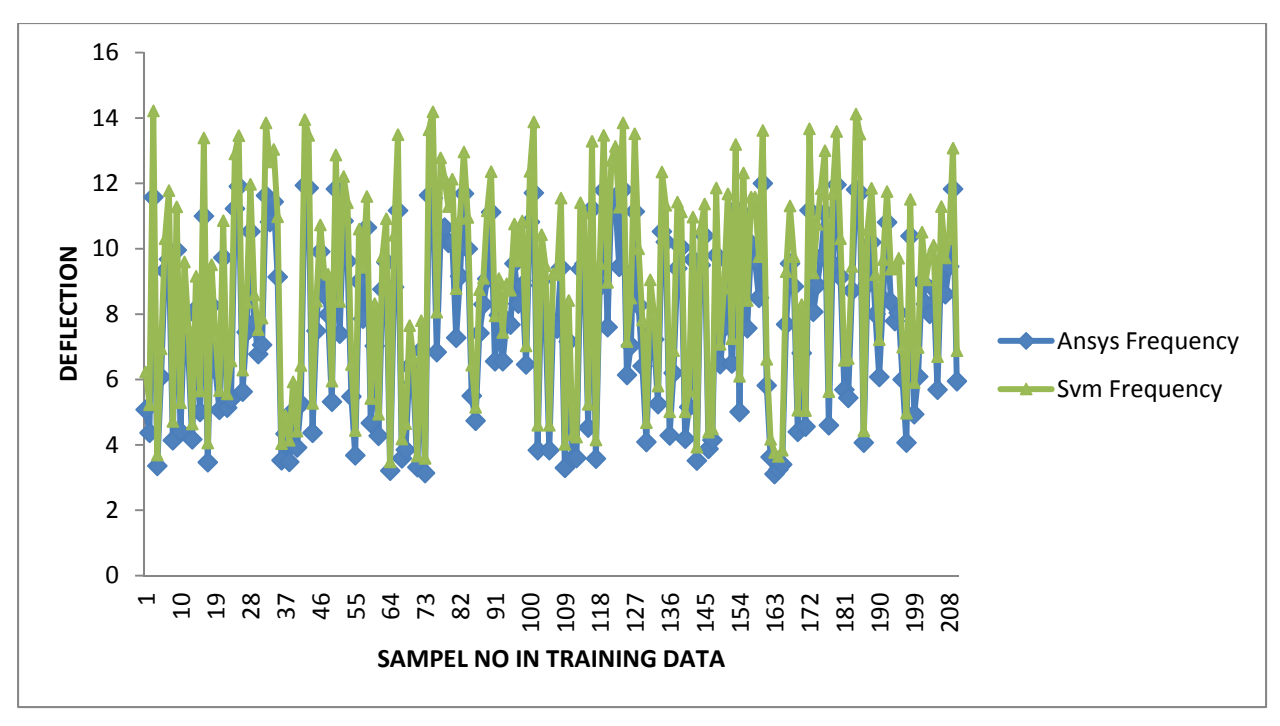

شكل :5-8 نمودار مقايسه فركانس طبيعي دكل مهاري توسط نرم افزار ANSYS و SVM

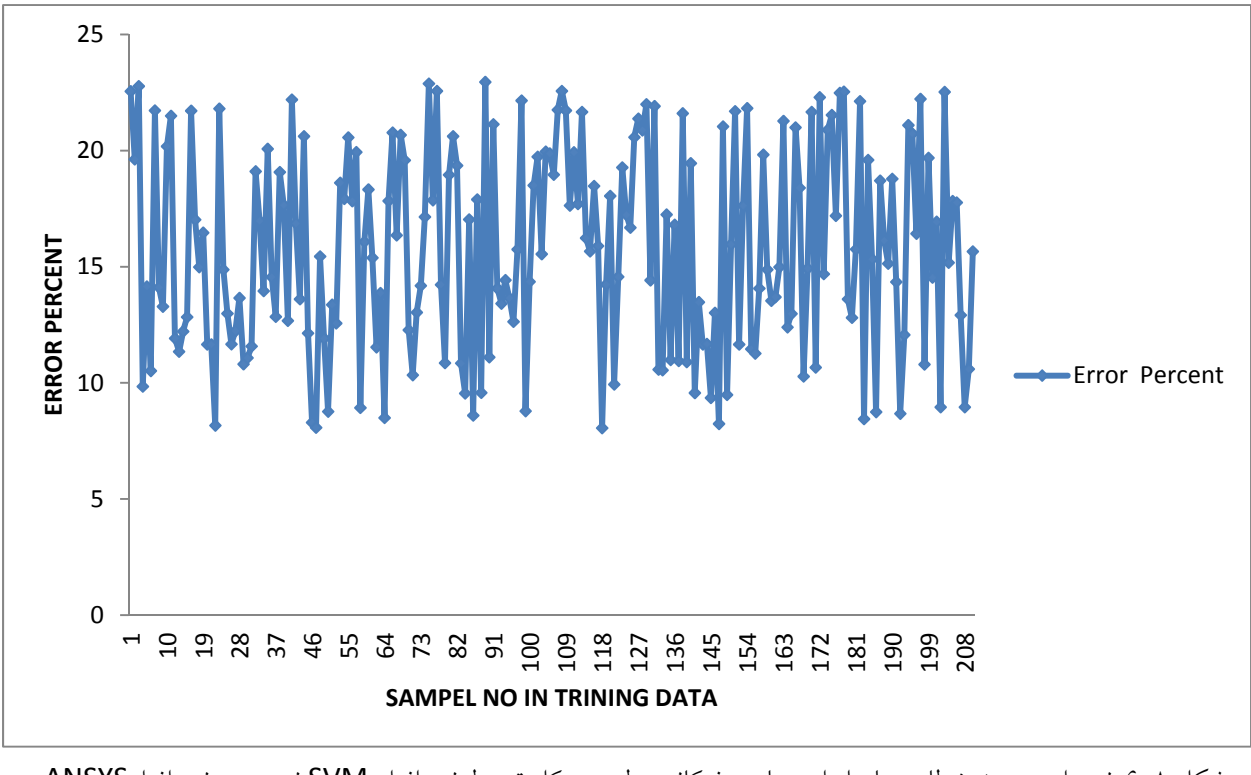

شكل :6-8 نمودار در صد خطاي حاصل از محاسبه فركانس طبيعي دكل توسط نرم افزار SVM نسبت به نرم افزارANSYS

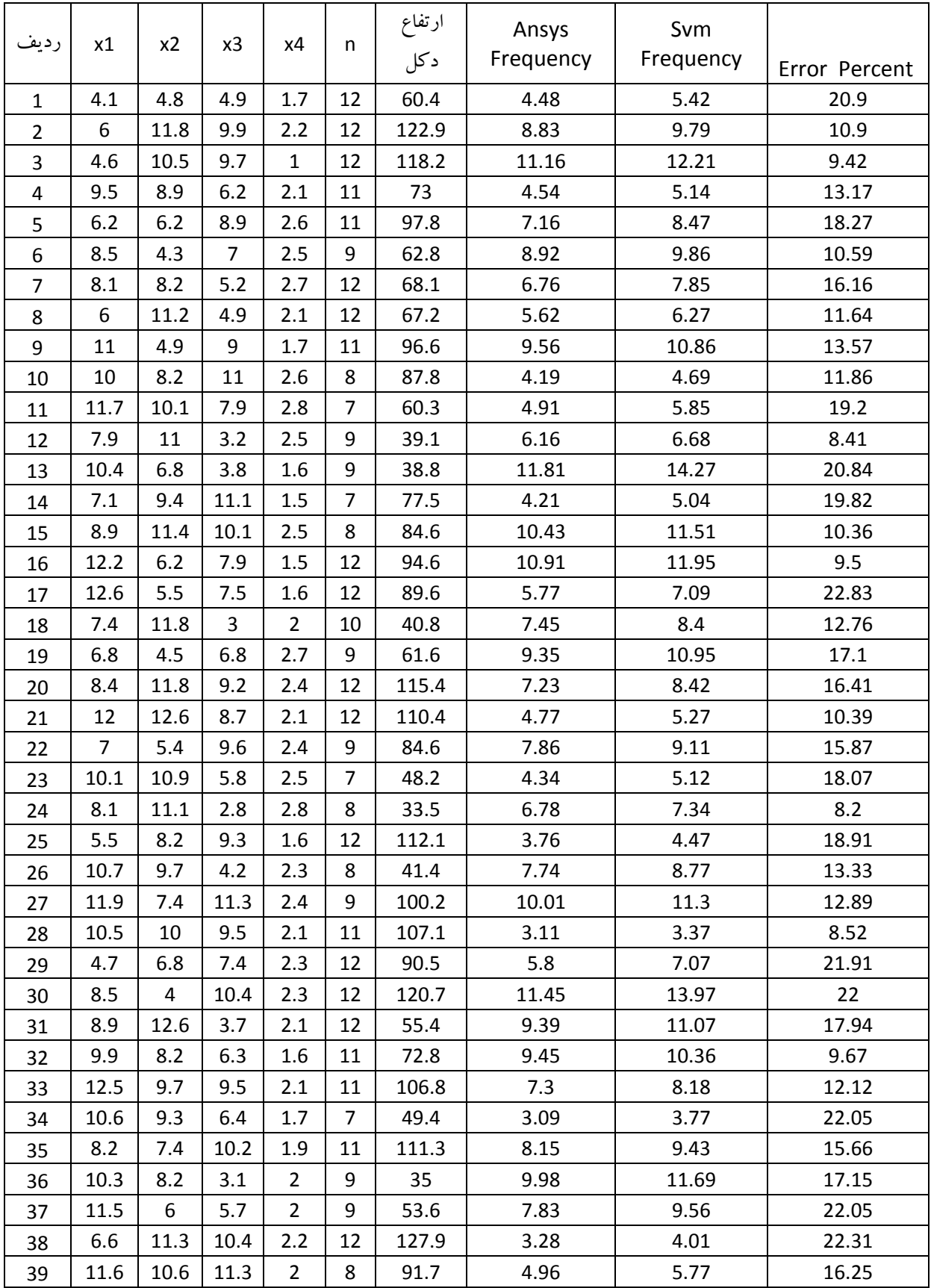

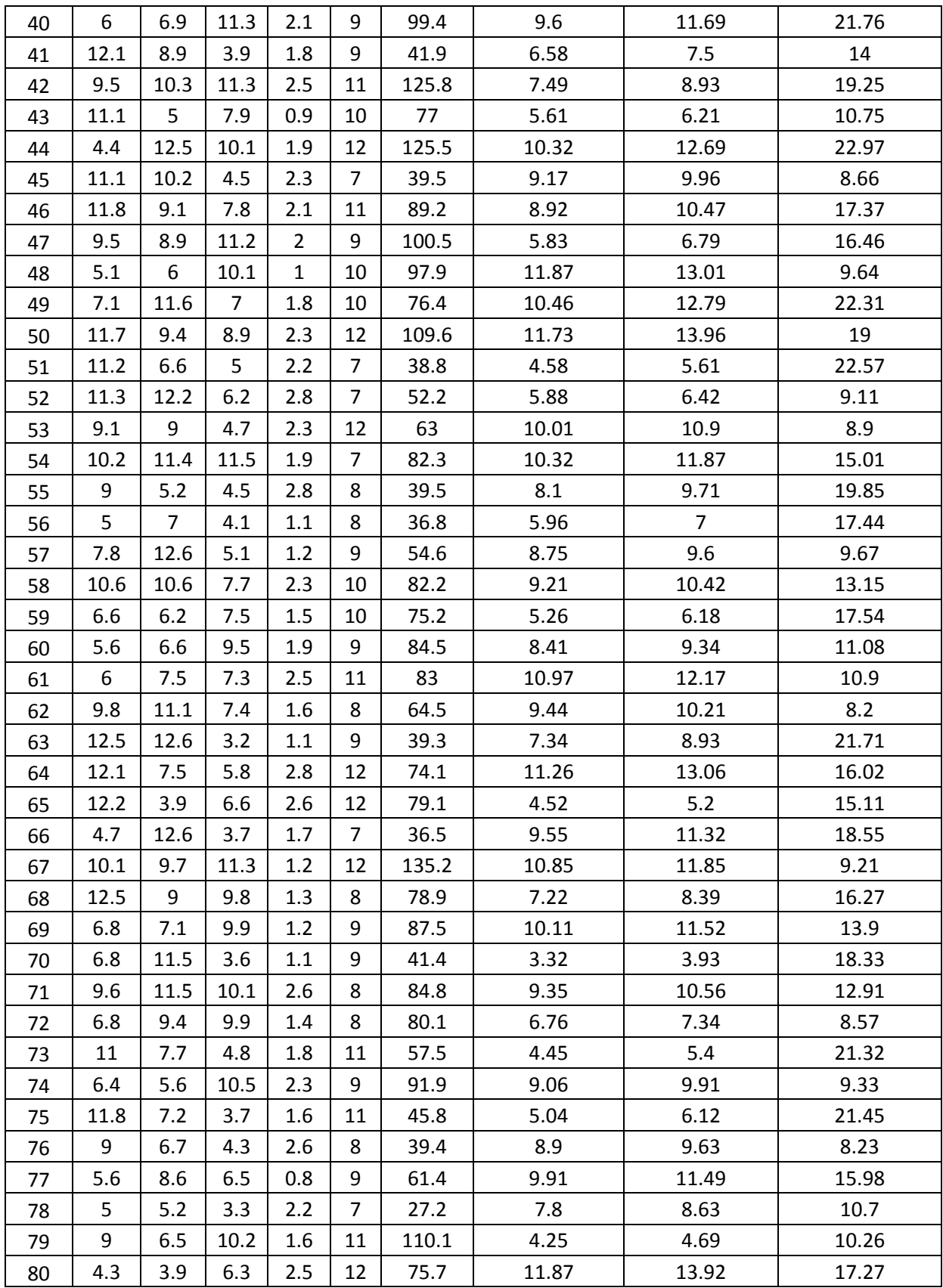

| 81 | 11.3 | 7    | 8.8  | 2   | 12 | 105.8 | 6.85  | 8.35  | 21.83 |
|----|------|------|------|-----|----|-------|-------|-------|-------|
| 82 | 7.6  | 7    | 4.5  | 2.4 | 12 | 58.9  | 10.32 | 11.19 | 8.4   |
| 83 | 10.9 | 12.7 | 6.6  | 1   | 7  | 53.3  | 5.54  | 6.63  | 19.74 |
| 84 | 8.5  | 4.9  | 9.9  | 1.2 | 11 | 105.1 | 10.54 | 12.62 | 19.73 |
| 85 | 10   | 12.6 | 6.1  | 2.8 | 9  | 64.2  | 6.35  | 7.72  | 21.6  |
| 86 | 11.9 | 5    | 6.1  | 2.2 | 11 | 68.2  | 8.05  | 9.37  | 16.43 |
| 87 | 6.8  | 11.7 | 5.9  | 1.6 | 10 | 66.4  | 6.84  | 7.75  | 13.24 |
| 88 | 11.2 | 7.4  | 10.1 | 2.7 | 12 | 121.2 | 9.14  | 10.87 | 18.94 |
| 89 | 11.8 | 4.1  | 5.3  | 1.5 | 12 | 63.9  | 4.47  | 4.86  | 8.7   |
| 90 | 5.9  | 6.6  | 8.5  | 1.5 | 12 | 101.6 | 5.42  | 6.07  | 11.92 |

جدول ٨-٧.مجموعه داده هاي ارزيابي در محاسبه فركانس طبيعي دكل مهاري

با توجه به نتايج جدول ۸–۷ نمودار مقايسه فركانس طبيعي دكل مهاري توسط نرم افزار ANSYS و SVM در شكل ۸–۷ همچنين نمودار در صد خطاي حاصل از محاسبه فركانس طبيعي دكل مهاري توسط نرم افزار SVM نسبت به نرم افزارANSYS در شكل 8-8 نشان داده شده است.
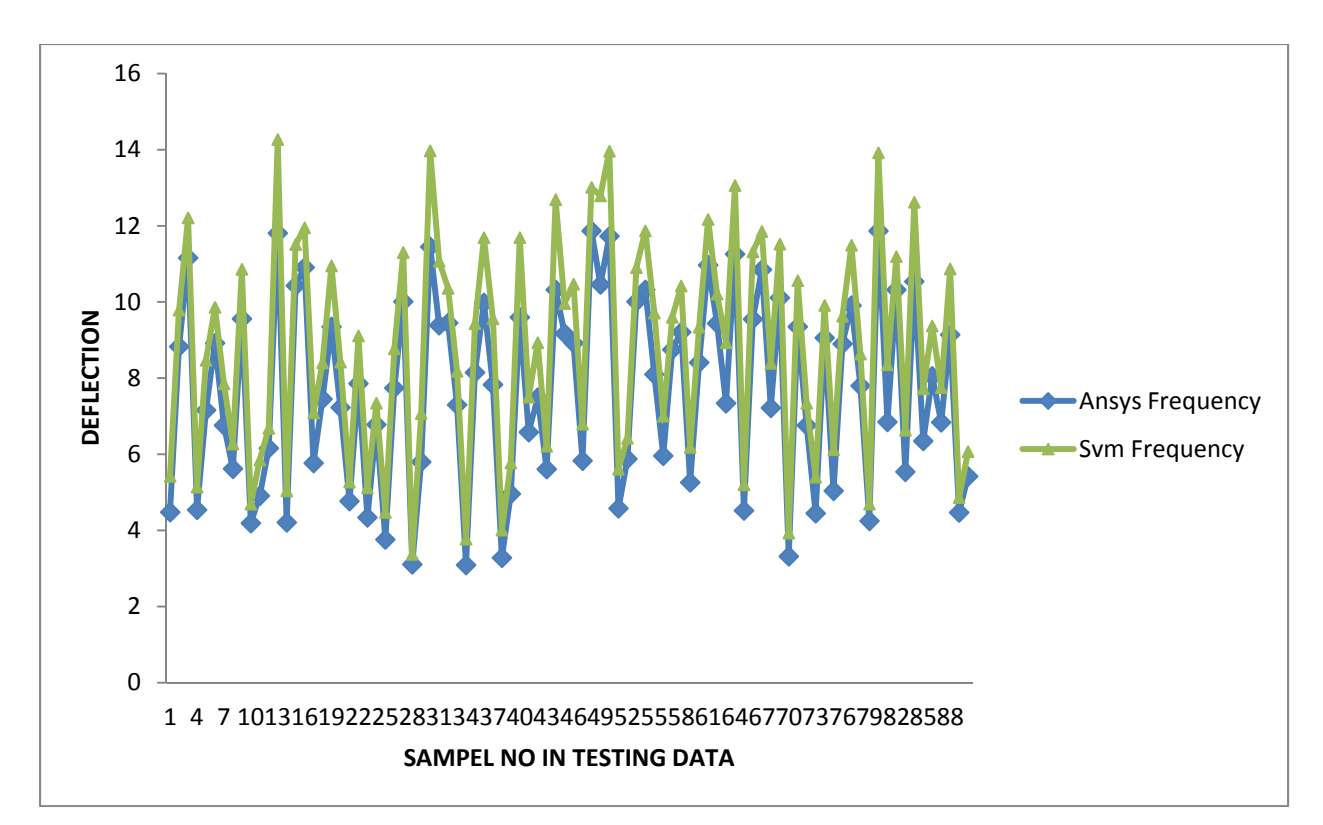

شكل:7-8 مقايسه فركانس طبيعي دكل مهاري توسط نرم افزار ANSYS و SVM

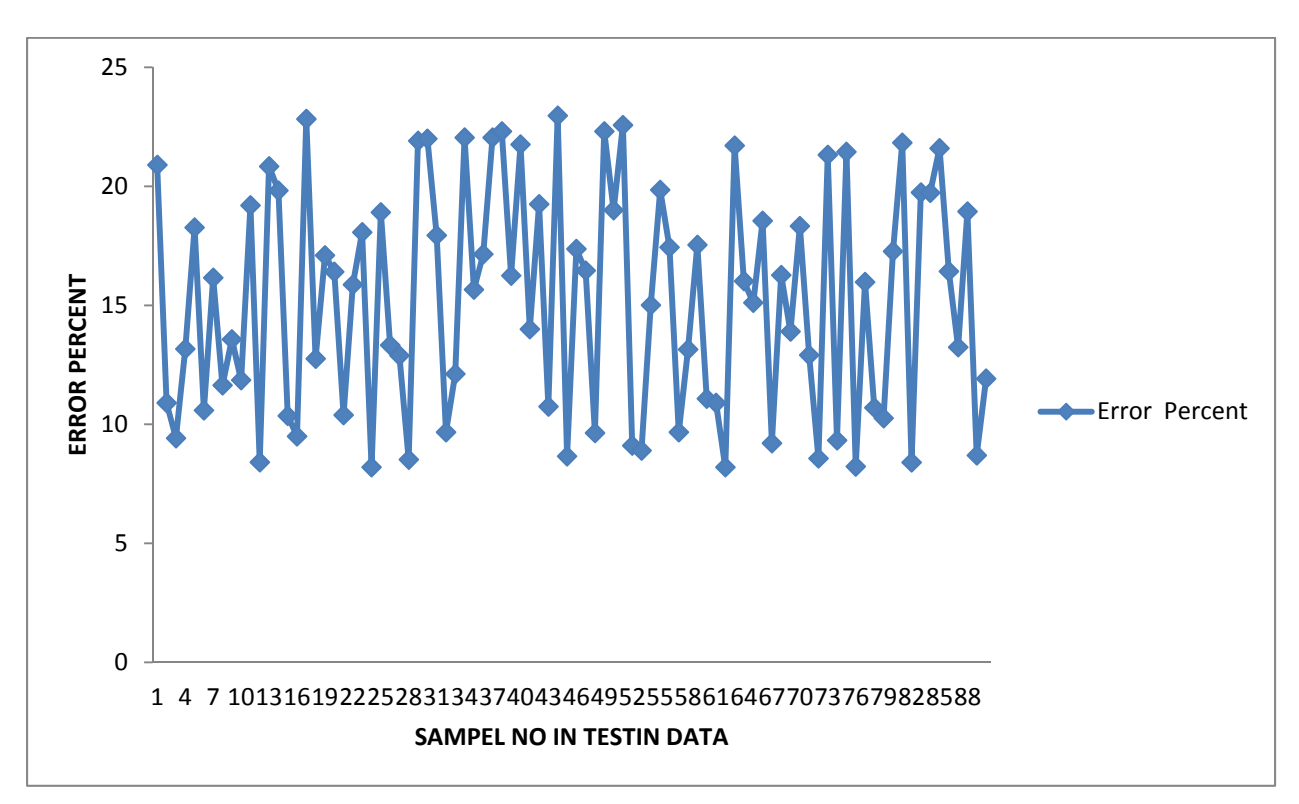

شكل:8-8 نمودار در صد خطاي حاصل از محاسبه فركانس طبيعي دكل توسط نرم افزار SVM نسبت به نرم افزارANSYS

با توجه به نتايج حاصل از آناليز داده هاي آموزش و ارزيابي در جداول -8 8 الي -8 10 نتايج بدست آمده از مدل هاي توليدي بر اساس تركيب هاي متفاوتي از پارامتر هاي  $\, \mathcal{S} \,$  ، ع $\, \mathcal{S} \,$ را نشان ميدهد.

| ζ                                       | <b>Training Data</b> |                  | <b>Testing Data</b>          |             |  |  |
|-----------------------------------------|----------------------|------------------|------------------------------|-------------|--|--|
|                                         | <b>CC</b>            | <b>RMSE</b>      | <b>CC</b>                    | <b>RMSE</b> |  |  |
| ۵.                                      | ۸۴۹۲.                | $.1$ ۴۳۲         | $. \wedge$ $\uparrow \wedge$ | ۱۵۳۱.       |  |  |
| ١                                       | $\Lambda$            | .1411            | ۱۸۸۵.                        | .799.       |  |  |
| $\mathcal{L}$                           | ۸۴۵۸.                | .1411            | $\Lambda$                    | .797.       |  |  |
| ۵۰                                      | ۸۷۶۵.                | .44 <sub>N</sub> | $. \wedge$ $\wedge$          | .1901       |  |  |
| $\cdots$                                | $. \wedge$ 9. $\vee$ | .4VV             | ۱۵۰۰.                        | .7714       |  |  |
| $y \cdot \cdot$                         | $. \lambda$ 917      | .411             | $.$ $\wedge$ $\vee$ $\vee$   | ۱۲۵.        |  |  |
| $\mathbf{r}$ .                          | $. \lambda$ 98 $\nu$ | .49.1            | AA                           | .191A       |  |  |
| $\epsilon = .001$<br>$C = \Delta \cdot$ |                      |                  |                              |             |  |  |

جدول:8-8ارزيابي مدل به ازاي مقادير مختلف پارامتر ζ تابع كرنل

|                                    | <b>Training Data</b>      |                                  | <b>Testing Data</b> |               |  |  |
|------------------------------------|---------------------------|----------------------------------|---------------------|---------------|--|--|
| $\epsilon$                         | <b>CC</b>                 | <b>RMSE</b>                      | <b>CC</b>           | <b>RMSE</b>   |  |  |
| $\cdots$                           | .91A1                     | .111                             | .9149               | .171.         |  |  |
| $\cdots$                           | .9777                     | $\cdot$ $\wedge$ $\vee$ $\wedge$ | .94                 | ۱۲۵۱.         |  |  |
| $\cdots$                           | .977.                     | .41V                             | .970.               | .171A         |  |  |
| $\cdot$                            | $. \lambda$ ۹ $\Lambda$ ۰ | .491.                            | $.9$ $\gamma \cdot$ | $.149\Lambda$ |  |  |
| . $\circ$ $\circ$                  | $. \lambda$ 94.           | .491                             | .9551               | .1544         |  |  |
| $\cdot$                            | .904                      | $\cdot$ AV)                      | .9491               | .1.91         |  |  |
| $\zeta = 50$<br>$C = \Delta \cdot$ |                           |                                  |                     |               |  |  |

جدول ۸–۹ارزيابي مدل به ازاي مقادير مختلف پارامتر ع تابع كرنل

| C                                     | <b>Training Data</b>                 |             | <b>Testing Data</b> |                     |  |  |
|---------------------------------------|--------------------------------------|-------------|---------------------|---------------------|--|--|
|                                       | <b>CC</b>                            | <b>RMSE</b> | <b>CC</b>           | <b>RMSE</b>         |  |  |
| $\cdot$                               | $. \wedge \wedge \wedge)$            | .11A0       | .9770               | .177                |  |  |
|                                       | $. \wedge \wedge$                    | .144.       | .95V1               | .140                |  |  |
| $\mathcal{L}$                         | $. \forall \Upsilon \Upsilon \wedge$ | .1417       | .911                | .1AT                |  |  |
| ۵۰                                    | $\Lambda \cdot \Delta \tau$          | .157        | .9111               | $. \lambda \lambda$ |  |  |
| $\mathcal{L}$                         | $\Lambda$ Y $\Upsilon$               | .41.        | $. \wedge \wedge$ . | .110                |  |  |
| 10.                                   | .AQTT                                | .419        | .9A                 | .117                |  |  |
| $y \cdot \cdot$                       | .VT10                                | .414        | .9VVQ               | .191                |  |  |
| $\epsilon = .001$<br>$\zeta = \varpi$ |                                      |             |                     |                     |  |  |

جدول ۸–۱۰:ارزيابي مدل به ازاي مقادير مختلف پارامتر C تابع كرنل

## **REFERENCE**

[1]Amiri, G. G., Zahedi, M., and Jalali, R. S. (2004). "Multiple-support seismic excitation of tall guyed telecommunication towers." 13th World Conference on Earthquake Engineering, Vancouver, British Columbia, Canada, August 1-6, 2004, Paper No.

[2] Moossavi Nejad, S. E. (1996). "Dynamic response of guyed masts to strong motion earthquake." Proceedings of the 11th World Conference on Earthquake Engineering, Acapulco, Mexico, Paper No. 289.

 [3]Kahla, N. B. (1994). "Dynamic analysis of guyed towers." Engineering Structures, 16, 293- 301.

[4]Madugula, M. K. S., ed. (2002). Dynamic Response of Lattice Towers and Guyed Masts. American Society of Civil Engineers, Reston, Virginia.

[5]Amiri,G. G. (1997). Seismic Sensitivity of Tall Guyed Telecommunication Towers, Ph.D. Thesis, Department of Civil Engineering and Applied Mechanics, McGill University, Montreal, Canada.

[6]BSI. (1994). British Standard: Lattice Towers and Masts: Part 4, Code of Practice for Lattice Masts. BS 8100 Part 4, British Standards Institution, London, UK.

[7]CEN. (1997). European Pre-Standard ENV 1993-3-1:1997: Eurocode 3: Design of Steel Structures-Part 3-1: Towers, Masts and Chimneys – Towers and Masts, Comité Européan de Normalisation, Brussels.

[8]CSA. (2001), Antennas, Towers, and Antenna-Supporting Structures. Canadian Standards Association, Toronto, Ontario, Canada.

[9]Hussam, M.M. (2005), Dynamic analysis of guyed towers for seismic loads, PhD dissertation, University of Windsor, Ontario, Canada.

[10]Madugula, M.K.S. (2002), Dynamic response of lattice towers and guyed masts, American Society of Civil Engineers.

[11]Sackmann, V. (1996). Prediction of natural frequencies and mode shapes of self supporting lattice telecommunication towers. Project Report- Diplomarbeit-Nr.76, 165

Department of Civil Engineering, McGill University, Montreal, Quebec, Canada.

[12]Wahba, Y.M.F. (1999), Static and dynamic analysis of guyed antenna towers, PhD dissertation, University of Windsor, Ontario, Canada.

[13]Ahmadi-Kashani, K., Ove Amp and Partners, London, 1989, "Three Dimensional Cable Elements," CIVIL-COMP 89, Proceedings of the Fourth hitemational Conference

on Civil and Stmctural Engineering Computing, 2: 7-14.

[14]Cheng, S.P., and Perkins, N.C., 1992, "Closed-Form Vibration Analysis of Sagged Cable/Mass Suspensions," J. Appl. Mech., 59: 923-928.

[15]Chisalita, A., 1984, "Finite Deformation Analysis of Cable Networks," J. Eng. Mech.,110(2): 207-223.

[16]Davenport, A.G., and Sparling, B.F., 1992, "Dynamic Gust Response Factors for Guyed Towers," J. Wind Eng. and Industrial Aerodynamics, Elsevier Science Publishers. 41-44: 2237-2248.

[17]Flachsbart, O., 1997, "Wind Loadings on Lattice Girder Stmctures." BRE library Translation 2202.

[18]Gerstoft, P., and Davenport, A.G., 1986, "A Simplified Method for Dynamic Analysis of a Guyed Mast," J. Wind Eng. and Industrial Aerodynamics, Elsevier Science Publishers, 487-499. [19]Huddleston, J.V., 1989, "The Extensible Cable as a Limiting Case of a Very Flexible Rod," J. Appl. Mech., 56: 439-443.

[20]Nello Cristianini and John Shawe-Taylor .An Introduction to Support Vector Machines and other kernel-based learning methods .Cambridge University Press, 2000 .ISBN  $\triangle$ - $\vee \wedge \vee$ 1. SVM Book

[21]Huang T.-M., Kecman V., Kopriva I. (2006), Kernel Based Algorithms for Mining Huge Data Sets, Supervised, Semi-supervised, and Unsupervised Learning ,Springer-Verlag, Berlin, Heidelberg, 260 pp. 96 illus., Hardcover

[22]Vojislav Kecman: "Learning and Soft Computing — Support Vector Machines ,Neural Networks, Fuzzy Logic Systems", The MIT Press, Cambridge, MA, 2001

[23]Vladimir Vapnik, S.Kotz "Estimation of Dependences Based on Empirical Data "Springer, 2006 .ISBN pages [this is a reprint of ۵١٠ ,٢-٣٠٨۶۵-٣٨٧-٠ Vapnik's early book describing philosophy behind SVM approach. The 2006 Appendix describes recent development [24]Dmitriy Fradkin and Ilya Muchnik "Support Vector Machines for Classification" in J. Abello and G. Carmode (Eds) "Discrete Methods in Epidemiology", DIMACS Series in Discrete Mathematics and Theoretical Computer Science, volume 70, pp. 13–20, 2006 .Succinctly describes theoretical ideas behind SVM.

[25]Kristin P. Bennett and Colin Campbell, "Support Vector Machines: Hype or Hallelujah?", SIGKDD Explorations, 2,2, 2000, 1–13 .Excellent introduction to SVMs with helpful figures [26]Ovidiu Ivanciuc, "Applications of Support Vector Machines in Chemistry", In :Reviews in Computational Chemistry ,Volume 23, 2007, pp. 291–400. Reprint available